# **D1.4 External interface CS OTE**

# D1.4.4 Interface for automatic communication IS OTE Specification for Upgrade CS OTE

Project number: 420/ECF0867

Document No.: D1.4.4 Document Ver.: 2.51 Date of issue: 10.4.2018

# **History of changes**

| Date                                                                                                | Version | Subject                                                                                                    |  |
|----------------------------------------------------------------------------------------------------|---------|----------------------------------------------------------------------------------------------------|--|
| 04.02.2009                                                                                          |         | New chapter 3.2.4 Realization of the communication channel for Notification about reaching the FS limit.                                                                                                    |  |
|                                                                                                    |         | Correction in the description and codes for PXE – profiles Sx11 and Sx12.                                                                                                    |  |
|                                                                                                    |         | 5.1.1.1.– new interface item – 37.                                                                                                    |  |
|                                                                                                    |         | 5.1.6. Settlement prices IM&BalM – new chapter                                                                                                    |  |
|                                                                                                    |         | 5.1.11. – new description of bid 886                                                                                                    |  |
|                                                                                                    |         | 5.8.2., 5.8.2.1– supplement a new request                                                                                                    |  |
|                                                                                                    |         | 5.8.3. – new error on the IM&BalM – 2590                                                                                                    |  |
|                                                                                                    |         | 6.1. – description IM&BalM – item 37                                                                                                    |  |
|                                                                                                    |         | 6.2.1. – description of bid for 886                                                                                                    |  |
|                                                                                                    |         | 6.2.2. – extending the structure by a request 884                                                                                                    |  |
|                                                                                                    |         | 6.9. – mapping of profile roles for MSG_code 886                                                                                                    |  |
| 17.03.2009                                                                                          |         | 5.7.3. Data request – Marginal price DM – new chapter                                                                                                    |  |
|                                                                                                    |         | 5.7.6. Data request – Settlement rate OTE – new chapter                                                                                                    |  |
|                                                                                                    |         | 5.7.10 – new description 946                                                                                                    |  |
|                                                                                                    |         | 6.7.1. – extending the structure by a request 944 and a description 946                                                                                                    |  |
|                                                                                                    |         | 6.9. – assigning of roles to profiles for Marginal prices of DM and mapping of roles                                                                                                    |  |
| 27.03.2009                                                                                          |         | 5.2.3. – Adding of new SFVOT reports, supplementing the reason code descriptions of SFVOT reports.                                                                                                    |  |
| 12.06.2009 Communication scripts RRD – DEFINITION – CHAP                                            |         | Communication scripts RRD – DEFINITION – CHAPTER deleted                                                                                                    |  |
|                                                                                                    |         | Communication scripts RRD – REALIZATION – CHAPTER deleted                                                                                                    |  |
|                                                                                                    |         | 3.2 Realization of communication channels – chapter amendment                                                                                                    |  |
|                                                                                                    |         | 3.3 Identification of time stamps for the receipt of business instructions – chapter amendment                                                                                                    |  |
|                                                                                                    |         | 5.1 Communication scripts IM&BalM – adjustment of items in the header and detail structure                                                                                                    |  |
|                                                                                                    |         | 5.2 Communication scripts DM – adjustment of items in the header and detail structure                                                                                                    |  |
|                                                                                                    |         | 5.3 Communication scripts BM – adjustment of items in the header and detail structure                                                                                                    |  |
| 5.4 Communication scripts for enquires for BM product data – adjustment header and detail structure |         | 5.4 Communication scripts for enquires for BM product data – adjustment of items in the header and detail structure                                                                                                    |  |
|                                                                                                    |         | 5.5 Communication scripts DM results – new chapter                                                                                                    |  |
|                                                                                                    |         | 5.6 Communication scripts for messages in ETSO – new chapter                                                                                                    |  |
|                                                                                                    |         | 5.7 Communication scripts settlement and aggregation—adjustment of items in the header and detail structure                                                                                                    |  |
|                                                                                                    |         | 5.7.9 Notification about the last RD aggregation – amendment of chapter RD                                                                                                    |  |
|                                                                                                    |         | 6 Overview of instruction structure – the following changes were executed:                                                                                                    |  |
|                                                                                                    |         | - General map – chapter deleted                                                                                                    |  |
|                                                                                                    |         | - Instructions of bilateral contracts- chapter deleted                                                                                                    |  |
|                                                                                                    |         | - 6.1.1, 6.2.1, 6.3.1 Overview of the structure of instructions– ISOTEDATA – amendment of instruction structures                                                                                                    |  |
|                                                                                                    |         | - 6.1.2, 6.2.2, 6.3.2 Overview of the structure of instructions—ISOTEREQ – amendment of instruction structures - 6.4.1 Overview of the structure of instructions ISOTEMASTERDATA – amendment of instruction structures |  |
|                                                                                                    |         | - 6.5.1 Overview of the structure of instructions –ISOTEDATA – amendment of instruction structures                                                                                                    |  |
|                                                                                                    |         | - 6.7 Messages in ETSO format – new chapter                                                                                                    |  |
| 5.10.2009                                                                                           | v1.2.1  | 4.6 Revision of the meaning of selected items                                                                                                    |  |
|                                                                                                    |         | 4.9.1 Further item specification                                                                                                    |  |

|            |          | 4.9.3 Filling in the error codes for RRD                                                                                                    |  |
|------------|----------|----------------------------------------------------------------------------------------------------|--|
|            |          | 5.7.3 – 5.7.7 Revision of the meaning of selected items                                                                                            |  |
| 13.11.2009 | v1.3     | 4.6.4 Supplement a new item                                                                                                    |  |
| 13.11.2007 | 11.5     | 4.6.6 Supplement a new item                                                                                                    |  |
|            |          | 4.9.3 Supplement error codes for RRD                                                                                                    |  |
|            |          | 4.9.3 Revision of error codes                                                                                                    |  |
|            |          | 5.3.2 Revision of the structure ISOTEREQ                                                                                                    |  |
|            |          | 5.7.3, 5.7.6 Revision of the meaning of selected items                                                                                             |  |
| 26.11.2009 | v1.3.1   | 5.4.2 Requirement structure overview – ISOTEREQ                                                                                                    |  |
| 25.1.2010  | v 1.3.3  | 5.7 Commands in ETSO format                                                                                                    |  |
| 17.3.2010  | V 1.3.4  | 4.8 Reports for financial settlement SFVOT                                                                                                    |  |
| 10.5.2010  | V 1.3.5  | 5.8 Allocation of profiles to IS OTE data – new profiles of final plan                                                                             |  |
| 16.6.2010  | V 2.0    | 4.6 Communication scripts for Gas DM – new chapter                                                                                                 |  |
|            |          | 4.7 Communication scripts for Gas IM – new chapter                                                                                                 |  |
|            |          | 4.8 Query communication scripts Gas IM data instances – new chapter                                                                                |  |
|            |          | 4.9.3 RD implementation – update of message description                                                                                            |  |
|            |          | 4.9.4 RD enquiry – update of message description                                                                                                   |  |
|            |          | 4.9.8 Message on RD discrepancies – update of message description                                                                                  |  |
|            |          | 4.9.9 Message confirming the received RD values – update of message description                                                                    |  |
|            |          | 4.10.10 DM and Gas DM bids matching notification – added Gas DM note                                                                               |  |
|            |          | 4.11 Settlement and aggregation communication scripts for gas trading – new chapter 4.13.1 Mail structure items meaning – RESPONSE –EIC code added |  |
|            |          | 5.5 Settlement commands – ISOTEDATA – new messages 964, 966                                                                                        |  |
|            |          | 5.6 Gas IM commands – new chapter                                                                                                    |  |
|            |          | 5.7 Gas IM instances – new chapter                                                                                                    |  |
|            |          | 5.8 Gas DM commands – new chapter                                                                                                    |  |
|            |          | 5.9 Gas settlement commands – new chapter                                                                                                    |  |
|            |          | 5.11.3 Messages in ETSO ESS Schedule Message structure – update                                                                                    |  |
|            |          | 5.11.4 Messages in ETSO ESS Anomaly Report structure – update 5.11.5 Messages in ETSO ESS Confirmation Report structure – update                   |  |
|            |          | 5.11.6 Messages in ETSO Status Request structure – update                                                                                          |  |
|            |          | 5.12 Allocation of profiles to IS OTE data – new profiles for Statistical data of imbalance                                                        |  |
|            |          | settlement, new profiles for Gas trading and settlement                                                                                            |  |
| 7.4.2010   | V 2.1    | 4.11.12 Data request – Statistical data of imbalance settlement                                                                                    |  |
| 10.5.2010  | V 2.2    | 5.13 Allocation of profiles to IS OTE data & Profile role mapping for individual message codes – new profiles for final plan                       |  |
| 31.5.2010  | V 2.3    | 5.5.1 Modification of interface table – request moved to:                                                                                          |  |
|            |          | 5.5.2 Summary request structure – settlement request. It was added links to this chapter.                                                          |  |
|            |          | 4.11.2.1 In message 941 was changed market type from "ERD" to "DVS"                                                                                |  |
|            |          | 5.1, 5.2 In ISOTEDATA change from SenderIdentification/@id to Trade/Party/@id, format                                                              |  |
|            |          | changes.                                                                                                    |  |
| 7.6.2010   | V 2 A    | 5.3 Format changes  Tout revision in change 4.7.2.1 revision in 5.6.1. Summers request structure                                                   |  |
| 7.6.2010   | V 2.4    | Text revision in chapter 4.7.2.1., revision in: 5.6.1 – Summery request structure                                                                  |  |
| 27.7.2010  | V 2.5    | 4.13.3 New error 3932 added to list of errors                                                                                                    |  |
| 23.9.2010  | V 2.6    | The changes according to implementation of future bids support:                                                                                    |  |
|            |          | 5.13 Allocation of profiles to IS OTE data & Profile role mapping for individual message codes – new profiles for Final plan                       |  |
|            |          | 5.2 Revision of the structure ISOTEDATA (message code 811,813,823,833), ISOTEREQ                                                                   |  |
|            |          | (831) for DM                                                                                                    |  |
| <u> </u>   | <u> </u> |                                                                                                    |  |

| 7 2.9  | 4.1 Communication scripts notification – new chapter 4.6.6 Notification about change (shift) of gate closure time – 981 (RESPONSE) – new chapter 4.10.10 Notification about change (shift) of gate closure time – 981 (RESPONSE) – new chapter 5.11.1 Summary of notification structure – RESPONSE – new chapter Change of Number of contracts BM Commands 5.3.1 Command structure overview – ISOTEDATA Gas IM commands 5.6.1 Command structure overview – ISOTEDATA New error on the RRD (Z23), new error on the DM (5537): 4.14.3 Code list of logical errors incurred during instructions/request processing |  |
|--------|----------------------------------------------------------------------------------------------------|--|
| 7 2.10 | BM Commands 5.3.1 Command structure overview – ISOTEDATA Gas IM commands 5.6.1 Command structure overview – ISOTEDATA New error on the RRD (Z23), new error on the DM (5537): 4.14.3 Code list of logical errors incurred during instructions/request processing                                                                                                    |  |
| 2.11   | 4.14.3 Code list of logical errors incurred during instructions/request processing                                                                                                    |  |
|        | N                                                                                                    |  |
|        | New message on the IM&BalM (5538):<br>4.14.3 Code list of logical errors incurred during instructions/request processing                                                                                                    |  |
|        | 5.13 Allocation of profiles to IS OTE data & Profile role mapping for individual message codes – new profiles for the aggregated imbalance SSS                                                                                                    |  |
|        | 4.10.3, 5.12.3, 5.12.5, 5.12.6 New diagram type: Long Term with processType=A12. The processType of Intra Day diagram was changed from A18 to A02.                                                                                                    |  |
|        | 5.13 Allocation of profiles to IS OTE data & Profile role mapping for individual message codes – new profiles for the negative prices on DM                                                                                                    |  |
|        | 3.2 Realization of communication channels – gas messages – CommonGasService with code GX1                                                                                                    |  |
| 2.16   | <ul> <li>5.13 Allocation of profiles to IS OTE data</li> <li>activation of Intraday Market Fee since 1.1.2012,</li> <li>Profile role mapping for individual message codes – corrected description of profiles SC23 / SP23, SC24 / SP24, SC73 / SP73, SC74 / SP74</li> </ul>                                                                                                    |  |
|        | Detailed specification of MCC query: 4.10.2 Request for MCC 4.10.7 Message on the results of RD processing – Enquiry for MCC 5.12.6 Messages in ETSO Status Request structure – MCC enquiry 5.12.7 Messages in ETSO Acknowledgement Document structure – MCC response                                                                                                    |  |
|        | 4.2.4.3 – Data transcript of "Market results" query – changed rounding precision of price element                                                                                                    |  |
| 2.19   | 4.6.7 Mass messages DM                                                                                                    |  |
|        | Added new settlement version 15 – "Monthly Clearing LP" in chapters: 4.11.1 Settlement result items structure determination – ISOTEDATA 5.5 Settlement commands                                                                                                    |  |
| 2.21   | New request in chapter 4.2.12 Current Market results                                                                                                    |  |
| 2.22   | Report modification for Clearing in chapter 4.13                                                                                                    |  |
|        | 4.14.3 Code list of logical errors incurred during instructions/request processing – Errors on the RRD:  - new error message 3824  - changed type of error message 3909 (E -> W)                                                                                                    |  |
| 12.24  | 5.5.2 Add new obligatory parameter Version in request 941                                                                                                    |  |
|        | 2.12<br>2.13<br>2.14<br>2.15<br>2.16<br>2.17<br>2.18<br>2.19<br>2.20<br>2.21<br>2.22<br>2.23                                                                                                    |  |

| 5.2.2014                              | V 2.25                                                                                             | 4.14.3 Code list of logical errors incurred during instructions/request processing                                                |
|---------------------------------------|----------------------------------------------------------------------------------------------------|----------------------------------------------------------------------------------------------------|
| 3.2.2014                              | V 2.23                                                                                             | Errors on the RRD – new error message 3951                                                                                        |
|                                       |                                                                                                    | Errors on the IM&BalM, DM, BM – new error message 1116                                                                            |
| 1.9.2014                              | 9.2014 V 2.26 Changes related to the transition of Day-ahead Market from PCS to PC November 2014): |                                                                                                    |
|                                       |                                                                                                    | 4.3.1 DM bid structure items meaning – ISOTEDATA/ISOTEREQ                                                                         |
|                                       |                                                                                                    | - changed items: Total segment 1 acceptance, Bid ID, Bid version, Hour, Volume divisibility of hours in segment 1, Bid segment ID |
|                                       |                                                                                                    | - new items: Block order category, Minimum acceptance ratio, Parent block order ID, Exclusive Group                               |
|                                       |                                                                                                    | 4.6.7 Mass messages DM (RESPONSE) – updated list of messages                                                                      |
|                                       |                                                                                                    | 5.2.1 Command structure overview – ISOTEDATA                                                                                      |
|                                       |                                                                                                    | - new items 10-13: Block order category, Minimum acceptance ratio, Parent block order ID, Exclusive Group                         |
|                                       |                                                                                                    | 5.13 Allocation of profiles to IS OTE data                                                                                        |
|                                       |                                                                                                    | - changed profiles: Xx03, Xx53, Xx04, Xx54                                                                                        |
|                                       |                                                                                                    | - new profiles: Xx11, Xx61, Xx12, Xx62                                                                                            |
|                                       |                                                                                                    | table "Profile role mapping for individual message codes (MSG_code)"                                                              |
|                                       |                                                                                                    | - changed profiles: XC03, XC04, XC53, XC54, XP03, XP04, XP53, XP54                                                                |
|                                       |                                                                                                    | - new profiles: XC11, XC12, XC61, XC62, XP11, XP12, XP61, XP62                                                                    |
| 9.10.2014                             | V 2.27                                                                                             | Message 833 (DM bid data transcript) – new profiles BS01-25 matched volume (deployment in November 2014):                         |
|                                       |                                                                                                    | 4.3.1 DM bid structure items meaning – ISOTEDATA/ISOTEREQ                                                                         |
|                                       |                                                                                                    | - new item: Matched volume                                                                                                    |
|                                       |                                                                                                    | - changed item: Bid segment ID – added profiles BS01-25                                                                           |
|                                       |                                                                                                    | 4.14.3 Code list of logical errors incurred during instructions/request processing                                                |
|                                       |                                                                                                    | - Errors on DM – new error messages 2309-2328, 2363-2368, 2373, 2374                                                              |
|                                       |                                                                                                    | 5.2.1 Command structure overview – ISOTEDATA                                                                                      |
|                                       |                                                                                                    | - new item 4: Matched volume                                                                                                    |
|                                       |                                                                                                    | - changed item 6: Bid segment ID – added profiles BS01-25                                                                         |
|                                       |                                                                                                    | table "Profile role mapping for individual message codes (MSG_code)"                                                              |
|                                       |                                                                                                    | - new profiles: BS01-25                                                                                                    |
| 15.12.2014                            | V 2.28                                                                                             | 4.10.4 RD enquiry                                                                                                    |
|                                       |                                                                                                    | - modified description of the query for RD                                                                                        |
|                                       |                                                                                                    | 5.12.6 Messages in ETSO Status Request structure - modified structure of RD enquiry – removed item ReqMatchingPeriod, removed     |
|                                       |                                                                                                    | values from items: MessageType = 'A13', ProcessType = 'A07'                                                                       |
|                                       |                                                                                                    | 5.13 Allocation of profiles to IS OTE data                                                                                        |
|                                       |                                                                                                    | - specification of profiles that will be used for zero amounts (Sx07, Sx09, Sx11, Sx52-                                           |
|                                       |                                                                                                    | 53, Sx56, Sx58, Sx62, Xx03-12)                                                                                                    |
| 11.2.2015                             | V 2.29                                                                                             | 4.14.3 Code list of logical errors incurred during instructions/request processing                                                |
|                                       |                                                                                                    | - Errors on DM – updated error messages 2015, 2025, 2644, 2955                                                                    |
| · · · · · · · · · · · · · · · · · · · |                                                                                                    | Extension of message RESPONSE:                                                                                                    |
|                                       |                                                                                                    | 4.1.1 Meaning of structure notification items – RESPONSE                                                                          |
|                                       |                                                                                                    | 5.11.1 Summary of notification structure – RESPONSE                                                                               |
| 17.4.2015                             | V 2.31                                                                                             | Adding code list of errors/messages on the Gas IM:                                                                                |
|                                       |                                                                                                    | 4.14.3 Code list of logical errors incurred during instructions/request processing                                                |
| 15.6.2015                             | V 2.32                                                                                             |                                                                                                    |
| 15.0.2015                             | v 2.32                                                                                             | Adding significance description of the DM bid structure items 4.3.1 DM bid structure items meaning – ISOTEDATA/ISOTEREQ           |
|                                       |                                                                                                    | 4.3.1 DM bid structure items meaning – ISOTEDATA/ISOTEREQ 4.3.2 DM bid entry                                                      |
|                                       |                                                                                                    | 5.2.1 Command structure overview – ISOTEDATA                                                                                      |
| <u> </u>                              | 1                                                                                                  | J.2.1 Command structure overview — ISOTEDATA                                                                                      |

| 19.6.2015  | V 2.33 | Adding code list of errors/messages the DM and Gas DM: 4.14.3 Code list of logical errors incurred during instructions/request processing                                                                       |  |
|------------|--------|----------------------------------------------------------------------------------------------------|--|
| 25.6.2015  | V 2.34 | Adding missing profiles for message Statistical data of imbalance settlement (only hour values)                                                                                                    |  |
| 12.8.2015  | V 2.35 | Modification of chapter 4.2.4.3 based on real behaviour of the system                                                                                                    |  |
| 25.8.2015  | V 2.36 | Adding profiles for REMIT fees:                                                                                                    |  |
|            |        | 5.5.1 Command structure overview – ISOTEDATA                                                                                                    |  |
|            |        | 5.9.1 Command and requirement structure overview – ISOTEDATA and ISOTEREQ                                                                                                    |  |
|            |        | 5.13 Allocation of profiles to IS OTE data                                                                                                    |  |
| 9.10.2015  | V 2.37 | 4.10.4 RD enquiry                                                                                                    |  |
|            |        | - modified description of the query for RD                                                                                                    |  |
|            |        | 5.12.6 Messages in ETSO Status Request structure                                                                                                    |  |
|            |        | modified structure of RD enquiry – moved back item ReqMatchingPeriod                                                                                                    |  |
| 22.10.2015 | V 2.38 | Modification description messages 869 and GVK                                                                                                    |  |
|            |        | 5.3.1 Command structure overview – ISOTEDATA                                                                                                    |  |
|            |        | 5.6.1 Command structure overview – ISOTEDATA                                                                                                    |  |
|            |        | 5.13 Allocation of profiles to IS OTE data                                                                                                    |  |
| 1.12.2015  | V 2.39 | Changes related to settlement for ISOTEDATA messages 953 and 963                                                                                                    |  |
| 111212010  | , 2.03 | - new profiles: Xx67, Xx68, Xx69, Xx70                                                                                                    |  |
|            |        | - changed profiles: Sx11, Sx12, Sx61, Sx67                                                                                                    |  |
|            |        | 5.5.1 Command structure overview – ISOTEDATA                                                                                                    |  |
|            |        | 5.13 Allocation of profiles to IS OTE data                                                                                                    |  |
| 19.1.2016  | V 2.40 | New message – BaIM results prices - BaIM settlement (887, 888, 889):                                                                                                    |  |
| 19.11.2010 | . 2110 | 4.11.1 Settlement result items structure determination – ISOTEDATA                                                                                                    |  |
|            |        | 4.11.11 Result transcripts general format (ISOTEDATA - 943, 946, 953, 963, 889)                                                                                                    |  |
|            |        | 4.11.13 Data request – BaIM results prices - BaIM settlement – new chapter                                                                                                    |  |
|            |        | 5.2.1 Command structure overview – ISOTEDATA                                                                                                    |  |
|            |        | 5.2.2 Requirement structure overview – ISOTEREQ                                                                                                    |  |
|            |        | 5.13 Allocation of profiles to IS OTE data                                                                                                    |  |
| 30.5.2016  | V 2.41 | New trade request for Gas IM - the price of the last known trade (GVN, GVO, GVP):                                                                                                    |  |
|            |        | 4.8.1 Gas IM order structure items meaning – ISOTEDATA/ISOTEREQ                                                                                                    |  |
|            |        | 4.8.6 Price of last known trade of Gas IM determination                                                                                                    |  |
|            |        | 4.8.14 Gas IM order transcript general format (ISOTEDATA – GV3, GV6, GV9, GVE,                                                                                                    |  |
|            |        | GVK, GVP)                                                                                                    |  |
|            |        | 5.6 Gas IM commands                                                                                                    |  |
| 30.6.2016  | V 2.42 | The July 1, 2016 was terminated trading DT gas - Removiing communications scripts for DT gas                                                                                                    |  |
| 26.8.2016  | V 2.43 | Messages of IM and BaIM was changed - transition to new application IM, BaIM –                                                                                                    |  |
|            |        | removing messages with codes 851, 852, 853, 861, 862, 863, 871, 872, 873, 891, 892, 893,                                                                                                    |  |
|            |        | 911, 912, 913, 914, 915, 916, 932, 933                                                                                                    |  |
| 17.10.2016 | V 2.44 | Description of profile XC14 was changed.                                                                                                    |  |
| 4.11.2016  | V 2.45 | Data request of Final plan description was changed (943):                                                                                                    |  |
|            |        | 4.11.2.3 Data transcript – 943 (ISOTEDATA)                                                                                                    |  |
| 9.11.2016  | V 2.46 | New element "util-flag" in ISOTEDATA, touch messages DT: 811,813,823,833                                                                                                    |  |
|            |        | 4.3.1 DM bid structure items meaning – ISOTEDATA/ISOTEREQ                                                                                                    |  |
|            |        |                                                                                                    |  |
|            |        | 5.2.1 Command structure overview – ISOTEDATA                                                                                                    |  |
| 9 12 2016  | V 2 47 | 5.2.1 Command structure overview – ISOTEDATA  Trade request for Gas IM was changed - the price of the last known trade (GVN, GVO)                                                                               |  |
| 9.12.2016  | V 2.47 | 5.2.1 Command structure overview – ISOTEDATA  Trade request for Gas IM was changed - the price of the last known trade (GVN, GVO, GVP) – it is available for participants with activity "Storage Operator" too: |  |

| 7.9.2017  | V 2.48 | pecification – no longer supported requests 934, 935, 936, 937, 938, 939, 972 were tagged                                                                                             |  |
|-----------|--------|----------------------------------------------------------------------------------------------------|--|
| 2.2.2018  | V 2.49 | pecification – upgrade texts for Profile role mapping for individual message codes                                                                                                    |  |
| 15.3.2018 | V 2.50 | Request 425 was specified – data are returning like SFVOTEXCHRATE (in request 941 was upgraded mandatory parameter (chapter 4.11.2.1)                                                 |  |
| 10.4.2018 | V 2.51 | Table for <i>Settlement result items structure determination – ISOTEDATA</i> was updated (chapter 4.11.1.1), Table for <i>Request – 941 (ISOTEREQ)</i> was updated (chapter 4.11.2.1) |  |

# Content

| 1 | INTRODUCTION                                                                                                    | 11       |
|---|----------------------------------------------------------------------------------------------------|----------|
| 2 | CONNECTING THE CLIENT SYSTEM TO THE SYSTEM OPERATOR                                                                                                    | 12       |
| 3 | PRINCIPLE OF COMMUNICATION                                                                                                    | 16       |
|   | 3.1 MEANS OF COMMUNICATION                                                                                                    | 16       |
|   | 3.2 REALIZATION OF COMMUNICATION CHANNELS                                                                                                    |          |
|   | 3.2.1 Description of the realization of synchronous processing through the WAS portal                                                                      | 18<br>e- |
|   | 19 3.2.4 Receipt of special claims Request for data distribution IS OTE (MSG_CODE 921/GX1)                                                                 | •        |
|   | asynchronous through https                                                                                                    |          |
|   | 3.2.5 Receipt of special claims Request for financial report data asynchronously through http 3.2.6 Data sending process within asynchronous communication |          |
|   | 3.3 IDENTIFICATION OF THE TIME STAMP FOR THE RECEIPT OF BUSINESS INSTRUCTIONS THROUGH                                                                      |          |
|   | COMMUNICATION PORTAL WAS                                                                                                    |          |
| 4 | COMMUNICATION SCRIPTS                                                                                                    | 24       |
|   | 4.1 COMMUNICATION SCRIPTS NOTIFICATION                                                                                                    | 24       |
|   | 4.1.1 Meaning of structure notification items – RESPONSE                                                                                                   | 24       |
|   | 4.2 IM & BALM COMMUNICATION SCRIPTS                                                                                                    | 25       |
|   | 4.2.1 Bid structure items meaning – ISOTEDATA/ISOTEREQ                                                                                                    | 25       |
|   | 4.2.2 Bid status determination                                                                                                    |          |
|   | 4.2.3 Resultant BalM prices                                                                                                    |          |
|   | 4.2.4 Market results                                                                                                    |          |
|   | 4.2.5 Bid transcript general format (ISOTEDATA - 883, 886)                                                                                                 |          |
|   | 4.3 DM COMMUNICATION SCRIPTS                                                                                                    |          |
|   | 4.3.1 DM bid structure items meaning – ISOTEDATA/ISOTEREQ                                                                                                  |          |
|   | 4.3.2 DM bid entry                                                                                                    |          |
|   | 4.3.3 DM bid cancellation                                                                                                    |          |
|   | 4.3.4 DM bid status determination                                                                                                    |          |
|   | 4.3.5 DM bid transcript general format (ISOTEDATA - 813, 823, 833)                                                                                         |          |
|   | 4.4 BM COMMUNICATION SCRIPTS                                                                                                    |          |
|   | 4.4.1 BM order structure items meaning – ISOTEDATA/ISOTEREQ                                                                                                |          |
|   | 4.4.2 BM order entry                                                                                                    |          |
|   | 4.4.3 BM order cancellation                                                                                                    |          |
|   | 4.4.4 BM order status determination                                                                                                    |          |
|   | 4.4.5 BM trade status determination                                                                                                    |          |
|   | 4.4.6 BM trading screen status change notification                                                                                                    |          |
|   | 4.4.7 BM notification of instance opening                                                                                                    |          |
|   | 4.4.9 BM instance trading opening notification                                                                                                    |          |
|   | 4.4.10 BM instance trading closing notification                                                                                                    |          |
|   | 4.4.11 BM trading aggregation notification                                                                                                    |          |
|   | 4.4.12 Instance trading results publishing notification                                                                                                    |          |
|   | 4.4.13 BM order transcript general format (ISOTEDATA - 856, 859, 866, 869, 876)                                                                            |          |
|   | 4.5 QUERY COMMUNICATION SCRIPT UPON BM DATA INSTANCES (PRODUCTS)                                                                                           |          |
|   | 4.5.1 BM instance (product) items structure determination – ISOTEMASTERDATA                                                                                |          |
|   | 4.5.2 BM instance (product) data                                                                                                    |          |
|   | 4.6 COMMUNICATION SCRIPTS OF DM RESULTS                                                                                                    |          |
|   | 4.6.1 DM results items structure determination – ISOTEDATA                                                                                                 |          |
|   | 4.6.2 DM results in the area                                                                                                    |          |
|   | 4.6.3 DM results related to SS                                                                                                    |          |
|   | 4.6.4 DM trade results determination in the area                                                                                                    |          |
|   | 4.6.5 DM SS trade results determination                                                                                                    |          |
|   | 4.6.6 Notification about change (shift) of gate closure time – 981 (RESPONSE)                                                                              |          |
|   | 4.6.7 Mass messages DM (RESPONSE)                                                                                                    |          |

|   | 4.7 COMMUNICATIONS SCRIPTS FOR GAS DM                                                    | 46  |
|---|------------------------------------------------------------------------------------------|-----|
|   | 4.7.1 DM bid structure items meaning – ISOTEDATA/ISOTEREQ                                | 46  |
|   | 4.7.2 Gas DM bid status determination                                                    |     |
|   | 4.7.3 Gas DM bid transcript general format (ISOTEDATA – GD9)                             |     |
|   | 4.8 GAS IM COMMUNICATION SCRIPTS                                                         |     |
|   | 4.8.1 Gas IM order structure items meaning – ISOTEDATA/ISOTEREQ                          |     |
|   | 4.8.2 Gas IM order entry                                                                 |     |
|   | 4.8.3 Gas IM order cancellation                                                          |     |
|   | 4.8.4 Gas IM order status determination                                                  |     |
|   | 4.8.5 Gas IM trade status determination                                                  |     |
|   | 4.8.6 Price of last known trade of Gas IM determination                                  |     |
|   | 4.8.7 Gas IM trading screen status change notification                                   |     |
|   | 4.8.8 Gas IM notification of instance opening                                            |     |
|   | 4.8.9 Gas IM notification of not opening an instance                                     |     |
|   | 4.8.10 Gas IM instance trading opening notification                                      |     |
|   | 4.8.11 Gas IM instance trading closing notification                                      |     |
|   | 4.8.12 Gas IM trading aggregation notification                                           |     |
|   | 4.8.13 Instance trading results publishing notification                                  |     |
|   | 4.8.14 Gas IM order transcript general format (ISOTEDATA – GV3, GV6, GV9, GVE, GVGVP) 55 | /K, |
|   | 4.9 QUERY COMMUNICATION SCRIPT UPON GAS IM DATA INSTANCES (PRODUCTS)                     | 55  |
|   | 4.9.1 Gas IM instance (product) items structure determination – ISOTEMASTERDATA          |     |
|   | 4.9.2 Gas IM instance (product) data                                                     |     |
|   | 4.10 COMMUNICATION SCRIPTS FOR MESSAGES IN ETSO FORMAT                                   |     |
|   | 4.10.1 MCC for DM                                                                        |     |
|   | 4.10.2 Request for MCC                                                                   |     |
|   | 4.10.3 RD implementation                                                                 |     |
|   | 4.10.4 RD enquiry                                                                        |     |
|   | 4.10.5 Results of the implicit auction on the DM                                         |     |
|   | 4.10.6 Cross-border exchanges                                                            |     |
|   | 4.10.7 Message on the results of RD processing                                           |     |
|   | 4.10.8 Message on RD discrepancies                                                       |     |
|   | 4.10.9 Message confirming the received RD values                                         |     |
|   | 4.10.10 Notification about change (shift) of gate closure time – 981 (RESPONSE)          |     |
|   | 4.11 SETTLEMENT AND AGGREGATION COMMUNICATION SCRIPTS                                    |     |
|   | 4.11.1 Settlement result items structure determination – ISOTEDATA                       |     |
|   | 4.11.2 Data request - Final plan                                                         |     |
|   | 4.11.3 Data request – DM Marginal prices                                                 |     |
|   | 4.11.4 Data request – Hourly settlement                                                  |     |
|   | 4.11.5 Data request – Daily settlement                                                   |     |
|   | 4.11.6 Data request – OTE settlement rate                                                |     |
|   | 4.11.7 Notification of the final plan aggregation of traded volume                       |     |
|   | 4.11.8 Settlement performance notification                                               |     |
|   | 4.11.9 RD aggregation notification                                                       |     |
|   | 4.11.10 DM bids matching notification                                                    |     |
|   | 4.11.11 Result transcripts general format (ISOTEDATA - 943, 946, 953, 963, 889)          |     |
|   | 4.11.12 Data request – Statistical data of imbalance settlement                          |     |
|   | 4.11.13 Data request – BaIM results prices - BaIM settlement                             |     |
|   | 4.12 SETTLEMENT AND AGGREGATION COMMUNICATION SCRIPTS FOR GAS TRADING                    |     |
|   | 4.12.1 Settlement result items structure determination – ISOTEDATA                       |     |
|   | 4.12.2 Data request – marginal prices for Gas DM                                         |     |
|   | 4.12.3 Data request - Daily settlement                                                   |     |
|   | 4.12.4 Result transcripts general format (ISOTEDATA - GDF, GSF)                          |     |
|   | 4.13 COMMUNICATION SCRIPTS OF ENQUIRIES FOR FINANCIAL SETTLEMENT DATA SFVOT              |     |
|   | 4.14 IS OTE GENERAL SCRIPTS                                                              |     |
|   | 4.14.1 Mail structure items meaning – RESPONSE                                           |     |
|   | 4.14.2 IS OTE data transfer application (request)                                        |     |
|   | 4.14.3 Code list of logical errors incurred during instructions/request processing       |     |
| _ |                                                                                          |     |
| 5 | COMMAND STRUCTURE OVERVIEW                                                               | 97  |

| 5.1.1Command structure overview – ISOTEDATA.985.1.2Requirement structure overview – ISOTEREQ.1015.2DM COMMANDS.1025.2.1Command structure overview – ISOTEDATA.1025.2.2Requirement structure overview – ISOTEREQ.1045.3BM COMMANDS.1055.3.1Command structure overview – ISOTEDATA.1055.3.2Requirement structure overview – ISOTEREQ.1075.4BM INSTANCES.1085.4.1Command structure overview – ISOTEMASTERDATA.1085.4.2Requirement structure overview – ISOTEREQ.1095.5SETILEMENT COMMANDS.1105.5.1Command structure overview – ISOTEDATA.1105.5.2Requirement structure overview – ISOTEREQ.1135.6GAS IM COMMANDS.1145.6.1Command structure overview – ISOTEDATA.1145.6.2Requirement structure overview – ISOTEREQ.1165.7GAS IM INSTANCES.1175.7.1Command structure overview – ISOTEREQ.1165.8GAS DM COMMANDS.1185.8.2Requirement structure overview – ISOTEREQ.1185.8.3Requirement structure overview – ISOTEDATA.1175.7.1Command structure overview – ISOTEDATA.1185.8.2Requirement structure overview – ISOTEDATA.1185.8.3Requirement structure overview – ISOTEDATA.1185.8.4Command structure overview – ISOTEDATA.1195.9GAS                                                                                                    |
|----------------------------------------------------------------------------------------------------|
| 5.2. DM COMMANDS       102         5.2.1 Command structure overview – ISOTEDATA       102         5.2.2 Requirement structure overview – ISOTEREQ.       104         5.3 BM COMMANDS       105         5.3.1 Command structure overview – ISOTEDATA       105         5.3.2 Requirement structure overview – ISOTEREQ.       107         5.4 BM INSTANCES.       108         5.4.1 Command structure overview – ISOTEMASTERDATA.       108         5.4.2 Requirement structure overview – ISOTEMEQ.       109         5.5 SETTLEMENT COMMANDS.       110         5.5.1 Command structure overview – ISOTEDATA.       110         5.5.2 Requirement structure overview – ISOTEREQ.       113         5.6 GAS IM COMMANDS       114         5.6.1 Command structure overview – ISOTEDATA.       114         5.6.2 Requirement structure overview – ISOTEDATA.       116         5.7 GAS IM INSTANCES.       117         5.7.1 Command structure overview – ISOTEMASTERDATA.       117         5.7.2 Requirement structure overview – ISOTEMEQ.       118         5.8 GAS DM COMMANDS.       118         5.8.1 Command structure overview – ISOTEREQ.       118         5.9 GAS SETTLEMENT COMMANDS       119         5.9.1 Command and requirement structure overview – ISOTEDATA and ISOTEREQ.       119 |
| 5.2.1Command structure overview – ISOTEDATA1025.2.2Requirement structure overview – ISOTEREQ1045.3BM COMMANDS1055.3.1Command structure overview – ISOTEDATA1055.3.2Requirement structure overview – ISOTEREQ1075.4BM INSTANCES1085.4.1Command structure overview – ISOTEMASTERDATA1085.4.2Requirement structure overview – ISOTEREQ1095.5SETTLEMENT COMMANDS1105.5.1Command structure overview – ISOTEDATA1105.5.2Requirement structure overview – ISOTEREQ1135.6GAS IM COMMANDS1145.6.1Command structure overview – ISOTEDATA1145.6.2Requirement structure overview – ISOTEREQ1165.7GAS IM INSTANCES1175.7.1Command structure overview – ISOTEMASTERDATA1175.7.2Requirement structure overview – ISOTEMASTERDATA1175.7.2Requirement structure overview – ISOTEDATA1185.8GAS DM COMMANDS1185.8.1Command structure overview – ISOTEDATA1185.8.2Requirement structure overview – ISOTEDATA1185.8.1Command and requirement structure overview – ISOTEDATA1195.9GAS SETTLEMENT COMMANDS1195.9.1Command and requirement structure overview – ISOTEDATA and ISOTEREQ1195.10GENERAL COMMANDS1215.11.1NOTIFICATION1215.11.2Commands o                                                                                                    |
| 5.2.1Command structure overview – ISOTEDATA1025.2.2Requirement structure overview – ISOTEREQ1045.3BM COMMANDS1055.3.1Command structure overview – ISOTEDATA1055.3.2Requirement structure overview – ISOTEREQ1075.4BM INSTANCES1085.4.1Command structure overview – ISOTEMASTERDATA1085.4.2Requirement structure overview – ISOTEREQ1095.5SETTLEMENT COMMANDS1105.5.1Command structure overview – ISOTEDATA1105.5.2Requirement structure overview – ISOTEREQ1135.6GAS IM COMMANDS1145.6.1Command structure overview – ISOTEDATA1145.6.2Requirement structure overview – ISOTEREQ1165.7GAS IM INSTANCES1175.7.1Command structure overview – ISOTEMASTERDATA1175.7.2Requirement structure overview – ISOTEMASTERDATA1175.7.2Requirement structure overview – ISOTEDATA1185.8GAS DM COMMANDS1185.8.1Command structure overview – ISOTEDATA1185.8.2Requirement structure overview – ISOTEDATA1185.8.1Command and requirement structure overview – ISOTEDATA1195.9GAS SETTLEMENT COMMANDS1195.9.1Command and requirement structure overview – ISOTEDATA and ISOTEREQ1195.10GENERAL COMMANDS1215.11.1NOTIFICATION1215.11.2Commands o                                                                                                    |
| 5.3. I Command structure overview — ISOTEDATA                                                                                                    |
| 5.3. I Command structure overview — ISOTEDATA                                                                                                    |
| 5.3.2 Requirement structure overview — ISOTEREQ                                                                                                    |
| 5.3.2 Requirement structure overview — ISOTEREQ                                                                                                    |
| 5.4 BM INSTANCES                                                                                                    |
| 5.4.2 Requirement structure overview – ISOTEREQ.1095.5 SETTLEMENT COMMANDS.1105.5.1 Command structure overview – ISOTEDATA1105.5.2 Requirement structure overview – ISOTEREQ.1135.6 GAS IM COMMANDS.1145.6.1 Command structure overview – ISOTEDATA1145.6.2 Requirement structure overview – ISOTEREQ.1165.7 GAS IM INSTANCES.1175.7.1 Command structure overview – ISOTEMASTERDATA1175.7.2 Requirement structure overview – ISOTEREQ.1185.8 GAS DM COMMANDS.1185.8.1 Command structure overview – ISOTEDATA1185.8.2 Requirement structure overview – ISOTEREQ.1195.9 GAS SETTLEMENT COMMANDS.1195.9.1 Command and requirement structure overview – ISOTEDATA and ISOTEREQ.1195.10.1 Response structure review – RESPONSE.1215.10.1 Response structure review – RESPONSE.1215.11.1 Summary of notification structure – RESPONSE.1215.12.1 Messages in ETSO FORMAT.1225.12.2 Messages in ETSO ECAN Capacity Document structure1245.12.3 Messages in ETSO ECAN ImplicitAuctionResult Document structure1245.12.3 Messages in ETSO ESS Schedule Message structure126                                                                                                    |
| 5.4.2 Requirement structure overview – ISOTEREQ.1095.5 SETTLEMENT COMMANDS.1105.5.1 Command structure overview – ISOTEDATA1105.5.2 Requirement structure overview – ISOTEREQ.1135.6 GAS IM COMMANDS.1145.6.1 Command structure overview – ISOTEDATA1145.6.2 Requirement structure overview – ISOTEREQ.1165.7 GAS IM INSTANCES.1175.7.1 Command structure overview – ISOTEMASTERDATA1175.7.2 Requirement structure overview – ISOTEREQ.1185.8 GAS DM COMMANDS.1185.8.1 Command structure overview – ISOTEDATA1185.8.2 Requirement structure overview – ISOTEREQ.1195.9 GAS SETTLEMENT COMMANDS.1195.9.1 Command and requirement structure overview – ISOTEDATA and ISOTEREQ.1195.10.1 Response structure review – RESPONSE.1215.10.1 Response structure review – RESPONSE.1215.11.1 Summary of notification structure – RESPONSE.1215.12.1 Messages in ETSO FORMAT.1225.12.2 Messages in ETSO ECAN Capacity Document structure1245.12.3 Messages in ETSO ECAN ImplicitAuctionResult Document structure1245.12.3 Messages in ETSO ESS Schedule Message structure126                                                                                                    |
| 5.5       SETTLEMENT COMMANDS       110         5.5.1       Command structure overview – ISOTEDATA       110         5.5.2       Requirement structure overview – ISOTEREQ       113         5.6       GAS IM COMMANDS       114         5.6.1       Command structure overview – ISOTEDATA       114         5.6.2       Requirement structure overview – ISOTEREQ       116         5.7       GAS IM INSTANCES       117         5.7.1       Command structure overview – ISOTEMASTERDATA       117         5.7.2       Requirement structure overview – ISOTEREQ       118         5.8       GAS DM COMMANDS       118         5.8.1       Command structure overview – ISOTEDATA       118         5.8.2       Requirement structure overview – ISOTEREQ       119         5.9       GAS SETTLEMENT COMMANDS       119         5.9.1       Command and requirement structure overview – ISOTEDATA and ISOTEREQ       119         5.10       GENERAL COMMANDS       121         5.10.1       Response structure review – RESPONSE       121         5.11.1       Summary of notification structure - RESPONSE       121         5.12.1       Messages in ETSO ECAN Capacity Document structure       122         5.12.2       Messages in ETSO ECAN Implici                                          |
| 5.5.2 Requirement structure overview – ISOTEREQ                                                                                                    |
| 5.5.2 Requirement structure overview – ISOTEREQ                                                                                                    |
| 5.6       GAS IM COMMANDS       114         5.6.1       Command structure overview – ISOTEDATA       114         5.6.2       Requirement structure overview – ISOTEREQ       116         5.7       GAS IM INSTANCES       117         5.7.1       Command structure overview – ISOTEMASTERDATA       117         5.7.2       Requirement structure overview – ISOTEREQ       118         5.8       GAS DM COMMANDS       118         5.8.1       Command structure overview – ISOTEDATA       118         5.8.2       Requirement structure overview – ISOTEREQ       119         5.9       GAS SETTLEMENT COMMANDS       119         5.9.1       Command and requirement structure overview – ISOTEDATA and ISOTEREQ       119         5.10       GENERAL COMMANDS       121         5.10.1       Response structure review – RESPONSE       121         5.11.1       NOTIFICATION       121         5.12.1       Messages in ETSO FORMAT       122         5.12.1       Messages in ETSO ECAN Capacity Document structure       122         5.12.2       Messages in ETSO ECAN ImplicitAuctionResult Document structure       124         5.12.3       Messages in ETSO ESS Schedule Message structure       126                                                                                      |
| 5.6.1Command structure overview — ISOTEDATA1145.6.2Requirement structure overview — ISOTEREQ.1165.7GAS IM INSTANCES1175.7.1Command structure overview — ISOTEMASTERDATA1175.7.2Requirement structure overview — ISOTEREQ.1185.8GAS DM COMMANDS.1185.8.1Command structure overview — ISOTEDATA1185.8.2Requirement structure overview — ISOTEREQ.1195.9GAS SETTLEMENT COMMANDS.1195.9.1Command and requirement structure overview — ISOTEDATA and ISOTEREQ.1195.10GENERAL COMMANDS.1215.10.1Response structure review — RESPONSE.1215.11NOTIFICATION1215.12.1Summary of notification structure — RESPONSE.1215.12.1COMMANDS IN ETSO FORMAT1225.12.1Messages in ETSO ECAN Capacity Document structure.1225.12.2Messages in ETSO ECAN ImplicitAuctionResult Document structure1245.12.3Messages in ETSO ESS Schedule Message structure.126                                                                                                    |
| 5.6.2 Requirement structure overview - ISOTEREQ.1165.7 GAS IM INSTANCES1175.7.1 Command structure overview - ISOTEMASTERDATA1175.7.2 Requirement structure overview - ISOTEREQ.1185.8 GAS DM COMMANDS1185.8.1 Command structure overview - ISOTEDATA1185.8.2 Requirement structure overview - ISOTEREQ.1195.9 GAS SETTLEMENT COMMANDS1195.9.1 Command and requirement structure overview - ISOTEDATA and ISOTEREQ.1195.10 GENERAL COMMANDS1215.10.1 Response structure review - RESPONSE1215.11 NOTIFICATION1215.12 COMMANDS IN ETSO FORMAT1225.12.1 Messages in ETSO ECAN Capacity Document structure1225.12.2 Messages in ETSO ECAN ImplicitAuctionResult Document structure1245.12.3 Messages in ETSO ESS Schedule Message structure126                                                                                                    |
| 5.7 GAS ÎM INSTANCES 117 5.7.1 Command structure overview — ISOTEMASTERDATA 117 5.7.2 Requirement structure overview — ISOTEREQ 118 5.8 GAS DM COMMANDS 118 5.8.1 Command structure overview — ISOTEDATA 118 5.8.2 Requirement structure overview — ISOTEREQ 119 5.9 GAS SETTLEMENT COMMANDS 119 5.9.1 Command and requirement structure overview — ISOTEDATA and ISOTEREQ 119 5.10 GENERAL COMMANDS 121 5.10.1 Response structure review — RESPONSE 121 5.11 NOTIFICATION 121 5.11.1 Summary of notification structure — RESPONSE 121 5.12 COMMANDS IN ETSO FORMAT 122 5.12.1 Messages in ETSO ECAN Capacity Document structure 122 5.12.2 Messages in ETSO ECAN ImplicitAuctionResult Document structure 124 5.12.3 Messages in ETSO ESS Schedule Message structure 126                                                                                                    |
| 5.7.2 Requirement structure overview – ISOTEREQ.1185.8 GAS DM COMMANDS.1185.8.1 Command structure overview – ISOTEDATA1185.8.2 Requirement structure overview – ISOTEREQ.1195.9 GAS SETTLEMENT COMMANDS.1195.9.1 Command and requirement structure overview – ISOTEDATA and ISOTEREQ.1195.10 GENERAL COMMANDS.1215.10.1 Response structure review – RESPONSE.1215.11 NOTIFICATION.1215.11.1 Summary of notification structure – RESPONSE.1215.12 COMMANDS IN ETSO FORMAT1225.12.1 Messages in ETSO ECAN Capacity Document structure1225.12.2 Messages in ETSO ECAN ImplicitAuctionResult Document structure1245.12.3 Messages in ETSO ESS Schedule Message structure126                                                                                                    |
| 5.7.2 Requirement structure overview – ISOTEREQ.1185.8 GAS DM COMMANDS.1185.8.1 Command structure overview – ISOTEDATA1185.8.2 Requirement structure overview – ISOTEREQ.1195.9 GAS SETTLEMENT COMMANDS.1195.9.1 Command and requirement structure overview – ISOTEDATA and ISOTEREQ.1195.10 GENERAL COMMANDS.1215.10.1 Response structure review – RESPONSE.1215.11 NOTIFICATION.1215.11.1 Summary of notification structure – RESPONSE.1215.12 COMMANDS IN ETSO FORMAT1225.12.1 Messages in ETSO ECAN Capacity Document structure1225.12.2 Messages in ETSO ECAN ImplicitAuctionResult Document structure1245.12.3 Messages in ETSO ESS Schedule Message structure126                                                                                                    |
| 5.8 GAS DM COMMANDS                                                                                                    |
| 5.8.1 Command structure overview – ISOTEDATA1185.8.2 Requirement structure overview – ISOTEREQ1195.9 GAS SETTLEMENT COMMANDS1195.9.1 Command and requirement structure overview – ISOTEDATA and ISOTEREQ1195.10 GENERAL COMMANDS1215.10.1 Response structure review – RESPONSE1215.11 NOTIFICATION1215.11.1 Summary of notification structure – RESPONSE1215.12 COMMANDS IN ETSO FORMAT1225.12.1 Messages in ETSO ECAN Capacity Document structure1225.12.2 Messages in ETSO ECAN ImplicitAuctionResult Document structure1245.12.3 Messages in ETSO ESS Schedule Message structure126                                                                                                    |
| 5.8.2 Requirement structure overview – ISOTEREQ.1195.9 GAS SETTLEMENT COMMANDS.1195.9.1 Command and requirement structure overview – ISOTEDATA and ISOTEREQ.1195.10 GENERAL COMMANDS.1215.10.1 Response structure review – RESPONSE.1215.11 NOTIFICATION.1215.11.1 Summary of notification structure – RESPONSE.1215.12 COMMANDS IN ETSO FORMAT.1225.12.1 Messages in ETSO ECAN Capacity Document structure.1225.12.2 Messages in ETSO ECAN ImplicitAuctionResult Document structure.1245.12.3 Messages in ETSO ESS Schedule Message structure.126                                                                                                    |
| 5.9GAS SETTLEMENT COMMANDS1195.9.1Command and requirement structure overview – ISOTEDATA and ISOTEREQ1195.10GENERAL COMMANDS1215.10.1Response structure review – RESPONSE1215.11NOTIFICATION1215.11.1Summary of notification structure – RESPONSE1215.12COMMANDS IN ETSO FORMAT1225.12.1Messages in ETSO ECAN Capacity Document structure1225.12.2Messages in ETSO ECAN ImplicitAuctionResult Document structure1245.12.3Messages in ETSO ESS Schedule Message structure126                                                                                                    |
| 5.9.1 Command and requirement structure overview — ISOTEDATA and ISOTEREQ.1195.10 GENERAL COMMANDS1215.10.1 Response structure review — RESPONSE.1215.11 NOTIFICATION1215.11.1 Summary of notification structure — RESPONSE.1215.12 COMMANDS IN ETSO FORMAT1225.12.1 Messages in ETSO ECAN Capacity Document structure1225.12.2 Messages in ETSO ECAN ImplicitAuctionResult Document structure1245.12.3 Messages in ETSO ESS Schedule Message structure126                                                                                                    |
| 5.10GENERAL COMMANDS1215.10.1Response structure review – RESPONSE1215.11NOTIFICATION1215.11.1Summary of notification structure – RESPONSE1215.12COMMANDS IN ETSO FORMAT1225.12.1Messages in ETSO ECAN Capacity Document structure1225.12.2Messages in ETSO ECAN ImplicitAuctionResult Document structure1245.12.3Messages in ETSO ESS Schedule Message structure126                                                                                                    |
| 5.10.1Response structure review – RESPONSE.1215.11NOTIFICATION.1215.11.1Summary of notification structure – RESPONSE.1215.12COMMANDS IN ETSO FORMAT.1225.12.1Messages in ETSO ECAN Capacity Document structure.1225.12.2Messages in ETSO ECAN ImplicitAuctionResult Document structure.1245.12.3Messages in ETSO ESS Schedule Message structure.126                                                                                                    |
| 5.11NOTIFICATION1215.11.1Summary of notification structure – RESPONSE1215.12COMMANDS IN ETSO FORMAT1225.12.1Messages in ETSO ECAN Capacity Document structure1225.12.2Messages in ETSO ECAN ImplicitAuctionResult Document structure1245.12.3Messages in ETSO ESS Schedule Message structure126                                                                                                    |
| 5.11.1Summary of notification structure – RESPONSE.1215.12COMMANDS IN ETSO FORMAT.1225.12.1Messages in ETSO ECAN Capacity Document structure.1225.12.2Messages in ETSO ECAN ImplicitAuctionResult Document structure1245.12.3Messages in ETSO ESS Schedule Message structure.126                                                                                                    |
| 5.12COMMANDS IN ETSO FORMAT1225.12.1Messages in ETSO ECAN Capacity Document structure1225.12.2Messages in ETSO ECAN ImplicitAuctionResult Document structure1245.12.3Messages in ETSO ESS Schedule Message structure126                                                                                                    |
| 5.12.1Messages in ETSO ECAN Capacity Document structure                                                                                                    |
| 5.12.2 Messages in ETSO ECAN ImplicitAuctionResult Document structure                                                                                                    |
| 5.12.3 Messages in ETSO ESS Schedule Message structure                                                                                                    |
|                                                                                                    |
|                                                                                                    |
| 5.12.5 Messages in ETSO ESS Confirmation Report structure                                                                                                    |
| 5.12.6 Messages in ETSO Status Request structure 132                                                                                                    |
| 5.12.7 Messages in ETSO Acknowledgement Document structure                                                                                                    |
| 5.13 ALLOCATION OF PROFILES TO IS OTE DATA                                                                                                    |

# 1 INTRODUCTION

The aim of this document is to provide the necessary information to connect client systems with the OTE system for the needs of automated communications of trading markets and to support the distribution of financial reports (IS OTE).

It is both the technical part, i.e. a configuration of communication, which is mostly made up of links to documents containing detailed description of communication matters for all parts of the CS OTE system, and a part of the content, which specifies the data exchange, including the meaning of individual items.

# 2 CONNECTING THE CLIENT SYSTEM TO THE SYSTEM OPERATOR

The aim of this chapter is to provide the users with the recommended process to connect to the CS OTE through the WEB services.

Each participant that wishes to connect to the Operator through the WEB service must realize that the Operator ensures only a certain part of the communication (from the point of view of the whole technological chain). The second part means the implementation of certain interventions on the side of the customer, including the eventual intervention to the client's own infrastructure (especially for the server-server type of communication).

The client must follow the following steps when establishing the automatic communication:

- Prepare a client infrastructure for the requested mode of communication. For the variants client-server (lower requirements on the side of the client) such a system must be prepared that will be configured to access the communication server of OTE (the client system may be in a security zone). For the server-server variants (higher requirements on the client side) such a system must be created that will be configured to access the communication server of OTE and also the other way around to enable the access of the OTE communication server to the client system (the client system must be placed in a demilitarized zone).
- Prepare the client application, which would ensure the communication with the OTE server. This activity consists of a number of sub steps:
  - Generation of data files for the individual instructions/processes of incoming messages. The structure of data files is published by the operator and it is available on the public web of the Operator (<a href="http://www.ote-cr.cz">http://www.ote-cr.cz</a>) in the document D1.4.2\_D1.4.2\_Formaty\_XML.doc (last version), for communication within BM, DM, IM&BalM, RRD and financial reports are relevant only for the description of the following messages:
    - ISOTEDATA
    - ISOTEREQ
    - RESPONSE
    - SFVOTREQ
    - SFVOTCLAIM
    - SFVOTCLAIMSUM
    - SFVOTBILLING
    - SFVOTBILLINGEMO
    - SFVOTBILLINGSUM
    - SFVOTTDD
    - SFVOTCONFDATA
    - SFVOTDTEXPIMP
    - SFVOTTDDNETT
    - SFVOTLIMITS
    - GASRESPONSE

- SFVOTGASREQ
- SFVOTGASBILLING
- SFVOTGASBILLINGSUM
- SFVOTGASCLAIM
- SFVOTGASCLAIMSUM
- SFVOTGASTDD
- SFVOTGASTDDNETT
- Implementation of signing in/signing out routines
- Pass data to appropriate web service with WS-Security header. The detailed description of the web service interface is stated in the document of external interface of the CS OTE system: HTTPS/SOAP. This document will be available on the public OTE web.
- Creation/configuration of an application that ensures the exchange of data through the WEB services.
- Execution of the modification in the very trading system that enables the processing of data provided by OTE (in simpler cases it may be only the generation of instructions on the basis of manual activation; in a more complicated case the system may generate instructions by itself on the basis of the results of previous instructions, eventually on the basis of for example a selected model in the trading system of the client).
- If the partner system is ready for communication, then the configuration of the Operator's infrastructure (acc. to the type of communication) must take place. Eventually, to enable the communication between the parties, there might be a need to configure the client's infrastructure, as well the request must be escalated to the Operator. The Operator with the support of Logica, ensures for each communication type, within https communication the following activities:

| Step | Description                                                                                                    | Executor |
|------|----------------------------------------------------------------------------------------------------|----------|
| 1    | Retrieval of the request on the formats of outgoing messages for the respective external subject (individual message identifiers): | ОТЕ      |
|      | Data IM&BalM, DM, BM (input/output) – currently only in xml format (message ISOTEDATA*)                                            |          |
|      | Outgoing confirmation messages:                                                                                                    |          |
|      | • Format XML – message RESPONSE*                                                                                                   |          |
|      | Request for data IM&BalM, DM, BM, RRD:                                                                                             |          |
|      | • Format XML – message ISOTEREQ*                                                                                                   |          |
|      | Request for financial report data - electricity                                                                                    |          |
|      | • Format XML – message SFVOTREQ                                                                                                    |          |
|      | Request for financial report data - gas                                                                                            |          |
|      | • Format XML – message                                                                                                    |          |

|   | SFVOTGASREQ                                                                                                    |     |
|---|----------------------------------------------------------------------------------------------------|-----|
|   | Outgoing confirmation messages of financial                                                                               |     |
|   | reports - electricity                                                                                                    |     |
|   | • Format XML – message RESPONSE                                                                                           |     |
|   | Outgoing confirmation messages of financial reports - gas                                                                 |     |
|   | • Format XML – message<br>GASRESPONSE                                                                                     |     |
|   | Outgoing reports                                                                                                    |     |
|   | • Format XML – SFVOTCLAIM                                                                                                 |     |
|   | • Format XML – SFVOTCLAIMSUM                                                                                              |     |
|   | • Format XML – SFVOTBILLING                                                                                               |     |
|   | • Format XML – SFVOTBILLINGEMO                                                                                            |     |
|   | • Format XML – SFVOTBILLINGSUM                                                                                            |     |
|   | • Format XML – SFVOTTDD                                                                                                   |     |
|   | • Format XML – SFVOTCONFDATA                                                                                              |     |
|   | • Format XML – SFVOTDTEXPIMP                                                                                              |     |
|   | • Format XML – SFVOTTDDNETT                                                                                               |     |
|   | • Format XML – SFVOTLIMITS                                                                                                |     |
|   | • Format XML – SFVOTGASBILLING                                                                                            |     |
|   | • Format XML – SFVOTGASBILLINGSUM                                                                                         |     |
|   | • Format XML – SFVOTGASCLAIM                                                                                              |     |
|   | • Format XML – SFVOTGASCLAIMSUM                                                                                           |     |
|   | • Format XML – SFVOTGASTDD                                                                                                |     |
|   | • Format XML – SFVOTGASTDDNETT                                                                                            |     |
| 2 | Setup of the communication server WAS for the respective external subject acc. to point 1                                 | ОТЕ |
| 3 | Retrieval of necessary information for the setup of CS OTE infrastructure (only for server-server type of communication): | ОТЕ |
|   | <ul> <li>Socket (IP address and port) of the partner's system</li> </ul>                                                  |     |
|   | Access certificate                                                                                                    |     |
| 4 | Certificate registration for https communication:                                                                         | ОТЕ |
|   | SSL authentication                                                                                                    |     |
|   | Data signature                                                                                                    |     |
|   |                                                                                                    |     |

| 5 | Setup of the CS OTE infrastructure (only for server-server type of communication):                                   | Logica on the basis of the order |  |
|---|----------------------------------------------------------------------------------------------------|----------------------------------|--|
|   | • Setup of security rules for the particular connection (setup of firewall for outgoing and incoming communication), |                                  |  |
|   | • Setup of the callback web services parameters                                                                      |                                  |  |
| 6 | Verification of the communication format (SOAP communication)                                                        | Logica on the basis of the order |  |

# 3 PRINCIPLE OF COMMUNICATION

#### 3.1 Means of communication

To ensure the system-system type of automatic communication the principle of CDS communication, with all its benefits, is used (especially the possibility to communicate through more channels SMTP, HTTPs).

As the communication server on the side of IS OTE the communication portal SAP WAS is used, which the part of CDS.

For the entire communication system relating to the IS OTE, new communication scenarios are defined, i.e. messages with unique identifiers (MSG\_CODE). Definition and description of the individual scenarios is further specified in Chapter 4 Communication scenarios.

At the same time there is a communication portal SAP WAS that is used as an outgoing gate for the distribution of messages of the EMTAS module (for those markets, where the AC is implemented).

All communication tasks that are ensured by the communication portal WAS are divided into 2 groups on the basis of processing:

- **Synchronous communication** the exchange of data between CS OTE and the external system that runs with the help of the HTTPs channel and with the use of web services, for which an answer may be, and it is advisable, provided within one HTTPs session.
- **Asynchronous communication** the exchange of data between CS OTE and the external system, which runs either through the HTTPs or the SMTP channel, within which there is no need (and in the case of the SMTP channel it is not even possible) to maintain a synchronous communication. The asynchronous communication through the HTTPs is possible in the case of client-server communication.

The following schemes describe the modes of communications for each mentioned case above:

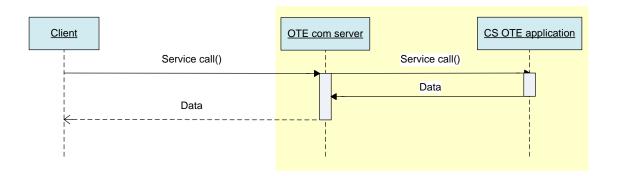

Figure 1 Synchronous request

In the case of a connection failure between the client (the participant's system) and the server (WAS) the respective messages will be sent on the basis of previously agreed rules (asynchronous way through the use of the SMTP channel).

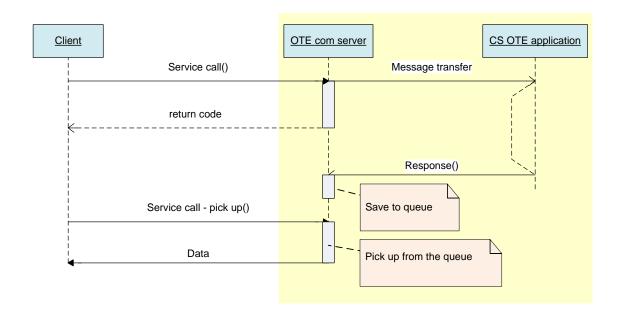

Figure 2 Asynchronous request in client-server mode

The existence of web services is assumed solely for WAS (used only for IS OTE)

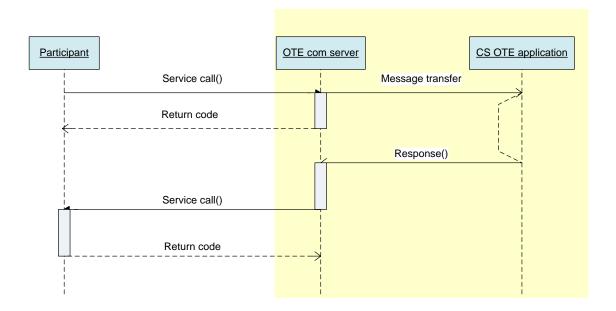

Figure 3 Asynchronous request in server-server mode

Assumes the processing of requests through EMTAS, while the message on the evaluation of the process is send through the mail service WAS.

For detail description of web services formats and communication methods see the document D1.4.3 Web services interface.

#### 3.2 Realization of communication channels

#### 3.2.1 Description of the realization of synchronous processing through the WAS portal

Synchronous processing through the HTTPs channel is used solely for a communication within the frame of the receipt of business instructions from external subjects, i.e.:

•

- DM bid entry (MSG CODE 811)
- DM bid cancellation (MSG CODE 821)
- BM order entry (MSG CODE 854)
- BM order cancellation (MSG\_CODE 857)

The reason for the use of synchronous communication for these requests is the necessity to immediately obtain the results of the EMTAS system processing. Thus for communication purposes through the http(s) channel solely synchronous communication is used (asynchronous communication with the http(s) channel is in this case insignificant).

Synchronous processing of all messages will be done in ETSO format.

# Processing plan of synchronous communication:

- The request is received through the http(s) handler through the SSL protocol. At the receipt of the handler the message is automatically encrypted.
- Through the PKI interface the signature is verified.
- From the body of the message the message code is ascertained and the respective transformation takes place. A message about the performed activities is created as a new object in the application log.
- The final data after the transformation has been carried out, it is processed by the operator's system according to the individual business instructions and the result of the request execution is ready for the external system.
- After the transformation of the process results the message is checked, whether it serves as an output for the open connection or the request falls under the sphere of asynchronous communication (in the case of such requests the final message is saved in the system until the withdrawal of the enquiry "921- Request for data handover IS OTE" or "GX1" for gas messages).
- After the transformation of all the blocks the output data is sent with the help of the output parameters of the function. Unsent messages (messages destined for other participants than for the partner of the open connection) are sent asynchronously.

In the case of errors during data processing the following three statuses may arise:

- 1) Connection error during processing of requests within transactions. In this case the cancellation of all executed activities takes place. The reason value of the function called through SOSP is a nonzero one.
- 2) Connection error after the finalization of the transaction in the business module (the instruction is successfully processed, the business position is changed). The request is arranged through standard asynchronous processing.
- 3) Connection error when sending own output data. In this case the data is sent automatically with the WAS module through standard asynchronous processing.

The above mentioned error statuses 2 and 3, however, always signal such a situation for the external subject, where the HTTPs connection is interrupted and the external subject must manually confirm the result of the request. If the external system reacts in such a way that the previous request is repeated, then an unintentional change of the participant's business position might take place.

# 3.2.2 Description of the realization of asynchronous processing with the WAS portal through e-mail

Asynchronous processing through the SMTP channel is used for all incoming requests concerning the communication within the IM&BalM, RRD, DM, BM and Settlement. For the communication within the IM&BalM, RRD, DM, BM and Settlement a new e-mail address is defined csote@csote.ote-cr.cz.

#### Processing plan:

- The request is received by a standard way through the SMTP handler.
- First the messages are encoded and the signature is verified, then the messages are sorted as CDS and IM&BalM. From the message body the message code is uncovered and the respective transformation takes place. The message created about the executed activities is saved by the system as a new object in the application log under a specific object for IM&BalM processing.
- The final data for the execution of transformation is processed by the system operator, on the basis of individual enquiries and the result of the request processing is ready for the external system.
- The request is closed after successful execution.
- Other processes correspond to standard request execution through asynchronous communication, which is elaborated on in Chapter 3.2.6 Data sending process within asynchronous communication.

The following statuses may arise in the case of errors during receipt of data:

1) Connection error during request processing (receipt) (process of requests within transactions). In this case all executed activities will be cancelled. Error message is sent – message type CONTROL.

# 3.2.3 Description of the realization of asynchronous processing with the WAS portal through https

Asynchronous processing through the HTTPS channel is used solely for the communication within data request on the IM&BalM, DM, BM or trading results and financial reports, i.e.:

- Bid status determination
- Error! Reference source not found.
- Market results
- Error! Reference source not found.
- Error! Reference source not found.
- DM bid status determination
- BM order status determination
- BM trade status determination

- BM instance (product) data
- Data request Final plan
- Data request Hourly settlement
- Data request Daily settlement
- Data request Billing Report
- Data request Billing Report summary
- Data request Billing Report OTE
- Data request Billing Report OTE summary
- Data request Report of Claims
- Data request Report of Claims summary
- Data request Report of Claims OTE
- Data request Report of Claims OTE summary
- Data request Clearing of Load Profiles (TDD) Differences
- Data request Clearing of Load Profiles (TDD) Differences OTE
- Data request Billing Report PXE OTE
- Data request Billing Report OTE PXE
- Data request List of included receivables and payables
- Data request List of included receivables and payables
- Results of DM by area
- Results of DM by SS

Processing of data handover IS OTE - MSG\_CODE 921/GX1 (relevant solely for asynchronous communication HTTPs client-server type) is elaborated on in chapter 3.2.4 Receipt of special claims Request for data distribution IS OTE (MSG\_CODE 921/GX1) asynchronous through https and requests for financial reports in chapter Receipt of special claims Request for financial report data asynchronously through https.

### Processing plan:

- The request is received through the http(s) handler through the SSL protocol. After the receipt of the handler the system automatically decodes the message.
- With the PKI interface the signature is verified
- From the message body the message code is uncovered and the respective transformation takes place. The message created about the executed activities is saved by the system as a new object in the application log under a specific object for automatic communication processing.
- After the successful receipt of the message by the integration platform the message RESPONSE is generated with identification for the recipient. The message RESPONSE is sent as an output parameter of the function.
- After the transformation the final data is processed by the system operator on the basis of the individual requests and the result about the processing of the request is prepared for the external system.

• Further processing corresponds to the standard implementation of the request through asynchronous communication, which is described in 3.2.6 Data sending process within asynchronous communication.

In the case of errors during data reception the following status may arise:

1) Connection error during processing (receipt) of requests (request processing within transaction). In this case all executed activities are cancelled. Error message is distributed.

# 3.2.4 Receipt of special claims Request for data distribution IS OTE (MSG\_CODE 921/GX1) asynchronous through https

Special type of claim for data is the Request for data distribution IS OTE (MSG\_CODE 921/GX1), which is solely used for asynchronous communication, type Client-Server for the withdrawal of process results of the previous data request.

# Processing plan:

- The request is received through the http(s) handler through the SSL protocol. After the receipt of the handler the message is automatically decoded.
- With the help of PKI interface the signature is validated.
- From the message body the message code is obtained and the respective transformation takes place.
- From the calling the identification of the message and from the PKI interface the RMP identification is obtained.

Afterwards the Table of unsent messages is checked, whether the request has been resolved (the receipt of requests is specified in chapter 3.2.3 Description of the realization of asynchronous processing with the WAS portal through https). If the check of tables is successful then the system sends the data to the respective MSG\_ID. On the other hand, if the result of the checking process is negative, then a RESPONSE is sent with an error reason code – The request has not been executed yet.

In the case of an error during processing the following status may arise:

1) Connection failure during request processing. Reason value of the function that is called through SOAP will be nonzero.

# 3.2.5 Receipt of special claims Request for financial report data asynchronously through https

Special type of claim for data is the Request for report that is used solely for asynchronous communication, type Client-Server for the purposes of financial data withdrawal.

#### Processing plan:

- The request is received through http(s) handler through SSL protocol. After the receipt of the handler the system automatically decodes the message.
- With the PKI interface the signature is verified

- From the message body the message code is uncovered and the respective transformation takes place.
- From the calling the identification of the message and from the PKI interface the RMP identification is obtained.

Afterwards the Table of unsent messages is checked, whether the request has been resolved yet (the receipt of requests is specified in chapter 3.2.3 Description of the realization of asynchronous processing with the WAS portal through https

). If the check of tables is successful then the system sends the data to the respective MSG\_ID. On the other hand, if the result of the checking process is negative, then a RESPONSE is sent with an error reason code – The request has not been executed yet.

In the case of an error during processing the following status may arise:

2) Connection failure during request processing. Reason value of the function that is called through SOAP will be nonzero.

#### 3.2.6 Data sending process within asynchronous communication

The process of sending output data means the asynchronous communication with the WAS system.

Messages that have not been sent in a synchronous mode within the open connection are sent in a 5 minute cycle as follows:

- The table of unsent messages will be browsed and those messages that are waiting for sending will be tracked through the ID RMP and MSG\_CODE from the table ZWAS\_RUT\_MAIL the mode and address of sending. Consequently these messages are sent by the system.
- If the sending of the message was unsuccessful (in the case of sending data through https to the partner's server), then the number of trials will be documented in the table of unsent messages.
- In the case of 3 unsuccessful trials an electronic message will be sent to the default address of the RMP.

# 3.3 Identification of the time stamp for the receipt of business instructions through the communication portal WAS

The need to set up a time stamp is relevant and it relates to all input messages that manipulate with business data:

- DM bid entry (MSG CODE 811)
- DM bid cancellation (MSG CODE 821)
- BM order entry (MSG CODE 854)
- BM order cancellation (MSG CODE 857)
- Submission of RD

When submitting instructions through the WAS portal the time stamp, which is being evaluated for request validity, is taken from the entry wall of the WAS portal.

The time stamp is allocated to incoming messages as the system time of the WAS server (it is synchronized with the IS OTE time) as soon as:

• The incoming message has been received (after handover to the SMTP handler of the WAS system)

**Warning**: the time stamp is not relevant in the case of eventual queries from external subjects, because in the case of communication with an SMTP channel the period from sending the message to the external participant until receiving the message by the central system is not guaranteed. This point must be taken into account in the contractual relations between OTE and the external participant.

- The incoming message has been received by the HTTPs channel, the time stamp will be allocated in the second of invocation of the web service, thus before deciphering and verifying the signature.
- The WAS system withdraws the data from the integration interface (outgoing message)

By the time stamp, specified above, the trabsactions are processed. With respect to the length of the technological chain, when processing requests through the WAS portal, one must count with a longer time of transaction completion in the business module.

# 4 COMMUNICATION SCRIPTS

This Section describes the communication scripts for particular jobs, which can be performed within automatic communication.

# 4.1 Communication scripts notification

Communication script when trade system give notice to surrounding systems about some actions or events. Notification will be send by using messages RESPONSE for all participiants who have access to respective market trade in relative trade day.

# 4.1.1 Meaning of structure notification items - RESPONSE

| RESPONSE                             | Meaning/Comment                                                                                                    |  |
|--------------------------------------|----------------------------------------------------------------------------------------------------|--|
| Message identifier                   | In case of client – server comunication is using for request of process result                                                                                                    |  |
| Message code                         | Identification of message type – three alfa-numeric string                                                                                                    |  |
| Message create time                  | precise creation time of message in format : yyyy-mm-ddThh:mm:ss                                                                                                    |  |
| Sender Identification                | Sender Identification.  Market trade for Elektricity: EAN OTE (generally Operator)  Market trade for Gas: EIC OTE (generally Operator)                                                                                                    |  |
| Receiver Identification              | Receiver Identification.  Market trade for Elektricity: EAN code  Market trade for Gas: EIC code                                                                                                    |  |
| Reason (message body)                | Text of reason, notification or error                                                                                                    |  |
| Reason Code (internal code)          | Number of notification or error                                                                                                    |  |
| Reason Type                          | Internal identification of message type – three alfa-numeric string                                                                                                    |  |
| Extended Reason Code (internal code) | Extended number of notification or error – five alfa-numeric string in form SMMMMM.  where:  - S – identification of source module of message:  • E – CDS Electricity,  • P – POZE,  • G – CDS Gas,  • M – EMTAS,  • S – SFVOT,  • K – Communication server.  - MMMMM – number of error/notification message.  For EMTAS module in form Mmxxxx where:  - M – code of EMTAS module  - m – code of submodule of EMTAS:  • 1 – Day ahead market - electricity  • 2 – Intraday and Balancing market - electricity  • 3 – Block market – electricity |  |

| • 4 – Realization diagrams – electricity                       |
|----------------------------------------------------------------|
| • 6 – Intraday market – gas                                    |
| <ul> <li>0 – Other unclassified and system messages</li> </ul> |
| - xxxx – current code of error/notification message in EMTAS.  |
| For SFVOT module in form S0xxxx                                |
| where:                                                         |
| - S – code of SFVOT module,                                    |
| - 0 - position for reserve (constante),                        |
| - xxxx – current code of message in SFVOT.                     |

Structure of response is presented in chapter Summary of notification structure – RESPONSE - 5.11.1

# 4.2 IM & BalM Communication scripts

Single items of this section are defined in the maximum classification, which means that some of them might be never used.

# 4.2.1 Bid structure items meaning – ISOTEDATA/ISOTEREQ

Sentence-like command structure will consist of the following items (fields):

| ISOTEDATA                       | Meaning/Comment                                                                                                    | ISOTEREQ |
|---------------------------------|----------------------------------------------------------------------------------------------------|----------|
| Message code                    | Message code that identifies message type.                                                                                                    | Yes      |
| ISOTEDATA/Trade                 | Meaning/Comment                                                                                                    |          |
| Delivery day                    | The date determined for the particular bid. Must be entered in the form of YYYY-MM-DD.                                                                                                    | Yes      |
| Bid type                        | Identifies the type of bid: Sell (P) or Buy (N).  Any trading is always a coupled action of a buy bid and a sell bid. Thus the acceptance bid is always of the opposite type than the accepted bid. So, in the balancing market it means:  Supplier Party (offered on the notice board – accepted bid) – sell = RE+; buy = RE-  Accepting party (accepts data on the notice board - acceptance bid) – sell = RE-; buy= RE+ | Yes      |
| Bid order                       | The identification of the bid order within the delivery day, participant and bid type. In the case of replacing the bid, the item is filled with the order number of the replaced bid. In case of a new bid to be entered, the item is left blank.                                                                                                    | n/a      |
| Bid withdrawal time             | The time mark that defines the time of the bid withdraw from the notice board (in the form of YYYY-MM-DDTHH:MI)                                                                                                    | n/a      |
| Bid withdrawal time - attribute | Identifies whether the specified time of the offer withdrawal applies to winter (Z) or summer (L) time. This item is taken into account only for the day of the transition from summer to winter time, and at the same time, exclusively for the real-time of the duplication (2:00 – 2:59). If specified, the item "Bid withdrawal time" must be filled in.                                                               | n/a      |
| Total bid acceptance            | Identifies, whether the offer is considered as a whole - time indivisible (A), thus all trading hours must be traded simultaneously, or not (N), which means time divisible - each bid hour can be traded separately.                                                                                                    | n/a      |
| Comment                         | Description, which the offer will be provided with. Maximum item length is 100 characters.                                                                                                    | n/a      |
| Bid cancellation time           | The time mark of the bid cancellation in the form of YYYY-MM-DDThh:mm:ss.                                                                                                    | n/a      |
| Bid ID                          | Bid ID (identifier) used within EMTAS. This is a ten-digit number (code), which along with the bid version creates a unique bid identifier in the CS OTE system.                                                                                                    | Yes      |
| Bid version                     | Bid version within EMTAS. This is a five-digit number, which along with the bid ID creates a unique bid identifier in the CS OTE system.                                                                                                    | Yes      |
| Replaced                        | The attribute that indicates whether the bid was replaced.  Then the existing bid, for which no energy has been traded, can be replaced with a new version (A – the bid was replaced, therefore no trade could be made with such a bid, N – not replaced with any other bid).                                                                                                    | n/a      |
| Bid origin                      | In terms of the IM&BalM trading system all offers should be considered as an identical object, regardless of whether they were entered into the system as bids sent to be displayed on notice boards, or appeared as the result of the acceptance of an offer already displayed on the notice board. This attribute                                                                                                    | Yes      |

|                            | identifies the origin of the offer (A – acceptance bid – the bid appeared by                                                                              |     |
|----------------------------|----------------------------------------------------------------------------------------------------|-----|
|                            | acceptance of an existing bid on the notice board, N – bid – the bid was entered into the system to be displayed on the notice board).                    |     |
|                            | The time mark, which indicates that the bid was entered into the system in the                                                                            | n/a |
| Bid entry time             | form of YYYY-MM-DDThh:mm:ss.                                                                                                    |     |
|                            | Identification of errors that can occur during processing the request. Individual                                                                         | n/a |
| Error code                 | identifiers will be defined by a dial (section 4.14.3). If the item is not completed, the result of processing will be error-free.                        |     |
| 2.10. 0000                 | Identification of the system reaction rate during mass command data                                                                                       | n/a |
|                            | processing. A - apply changes only to the correctly processed commands, N                                                                                 |     |
| From recetion              | <ul> <li>in case of error cancel the changes for all commands. The current version<br/>always processes only one command.</li> </ul>                      |     |
| Error reaction             | Identification of the market for which the processing will be carried out; VDT –                                                                          | Yes |
| Market type                | intraday market, VT – balancing market.                                                                                                    | 163 |
| 3                          | Identification of the Participant (EAN) in the role of a counterpart during bid                                                                           | n/a |
| Participant – counterparty | acceptance in BalM – displayed only for TSO participants.                                                                                                 |     |
| Settlement version         | Settlement version identification (2 - Daily Imbalance Settlement, 3 - Interim Monthly Settlement, 4 - Final Monthly Settlement).                         | Yes |
| ISOTEDATA/Trade/ProfileD   |                                                                                                    |     |
| ata                        | Meaning/Comment                                                                                                    |     |
|                            | Identification of the trading hour for which the required action will be                                                                                  | Yes |
|                            | performed. The defined interval is 1 to 25, depending on the number of hours                                                                              |     |
|                            | of a trading day. (winter/summer time shift – 23; summer/winter time shift –                                                                              |     |
| Hour                       | 25). Detailed records for each item must be clear and must be sorted in ascending order.                                                                  |     |
| Tioui                      | Volume is determined for a specified trading hour. Volume is specified in                                                                                 | n/a |
| Volume                     | tenth of MWh (the system can be switched to accept only whole MWh).                                                                                       |     |
| Price                      | Price for one MWh. Price is defined in whole CZK.                                                                                                    | n/a |
|                            | Volume divisibility of a specified bid's trading hour (A – volume is divisible, N                                                                         | n/a |
| Divisibility               | - volume is not divisible).                                                                                                    | ,   |
| IM accepted                | Volume accepted within a specific trading hour on the IM. Volume is specified in tenth of MWh (the system can be switched to accept only whole MWh).      | n/a |
|                            | Volume accepted on the BalM within a specific trading hour. Volume is                                                                                     |     |
|                            | specified in tenth of MWh (the system can be switched to accept only whole MWh). In the event that it is a copy of the accepted bid data and the owner of |     |
|                            | this bid is a TSO Participant, there is a space for the sum of all already                                                                                |     |
| BalM accepted              | accepted volume, specifically the BalM accepted volume.                                                                                                   |     |
| Open from                  | The time mark, which indicates the trading hours open in the form of YYYY-MM-DDThh:mm:ss.                                                                 | n/a |
| Open from - attribute      | Identifies whether the specified time of opening of trading hours apply to winter (Z) or summer (L) time.                                                 | n/a |
| Closed from                | The time mark, which indicates the trading hours close in the form of YYYY-MM-DDThh:mm:ss.                                                                | n/a |
| Closed Hom                 | Identifies whether the specified time of closing of trading hours apply to winter                                                                         | n/a |
| Closed from - attribute    | (Z) or summer (L) time.                                                                                                    |     |
| Cancelled                  | The attribute of a trading hour cancel.                                                                                                    | n/a |
| Aggregated                 | The attribute of a trading hour aggregation.                                                                                                    | n/a |
| ISOTEDATA/Trade/Party      | Meaning/Comment                                                                                                    |     |
|                            | The unique Participant identifier within IS OTE (EAN). It will be transformed into RMP after being accepted by the system, and will be transformed into   | n/a |
| Participant (EAN)          | EAN again by data output.                                                                                                    |     |

Ascertainment of the bid to IM&BalM, of whether it is valid in the sense of "it is possible to deal with it" is based on the following conditions:

- 1) The bid was successfully entered the "Error code" is blank.
- 2) The bid is not replaced with a different version the "Replaced" has the value "N".
- 3) Within open trading hours the untraded energy volume is available.
- 4) The bid is not cancelled the items "Bid cancellation time" are blank.
- 5) The bid is not withdrawn from trading the value of the "Bid withdrawal time" item is higher than the current time or the items are blank.

#### 4.2.2 Bid status determination

The request will allow determining the bid status in the EMTAS module. One operation will process just one request to identify the bid status, the resulting response may contain none, one or a set of bids.

#### 4.2.2.1 Request - 881 (ISOTEREQ)

The meaning of items is entirely consistent with the meanings specified in section 4.1.1 and in the structure set out in section 5.1.2. Mandatory fields are marked with hatching. Other items are optional.

The query can be considered in two variants:

#### A – request for a specific bid:

| ISOTEREQ/Trade | Meaning/Comment |
|----------------|-----------------|
| Bid ID         | Mandatory field |
| Bid version    | Mandatory field |

#### <u>B</u> – request for all bids in a specified interval:

| ISOTEREQ/Trade    | Meaning/Comment                                                                                                    |
|-------------------|----------------------------------------------------------------------------------------------------|
| Delivery day      | Mandatory field                                                                                                    |
| Bid origin        | <b>Optional item</b> – If the item is not specified, all bids will be selected. If specified, only that type of the offer will be selected.                                                                                                    |
| Hour              | Optional field – If the item is specified, the bid's details for the particular hour will be selected. If not specified, all trading hours related to the specific bids will be selected.                                                                                                    |
| ISOTEREQ/Document | Meaning/Comment                                                                                                    |
| Market type       | Optional field – If the item is specified, the bids, having traded for at least part of the energy on the specified market, will be selected. If the item is not specified, all bids are taken into account regardless of traded energy volume on both markets (including the bids that were not even partially accepted on any market). |

If the request would contain completed items of both variants, option A is always preferred.

# 4.2.2.2 Response - 882 (RESPONSE)

The response structure is specified in section 4.14.1 with the general formats.

#### 4.2.2.3 Data transcript – 883 (ISOTEDATA)

The data transcript structure is specified in section 4.2.5. with the general formats. The data transcript may generate several bids for a single request. This assumption is valid for variant **B**.

#### 4.2.3 Resultant BalM prices

The request will allow determining resultant prices of the traded bids on BalM. One operation will contain just one request to identify the resultant prices; the resulting response may be none, one or a set of results.

#### 4.2.3.1 Command – 884 (ISOTEREQ)

The meaning of items is entirely consistent with the meanings specified in section 4.1.1 and in the structure set out in section 5.1.2. Mandatory fields are marked with hatching. Other items are optional.

The query can be considered in two variants:

#### A – request for a specific bid and a settlement version:

| ISOTEREQ/Trade     | Meaning/Comment                                                                    |  |
|--------------------|------------------------------------------------------------------------------------|--|
| Bid ID             | Mandatory field                                                                    |  |
| Bid version        | Mandatory field                                                                    |  |
|                    | Mandatory field (may contain following values: 2 - Daily Imbalance Settlement, 3 - |  |
| Settlement version | Interim Monthly Settlement, 4 - Final Monthly Settlement)                          |  |

<u>B</u> – request for all bids related to a specific day and a settlement version:

| ISOTEREQ/Trade     | Meaning/Comment                                                                    |
|--------------------|------------------------------------------------------------------------------------|
| Delivery day       | Mandatory field                                                                    |
|                    | Mandatory field (may contain following values: 2 - Daily Imbalance Settlement, 3 - |
| Settlement version | Interim Monthly Settlement, 4 - Final Monthly Settlement)                          |

A combination of all parameters is allowed, anyway, if only the Settlement version field would be filled up in the request, the resulting response will contain an error message for incorrect parameters.

If the request would contain completed items of both variants; the resulting response will contain a combination of all items.

#### 4.2.3.2 Response – 885 (RESPONSE)

The response structure is specified in section 4.14.1 with the general formats.

#### 4.2.3.3 Data transcript – 886 (ISOTEDATA)

The data transcript structure is specified in section 4.2.5. with the general formats. The data transcript may generate several bids for a single request. This assumption is valid for variant **B**.

#### 4.2.4 Market results

As a result, we receive the total market (summary) data for the entire market. For the IM market The matter is referred to the total energy traded in the individual trading hours and the weighted average price mean of the energy traded in the individual trading hours.

For the BalM market the matter is referred to the total energy traded in the individual trading hours, divided up according to the type of the regulating energy RE+/RE- and the weighted average price (limit prices) mean submitted to the TSO. Data are similar to public reports WEB\_20 and WEB\_21. The request for BalM results is considered separately for the RE + and RE-.

# 4.2.4.1 Request - 901 (ISOTEREQ)

The meaning of items is entirely consistent with the meanings specified in section 4.1.1 and in the structure set out in section 5.1.2. Mandatory fields are marked with hatching. Other items are optional.

| ISOTEREQ/Trade    | Meaning/Comment                                                                                                    |  |
|-------------------|----------------------------------------------------------------------------------------------------|--|
| Bid type          | This field is mandatory, if it is a question on the BalM market. Regulating energy is always considered on part of the supplier (SS) but not the ČEPS. It applies to the buy (N) that is negative regulating energy and the positive regulating energy – sell (P). |  |
| Delivery day      | Mandatory field                                                                                                    |  |
| Hour              | <b>Optional field</b> – If the item is specified, the trading results for the particular hour will be selected. If not specified, all trading hours related to the specific market will be selected.                                                               |  |
| ISOTEREQ/Document | Meaning/Comment                                                                                                    |  |
|                   | Mandatory field – defines the notice board, from which the required data were requested:                                                                                                    |  |
| Market type       | <ul> <li>"VDT" – shows Notice board data of the IM market</li> <li>"VT" – shows Notice board data of the BalM market</li> </ul>                                                                                                    |  |

#### 4.2.4.2 Response – 902 (RESPONSE)

The response structure is specified in section 4.14.1 with the general formats.

Additionally the following rules are valid for this part:

| ISOTEDATA/Trade | Meaning/Comment            |
|-----------------|----------------------------|
| Bid ID          | The item is not indicated. |
| Bid version     | The item is not indicated. |

#### 4.2.4.3 Data transcript – 903 (ISOTEDATA)

The data transcript structure is specified in section 4.2.5.

For this request to the following items have an amended meaning:

| ISOTEDATA/Trade/ProfileData | Meaning/Comment                                                                                                    |
|-----------------------------|----------------------------------------------------------------------------------------------------|
|                             | Volume traded throughout the market Volume is specified in tenth of MWh (the system can be switched to accept only whole |
| Volume                      | MWh).                                                                                                    |
|                             | The weighted average energy price (limit price) mean on the entire market is related to                                  |
| Price                       | the traded volume. Price rounded to 2 decimal points stated in CZK.                                                      |

#### 4.2.5 Bid transcript general format (ISOTEDATA - 883, 886)

The meaning of items is entirely consistent with the meanings specified in section 4.1.1 and in the structure set out in section 5.1.1. Mandatory fields are marked with hatching. Other items are optional.

# 4.3 DM communication scripts

Single items of this section are defined in the maximum classification, which means that some items may be accumulated in a common format of the data into one item (e.g. items of a date type), or may not be used at all.

# 4.3.1 DM bid structure items meaning - ISOTEDATA/ISOTEREQ

The sentence structure will consist of the following items:

| ISOTEDATA                  | Meaning/Comment                                                                                                    | ISOTEREQ |
|----------------------------|----------------------------------------------------------------------------------------------------|----------|
| Message code               | Message code that identifies a message type.                                                                                                    | Yes      |
| ISOTEDATA/Trade            | Meaning/Comment                                                                                                    |          |
| Delivery day               | Delivery day for which the bid was generated. It means a date in the form of YYYY-MM-DD. For default bids is not fulfilled (only history bids. Currently, the they are not supported).                           | Yes      |
| Bid type                   | Identifies whether it is a buy (N) or a sell (P) bid.                                                                                                    | n/a      |
| Total segment 1 acceptance | Earlier identified whether the participant agreed to accept the condition to apply overall acceptance of the first segment (A) or not (N). Now only the value N is allowed, or the item is not specified at all. | n/a      |
| Comment                    | DM bid description. Maximum length is 30 characters.                                                                                                    | n/a      |

|                                                           | The time mark of the bid cancellation in the                                                  | n/a |
|-----------------------------------------------------------|-----------------------------------------------------------------------------------------------|-----|
| Bid cancellation time                                     | form of YYYY-MM-DDThh:mm:ss.                                                                  |     |
|                                                           | Bid ID (identifier) used within EMTAS. This is a seven-digit number. Along with bid version   | Yes |
|                                                           | it is a unique bid identifier in the CS OTE system. In the case of modification of valid      |     |
|                                                           | spot bid it is necessary to specify its bid ID                                                |     |
|                                                           | and version. If bid ID and version is not specified, there                                    |     |
|                                                           | will be created new bid (with new bid ID and                                                  |     |
|                                                           | version 0). Derivative bids cannot be modified. If the                                        |     |
|                                                           | derivative bid has not filled code and version, there will be created a new bid and original  |     |
|                                                           | bid (if exists) will be repleaced (new bid is                                                 |     |
|                                                           | identical under derivative bids, owner,<br>delivery day and bid type). New bid will have      |     |
| Bid ID                                                    | the same code and version n+1 (n is version original bid).                                    |     |
| Bid ib                                                    | Bid version within EMTAS. This is a three-                                                    | Yes |
|                                                           | digit number. Along with bid ID it is a unique bid identifier in the CS OTE system. In the    |     |
|                                                           | case of modification of valid spot bid it is                                                  |     |
|                                                           | necessary to specify its bid ID and version. If bid ID and version is not specified bid,      |     |
|                                                           | there will be created new bid (with new bid ID and version 0).                                |     |
|                                                           | Derivative bids cannot be modified. If the                                                    |     |
|                                                           | derivative bid has not filled code and version, there will be created a new bid and original  |     |
|                                                           | bid (if exists) will be repleaced (new bid is identical under derivative bids, owner,         |     |
|                                                           | delivery day and bid type). New bid will have                                                 |     |
| Bid version                                               | the same code and version n+1 (n is version original bid).                                    |     |
|                                                           | Block order category can be specified only for spot bids (PBN – profile block order, FHN      | n/a |
|                                                           | <ul> <li>flexible hour order).</li> </ul>                                                     |     |
| Block order category                                      | For derivative bids or standard spot bids the category is not fulfilled.                      |     |
| Minimum accentance ratio                                  | Minimum acceptance ratio in all hours (mandatory field only for profile block orders)         | n/a |
| Minimum acceptance ratio                                  | Active parent block order ID within profile                                                   | n/a |
|                                                           | block orders for given participant, delivery day and bid type (mandatory field only for       |     |
| Devent block ander ID                                     | linked profile block order, if the order is not at first level of linked orders).             |     |
| Parent block order ID                                     | Identification of exclusive group of profile                                                  | n/a |
| Exclusive Group                                           | block orders for given participant and delivery day.                                          |     |
| 2/10/100/70 0/100/                                        | Attribute that indicates, whether the bid was                                                 | n/a |
| Replaced                                                  | replaced with a new version (A – replaced, N – not replaced).                                 |     |
| ·                                                         | Attribute that indicates, whether it was a DM default (A) bid or not (N). Currently, the      | n/a |
| Default bid attribute                                     | system does not support default bids.                                                         |     |
| Bid entry time                                            | Time mark of the bid entry into the source system in form of YYYY-MM-DDThh:mm:ss.             | n/a |
| , -                                                       | Identification of errors that can occur during processing the request. Individual identifiers | n/a |
| Error code                                                | will be defined by a dial (section 4.14.3).                                                   |     |
| Settlement currency code                                  | Currency for Day-ahead market settlement (CZK/EUR).                                           | n/a |
| ,                                                         | Identification of the source system, which                                                    | n/a |
| Data source                                               | received the bid (PXE/OTE). Attribute that indicates, whether the bid is                      | n/a |
| Bid status                                                | valid (P) or not (N). Attribute that indicates, whether the bid was                           | n/a |
| Bid cancellation attribute                                | cancelled (A) or not (N).                                                                     |     |
| Trade Market Profile (SPT - spot, DER - derivative)       | Attribute that indicates, whether the bid is spot-SPT or derivative-DER.                      | Yes |
| uenvauve)                                                 | The item is required for derivative bids.  It is a flag defining moment of finantial          | n/a |
|                                                           | security: 0 - the order is utilized within the utilization                                    |     |
|                                                           | window                                                                                        |     |
|                                                           | immetiade utilization (the order is utilized immediately)                                     |     |
|                                                           | In case this element is not specified the system will set Check for financial security        |     |
| Check for financial security (0 - During D-2              | on value 1 (immediately utilization). The                                                     |     |
| at earliest, 1 -Immediately)  ISOTEDATA/Trade/ProfileData | same way it is applied to historical data  Meaning/Comment                                    |     |
| 130 TEDATA/ Hade/FloilleData                              | wearing/comment                                                                               |     |

| Hour                                      | Identification of the trading hour for which the required action will be performed. The defined interval is 1 to 25, depending on the number of hours of a trading day. (winter/summer time shift – 23; summer/winter time shift – 25). Detailed records for each item must be clear and must be sorted in ascending order. In the case of a flexible hour order only the first hour must be specified. | n/a      |
|-------------------------------------------|----------------------------------------------------------------------------------------------------|----------|
| Volume                                    | Volume is entered for a specified trading hour. Volume is specified in tenth of MWh.                                                                                                    | n/a      |
| Price                                     | Price for one MWh. Price is defined in whole EUR (historical price data can be still in CZK). The item is not equired for derivative bids.                                                                                                    | n/a      |
| Matched volume                            | Matched volume is specified only if the bid was matched in the hour and DM results were published for the delivery day                                                                                                    | n/a      |
| Volume divisibility of hours in segment 1 | Volume divisibility attribute will be taken into account only for segment 1, but it must be entered for all segments (A – volume is divisible, N – volume is not divisible). Volume divisibility can be set for sell bids as well as for buy bids.                                                                                                    | n/a      |
| Bid segment ID                            | Bid segment identification (BC01-25, BP01-<br>25, BS01-25). For separate trading hours the<br>item must be sorted in ascending order. In<br>the case of a block order only the first<br>segment must be specified.                                                                                                    | n/a      |
| ISOTEDATA                                 | Meaning/Comment                                                                                                    | ISOTEREQ |
| Participant (EAN)                         | A unique identification of the participant within IS OTE (EAN). It is the owner of bid.                                                                                                    | n/a      |

# 4.3.2 DM bid entry

The request will allow the entry, replacement or modification of the DM bid. The meaning of individual items is shown below and is identical to the entry through EMTAS.

One operation will process exactly one bid.

The data sentence structure expected in the EMTAS module.

The meaning of items is entirely consistent with the meanings specified in section 4.2.1 and in the structure set out in section 5.2.1. Mandatory fields are marked with hatching. Colored fields without hatching are optional or conditional optional. Response – 812 (RESPONSE)

The response structure is specified in section 4.14.1. with the general formats.

#### 4.3.2.2 Data transcript – 813 (ISOTEDATA)

The data transcript structure is specified in section 4.3.5. with the general formats. Data transcript is created only if the request comes from the automatic communication and the bid was created. If the request comes from the EMTAS, then data transcript will be not created.

#### 4.3.3 DM bid cancellation

The request will allow the cancellation of the DM bid. The meaning of individual items is shown below and is identical to the cancellation through EMTAS.

One operation will process exactly one bid cancellation.

The meaning of items is entirely consistent with the meanings specified in section 4.2.1 and in the structure set out in section 5.2.1. Mandatory fields are marked with hatching. Other items are optional.

#### 4.3.3.2 Response – 822 (RESPONSE)

The response structure is specified in section 4.14.1. with the general formats.

#### 4.3.3.3 Data transcript – 823 (ISOTEDATA)

The data transcript structure is specified in section 4.3.5. with the general formats.

Data transcript is created only if the request comes from the automatic communication and the bid was cancelled. If the request comes from the EMTAS, then data transcript will be not created.

#### 4.3.4 DM bid status determination

The request will allow identifying the DM bid status in the EMTAS module. One operation will process just one request to identify the bid status, the resulting response may contain none, one or a set of bids.

#### 4.3.4.1 Request – 831 (ISOTEREQ)

The data sentence structure expected in the EMTAS module.

The meaning of items is entirely consistent with the meanings specified in section 4.2.1 and in the structure set out in section 5.2.2. Mandatory fields are marked with hatching. Other items are optional.

The query can be considered in two variants:

# A – request for a specific bid:

| ISOTEDATA/Trade | Meaning/Comment |
|-----------------|-----------------|
| Bid ID          | Mandatory field |
| Bid version     | Mandatory field |

#### B – request for all bids related to a specific trading day:

| ISOTEDATA/Trade | Meaning/Comment |
|-----------------|-----------------|
| Delivery day    | Mandatory field |

If the request would contain completed items of both variants, option A is always preferred.

# 4.3.4.2 Response – 832 (RESPONSE)

The response structure is specified in section 4.14.1. with the general formats.

# 4.3.4.3 Data transcript – 833 (ISOTEDATA)

The data transcript structure is specified in section 4.3.5. with the general formats.

The data transcript may generate several bids for a single request. This assumption is valid for the variant **B**.

#### 4.3.5 DM bid transcript general format (ISOTEDATA - 813, 823, 833)

The meaning of items is entirely consistent with the meanings specified in section 4.2.1 and in the structure set out in section 5.2.1. Mandatory fields are marked with hatching. Other items are optional.

# 4.4 BM communication scripts

Single items of this section are defined in the maximum classification, which means that some items may be accumulated in a common format of the data into one item (e.g. items of a date type), or may not be used at all.

#### 4.4.1 BM order structure items meaning – ISOTEDATA/ISOTEREQ

The sentence structure will consist of the following items:

| ISTOTEDATA                                                            | Meaning/Comment                                                                                                    | ISOTEREQ |
|-----------------------------------------------------------------------|----------------------------------------------------------------------------------------------------|----------|
| Message code                                                          | Message code for identification of the message type.                                                                                                    | Yes      |
| ISOTEDATA/Trade                                                       | Meaning/Comment                                                                                                    |          |
| Order type/Trade type                                                 | Identifies whether it is a sell (P) or a buy (N) order / trade.                                                                                                    | n/a      |
| Instance title                                                        | Maximum item length is 30 characters.                                                                                                    | Yes      |
| Order cancellation time                                               | Order cancellation time mark in form of YYYY-MM-DDThh:mm:ss.                                                                                                    | n/a      |
| Order code                                                            | Order identification code used within EMTAS. This is a ten-digit number.                                                                                                    | Yes      |
| Automatic cancellation attribute                                      | The attribute that indicates, whether the order was automatically cancelled or cancelled by the user (A – automatically cancelled, U – cancelled by the user, if not cancelled the item is not indicated).                                                                                                    | n/a      |
| Order attribute - mode                                                | The attribute that indicates, whether the order was entered in the market maker mode (T – market maker mode, not indicated for standard mode).                                                                                                    | n/a      |
| Order entry time /Trade creation time                                 | Order/trade entry time mark in form of YYYY-MM-DDThh:mm:ss.                                                                                                    | Yes      |
| Trading type                                                          | Trading type, for which the order is determined (A – auction, K – continual, AK – auction and continual). Still always K.                                                                                                    |          |
| Order status                                                          | The attribute that indicates, whether the order is valid (P) or invalid (N).                                                                                                    | n/a      |
| Trade code                                                            | Defines the identification code of created trade.                                                                                                    | Yes      |
| ISOTEDATA/Trade/ProfileData                                           | Meaning/Comment                                                                                                    |          |
| Order index                                                           | Identification of detail records. For the BM trading the following is valid: 1 – trade price and number of contracts, 2 – total amount and traded volume. For the trading screen the following is valid: 1 to 5 – top 5 orders to buy, 6 to 10 – top 5 orders to sell, 11 – day statistics, 12 – product (instance) statistics. | n/a      |
| Traded volume and Final price/Bottom price                            | Indicates for the BM trading the specified instance traded volume. For the trading screen this indicates the latest traded order price of the specified instance (product) or the bottom price in daily statistics related to instance (product) trading.                                                                       | n/a      |
| Limit price, Trading price/Total amount and Limit price/Ceiling price | A limit price for one MWh in orders (price stated in whole CZK). A trade price or a total amount for the BM trading. For the trading screen it means a limit price in orders related to the specified instance (product) or a ceiling price in daily statistics related to instance (product) trading.                          | n/a      |
| Number of contracts                                                   | A number of contracts in the order.                                                                                                    | n/a      |

| Number of traded contracts | A number of BM traded contracts related to the specific instance (product). | n/a |
|----------------------------|-----------------------------------------------------------------------------|-----|
| ISOTEDATA/Trade/Party      | Meaning/Comment                                                             |     |
| Participant (EAN)          | A unique participant ID within IS OTE (EAN).                                | n/a |

A BM market order to be successful must meet following requirements:

- 1) The order must be successfully entered for a specific instance (product).
- 2) The order must be valid the item "Order status" must have the value "P".
- 3) The order must not be cancelled the item "Automatic cancellation attribute" must have no value the field is blank.

# 4.4.2 BM order entry

This request will allow entering a new BM order with an option to cancel the order that was entered earlier. The meaning of individual items is shown below and is identical to the entry through EMTAS.

One operation will process exactly one order entry.

#### 4.4.2.1 Request – 854 (ISOTEDATA)

The meaning of items is entirely consistent with the meanings specified in section 4.3.1 and in the structure set out in section 5.3.1. Mandatory fields are marked with hatching. Other items are optional.

When entering a new order it is possible to specify a code of the existing order, which will be cancelled by this operation (the previously entered order will be replaced with a new one), if the existing order was not changed (already cancelled or traded). In the case that the order code is missing only a new order will be entered.

#### 4.4.2.2 Response – 855 (RESPONSE)

The response structure is specified in section 4.14.1. with the general formats.

#### 4.4.2.3 Data transcript – 856 (ISOTEDATA)

The data transcript structure is specified in section 4.4.13. with the general formats. Data transcript is created only if the request comes from the automatic communication and the order was created.

# 4.4.3 BM order cancellation

This request will allow cancelling a BM order. The meaning of individual items is shown below and is identical to the cancellation through EMTAS.

One operation will process exactly one order or a set of orders cancellation for a specific product (instance).

# 4.4.3.1 Request – 857 (ISOTEDATA)

The meaning of items is entirely consistent with the meanings specified in section 4.3.1 and in the structure set out in section 5.3.1. Mandatory fields are marked with hatching. Other items are optional.

The cancellation can be considered in two variants:

A – cancellation of a specific order:

| ISOTEDATA/Trade | Meaning/Comment |
|-----------------|-----------------|
| Order code      | Mandatory field |

<u>B</u> – cancellation of all orders related to a specific instance (product):

| ISOTEDATA/Trade | Meaning/Comment |
|-----------------|-----------------|
| Instance title  | Mandatory field |

#### 4.4.3.2 Response – 858 (RESPONSE)

The response structure is specified in section 4.14.1. with the general formats.

#### 4.4.3.3 Data transcript – 859 (ISOTEDATA)

The data transcript structure is specified in section 4.4.13. with the general formats. Data transcript is created only if the request comes from the automatic communication and the order was cancelled. If the request comes from the EMTAS, then data transcript will be not created.

#### 4.4.4 BM order status determination

The request will allow identifying the BM order status in the EMTAS module. One operation will process just one request to identify the order status, the resulting response may contain none, one or a set of orders.

#### 4.4.4.1 Request – 864 (ISOTEREQ)

The meaning of items is entirely consistent with the meanings specified in section 4.3.1 and in the structure set out in section 5.3. Mandatory fields are marked with hatching. Other items are optional.

The query can be considered in three variants:

A – request for a specific order:

| ISOTEREQ/Trade | Meaning/Comment |
|----------------|-----------------|
|                |                 |

| Order code | Mandatory field |
|------------|-----------------|
|            |                 |

### <u>B</u> – request for an order related to a specific instance (product):

| ISOTEREQ/Trade | Meaning/Comment |
|----------------|-----------------|
| Instance title | Mandatory field |

### <u>C</u> – request for an order related to a specific order entry day:

| ISOTEREQ/Trade   | Meaning/Comment |
|------------------|-----------------|
| Order entry time | Mandatory field |

If the request items would be filled up with two or all three variants, the request will be treated as an error query.

### 4.4.4.2 Response – 865 (RESPONSE)

The response structure is specified in section 4.14.1. with the general formats.

#### 4.4.4.3 Data transcript – 866 (ISOTEDATA)

The data transcript structure is specified in section 4.4.13. with the general formats.

The data transcript may generate several orders for a single request. This assumption is valid for the variants **B** and **C**.

#### 4.4.5 BM trade status determination

The request will allow identifying the BM trade status in the EMTAS module. One operation will process just one request to identify the trade status; the resulting response may contain none, one or a set of trades.

# 4.4.5.1 Request – 874 (ISOTEREQ)

The data sentence structure expected in the EMTAS module.

The meaning of items is entirely consistent with the meanings specified in section 4.3.1 and in the structure set out in section 5.3.2. Mandatory fields are marked with hatching. Other items are optional.

The query can be considered in three variants:

#### A – request for a specific trade:

| ISOTEREQ/Trade | Meaning/Comment |
|----------------|-----------------|
| Trade code     | Mandatory field |

# <u>B</u> – request for trades related to a specific instance (product):

| ISOTEREQ/Trade | Meaning/Comment |
|----------------|-----------------|
| Instance title | Mandatory field |

## <u>C</u> – request for trades related to a specific trade creation day:

| ISOTEREQ/Trade      | Meaning/Comment |
|---------------------|-----------------|
| Trade creation time | Mandatory field |

If the request items would be filled up with two or all three variants, the request will be treated as an error query.

The response structure is specified in section 4.14.1. with the general formats.

## 4.4.5.3 Data transcript – 876 (ISOTEDATA)

The data transcript structure is specified in section 4.4.13. with the general formats.

The data transcript may generate several trades for a single request. This assumption is valid for the variants **B** and **C**.

## 4.4.6 BM trading screen status change notification

This is a communication script where the trade system transmits information to the rest of the neighboring systems on the BM trading screen status changes that occur after the transactions listed below:

- Order entry
- Order cancellation by the user/system

Notification will be sent in the form of RESPONSE message along with the transcript trading screen status of the ISOTEDATA trading to all SS, which have the right to trade on BM.

#### 4.4.6.1 Response – 868 (RESPONSE)

The response structure is specified in section 4.14.1 with the general formats.

Additionally the following rules are valid for this part:

| ISOTEDATA/Trade | Meaning/Comment           |
|-----------------|---------------------------|
| Order code      | The item is not indicated |

#### 4.4.6.2 Data transcript – 869 (ISOTEDATA)

The data transcript structure is specified in section 4.4.13. with the general formats.

The trading screen data transcript may generate several orders.

## 4.4.7 BM notification of instance opening

This is a communication script where the trade system transmits information to the rest of the neighboring systems on a specific transaction, in this case – on the instance (product) opening. Notification will be sent in the form of RESPONSE message all SS, which have the right to trade on BM. When CDS mails are assigned to a specific message it is possible to take a decision for a separate SS, of whether such information would be transmitted to them or would remain at the CDS level in the unsent messages folder (or messages sent to the default CDS mail).

#### 4.4.7.1 Response – 984 (RESPONSE)

The response structure is specified in section 4.14.1 with the general formats.

## 4.4.8 BM notification of not opening an instance

This is a communication script where the trade system transmits information to the rest of the neighboring systems on a specific transaction, in this case – on the instance (product) not opening. Notification will be sent in the form of RESPONSE message all SS, which have the right to trade on BM. When CDS mails assigning to the specific message it is possible to take a decision for a separate SS, whether such information would be transmitted to them or would remain at the CDS level in the unsent messages folder (or messages sent to the default CDS mail).

#### 4.4.8.1 Response – 988 (RESPONSE)

The response structure is specified in section 4.14.1 with the general formats.

## 4.4.9 BM instance trading opening notification

This is a communication script where the trade system transmits information to the rest of the neighboring systems on a specific transaction, in this case – on the instance (product) trading opening. Notification will be sent in the form of RESPONSE message all SS, which have the right to trade on BM. When CDS mails assigning to the specific message it is possible to take a decision for a separate SS, whether such information would be transmitted to them or would remain at the CDS level in the unsent messages folder (or messages sent to the default CDS mail).

#### 4.4.9.1 Response – 985 (RESPONSE)

The response structure is specified in section 4.14.1 with the general formats.

## 4.4.10 BM instance trading closing notification

This is a communication script where the trade system transmits information to the rest of the neighboring systems on a specific transaction, in this case – on the instance (product) trading closing. Notification will be sent in the form of RESPONSE message all SS, which have the right to trade on BM. When CDS mails assigning to the specific message it is possible to take a decision for a separate SS, whether such information would be transmitted to them or would remain at the CDS level in the unsent messages folder (or messages sent to the default CDS mail).

## 4.4.10.1 Response – 986 (RESPONSE)

The response structure is specified in section 4.14.1 with the general formats.

## 4.4.11 BM trading aggregation notification

This is a communication script where the trade system transmits information to the rest of the neighboring systems on a specific transaction, in this case – BM aggregation. Notification will be sent in the form of RESPONSE message all SS, which have the right to trade on BM. When CDS mails assigning to the specific message it is possible to take a decision for a separate SS, whether such information would be transmitted to them or would remain at the CDS level in the unsent messages folder (or messages sent to the default CDS mail). Notification will be generated automatically as part of the BM aggregation process in the phase next to the successful completion of aggregation.

## 4.4.11.1 Response – 983 (RESPONSE)

The response structure is specified in section 4.14.1 with the general formats.

#### 4.4.12 Instance trading results publishing notification

This is a communication script where the trade system transmits information to the rest of the neighboring systems on a specific transaction, in this case – instance trading results publishing. Notification will be sent in the form of RESPONSE message all SS, which have the right to trade on BM. When CDS mails assigning to the specific message it is possible to take a decision for a separate SS, whether such information would be transmitted to them or would remain at the CDS level in the unsent messages folder (or messages sent to the default CDS mail).

The response structure is specified in section 4.14.1 with the general formats.

#### 4.4.13 BM order transcript general format (ISOTEDATA - 856, 859, 866, 869, 876)

The meaning of items is entirely consistent with the meanings specified in section 4.3.1 and in the structure set out in section 5.3.1. Mandatory fields are marked with hatching. Other items are optional.

# 4.5 Query communication script upon BM data instances (products)

# *4.5.1 BM instance (product) items structure determination – ISOTEMASTERDATA* Data structure will consist of the following items:

| ISOTEMASTERDATA                   | Meaning/Comment                                                                                                    |  |
|-----------------------------------|----------------------------------------------------------------------------------------------------|--|
| Message code                      | Message code that identifies a message type.                                                                                                    |  |
| ISOTEMASTERDATA/Instance          | Meaning/Comment                                                                                                    |  |
| Instance                          | Product (instance) short title.                                                                                                    |  |
| Long instance title               | Product (instance) description.                                                                                                    |  |
| Instance class                    | Specifies the instance (product) supply period length of the delivery of the product (a week or a day). Currently only the D (Daily) value may be selected.                                                                                                    |  |
| Block type                        | Specifies the instance (product) supply period interval (B – Baseload, P – Peakload, O – Offpeakload).                                                                                                    |  |
| Instance location                 | Physical supply location. Assumed the Czech electricity system.                                                                                                    |  |
| Instance contract unit            | Contractual unit (e.g., MWh).                                                                                                    |  |
| Instance currency unit            | Currency unit. This can have values in CZK and EUR (for future use).                                                                                                    |  |
| Settlement type                   | Method of settlement of a completed trade (default PS – physical supply).                                                                                                    |  |
| Contract volume                   | Volume of a single contract in terms of defined units. Technological limit is 0,1 – 999.                                                                                                    |  |
| Minimum supply volume             | Minimum supply volume is the product of the number of hours of the supply interval, number of days of the supply period and the minimum tradable unit (MWh).                                                                                                    |  |
| Initial delivery day              | The supply period initial day in the form of YYYY-MM-DD.                                                                                                    |  |
| Final delivery day                | The supply period final day in the form of YYYY-MM-DD.                                                                                                    |  |
| ISOTEMASTERDATA/Instance/Interval | A/ Meaning/Comment                                                                                                    |  |
| Order index                       | The detail record order number.                                                                                                    |  |
| Supply interval                   | The delivery day in the form of YYYY-MM-DD.                                                                                                    |  |
| Supply interval - initial period  | The initial trading hour index of the continuous interval of trading hours on the delivery day. It is a two-digit number, e.g. 01. The defined interval is 01 to 25 taking into account the number of hours of the day (default 24 hours, winter/summer time shift – 23; summer/winter time shift – 25).                                                                                             |  |
| Supply interval – final period    | The final trading hour index of the continuous interval of trading hours on the delivery day. It is a two-digit number, e.g. 24. The defined interval is 01 to 25 taking into account the number of hours of the day (default 24 hours, winter/summer time shift – 23; summer/winter time shift – 25).                                                                                               |  |
| Event title                       | The time event title within the instance (product) life cycle:  N_ISSUE – instance not opening notification, ISSUE - instance opening notification, TRC_START_MM – continual trading commencement for the market maker, TRC_START_SS - continual trading commencement for subjects of settlement, TRC_CLOSE - continual trading completion, AGGREG – data aggregation, PUBLICATION – data publishing |  |
| Time of event                     | The time mark of the event occurrence in the form of YYYY-MM-DDThh:mm:ss.                                                                                                    |  |

## 4.5.2 BM instance (product) data

The request will allow identifying the instance (product) data in the EMTAS module. One operation will process just one request to identify the instance (product) data, the resulting response may contain none, one or a set of instances.

## 4.5.2.1 Request – 877 (ISOTEREQ)

The meaning of items is entirely consistent with the meanings specified in section 4.4.1 and in the structure set out in section 5.4.2. Mandatory fields are marked with hatching. Other items are optional.

| ISOTEREQ/Trade | Meaning/Comment |  |
|----------------|-----------------|--|

|         | Mandatory field – note: using the asterisk character as a wildcard marker (e.g., DB0801*) it is possible to enquire for more instances, then the request would process all |  |
|---------|----------------------------------------------------------------------------------------------------|--|
| Product | daily baseload instances (products) related to January 2008.                                                                                                    |  |

## 4.5.2.2 Response – 878 (RESPONSE)

The response structure is specified in section 4.14.1 with the general formats.

# 4.5.2.3 Data transcript – 879 (ISOTEMASTERDATA)

The meaning of items is entirely consistent with the meanings specified in section 4.4.1 and in the structure set out in section 5.4.1. Mandatory fields are marked with hatching. Other items are optional.

The data transcript may generate several instances for a single request. This assumption is valid for the variant of the use of the asterisk character as a wildcard marker in the instance title.

# 4.6 Communication scripts of DM results

This section describes a distribution procedure of Day-ahead market results received from the area and from the subject entities to the external organizer of the Day-ahead market, as well as the procedure of receiving the report message thereof from the external organizer of the Day-ahead market.

This section describes particular scripts.

Single items of this section are defined in the maximum classification, which means that some items may be accumulated in a common format of the data into one item (e.g., items of a date type), or may not be used at all.

## 4.6.1 DM results items structure determination – ISOTEDATA

The sentence structure will consist of the following items:

| ISTOTEDATA                  | Meaning/Comment                                                                                                    |  |
|-----------------------------|----------------------------------------------------------------------------------------------------|--|
| Message code                | Message code that identifies the message type.                                                                                                    |  |
| ISOTEDATA/Trade             | Meaning/Comment                                                                                                    |  |
| Date/Delivery day           | Matching date/delivery day in the form of YYYY-MM-DD.                                                                                                    |  |
| Bid type                    | Identifies whether it is a buy (N) or a sell (P) bid. It is used only for the message 939.                                                                                                    |  |
| Matching ID                 | A unique matching identifier within a specific day.                                                                                                    |  |
| Message code notification   | An identifying code for different DM trading results (states):     RC001 – The bid was removed by reason of complex indivisibility conditions     RC002 - The bid was not matched by reason of optimizing the matching result (application of optimization criteria for maximizing the traded volume)                                                                                                    |  |
| Message text                | Only for reason code specification. The item (field) is optional.                                                                                                    |  |
| Bid ID  Bid version         | Bid identification:  bids entered in the CZ – external bid identifier (generated by a system on the part of recipient, i.e. the external Market operator system)  bids entered in the SK – internal bid identifier (generated by the CS OTE system)  Bid version. Along with the bid ID it is a unique bid identifier.  bids entered in the CZ – external bid version (generated by a system on the part of recipient, i.e. the external Market operator system)  bids entered in the SK – internal bid version (generated by the CS OTE system) |  |
| Area                        | Bid entry area identifier (CZ, SK).                                                                                                    |  |
| ISOTEDATA/Trade/ProfileData | Meaning/Comment                                                                                                    |  |
| Hour                        | A trading hour index related to a specified delivery day. The defined interval is 1 to 25 taking into account the number of hours of the trading day (winter/summer time shift – 23; summer/winter time shift – 25).  The total volume of matched bids in the CZ and SK within a specified hour in MWh / matched electricity volume within a specified hour. If the item "Period matching attribute" =                                                                                                    |  |
| Volume / Matched volume     | P, then the volume of matched electricity is less than the volume offered / demanded. If the item "Period matching attribute" = N, then the volume of matched electricity is equal to zero. If the item "Period matching attribute" = A, then the volume of matched electricity is equal to the volume offered / demanded.                                                                                                    |  |
| Period matching attribute   | The attribute of a total/all (A) or a partial (P) matching of the offered / demanded volume or of a not matched bid (N) within a specified hour.                                                                                                    |  |
| System price                | Marginal price resulted from a matching of bids in both areas within a specified hour. If during that hour the demand did not exceed the capacity profile (demand excess), items of "Price CZ", "Price SK" and "Price system" will have equal value. In case there occurred such a demand excess, values of those items may be different from each other.  Marginal volume resulted from a matching of both areas within a specified hour. If during that hour the demand did not exceed the capacity profile (demand excess), the items         |  |
| System volume               | "Total volume " and "System volume" will have equal value. In case there occurred such a demand excess, values of those items may be different from each other.                                                                                                    |  |
| Price CZ                    | The marginal price of matched bids in the CZ within a specified hour (EUR).                                                                                                    |  |
| Volume CZ - sell            | Total volume of matched sell bids in the CZ within a specified hour (MWh).                                                                                                    |  |
| Volume CZ - buy             | Total volume of matched buy bids in the CZ within a specified hour (MWh).                                                                                                    |  |
|                             |                                                                                                    |  |
| Price SK                    | Marginal price of matched bids in the SK within a specified hour (EUR).                                                                                                    |  |

| Volume SK - buy         | Total volume of matched buy bids in the SK within a specified hour (MWh).                                                                                                    |  |
|-------------------------|----------------------------------------------------------------------------------------------------|--|
| Flow CZ => SK           | Energy flow from the CZ area to the SK area (export from the CZ). Settled as a difference between the CZ sell volume and the CZ buy volume within a specified hour. The item is specified only if the resulting value is positive or zero. Energy flow is specified as its absolute value.                                                                                                    |  |
| Requested flow CZ => SK | Requested energy flow from the CZ area to the SK area (export from the CZ). In case that the demand did not exceed the capacity profile (demand excess) in the appropriate direction, the item value is equal to the value of the resulting flow field (the value "Flow CZ => SK"). In case that the demand exceeded the available capacity profile in the appropriate direction, the item value would exceed the value of the resulting flow and would also be higher than the available capacity profile in the appropriate direction. |  |
| Flow SK => CZ           | Energy flow from the SK area to the CZ area (import into the CZ). Settled as a difference between the CZ sell volume and the CZ buy volume within a specified hour. The item is specified only if the resulting value is negative or zero.                                                                                                    |  |
| Requested flow SK => CZ | Energy flow from the SK area to the CZ area (export from the SK). In case that the demand did not exceed the capacity profile (demand excess) in the appropriate direction, the item value is equal to the value of the resulting flow field (the item "Flow SK => CZ"). In case that the demand exceeded the available capacity profile in the appropriate direction, the item value would exceed the value of the resulting flow and also be higher than the available capacity profile in the appropriate direction.                  |  |
| Message code            | Notification or error message description specification at the level of a trading day hour (e.g. about marginal values missing by reason of buy or sell bids absence).                                                                                                    |  |
| Message text            | Notification or error message description specification at the level of a trading day hour.  The field would be filled up in the case that it would be necessary to specify a notification or an error message, defined by the code.  Detailed information on the identification of profiles is specified in section                                                                                                    |  |
| Profile ID              | 5.13 Allocation of profiles to IS OTE data.                                                                                                    |  |
| ISOTEDATA/Trade/Party   | Meaning/Comment                                                                                                    |  |
| Participant (EAN)       | Unique participant identification within IS OTE (EAN) . It means the participant that is a DM bid owner. Regarding the DM coordination bids the matter is referred to the anonymous participant code, or EIC according to the anonymity settings.                                                                                                    |  |

## 4.6.2 DM results in the area

The request will allow receiving/sending DM results in the area. The meaning of individual items is described below.

One operation will process the DM results of just one day.

# 4.6.2.1 Request – 936 (ISOTEDATA)

The meaning of items is entirely consistent with the meanings specified in section 4.5.1 and in the structure set out in section 5.5. Mandatory fields are marked with hatching. Other items are optional.

# Additionally the following rules are valid:

| Meaning/Comment                                                                                                    |  |
|----------------------------------------------------------------------------------------------------|--|
| Identifying codes for various notification types related to the DM results in the area:  • RC006 - Marginal values determining has not taken place within any matching period. All sell bids were removed by reason of complex indivisibility conditions.                                                                                                    |  |
| Meaning/Comment                                                                                                    |  |
| The hour with the index 25 (winter/summer time shift – 24; summer/winter time shift – 26) identifies a record containing daily statistics of all hours of the day.                                                                                                    |  |
| A total volume of matched bids in the CZ and SK within a specified hour (MWh).                                                                                                    |  |
| Notification or error message description specification at the level of a trading day hour (e.g. about marginal values missing by reason of buy or sell bids absence):  RC007 – No buy bids within a period. No marginal values were determined for that period.  RC008 - No sell bids within a period. No marginal values were determined for that period.  RC009 - All sell bids within a period were removed by reason of complex indivisibility conditions. No marginal values were determined for that period. |  |
|                                                                                                    |  |

#### 4.6.3 DM results related to SS

Request will allow receiving/sending DM results related to particular subjects/participants. The meaning of individual items is described below.

One operation will process DM results related to particular subjects/participants of just one day. This message (report) will contain a set of results related to particular subjects.

## 4.6.3.1 Request – 939 (ISOTEDATA)

The meaning of items is entirely consistent with the meanings specified in section 4.5.1 and in the structure set out in section 5.5. Mandatory fields are marked with hatching. Other items are optional.

## Additionally the following rules are valid:

| ISOTEDATA/Trade             | Meaning/Comment                                                                                                    |  |
|-----------------------------|----------------------------------------------------------------------------------------------------|--|
| Message code Notification   | Identifying codes for various notification types related to the DM results in the area:  • RC001 – The bid was removed by reason of complex indivisibility conditions.  • RC002 - The bid was not matched by reason of optimizing the matching result (application of optimization criteria for maximizing the traded volume).                                                                                                    |  |
| ISOTEDATA/Trade/ProfileData | Meaning/Comment                                                                                                    |  |
| Matched volume              | The total volume of matched electricity within a specified hour. If the item "Period matching attribute" = P, then the volume of matched electricity is less than the volume offered / demanded. If the item "Bid matching attribute" = N, then the volume of matched electricity is equal to zero. If the item "Bid matching attribute" = A, then the volume of matched electricity is equal to the volume offered / demanded.                                     |  |
| Message code                | Notification or error message description specification at the level of a trading day hour (e.g. about marginal values missing by reason of buy or sell bids absence):  RC003 – The bid was not matched within a specified period. The price does not match defined marginal values.  RC004 – Matched partially by reason of volume splitting.  RC005 – The block was removed by reason of volume indivisibility conditions related to the segment 1 bid component. |  |

XML files contain extended structure with an option to repeat the ProcReason element

#### 4.6.4 DM trade results determination in the area

The request will allow the external market initiator to determine DM trade results in the area. One operation will process just one request to determine the DM trade results in the area.

#### Because of the transition of Day-ahead Market to PCR this request is no longer supported.

## 4.6.4.1 Request – 934 (ISOTEREQ)

The meaning of items is entirely consistent with the meanings specified in section 4.5.1 and in the structure set out in section 5.5. Mandatory fields are marked with hatching. Other items are optional.

The query can be considered for a specific day:

| ISOTEREQ/Trade | Meaning/Comment |
|----------------|-----------------|
| Date           | Mandatory field |

## 4.6.4.2 Response – 935 (RESPONSE)

The response structure is specified in section 4.14.1 with the general formats.

## 4.6.4.3 Data transcript – 936 (ISOTEDATA)

The data transcript structure is specified in section 5.5.

#### 4.6.5 DM SS trade results determination

The request will allow the external market initiator to determine DM trade results related to specific SS. One operation will process just one request to determine the DM trade results related to specific SS.

## Because of the transition of Day-ahead Market to PCR this request is no longer supported.

# 4.6.5.1 Request - 937 (ISOTEREQ)

The meaning of items is entirely consistent with the meanings specified in section 4.5.1 and in the structure set out in section 5.5. Mandatory fields are marked with hatching. Other items are optional.

The query can be considered for a specific day:

| ISOTEREQ/Trade | Meaning/Comment |
|----------------|-----------------|
| Date           | Mandatory field |

#### 4.6.5.2 Response – 938 (RESPONSE)

The response structure is specified in section 4.14.1 with the general formats.

## 4.6.5.3 Data transcript – 939 (ISOTEDATA)

The data transcript structure is specified in section 5.5.1. The data transcript may generate several SS trade results for a single request.

## 4.6.6 Notification about change (shift) of gate closure time – 981 (RESPONSE)

Notification about change (shift) of gate closure time in DM (time) . Notification about shift of publication of results in DM (time).

Structure of response is presented in chapter 4.1.1 and Summary of notification structure – RESPONSE in chapter 5.11.1

## 4.6.7 Mass messages DM (RESPONSE)

The mass messages to participants trading on the DM are sent by specific events during the DM. These are the following reports (identified by message-code):

- 904 ATC publication delay
- 905 The extending of the closing time for the day-ahead market
- 906 Day-Ahead Market Results Publication delay

- 907 DM results delay, risk of Decoupling and Shadow Auction
- 908 Decoupling:
  - o Early Decoupling and Shadow Auction Results availability
  - Full Decoupling reopening of the Order Books and Shadow Auction Results availability
- 910 Risk of Early Decoupling and Shadow Auction
- 989 ATC values:
  - o ATC Publication
  - o ATC Update
- 990 Reopening of the order books price threshold exceeded during calculation
- 997 Market results publication

Structure of message is presented in chapter 4.1.1 and Summary of notification structure – RESPONSE in chapter 5.11.1

# 4.7 Communications scripts for gas DM

Single items of this section are defined in the maximum classification, which means that some items may be accumulated in a common format of the data into one item (e.g., items of a date type), or may not be used at all.

## 4.7.1 DM bid structure items meaning – ISOTEDATA/ISOTEREQ

The sentence structure will consist of the following items:

| ISOTEDATA                   | Meaning/Comment                                                                                                    | ISOTEREQ |
|-----------------------------|----------------------------------------------------------------------------------------------------|----------|
| Message code                | Message code that identifies a message type.                                                                                                 | Yes      |
| Commodity code              | Commodity is type of energy, which is traded on energy market. System support trading for commodities electricity (E) and gas (P).           | n/a      |
| ISOTEDATA/Trade             | Meaning/Comment                                                                                                    |          |
| Gas day                     | Gas day for which the bid was generated. It means a date in the form of YYYY-MM-DD.                                                          | Yes      |
| Session                     | Time interval pro trading on day market: morning (1), afternoon (2)                                                                          | Yes      |
| Bid type                    | Identifies whether it is a buy (N) or a sell (P) bid.                                                                                        | n/a      |
| Comment                     | DM bid description. Maximum length is 30 characters.                                                                                         | n/a      |
| Bid cancellation time       | The time mark of the bid cancellation in the form of YYYY-MM-DDThh:mm:ss.                                                                    | n/a      |
| Bid ID                      | Bid ID (identifier) used within EMTAS. This is a seven-digit number. Along with bid version it is a unique bid identifier in the CS OTE      | Yes      |
| Bid version                 | system.  Bid version within EMTAS. This is a three-digit number. Along with bid ID it is a unique bid identifier in the CS OTE system.       | Yes      |
| Replaced                    | Attribute that indicates, whether the bid was replaced with a new version (A – replaced, N – not replaced).                                  | n/a      |
| Bid entry time              | Time mark of the bid entry into the source system in form of YYYY-MM-DDThh:mm:ss. It is mandatory for bids intended for gas DM coordination. | n/a      |
| Error code                  | Identification of errors that can occur during processing the request. Individual identifiers will be defined by a dial (section 4.14.3).    | n/a      |
| Settlement currency code    | Currency for gas DM settlement (CZK/EUR).                                                                                                    | n/a      |
| Data source                 | Identification of the source system, which received the bid (PXE/OTE).                                                                       | n/a      |
| Bid status                  | Attribute that indicates, whether the bid is valid (P) or not (N).                                                                           | n/a      |
| Bid cancellation attribute  | Attribute that indicates, whether the bid was cancelled (A) or not (N).                                                                      | n/a      |
| ISOTEDATA/Trade/ProfileData | Meaning/Comment                                                                                                    |          |

| Interval                    | Identification of time interval for which the required action will be performed. The defined interval is always one gas day (1).                                                                                                    | n/a      |
|-----------------------------|----------------------------------------------------------------------------------------------------|----------|
| Volume                      | Volume is entered for a specified trading interval. Volume is specified in tenth of MWh.                                                                                                    | n/a      |
| Price                       | Price for one MWh of gas. Price is defined in whole EUR.                                                                                                    | n/a      |
| Block 1 volume divisibility | Volume divisibility attribute will be taken into account only for block 1, but it must be entered for all blocks (A – volume is divisible, N – volume is not divisible).  Buy bids can only have the value A.  Bid block identification (BC01-25, BP01-25).  For bids for sell, prices in blocks must be sorted in ascending order. For bids for buy, prices in blocks must be sorted in | n/a      |
| Bid block ID                | descending order.                                                                                                    |          |
| ISOTEDATA/Trade/Party       | Meaning/Comment                                                                                                    | ISOTEREQ |
| Participant (EIC)           | A unique identification of the participant within IS OTE (EIC). It is the participant that created a Gas DM bid. Regarding the DM bid coordination the matter is referred to the anonymous participant code or EIC according to the anonymity settings.                                                                                                    | n/a      |

#### 4.7.2 Gas DM bid status determination

The request will allow identifying the Gas DM bid status in the EMTAS module. One operation will process just one request to identify the bid status, the resulting response may contain none, one or a set of bids.

## 4.7.2.1 Request – GD7 (ISOTEREQ)

The data sentence structure expected in the EMTAS module.

The meaning of items is entirely consistent with the meanings specified in section 4.7.1 and in the structure set out in section 5.8. Mandatory fields are marked with hatching. Other items are optional.

The query can be considered in two variants:

## A – request for a specific bid:

| ISOTEREQ/Trade | Meaning/Comment |
|----------------|-----------------|
| Bid ID         | Mandatory field |
| Bid version    | Mandatory field |

# <u>B</u> – request for all bids related to a specific trading day:

| ISOTEREQ/Trade | Meaning/Comment |
|----------------|-----------------|
| Gas day        | Mandatory field |
| Session        | Optional field  |

If the request would contain completed items of both variants, option A is always preferred.

## 4.7.2.2 Response – GD8 (RESPONSE)

The response structure is specified in section 4.14.1 with the general formats.

# 4.7.2.3 Data transcript – GD9 (ISOTEDATA)

The data transcript structure is specified in section 4.7.3 with the general formats.

The data transcript may generate several bids for a single request. This assumption is valid for the variant **B**.

## 4.7.3 Gas DM bid transcript general format (ISOTEDATA – GD9)

The meaning of items is entirely consistent with the meanings specified in section 4.7.1 and in the structure set out in section 5.8. Mandatory fields are marked with hatching. Other items are optional.

## 4.8 Gas IM communication scripts

Single items of this section are defined in the maximum classification, which means that some items may be accumulated in a common format of the data into one item (e.g. items of a date type), or may not be used at all.

## 4.8.1 Gas IM order structure items meaning – ISOTEDATA/ISOTEREQ

The sentence structure will consist of the following items:

| ISOTEDATA                                  | Meaning/Comment                                                                                                    | ISOTEREQ |
|--------------------------------------------|----------------------------------------------------------------------------------------------------|----------|
| Message code                               | Message code for identification of the message type.                                                                                                    | Yes      |
| ISOTEDATA/Trade                            | Meaning/Comment                                                                                                    |          |
|                                            |                                                                                                    | n/a      |
| Order type/Trade type                      | Identifies whether it is a sell (P) or a buy (N) order / trade.                                                                                                    |          |
|                                            |                                                                                                    | Yes      |
| Instance title                             | Maximum item length is 30 characters.                                                                                                    | n/a      |
| Order cancellation time                    | Order cancellation time mark in form of YYYY-MM-DDThh:mm:ss.                                                                                                    | Tiva     |
| Order code                                 | Order identification code used within EMTAS. This is a tendigit number.                                                                                                    | Yes      |
| Automatic cancellation attribute           | The attribute that indicates, whether the order was automatically cancelled or cancelled by the user (A – automatically cancelled, U – cancelled by the user, if not cancelled the item is not indicated). | n/a      |
| Order attribute - mode                     | The attribute that indicates, whether the order was entered in the market maker mode (T – market maker mode, not indicated for standard mode).                                                             | n/a      |
| Order entry time /Trade creation time      | Order/trade entry time mark in form of YYYY-MM-DDThh:mm:ss.                                                                                                    | Yes      |
| Trading type                               | Trading type, for which the order is determined (A – auction, K – continual, AK – auction and continual). Still always K.                                                                                  | n/a      |
| Order status                               | The attribute that indicates, whether the order is valid (P) or invalid (N).                                                                                                    | n/a      |
|                                            |                                                                                                    | Yes      |
| Trade code                                 | Defines the identification code of created trade.                                                                                                    |          |
| ISOTEDATA/Trade/ProfileData                | Meaning/Comment                                                                                                    |          |
| Order index                                | Identification of detail records. For the Gas IM trading the following is valid: 1 – trade price and number of contracts/1 - Price of last known trade, 2 – total amount and traded volume.                | n/a      |
| Traded volume and Final price/Bottom price | Indicates traded volume for specified product of Gas IM                                                                                                    | n/a      |

|                            | A limit price for one unit of MWh in orders (price stated in CZK, with precision of 2 decimals). A trade price, price of last known trade or a total amount for the Gas IM trading. | n/a |
|----------------------------|----------------------------------------------------------------------------------------------------|-----|
| Number of contracts        | A number of contracts in the order.                                                                                                    | n/a |
| Number of traded contracts | A number of Gas IM traded contracts related to the specific instance (product).                                                                                                    | n/a |
| ISOTEDATA/Trade/Party      | Meaning/Comment                                                                                                    |     |
| Participant (EIC)          | A unique participant ID within IS OTE (EIC).                                                                                                    | n/a |

A Gas IM market order to be successful must meet following requirements:

- 4) The order must be successfully entered for a specific instance (product).
- 5) The order must be valid the item "Order status" must have the value "P".
- 6) The order must not be cancelled the item "Automatic cancellation attribute" must have no value the field is blank.

## 4.8.2 Gas IM order entry

This request will allow entering a new Gas IM order with an option to cancel the order that was entered earlier. The meaning of individual items is shown below and is identical to the entry through EMTAS.

One operation will process exactly one order entry.

## 4.8.2.1 Request – GV1 (ISOTEREQ)

The meaning of items is entirely consistent with the meanings specified in section 4.8.1 and in the structure set out in section 5.6. Mandatory fields are marked with hatching. Other items are optional.

#### 4.8.2.2 Response – GV2 (RESPONSE)

The response structure is specified in section 4.14.1 with the general formats.

## 4.8.2.3 Data transcript – GV3 (ISOTEDATA)

The data transcript structure is specified in section 4.8.14 with the general formats. Data transcript is created only if the request comes from the automatic communication and the order was created.

#### 4.8.3 Gas IM order cancellation

This request will allow cancelling a Gas IM order. The meaning of individual items is shown below and is identical to the cancellation through EMTAS.

One operation will process exactly one order or a set of orders cancellation for a specific product (instance).

## 4.8.3.1 Request – GV4 (ISOTEREQ)

The meaning of items is entirely consistent with the meanings specified in section 4.8.1 and in the structure set out in section 5.6. Mandatory fields are marked with hatching. Other items are optional.

The cancellation can be considered in two variants:

#### A – cancellation of a specific order:

| ISOTEREQ/Trade | Meaning/Comment |
|----------------|-----------------|
| Order code     | Mandatory field |

## <u>B</u> – cancellation of all orders related to a specific product:

| ISOTEREQ/Trade | Meaning/Comment |
|----------------|-----------------|
| Product name   | Mandatory field |

### 4.8.3.2 Response – GV5 (RESPONSE)

The response structure is specified in section 4.14.1 with the general formats.

## 4.8.3.3 Data transcript – GV6 (ISOTEDATA)

The data transcript structure is specified in section 4.8.14 with the general formats. Data transcript is created only if the request comes from the automatic communication and the order was cancelled. If the request comes from the EMTAS, then data transcript will be not created.

#### 4.8.4 Gas IM order status determination

The request will allow identifying the Gas IM order status in the EMTAS module. One operation will process just one request to identify the order status, the resulting response may contain none, one or a set of orders.

## 4.8.4.1 Request- GV7 (ISOTEREQ)

The meaning of items is entirely consistent with the meanings specified in section 4.8.1 and in the structure set out in section 5.6. Mandatory fields are marked with hatching. Other items are optional.

The query can be considered in three variants:

## A – request for a specific order:

| ISOTEREQ/Trade | Meaning/Comment |
|----------------|-----------------|
| Order code     | Mandatory field |

## B – request for an order related to a specific product:

| ISOTEREQ/Trade | Meaning/Comment |
|----------------|-----------------|
|                |                 |

| Product name | Mandatory field |
|--------------|-----------------|
| Floudelliame | Mandatory field |

## <u>C</u> – request for an order related to a specific order entry day:

| ISOTEREQ/Trade   | Meaning/Comment |
|------------------|-----------------|
| Order entry time | Mandatory field |

If the request items would be filled up with two or all three variants, the request will be treated as an error query.

## 4.8.4.2 Response – GV8 (RESPONSE)

The response structure is specified in section 4.14.1 with the general formats.

## 4.8.4.3 Data transcript – GV9 (ISOTEDATA)

The data transcript structure is specified in section 4.8.14 with the general formats.

The data transcript may generate several orders for a single request. This assumption is valid for the variants **B** and **C**.

#### 4.8.5 Gas IM trade status determination

The request will allow identifying the Gas IM trade status in the EMTAS module. One operation will process just one request to identify the trade status; the resulting response may contain none, one or a set of trades.

## 4.8.5.1 Request- GVC (ISOTEREQ)

The data sentence structure expected in the EMTAS module.

The meaning of items is entirely consistent with the meanings specified in section 4.8.1 and in the structure set out in section 5.6. Mandatory fields are marked with hatching. Other items are optional.

The query can be considered in three variants:

#### A – request for a specific trade:

| ISOTEREQ/Trade | Meaning/Comment |
|----------------|-----------------|
| Trade code     | Mandatory field |

#### <u>B</u> – request for trades related to a specific product:

| ISOTEREQ/Trade | Meaning/Comment |
|----------------|-----------------|
| Product name   | Mandatory field |

## <u>C</u> – request for trades related to a specific trade creation day:

| ISOTEREQ/Trade      | Meaning/Comment |
|---------------------|-----------------|
| Trade creation time | Mandatory field |

If the request items would be filled up with two or all three variants, the request will be treated as an error query.

## 4.8.5.2 Response – GVD (RESPONSE)

The response structure is specified in section 4.14.1 with the general formats.

# 4.8.5.3 Data transcript – GVE (ISOTEDATA)

The data transcript structure is specified in section 4.8.14 with the general formats.

The data transcript may generate several trades for a single request. This assumption is valid for the variants **B** and **C**.

#### 4.8.6 Price of last known trade of Gas IM determination

The request will allow identifying the price of the last trade executed over a product in the Gas IM effected before the end of the hour in which it was traded at least 50 MWh. The result of the query is always a price last found trade that suits assignment. If there no such trade is found, the last known trade executed before the end of hours (with a capacity of at least 50 MWh) will be used, regardless of the product.

Query data are available to participants with the activities of "TSO - gas" and "Storage Operator". If a participant who does not have a valid activity submits a query, will be returned no data, only the error message.

## 4.8.6.1 Request- GVN (ISOTEREQ)

The data sentence structure expected in the EMTAS module.

The meaning of items is entirely consistent with the meanings specified in section 4.8.1 and in the structure set out in section 5.6. Mandatory fields are marked with hatching. Other items are optional.

#### 4.8.6.2 Response – GVO (RESPONSE)

The response structure is specified in section 4.14.1 with the general formats.

## 4.8.6.3 Data transcript – GVP (ISOTEDATA)

The data transcript structure is specified in section 4.8.14 with the general formats.

## 4.8.7 Gas IM trading screen status change notification

This is a communication script where the trade system transmits information to the rest of the neighboring systems on the Gas IM trading screen status changes that occur after the transactions listed below:

- Order entry
- Order cancellation by the user/system

Notification will be sent in the form of RESPONSE message along with the transcript trading screen status of the ISOTEDATA trading to all SS, which have the right to trade on Gas IM.

## 4.8.7.1 Response – GVJ (RESPONSE)

The response structure is specified in section 4.14.1 with the general formats. Additionally the following rules are valid for this part:

| ISOTEDATA/Trade | Meaning/Comment           |
|-----------------|---------------------------|
| Order code      | The item is not indicated |

#### 4.8.7.2 Data transcript – GVK (ISOTEDATA)

The data transcript structure is specified in section 4.8.14. with the general formats.

The trading screen data transcript may generate several orders.

#### 4.8.8 Gas IM notification of instance opening

This is a communication script where the trade system transmits information to the rest of the neighboring systems on a specific transaction, in this case – on the instance (product) opening. Notification will be sent in the form of RESPONSE message all SS, which have the right to trade on Gas IM. When CDS mails are assigned to a specific message it is possible to take a decision for a separate SS, of whether such information would be transmitted to them or would remain at the CDS level in the unsent messages folder (or messages sent to the default CDS mail).

## 4.8.8.1 Response – 984 (RESPONSE)

The response structure is specified in section 4.14.1 with the general formats.

#### 4.8.9 Gas IM notification of not opening an instance

This is a communication script where the trade system transmits information to the rest of the neighboring systems on a specific transaction, in this case — on the instance (product) not opening. Notification will be sent in the form of RESPONSE message all SS, which have the right to trade on Gas IM. When CDS mails assigning to the specific message it is possible to take a decision for a separate SS, whether such information would be transmitted to them or would remain at the CDS level in the unsent messages folder (or messages sent to the default CDS mail).

#### 4.8.9.1 Response – 988 (RESPONSE)

The response structure is specified in section 4.14.1 with the general formats.

#### 4.8.10 Gas IM instance trading opening notification

This is a communication script where the trade system transmits information to the rest of the neighboring systems on a specific transaction, in this case – on the instance (product) trading

opening. Notification will be sent in the form of RESPONSE message all SS, which have the right to trade on Gas IM. When CDS mails assigning to the specific message it is possible to take a decision for a separate SS, whether such information would be transmitted to them or would remain at the CDS level in the unsent messages folder (or messages sent to the default CDS mail).

## 4.8.10.1 Response – 985 (RESPONSE)

The response structure is specified in section 4.14.1 with the general formats.

## 4.8.11 Gas IM instance trading closing notification

This is a communication script where the trade system transmits information to the rest of the neighboring systems on a specific transaction, in this case – on the instance (product) trading closing. Notification will be sent in the form of RESPONSE message all SS, which have the right to trade on Gas IM. When CDS mails assigning to the specific message it is possible to take a decision for a separate SS, whether such information would be transmitted to them or would remain at the CDS level in the unsent messages folder (or messages sent to the default CDS mail).

#### 4.8.11.1 Response - 986 (RESPONSE)

The response structure is specified in section 4.14.1 with the general formats.

## 4.8.12 Gas IM trading aggregation notification

This is a communication script where the trade system transmits information to the rest of the neighboring systems on a specific transaction, in this case – Gas IM aggregation. Notification will be sent in the form of RESPONSE message all SS, which have the right to trade on Gas IM. When CDS mails assigning to the specific message it is possible to take a decision for a separate SS, whether such information would be transmitted to them or would remain at the CDS level in the unsent messages folder (or messages sent to the default CDS mail). Notification will be generated automatically as part of the Gas IM aggregation process in the phase next to the successful completion of aggregation.

#### 4.8.12.1 Response – 983 (RESPONSE)

The response structure is specified in section 4.14.1 with the general formats.

#### 4.8.13 Instance trading results publishing notification

This is a communication script where the trade system transmits information to the rest of the neighboring systems on a specific transaction, in this case – instance trading results publishing. Notification will be sent in the form of RESPONSE message all SS, which have the right to trade on Gas IM. When CDS mails assigning to the specific message it is possible to take a decision for a separate SS, whether such information would be transmitted to them or would remain at the CDS level in the unsent messages folder (or messages sent to the default CDS mail).

## 4.8.13.1 Response – 987 (RESPONSE)

The response structure is specified in section 4.14.1 with the general formats.

# 4.8.14 Gas IM order transcript general format (ISOTEDATA – GV3, GV6, GV9, GVE, GVK, GVP)

The meaning of items is entirely consistent with the meanings specified in section 4.8.1 and in the structure set out in section 5.6. Mandatory fields are marked with hatching. Other items are optional.

# 4.9 Query communication script upon Gas IM data instances (products)

## 4.9.1 Gas IM instance (product) items structure determination – ISOTEMASTERDATA

Data structure will consist of the following items:

| ISOTEMASTERDATA                   | Meaning/Comment                                                                                                    |
|-----------------------------------|----------------------------------------------------------------------------------------------------|
| Message code                      | Message code that identifies a message type.                                                                                                    |
| ISOTEMASTERDATA/Instance          | Meaning/Comment                                                                                                    |
| Instance                          | Product (instance) short title.                                                                                                    |
| Commodity code                    | Commodity is type of energy, which is traded on energy market. System support trading for commodities electricity (E) and gas (P).                                                                                                    |
| Long instance title               | Product (instance) description.                                                                                                    |
| Instance class                    | Specifies the instance (product) supply period length of the delivery of the product (a week or a day). Currently only the D (Daily) value may be selected.                                                                                                    |
| Block type                        | Specifies the instance (product) supply period interval (B – Baseload, P – Peakload, O – Offpeakload).                                                                                                    |
| Instance location                 | Physical supply location.                                                                                                    |
| Instance contract unit            | Contractual unit (e.g., kWh, MWh).                                                                                                    |
| Instance currency unit            | Currency unit. This can have values in CZK and EUR (for future use).                                                                                                    |
| Settlement type                   | Method of settlement of a completed trade (default PS – physical supply).                                                                                                    |
| Contract volume                   | Volume of a single contract in terms of defined units. Technological limit is 0,1 – 999.                                                                                                    |
| Minimum supply volume             | Minimum supply volume is the product of the number of hours of the supply interval, number of days of the supply period and the minimum tradable unit (MWh).                                                                                                    |
| Initial delivery day              | The supply period initial day in the form of YYYY-MM-DD.                                                                                                    |
| Final delivery day                | The supply period final day in the form of YYYY-MM-DD.                                                                                                    |
| ISOTEMASTERDATA/Instance/Interval | Meaning/Comment                                                                                                    |
| Order index                       | The detail record order number.                                                                                                    |
| Supply interval                   | The delivery day in the form of YYYY-MM-DD.                                                                                                    |
| Supply interval - initial period  | The initial trading hour index of the continuous interval of trading hours on the delivery day. It is a two-digit number, e.g. 01. The defined interval is 01 to 25 taking into account the number of hours of the day (default 24 hours, winter/summer time shift – 23; summer/winter time shift – 25).  The final trading hour index of the continuous interval of trading hours on the            |
| Supply interval – final period    | delivery day. It is a two-digit number, e.g. 24. The defined interval is 01 to 25 taking into account the number of hours of the day (default 24 hours, winter/summer time shift – 23; summer/winter time shift – 25).                                                                                                    |
| Event title                       | The time event title within the instance (product) life cycle:  N_ISSUE – instance not opening notification, ISSUE - instance opening notification, TRC_START_MM – continual trading commencement for the market maker, TRC_START_SS - continual trading commencement for subjects of settlement, TRC_CLOSE - continual trading completion, AGGREG – data aggregation, PUBLICATION – data publishing |
| Time of event                     | The time mark of the event occurrence in the form of YYYY-MM-DDThh:mm:ss.                                                                                                    |

## 4.9.2 Gas IM instance (product) data

The request will allow identifying the instance (product) data in the EMTAS module. One operation will process just one request to identify the instance (product) data, the resulting response may contain none, one or a set of instances.

## 4.9.2.1 Request- GVF (ISOTEREQ)

The meaning of items is entirely consistent with the meanings specified in section 4.9.1 and in the structure set out in section 5.7. Mandatory fields are marked with hatching. Other items are optional.

| ISOTEREQ/Trade | Meaning/Comment                                                                           |
|----------------|-------------------------------------------------------------------------------------------|
|                | Mandatory field – note: using the asterisk character as a wildcard marker (e.g.,          |
|                | DB0801*) it is possible to enquire for more instances, then the request would process all |
| Product        | daily baseload instances (products) related to January 2008.                              |

## 4.9.2.2 Response – GVG (RESPONSE)

The response structure is specified in section 4.14.1 with the general formats.

#### 4.9.2.3 Data transcript – GVH (ISOTEMASTERDATA)

The meaning of items is entirely consistent with the meanings specified in section 4.9.1 and in the structure set out in section 5.7. Mandatory fields are marked with hatching. Other items are optional.

The data transcript may generate several instances for a single request. This assumption is valid for the variant of the use of the asterisk character as a wildcard marker in the instance title.

## 4.10 Communication scripts for messages in ETSO format

This section describes the message scripts in ETSO format.

#### 4.10.1 MCC for DM

This message serves for the implementation of the actual profile length needed for the coordination of the day-ahead market, or as a transcript in the case of enquiry for a larger MCC. It is an ETSO ECAN Document (version 4.0). See below for the description of the individual items in the ETSO document.

| CapacityDocument                     | Meaning/Comment                                                                                                    |
|--------------------------------------|----------------------------------------------------------------------------------------------------|
| DocumentIdentification               | Unique document identifier generated by the system source of the sender (SEPS/TSO), e.g. 20090501_A13_27XOTE-CZECHREPB |
| DocumentVersion                      | Document Version                                                                                                    |
| DocumentType                         | Interconnection Capacity                                                                                               |
| ProcessType                          | Capacity Allocation                                                                                                    |
| SenderIdentification .codingScheme   | EIC code of the sender (SEPS/TSO):10XSK-SEPS-GRIDB<br>ETSO coding scheme                                               |
| SenderRole                           | System operator                                                                                                    |
| ReceiverIdentification .codingScheme | EIC code of the receiver. (OTE): 27XOTE-CZECHREPB<br>ETSO coding scheme                                                |
| ReceiverRole                         | Transmission Capacity Allocator                                                                                        |
| CreationDateTime                     | Time stamp of the document creation. ISO 8601 UTC format.                                                              |

| CapacityTimeInterval     | The time is in UTC ISO 8601 format. The period of the 1 day. DD corresponds to the Delivery Day-1. HH is 23 (winter time CET=GMT+1) or 22 (summer time CEST=GMT+2). In the case of transition to/from CEST/CET the period will be 23/25 hours, respectively. The time interval is possible solely in a range of 1 day. |
|--------------------------|----------------------------------------------------------------------------------------------------|
| Domain                   | Domain                                                                                                    |
| CapacityTimeSeries       | Comment                                                                                                    |
| TimeSeriesIdentification | Unique time series identifier generated by the system source of the sender (SEPS/TSO)                                                                                                    |
| BusinesType              | Offered Capacity                                                                                                    |
| Product                  | ActivePower                                                                                                    |
| InArea<br>.codingScheme  | EIC code of the importing area. ČEPS/area: 10YCZ-CEPSN or SEPS/area: 10YSK-SEPSK ETSO coding scheme                                                                                                    |
| OutArea<br>.codingScheme | EIC code of the exporting area ČEPS/area: 10YCZ-CEPSN or SEPS/area: 10YSK-<br>SEPSK<br>ETSO coding scheme                                                                                                    |
| MeasurementUnit          | Unit Mega Watt                                                                                                    |
| AuctionIdentification    | Not in use                                                                                                    |
| Period                   | Comment                                                                                                    |
| TimeInterval             | Always the same value as the CapacityTimeInterval.                                                                                                    |
| Resolution               | Hourly interval                                                                                                    |
| Interval                 | Comment                                                                                                    |
| Pos                      | Sequence starting with a value of 1. There are as many intervals as many resolutions fit in the Time interval. Usually n=24, when transition to CEST n=23 and transition to CET n=25.                                                                                                    |
| Qty                      | Energy quantity (absolute value) for each interval with accuracy of a whole number.                                                                                                    |

The listing of all values and the survey of the individual items on an xml document is presented in chapter 5.12.1 Mandatory values are marked with hatching. All other items are not mandatory.

## 4.10.2 Request for MCC

This message serves for status location of MCC size. It is an ETSO Status Request Document – ESR (version 1.1). See below for the description of the individual items in the ETSO document.

| StatusRequest                        | Meaning/Comment                                                                                                    |
|--------------------------------------|----------------------------------------------------------------------------------------------------|
| Messageldentification                | Unique document identifier generated by the system source of the sender, e.g.: 20090501_A13_8591824010402_1                                                                                                    |
| MessageType                          | Message type that is the subject of enquiry                                                                                                    |
| ProcessType                          | Process type that is the subject of enquiry.                                                                                                    |
| Senderldentification .codingScheme   | EIC code of the sender or EAN code of the sender (e.g. 8591824010402).                                                                                                    |
| SenderRole                           | Role of the sender                                                                                                    |
| ReceiverIdentification .codingScheme | Identification of OTE as the receiver of the document, either EAN or EIC.                                                                                                    |
| ReceiverRole                         | Role of the Receiver                                                                                                    |
| MessageDateTime                      | Time stamp of document creation. ISO 8601 UTC format.                                                                                                    |
| RequestedTimeInterval                | The time is in UTC ISO 8601 format. The period of the 1 day. DD corresponds to the Delivery Day-1. HH is 23 (winter time CET=GMT+1) or 22 (summer time CEST=GMT+2). In the case of transition to/from CEST/CET the period will be 23/25 hours, respectively. The time interval is possible solely in a range of 1 day. |

The listing of all values and the survey of the individual items on an xml document is presented in chapter 5.12.6. Mandatory values are marked with hatching. All other items are not mandatory.

# 4.10.3 RD implementation

This message serves for the submission of bilateral contracts through RD. It is an ETSO ESS Schedule Message (version 3.1). See below the description of the individual items in the ETSO document.

| Cohody JoMosoogo Lloodor                             | Magning/Commont                                                                                                    |
|------------------------------------------------------|----------------------------------------------------------------------------------------------------|
| ScheduleMessageHeader                                | Meaning/Comment                                                                                                    |
| Messageldentification                                | Unique document identifier. In the case of automatic communication or submission through file upload it is the generated by the system source of the sender (participant, ČEPS or the energy exchange), when submitting through a form it is generated by the OTE system.  Example: 20080905_A01_10XCZ-CEPS-GRIDE_1                                                                                                    |
| MessageVersion                                       | Document version                                                                                                    |
| MessageType                                          | Balance responsible schedule or Finalised schedule (only for external schedules registered by ČEPS)                                                                                                    |
| ProcessType                                          | Day-ahead, IntraDay or LongTerm                                                                                                    |
| ScheduleClassificationType                           | Exchange type                                                                                                    |
| SenderIdentification<br>.codingScheme                | Identification of the sender of the diagram (participant, ČEPS or the energy exchange),<br>EAN. ETSO coding scheme or EAN coding scheme                                                                                                    |
| SenderRole                                           | Trade responsible party (Participant) or System operator (ČEPS) or Market Operator (energy exchange)                                                                                                    |
| ReceiverIdentification .codingScheme                 | Identification of OTE as the receiver of the document,EAN.<br>ETSO coding scheme or EAN coding scheme                                                                                                    |
| ReceiverRole                                         | Imbalance settlement responsible                                                                                                    |
| MessageDateTime                                      | Time stamp of the document creation. ISO 8601 UTC format.                                                                                                    |
| ScheduleTimeInterval                                 | The time is in UTC ISO 8601 format. The period of the 1 day DD corresponds to the Delivery Day-1. HH is 23 (winter time CET=GMT+1) or 22 (summer time CEST=GMT+2). In the case of transition to/from CEST/CET the period will be 23/25 hours, respectively. The time interval is possible solely in a range of 1 day.                                                                                                    |
| Domain                                               | Domain ETSO coding scheme                                                                                                    |
| SubjectParty<br>.codingScheme                        | Identification of the market participant whose diagram is being sent. Usually it is the same as the identification of the sender. The identification might be different in the case of foreign diagrams submitted by ČEPS or domestic diagrams submitted by the energy exchange.  EAN coding scheme                                                                                                    |
| SubjectRole  MatchingPeriod                          | Trade responsible party. The role of the participant whose diagram is being sent.  Matching period. Time is in UTC ISO 8601 format DD corresponds to delivery day-1. Final outer value HH is 23 (winter time CET=GMT+1) or 22 (summer time CEST=GMT+2).  Matching period is:  In the case of day-ahead and long term transmissions (Process Type=A01, A12) equals to the time interval (ScheduleTimeInterval).  In the case of Intraday transmissions (ProcessType=A02) only within the time interval (ScheduleTimeInterval), while shortening is possible only from the left. |
| ScheduleTimeSeries                                   | Comment                                                                                                    |
| SendersTimeSeriesIdentification                      | Unique time series identifier generated by the source system of the sender.                                                                                                    |
| SendersTimeSeriesVersion                             | Time series Version (same as the version of the document)                                                                                                    |
| BusinesType                                          | Internal trade (for RD submitted by participants or the energy exchange) or External trade with non explicit capacity (for RD submitted by ČEPS).                                                                                                    |
| Product                                              | ActivePower                                                                                                    |
| ObjectAgregation                                     | Party                                                                                                    |
| InArea<br>.codingScheme                              | Area into which the product is delivered ETSO coding scheme                                                                                                    |
| OutArea<br>.codingScheme                             | Area from which the product is taken ETSO coding scheme                                                                                                    |
| MeteringPointIdentification                          | Not in use                                                                                                    |
| InParty<br>.codingScheme                             | Identification of the buying participant, EAN. EAN coding scheme                                                                                                    |
| OutParty<br>.codingScheme                            | Identification of the selling participant, EAN. EAN coding scheme                                                                                                    |
| 1                                                    | Not in use                                                                                                    |
| CapacityContractType                                 | Not in use                                                                                                    |
| CapacityContractType CapacityAgreementIdentification | Not in use                                                                                                    |

| Period       | Comment                                                                                                    |
|--------------|----------------------------------------------------------------------------------------------------|
|              |                                                                                                    |
| TimeInterval | Always the same value as the ScheduleTimeInterval.                                                                                                    |
| Resolution   | Hourly interval                                                                                                    |
| Interval     | Comment                                                                                                    |
| Pos          | Sequence with a starting value of 1. There are as many intervals as many resolutions fit into the Time Interval (TimeInterval). Usually it is n=24, when transition to CEST n=23, when transition to CET n=25. |
| Qty          | Amount of energy for each interval with an accuracy of 3 decimal places (separation symbol for decimal places is '.').                                                                                         |

The listing of all values and the survey of the individual items on an xml document is presented in chapter 5.12.3. Mandatory values are marked with hatching. All other items are not mandatory.

# 4.10.4 RD enquiry

This message serves for RD status location. It is an ETSO Status Request Document – ESR (version 1.1). See below the description of the individual items in the ETSO document.

| StatusRequest                            | Meaning/Comment                                                                                                    |
|------------------------------------------|----------------------------------------------------------------------------------------------------|
| Messageldentification                    | Unique document identifier generated by the system source of the sender, example: 20080905_A02_8591824010402_1 20080905_A13_11XSEBRATISLAVA4_1                                                                                                    |
|                                          | Message Type that is being enquired by the sender. A09 can be used for external schedules registered by ČEPS.                                                                                                    |
|                                          | A01 – schedule type Intermediate (valid for all domestic RD and for foreign, which are not A09)                                                                                                    |
| MessageType                              | A09 - schedule type Final (only for foreign RD)                                                                                                    |
|                                          | Process type that is being enquired by the sender.                                                                                                    |
|                                          | A01 – DDD (day-ahead domestic diagram), ZDD (day-ahead foreign diagram)                                                                                                    |
|                                          | A02 – ZDV (intraday foreign diagram)                                                                                                    |
| ProcessType                              | A12 – ZDL (long-term foreign diagram)                                                                                                    |
| SenderIdentification<br>.codingScheme    | EAN code of the sender (e.g. 8591824010402)                                                                                                    |
|                                          | Role of the sender                                                                                                    |
|                                          | A01 - RMP                                                                                                    |
|                                          | A04 - ČEPS                                                                                                    |
| SenderRole                               | A11 – Energy Exchange                                                                                                    |
| ReceiverIdentification                   | Identification of OTE as the receiver of the document, EAN.                                                                                                    |
| .codingScheme                            | Role of the receiver                                                                                                    |
|                                          | A05 – OTE                                                                                                    |
| ReceiverRole                             |                                                                                                    |
| MessageDateTime                          | Time stamp of document creation. ISO 8601 UTC format.                                                                                                    |
| RequestedTimeInterval                    | The time is in UTC ISO 8601 format. The period of the 1 day. DD corresponds to the Delivery Day-1. HH is 23 (winter time CET=GMT+1) or 22 (summer time CEST=GMT+2). In the case of transition to/from CEST/CET the period will be 23/25 hours, respectively.  The time interval is possible solely in a range of 1 day. |
| Items over the scope of ETSO             |                                                                                                    |
| standard standard                        | Meaning/Comment                                                                                                    |
| RegSenderIdentification<br>.codingScheme | Identification of the sender of the requested RD. Usually the same as the ReqSubjectParty. They might be different in the case of domestic RDs submitted by the energy exchange. ETSO coding scheme or EAN coding scheme.                                                                                               |
|                                          | Role of the sender of the requested document.                                                                                                    |
| ReqSenderRole                            | A01 - RMP                                                                                                    |

|                                  | A04 - ČEPS                                                                                                    |
|----------------------------------|----------------------------------------------------------------------------------------------------|
|                                  | A11 - Energy Exchange                                                                                                    |
| ReqSubjectParty<br>.codingScheme | Identification of the market participant for which the requested document was submitted.  Usually it is the same as the identification of the sender. It might be different for requests submitted by ČEPS or the energy exchange for foreign diagrams submitted by ČEPS or for domestic diagrams submitted by the energy exchange.   |
|                                  | Balance responsible party. Role of the participant for which the diagram is being sent.                                                                                                    |
| ReqSubjectRole                   | A01 – RMP                                                                                                    |
| ReqMatchingPeriod                | The time is in UTC ISO 8601 format. The period of the 1 day. DD corresponds to the Delivery Day-1. HH is 23 (winter time CET=GMT+1) or 22 (summer time CEST=GMT+2). In the case of transition to/from CEST/CET the period will be 23/25 hours, respectively (corresponds to an item RequestedTimeInterval).  Optional for RD enquiry. |
|                                  | Trade type (domestic/foreign), for which the requested time series (RD) were submitted.  A02 - domestic RD                                                                                                    |
| ReqBusinessType                  | A06 - foreign RD                                                                                                    |
| ReqCounterParty                  | Market participant identification, when he is already the counterparty of the owner of the diagram (in the required dokument he is specified as IN or OUT party).                                                                                                    |
| ReqMessageIdentification         | Unique document identifier of the requested RD.                                                                                                    |
| ReqMessageVersion                | Document version of the requested RD.                                                                                                    |

The listing of all values and the survey of the individual items on an xml document is presented in chapter 5.12.6. Mandatory values are marked with hatching. All other items except ReqMatchingPeriod are conditionally mandatory - these are items over the scope of ETSO standard (cross-hatch).

The query can be considered in two variants:

<u>A – request for RD by identification and version - query returns a specific diagram, if it is not in a state "Rejected" or "Invalid":</u>

| Items over the scope of ETSO standard | Meaning/Comment |  |
|---------------------------------------|-----------------|--|
| ReqMessageIdentification              | Mandatory field |  |
| ReqMessageVersion                     | Mandatory field |  |

<u>B</u> – request for RD for specified delivery day and participants of the contract – query returns last version of the diagram, which is not in a state "Rejected" or "Invalid":

| Items over the scope of ETSO standard | Meaning/Comment |
|---------------------------------------|-----------------|
| ReqSenderIdentification.codingScheme  | Mandatory field |
| ReqSenderRole                         | Mandatory field |
| ReqSubjectParty.codingScheme          | Mandatory field |
| ReqSubjectRole                        | Mandatory field |
| ReqCounterParty                       | Optional field  |
| ReqBusinessType                       | Mandatory field |

If the request would contain completed items of both variants, option A is always preferred.

|         | SenderIdentification / MessageType / ProcessType / |
|---------|----------------------------------------------------|
|         | ReqSenderIdentification / ReqSubjectParty /        |
| Enquiry | ReqBusinessType / ReqCounterParty                  |

| Enquiry of the participant (ID-MP) for domestic RD submitted by this participant with counterparty (ID-MPc):                                             | ID-MP/A01/A01/ID-MP/ID-MP/A02/ID-MPc                                                 |
|----------------------------------------------------------------------------------------------------|--------------------------------------------------------------------------------------|
| Enquiry of SS (ID-SS) for the domestic RD of the<br>participant (ID-MP) with counterparty (ID-MPc) for<br>whom is taking the responsibility (default SS) | ID-SS/A01/A01/ID-MP/ID-MP/A02/ID-MPc                                                 |
| Enquiry of the energy exchange (ID-EXCH) for internal RD of the participant (ID-MP) submitted by the energy exchange:                                    | ID-EXCH/A01/A01/ID-EXCH/ID-MP/A02/n-a                                                |
| Enquiry of the participant (ID-MP) for internal RD submitted by the energy exchange (ID-EXCH):                                                           | ID-MP/A01/A01/ID-EXCH/ID-MP/A02/n-a                                                  |
| Enquiry of ČEPS (ID-ČEPS) for day-ahead foreign RD of the participant (ID-MP)                                                                            | ID-ČEPS/A01/A01/ID-ČEPS/ID-MP/A06/n-a<br>or<br>ID-ČEPS/A09/A01/ID-ČEPS/ID-MP/A06/n-a |
| Enquiry of ČEPS (ID-ČEPS) for intraday foreign RD of the participant (ID-MP)                                                                             | ID-ČEPS/A01/A02/ID-ČEPS/ID-MP/A06/n-a<br>or<br>ID-ČEPS/A09/A02/ID-ČEPS/ID-MP/A06/n-a |
| Enquiry of ČEPS (ID-ČEPS) for long-term foreign RD of the participant (ID-MP)                                                                            | ID-ČEPS/A01/A12/ID-ČEPS/ID-MP/A06/n-a<br>or<br>ID-ČEPS/A09/A12/ID-ČEPS/ID-MP/A06/n-a |
| Enquiry of the participant (ID-MP) for day-ahead foreign RD submitted by ČEPS (ID-ČEPS):                                                                 | ID-MP/A01/A01/ID-ČEPS/ID-MP/A06/n-a<br>or<br>ID-MP/A09/A01/ID-ČEPS/ID-MP/A06/n-a     |
| Enquiry of the participant (ID-MP) for intraday foreign RD submitted by ČEPS (ID-ČEPS):                                                                  | ID-MP/A01/A02/ID-ČEPS/ID-MP/A06/n-a<br>or<br>ID-MP/A09/A02/ID-ČEPS/ID-MP/A06/n-a     |
| Enquiry of the participant (ID-MP) for long-term foreign RD submitted by ČEPS (ID-ČEPS):                                                                 | ID-MP/A01/A12/ID-ČEPS/ID-MP/A06/n-a<br>or<br>ID-MP/A09/A12/ID-ČEPS/ID-MP/A06/n-a     |

# 4.10.5 Results of the implicit auction on the DM

This message serves for sending the results of the implicit auction to both of the TSOs (SEPS/TSO, ČEPS/TSO). It is an ETSO ECAN Implicit Auction Result Document (version 4.0). See below the description of the individual items in the ETSO document:

| ImplicitAuctionResultDocument         | Meaning/Comment                                                                                                    |  |
|---------------------------------------|----------------------------------------------------------------------------------------------------|--|
| DocumentIdentification                | Unique document identifier generated by the system source of the sender (ČEPS or SEPS), example: 20080905_A25_10XSK-SEPS-GRIDB                                                                                                    |  |
| DocumentVersion                       | Document version                                                                                                    |  |
| DocumentType                          | Allocation result document                                                                                                    |  |
| SenderIdentification<br>.codingScheme | EIC code of the market operator in the position of a primary coordinator on the common DM. OTE/OT: 27XOTE-CZECHREPB; SEPS/OT: 24X-OT-SKV ETSO coding scheme                                                                                                    |  |
| SenderRole                            | Transmission capacity allocator                                                                                                    |  |
| ReceiverIdentification .codingScheme  | EIC code TSO. ČEPS/TSO: 10XCZ-CEPS-GRIDE; SEPS/TSO: 10XSK-SEPS-GRIDB<br>ETSO coding scheme                                                                                                    |  |
| ReceiverRole                          | System operator                                                                                                    |  |
| CreationDateTime                      | Time stamp of document creation ISO 8601 UTC format.                                                                                                    |  |
| PublicationTimeInterval               | The time is in UTC ISO 8601 format. The period of the 1 day DD corresponds to the Delivery Day-1. HH is 23 (winter time CET=GMT+1) or 22 (summer time CEST=GMT+2). In the case of transition to/from CEST/CET the period will be 23/25 hours, respectively. The time interval is possible solely in a range of 1 day. |  |
| Domain                                | Domain                                                                                                    |  |
| ResultTimeSeries                      | Comment                                                                                                    |  |
| TimeSeriesIdentification              | Unique time series identifier generated by the system source of the sender (ČEPS or SEPS)                                                                                                    |  |
| AllocationIdentification              | Not in use                                                                                                    |  |
| AllocationType                        | Implicit                                                                                                    |  |
| BusinesType                           | Market capacity price                                                                                                    |  |

| InArea<br>.codingScheme  | EIC code of the import area ČEPS/Area: 10YCZ-CEPSN or SEPS/Area: 10YSK-SEPSK ETSO coding scheme                                                                                                   |  |
|--------------------------|----------------------------------------------------------------------------------------------------|--|
| OutArea<br>.codingScheme | EIC code of the export area. ČEPS/Area: 10YCZ-CEPSN or SEPS/Area: 10YSK-SEPSK ETSO coding scheme                                                                                                  |  |
| ContractType             | Daily                                                                                                    |  |
| MeasureUnitQuantity      | Unit Mega Watt                                                                                                    |  |
| Currency                 | Currency                                                                                                    |  |
| MeasureUnitPrice         | Unit €/Mega Watt                                                                                                    |  |
| Period                   | Comment                                                                                                    |  |
| TimeInterval             | Always the same value as the PublicationTimeInterval.                                                                                                    |  |
|                          |                                                                                                    |  |
| Resolution Interval      | Hourly Interval  Comment                                                                                                    |  |
| Pos                      | Sequence starting with a value 1. As many Intervals exist as many resolutions fit in the Time Interval (TimeInterval). Usually it is n=24, if transition to CEST n=23, if transition to CET n=25. |  |
| Qty                      | Amount of energy for each interval with an accuracy of 1 decimal place (decimal place separator is '.')                                                                                           |  |
| Price                    | The price in the importing area in EUR with an accuracy of 2 decimal places (decimal place separator is '.')                                                                                      |  |

The listing of all values and the survey of the individual items on an xml document is presented in chapter 5.12.2. Mandatory values are marked with hatching. All other items are not mandatory.

## 4.10.6 Cross-border exchanges

This message serves for sending a report on day-ahead diagrams of cross-border exchanges that arose on the DM ČEPS/TSO and SEPS/TSO. It is an ETSO ESS Schedule Message (version 3.1). See below the description of the individual items in the ETSO document.

| ScheduleMessageHeader                | Meaning/Comment                                                                                                    |
|--------------------------------------|----------------------------------------------------------------------------------------------------|
|                                      |                                                                                                    |
| Messageldentification                | Unique document identifier generated by the system source of the sender (ČEPS or SEPS), example: 20080905_A02_10XSK-SEPS-GRIDB                                                                                                    |
| MessageVersion                       | Document version                                                                                                    |
| MessageType                          | Allocated capacity schedule                                                                                                    |
| ProcessType                          | Day ahead                                                                                                    |
| ScheduleClassificationType           | Exchange type                                                                                                    |
| SenderIdentification .codingScheme   | EIC code of the market operator in the position of a primary coordinator of the comment DM. OTE/OT: 27XOTE-CZECHREPB; SEPS/OT: 24X-OT-SKV ETSO coding scheme                                                                                                    |
| SenderRole                           | Transmission capacity allocator                                                                                                    |
| ReceiverIdentification .codingScheme | EIC code TSO. ČEPS/TSO: 10XCZ-CEPS-GRIDE; SEPS/TSO: 10XSK-SEPS-GRIDB<br>ETSO coding scheme                                                                                                    |
| ReceiverRole                         | System operator                                                                                                    |
| MessageDateTime                      | Time stamp of document creation ISO 8601 UTC format.                                                                                                    |
| ScheduleTimeInterval                 | The time is in UTC ISO 8601 format. The period of the 1 day. DD corresponds to the Delivery Day-1. HH is 23 (winter time CET=GMT+1) or 22 (summer time CEST=GMT+2). In the case of transition to/from CEST/CET the period will be 23/25 hours, respectively.  The time interval is possible solely in a range of 1 day.                                  |
| Domain                               | Domain                                                                                                    |
| SubjectParty<br>.codingScheme        | EIC code of the market operator of the common DM for whom the diagram is being sent. OTE/OT: 27XOTE-CZECHREPB; SEPS/OT: 24X-OT-SKV ETSO coding scheme                                                                                                    |
| SubjectRole                          | This element is important so that it would be distinguishable that the primary coordinator is sending the foreign scheduling in the place of the secondary coordinator. The primary coordinator is in a role A07 (Transmission capacity allocator) the secondary coordinator in a role A11 (Market Operator), since he does not perform self allocation. |
| MatchingPeriod                       | Not in use                                                                                                    |

| ScheduleTimeSeries              | Comment                                                                                                    |  |
|---------------------------------|----------------------------------------------------------------------------------------------------|--|
| SendersTimeSeriesIdentification | Unique time series identifier generated by the system source of the sender (ČEPS or SEPS)                                                                                                    |  |
| SendersTimeSeriesVersion        | Version of the time series (same as the document version)                                                                                                    |  |
| BusinesType                     | External trade with non explicit capacity                                                                                                    |  |
| Product                         | ActivePower                                                                                                    |  |
| ObjectAgregation                | Party                                                                                                    |  |
| InArea<br>.codingScheme         | EIC code of the importing area ČEPS/Area: 10YCZ-CEPSN or SEPS/Area: 10YSK-SEPSK ETSO coding scheme                                                                                                |  |
| OutArea<br>.codingScheme        | EIC code of the export area ČEPS/Area: 10YCZ-CEPSN or SEPS/Area: 10YSK-SEPSK<br>ETSO coding scheme                                                                                                |  |
| MeteringPointIdentification     | Not in use                                                                                                    |  |
| InParty<br>.codingScheme        | EIC code of the market operator of the importing area: OTE/OT: 27XOTE-CZECHREPB or SEPS/OT: 24X-OT-SKV ETSO coding scheme                                                                         |  |
| OutParty<br>.codingScheme       | EIC code of the market operator of the export area. OTE/OT: 27XOTE-CZECHREPB or SEPS/OT: 24X-OT-SKV ETSO coding scheme                                                                            |  |
| CapacityContractType            | Daily                                                                                                    |  |
| CapacityAgreementIdentification | Contract Identification – Constant value                                                                                                    |  |
| MeasurementUnit                 | Unit Mega Watt                                                                                                    |  |
| Period                          | Comment                                                                                                    |  |
| TimeInterval<br>Resolution      | Always the same value as at the ScheduleTimeInterval.  Hourly Interval                                                                                                    |  |
| Interval Comment                |                                                                                                    |  |
| Pos                             | Sequence starting with a value 1. As many Intervals exist as many resolutions fit in the Time Interval (TimeInterval). Usually it is n=24, if transition to CEST n=23, if transition to CET n=25. |  |
| Qty                             | Amount of energy for each interval with an accuracy of 1 decimal place (decimal place separator is '.') At least for one direction there must be a zero value for a respective hour.              |  |

The listing of all values and the survey of the individual items on an xml document is presented in chapter 5.12.3. Mandatory values are marked with hatching. All other items are not mandatory.

# 4.10.7 Message on the results of RD processing

This message serves for informing the sender about the result of processing of the given ETSO document. It is an ETSO Acknowledgement Document - EAD (version 5.0). See below the description of the individual items in the ETSO document.

| AcknowledgementDocument               | Meaning/Comment                                                                                                    |  |
|---------------------------------------|----------------------------------------------------------------------------------------------------|--|
|                                       |                                                                                                    |  |
| Documentdentification                 | Unique document identifier generated by the system source of the receiver, example: 20090501_A13_27XOTE-CZECHREPB_1                  |  |
| DocumentDateTime                      | Time stamp of document creation. ISO 8601 UTC format.                                                                                |  |
|                                       |                                                                                                    |  |
| SenderIdentification<br>.codingScheme | Identification of OTE as the sender of the document, either EAN or EIC. ETSO coding scheme or EAN coding scheme                      |  |
| SenderRole                            | Imbalance settlement responsible                                                                                                    |  |
| ReceiverIdentification .codingScheme  | Identification of the receiver of the document (ČEPS or energy exchange), either EAN or EIC. ETSO coding scheme or EAN coding scheme |  |
| ReceiverRole                          | Transmission capacity allocator (ČEPS) or Balance responsible party (Participant) or Market Operator (energy exchange)               |  |
| ReceivingDocumentIdentification       | Unique document identifier, which was received. Not filled in if the document was not received successfully                          |  |

| ReceivingDocumentVersion                                 | Document version that was received.                                                                                                    |  |
|----------------------------------------------------------|----------------------------------------------------------------------------------------------------|--|
| ReceivingDocumentType                                    | Document type that was received (acc. to ETSO standards)                                                                                                    |  |
| ReceivingPayloadName                                     | Not in use                                                                                                    |  |
| DateTimeReceivingDocument                                | Time stamp of the receipt of the document ISO 8601 UTC format.                                                                                                    |  |
| Reason                                                   | Comment                                                                                                    |  |
| ReasonCode                                               | Reason codes (acc. to ETSO standards) identify the errors on the level of the header of the document.                                                                                                    |  |
| ReasonText                                               | Specifies the error description.                                                                                                    |  |
| TimeSeriesRejection                                      | Comment                                                                                                    |  |
| SendersTimeSeriesIdentification SendersTimeSeriesVersion | Unique time series identifier in the document that has been received from the sender (only in that case if the error is in the time series, otherwise it is not sent).  Version of the time series in the document, which was received (only if it was stated in the received document).                                                                             |  |
| Reason                                                   | Comment                                                                                                    |  |
| ReasonCode                                               | Reason codes (acc. to ETSO standards) indentifying the errors on the level of the header of the time series.                                                                                                    |  |
| ReasonText                                               | Specifies the error description.                                                                                                    |  |
| TimeIntervalError                                        | Comment                                                                                                    |  |
| QuantityTimeInterval                                     | Time interval in which the error was found.  The time is in UTC ISO 8601 format. The period of the 1 day. DD corresponds to the Delivery Day-1. HH is 23 (winter time CET=GMT+1) or 22 (summer time CEST=GMT+2). In the case of transition to/from CEST/CET the period will be 23/25 hours, respectively.  The time interval is possible solely in a range of 1 day. |  |
| Reason                                                   | Comment                                                                                                    |  |
| ReasonCode                                               | Reason codes (acc. to ETSO standards) identifying the error on the interval level.                                                                                                    |  |
| ReasonText                                               | Specifies the error description.                                                                                                    |  |

The listing of all values and the survey of the individual items on an xml document is presented in chapter 5.12.7. Mandatory values are marked with hatching. All other items are not mandatory.

Reason codes and their specifying description for each type of message generated by the CS OTE system in the EAD document:

| Message<br>type | ReasonCode (element)              | ReasonText (element)       | Comment                                                                                                    |
|-----------------|-----------------------------------|----------------------------|----------------------------------------------------------------------------------------------------|
| MCC for<br>DM   | A01 (AcknowledgementDocument)     |                            | Document received                                                                                                    |
|                 | A69 (AcknowledgementDocument)     | Name of the mandatory item | Any mandatory item missing                                                                                                    |
|                 | A51 (AcknowledgementDocument) A52 |                            | - DocumentIdentification not in a format <businessday format="" in="" yyyymmdd="">_CDocumentType&gt;_<receivereic>, - there is a document already registered with the same ID and the same or lower document version - there is a document already registered with a same ID and at least with one different item: delivery day (CapacityTimeInterval), processing type (ProcessType) New document does not contain any time series</receivereic></businessday> |
|                 | (AcknowledgementDocument) A94     | DocumentType invalid       | DocumentType is not the required constant                                                                                                    |
|                 | (AcknowledgementDocument)         | 7,                         | Document type is not the required constant                                                                                                    |
|                 |                                   | CreationDateTime invalid   | CreationDateTime not in a valid format                                                                                                    |
|                 | A79 (AcknowledgementDocument)     |                            | ProcessType is not the required constant                                                                                                    |
|                 | A78 (AcknowledgementDocument)     |                            | - SenderIdentification.codingScheme is not the required constant - ReceiverIdentification.codingScheme is not the required constant - SenderRole is not the required constant - ReceiverRole is not the required constant, - Invalid SenderIdentification, - Invalid ReceiverIdentification                                                                                                    |
|                 | A80                               |                            | Domain, or Domain.codingScheme is not the required constant                                                                                                    |
|                 | (AcknowledgementDocument) A02     |                            | BusinesType is not the required constant                                                                                                    |

|         | (AcknowledgementDocument)     |                                                         |                                                                                                    |
|---------|-------------------------------|---------------------------------------------------------|----------------------------------------------------------------------------------------------------|
|         | A62<br>(TimeSeriesRejection)  |                                                         |                                                                                                    |
|         | A02                           |                                                         | BusinesType is not the required constant                                                                                                    |
|         | (AcknowledgementDocument)     |                                                         |                                                                                                    |
|         | A94<br>(TimeSeriesRejection)  | Product invalid<br>(TimeSeriesRejection)                |                                                                                                    |
|         | A03                           | (Timedenesi rejection)                                  | MeasurementUnit is not the required constant                                                                                                    |
|         | (AcknowledgementDocument)     |                                                         | ,                                                                                                    |
|         | A94                           | MeasurementUnit invalid                                 |                                                                                                    |
|         | (TimeSeriesRejection) A02     | (TimeSeriesRejection)                                   | Resolution is not the required constant                                                                                                    |
|         | (AcknowledgementDocument)     |                                                         | The second service and the sequence of the service services and the second services and the second services are services as the second services are services as the second services are services are services as the second services are services as the second services are services are services as the second services are services are se |
|         | A41                           |                                                         |                                                                                                    |
|         | (TimeSeriesRejection) A02     |                                                         | There is an already registered document with the                                                                                                    |
|         | (AcknowledgementDocument)     |                                                         | same ID and a different time series identification                                                                                                    |
|         | A09                           |                                                         |                                                                                                    |
|         | (TimeSeriesRejection)         |                                                         | T                                                                                                    |
|         | A02 (AcknowledgementDocument) |                                                         | The new document contains the same time series ID                                                                                                    |
|         | A55                           |                                                         |                                                                                                    |
|         | (TimeSeriesRejection)         |                                                         |                                                                                                    |
|         | (AcknowledgementDecument)     |                                                         | The new document contains more than 2 time series                                                                                                    |
|         | (AcknowledgementDocument) A20 | More then 2 TimeSeries in a                             | Series                                                                                                    |
|         | (TimeSeriesRejection)         | document (TimeSeriesRejection)                          |                                                                                                    |
|         |                               |                                                         | Time interval of the time series (TimeInterval) is                                                                                                    |
|         | A04                           | More then 2 TimeSeries in a                             | not the same as the time interval in the header of the document (CapacityTimeInterval)                                                                                                    |
|         | (AcknowledgementDocument)     | document (TimeSeriesRejection)                          | and addutions (dupadity fillientiel val)                                                                                                    |
|         | A03                           |                                                         | The time series contains more hours than the                                                                                                    |
|         | (AcknowledgementDocument) A21 |                                                         | calendar day, the hours outside of the interval were ignored. The document was received.                                                                                                    |
|         | (TimeSeriesRejection)         | Too many positions, positions out of                    | were ignored. The document was received.                                                                                                    |
|         | A49                           | interval have been ignored.                             |                                                                                                    |
|         | (TimeIntervalError)           | (TimeIntervalError)                                     | T                                                                                                    |
|         | A03 (AcknowledgementDocument) |                                                         | The time series contains fewer hours than the calendar day, the remaining hours were                                                                                                    |
|         | A21                           |                                                         | degenerated with a zero amount. <b>The document</b>                                                                                                    |
|         | (TimeSeriesRejection)         | Missing positions, quantities have                      | was received.                                                                                                    |
|         | (Time Into a collings)        | been zeroed out in missed positions (TimeIntervalError) |                                                                                                    |
|         | (TimeIntervalError) A02       | (TimemiervaiError)                                      | The amount is not a whole positive number, incl.                                                                                                    |
|         | (AcknowledgementDocument)     |                                                         | zero.                                                                                                    |
|         | A21                           | Over all the moved has a such all assume has            |                                                                                                    |
|         | (TimeSeriesRejection)<br>A42  | Quantity must be a whole number. (TimeIntervalError)    |                                                                                                    |
|         | (TimeIntervalError)           | (Timeline Tail 2 in ear)                                |                                                                                                    |
|         | A02                           |                                                         | MCC submitted for an already closed DM session.                                                                                                    |
|         | (AcknowledgementDocument) A57 |                                                         |                                                                                                    |
|         | (TimeSeriesRejection)         |                                                         |                                                                                                    |
|         |                               |                                                         | The submitter of the message is not SEPS/TSO.                                                                                                    |
|         | A59                           |                                                         |                                                                                                    |
|         | (AcknowledgementDocument)     |                                                         |                                                                                                    |
|         |                               |                                                         | System error in CS OTE.                                                                                                    |
|         | 999                           | Description of ORA error.                               |                                                                                                    |
|         | (AcknowledgementDocument)     | Description of ONA error.                               |                                                                                                    |
| Enquiry |                               | The time interval is to be within one                   | The requested time interval                                                                                                    |
| for MCC | A04                           | delivery day only.                                      | (RequestedTimeInterval) must be always for one                                                                                                    |
|         | (AcknowledgementDocument) A69 | (AcknowledgementDocument)  Name of the mandatory item   | delivery day.  Any mandatory item is missing                                                                                                    |
|         | (AcknowledgementDocument)     | reamo or the manuatory item                             | , ary mandatory norm is missing                                                                                                    |
|         |                               | Message identification conflict.                        | - MessageIdentification is not in a format                                                                                                    |
|         | A51 (AcknowledgementDecument) | (AcknowledgementDocument)                               | <deliveryday format<="" in="" p=""> YYYYMMDD &lt;0.13&gt; &lt;2.00</deliveryday>                                                                                                    |
|         | (AcknowledgementDocument) A94 | MessageType invalid                                     | YYYYMMDD>_ <a13>_<sendereic>  MessageType is not the value 'A13'</sendereic></a13>                                                                                                    |
|         | (AcknowledgementDocument)     | (AcknowledgementDocument)                               |                                                                                                    |
|         | 450                           | Invalid receiver identification.                        | ReceiverIdentification is not the required value                                                                                                    |
|         | A53 (AcknowledgementDocument) | (AcknowledgementDocument)                               | ('27XOTE-CZECHREPB' - EIC, '8591824000205'<br>- EAN)                                                                                                    |
|         | A94                           | Invalid receiver coding schema.                         | ReceiverIdentification.codingScheme is not the                                                                                                    |
|         | (AcknowledgementDocument)     | (AcknowledgementDocument)                               | required constant ('A01' - EIC, 'A10' - EAN)                                                                                                    |
|         | A94 (AcknowledgementDecument) | Invalid receiver role.                                  | ReceiverRole is not the required constant 'A05'                                                                                                    |
|         | (AcknowledgementDocument) A94 | (AcknowledgementDocument)  MessageDateTime invalid      | MessageDateTime is not in a valid format                                                                                                    |
|         | (AcknowledgementDocument)     | (AcknowledgementDocument)                               |                                                                                                    |
| <u></u> | A79                           | Process type invalid.                                   | ProcessType is not the value 'A07'                                                                                                    |
|         | (AcknowledgementDocument) A78 | (AcknowledgementDocument) Invalid sender coding scheme. | SenderIdentification.codingScheme is not the                                                                                                    |
|         | (AcknowledgementDocument)     | (AcknowledgementDocument)                               | required constant ('A01' - EIC, 'A10' - EAN)                                                                                                    |
|         | A78                           | Sender role invalid.                                    | SenderRole is not the required constant ('A01' -                                                                                                    |
|         |                               |                                                         |                                                                                                    |

| (AcknowledgementDocument)        | (AcknowledgementDocument)                                                       | participant, 'A07' - ČEPS, 'A11' - energy<br>exchange) |
|----------------------------------|---------------------------------------------------------------------------------|--------------------------------------------------------|
| A78 (AcknowledgementDocument)    | Invalid sender identification.<br>(AcknowledgementDocument)                     | Invalid SenderIdentification                           |
| A94<br>(AcknowledgementDocument) | No MCC, delivery date not yet open<br>for trading.<br>(AcknowledgementDocument) | Enquiry for MCC value of an unopened session on DM.    |
| A94 (AcknowledgementDocument)    | Inquiry conducted. No data found. (AcknowledgementDocument)                     | MCC data does not exist for the enquired delivery day. |
| 999<br>(AcknowledgementDocument) | Description of ORA error.                                                       | System error in CS OTE.                                |

# 4.10.8 Message on RD discrepancies

This message informs the sender about discrepancies while processing the given ETSO document. It is an ETSO ESS Anomaly Report (version 3.1). See below the description of the individual items in the ETSO document.

| AnomalyReport                         | Meaning/Comment                                                                                                    |
|---------------------------------------|----------------------------------------------------------------------------------------------------|
| , ,                                   |                                                                                                    |
| Messageldentification                 | Unique document identifier generated by the system source of OTE. Example: 20090501_8591824010402_1                                                                                                    |
| MessageDateTime                       | Time stamp of document creation. ISO 8601 UTC format.                                                                                                    |
| SenderIdentification<br>.codingScheme | OTE identification as the sender of the document either EAN or EIC (EIC is preferred). ETSO coding scheme or EAN coding scheme                                                                                                    |
| SenderRole                            | Imbalance settlement responsible                                                                                                    |
| ReceiverIdentification .codingScheme  | Identification of the receiver of the document (participant, ČEPS, or energy exchange), either EAN or EIC ETSO coding scheme or EAN coding scheme                                                                                                    |
| ReceiverRole                          | Trade responsible party (Participant) or System operator (ČEPS) or Market Operator (energy exchange)                                                                                                    |
| ScheduleTimeInterval                  | The time is in UTC ISO 8601 format. The period of the 1 day DD corresponds to the Delivery Day-1. HH is 23 (winter time CET=GMT+1) or 22 (summer time CEST=GMT+2). In the case of transition to/from CEST/CET the period will be 23/25 hours, respectively.  The time interval is possible solely in a range of 1 day. |
| Reason                                | Comment                                                                                                    |
| ReasonCode                            | Reason Code (acc. to ETSO standard).                                                                                                    |
| ReasonText                            | Anomaly description, does not have to be stated.                                                                                                    |
| TimeSeriesAnomaly                     | Comment                                                                                                    |
| MessageSenderIdentification           | Identification of the producer/consumer in the document, where the discrepancy was found (participant, ČEPS, or energy exchange), EAN.                                                                                                    |
| .codingScheme                         | EAN coding scheme                                                                                                    |
| SendersMessageIdentification          | Unique identifier of the received document in which a discrepancy was found.                                                                                                    |
| SendersMessageVersion                 | Version of the received document in which a discrepancy was found                                                                                                    |
| SendersTimeSeriesIdentification       | Unique time series identifier in which a discrepancy was found.                                                                                                    |
| SendersTimeSeriesVersion              | Time series version (same as the document version)                                                                                                    |
| BusinesType                           | Internal trade (for RD submitted by participants or the energy exchange) or External trade with non explicit capacity (for RD submitted by ČEPS).                                                                                                    |
| Product                               | ActivePower                                                                                                    |
| ObjectAgregation                      | Party                                                                                                    |
| InArea<br>.codingScheme               | Area into which the product is delivered. ETSO coding scheme                                                                                                    |
| OutArea<br>.codingScheme              | Area from which the product is withdrawn. ETSO coding scheme                                                                                                    |
| MeteringPointIdentification           | Not in use                                                                                                    |

| InParty<br>.codingScheme<br>OutParty<br>.codingScheme | Identification of the buying participant, EAN. EAN coding scheme  Identification of the Keller participant, EAN. EAN coding scheme                                                                |
|-------------------------------------------------------|----------------------------------------------------------------------------------------------------|
| CapacityContractType                                  | Not in use                                                                                                    |
| CapacityAgreementIdentification                       | Not in use                                                                                                    |
| MeasurementUnit                                       | Unit Mega Watt                                                                                                    |
| Period                                                | Comment                                                                                                    |
| TimeInterval  Resolution                              | Always the same value as the Schedule TimeInterval.  Hourly Interval                                                                                                    |
| Interval                                              | Comment                                                                                                    |
| Pos                                                   | Sequence starting with a value 1. As many Intervals exist as many resolutions fit in the Time Interval (TimeInterval). Usually it is n=24, if transition to CEST n=23, if transition to CET n=25. |
| Qty                                                   | Amount of energy for each interval with an accuracy of 1 decimal place (decimal place separator is '.') At least for one direction there must be a zero value for a respective hour.              |

The listing of all values and the survey of the individual items on an xml document is presented in chapter 5.12.4. Mandatory values are marked with hatching. All other items are not mandatory.

# 4.10.9 Message confirming the received RD values

This message informs the sender about the confirmed values while processing the given ETSO document. It is and ETSO ESS Confirmation Report (version 3.1) See below the description of the individual items in the ETSO document.

| ConfirmationReport                   | Meaning/Comment                                                                                                    |
|--------------------------------------|----------------------------------------------------------------------------------------------------|
| ,                                    |                                                                                                    |
| Messageldentification                | Unique document identifier generated by the system source of the receiver, example: 20090501_A03_27XOTE-CZECHREPB_1                                                                                                    |
| MessageType                          | Message type document that was received from the sender (acc. to ETSO standard).                                                                                                    |
| MessageDateTime                      | Time stamp of the document creation ISO 8601 UTC format.                                                                                                    |
| SenderIdentification .codingScheme   | Identification of OTE as the sender of the document, EAN. EAN coding scheme                                                                                                    |
| SenderRole                           | Imbalance settlement responsible                                                                                                    |
| ReceiverIdentification .codingScheme | Identification of the receiver of the document (participant, ČEPS, or Energy Exchange) , EAN.<br>EAN coding scheme                                                                                                    |
| ReceiverRole                         | Trade responsible party (Participant) or System operator (ČEPS) or Market Operator (Energy Exchange)                                                                                                    |
| ScheduleTimeInterval                 | The time is in UTC ISO 8601 format. The period of the 1 day. DD corresponds to the Delivery Day-1. HH is 23 (winter time CET=GMT+1) or 22 (summer time CEST=GMT+2). In the case of transition to/from CEST/CET the period will be 23/25 hours, respectively.  The time interval is possible solely in a range of 1 day. |
| ConfirmedMessageIdentification       | Unique document identifier that has been received from the sender.                                                                                                    |
| ConfirmedMessageVersion              | Document version, received from the sender.                                                                                                    |
| Domain .codingScheme                 | Domain ETSO coding scheme                                                                                                    |
| SubjectParty<br>.codingScheme        | Identification of the receiver of the document (participant, ČEPS, or Energy Exchange) , EAN.<br>EAN coding scheme                                                                                                    |
| SubjectRole                          | Trade responsible party (Participant) or System operator (ČEPS) or Market Operator (Energy Exchange)                                                                                                    |
| ProcessType                          | Process type of the document that was received from the sender. (acc. to ETSO standards)                                                                                                    |

| Reason                          | Comment                                                                                                    |
|---------------------------------|----------------------------------------------------------------------------------------------------|
|                                 |                                                                                                    |
|                                 |                                                                                                    |
| ReasonCode                      |                                                                                                    |
| ReasonText                      |                                                                                                    |
| TimeSeriesConfirmation          | Comment                                                                                                    |
| SendersTimeSeriesIdentification | Unique time series identifier generated by the system source of the sender (ČEPS or SEPS)                                                                                                    |
| SendersTimeSeriesVersion        | Time series version (same as the document version)                                                                                                    |
| BusinesType                     | Internal trade (for RD submitted by participants or the energy exchange) or External trade with non explicit capacity (for RD submitted by ČEPS).                                                 |
| Product                         | ActivePower                                                                                                    |
| ObjectAgregation                | Party                                                                                                    |
| InArea<br>.codingScheme         | Area into which the product is delivered. ETSO coding scheme                                                                                                    |
| OutArea<br>.codingScheme        | Area from which the product is withdrawn.<br>ETSO coding scheme                                                                                                    |
| MeteringPointIdentification     | Not in use                                                                                                    |
| InParty<br>.codingScheme        | Identification of the selling participant, EAN.<br>EAN coding scheme                                                                                                    |
| OutParty<br>.codingScheme       | Identification of the buying participant, EAN.<br>EAN coding scheme                                                                                                    |
| CapacityContractType            | Not in use                                                                                                    |
| CapacityAgreementIdentification | Not in use                                                                                                    |
| MeasurementUnit                 | Unit Mega Watt                                                                                                    |
| Period                          | Comment                                                                                                    |
| Timelaterial                    | Always the came on the valve in the Sehedula Timelata val                                                                                                    |
| TimeInterval                    | Always the same as the value in the ScheduleTimeInterval.                                                                                                    |
| Resolution                      | Hourly interval                                                                                                    |
| Interval                        | Comment                                                                                                    |
| Pos                             | Sequence starting with a value 1. As many Intervals exist as many resolutions fit in the Time Interval (TimeInterval). Usually it is n=24, if transition to CEST n=23, if transition to CET n=25. |
| Qty                             | Amount of energy for each interval with an accuracy of 3 decimal place (decimal place separator is '.')                                                                                           |

The listing of all values and the survey of the individual items on an xml document is presented in chapter 5.12.5. Mandatory values are marked with hatching. All other items are not mandatory.

## 4.10.10 Notification about change (shift) of gate closure time – 981 (RESPONSE)

Notification about change of gate closure time in RRD session (time) – type of digram, session start time, sesión deadline, sesión report)

# Type of diagrams:

- DDD day-ahead domestic diagram
- DDDo day-ahead domestic diagram corrective,
- ZDD day-ahead foreign diagram
- ZDV intraday diagram

Structure of response is presented in chapter 4.1.1 and Summary of notification structure – RESPONSE in chapter 5.11.1

# 4.11 Settlement and aggregation communication scripts

Single items of this section are defined in the maximum classification, which means that some items may be accumulated in a common format of the data into one item (e.g., items of a date type), or may not be used at all.

## 4.11.1 Settlement result items structure determination - ISOTEDATA

The sentence structure will consist of the following items:

| ISTOTEDATA                                               | Meaning/Comment                                                                                                    |
|----------------------------------------------------------|----------------------------------------------------------------------------------------------------|
|                                                          |                                                                                                    |
| Message code Participant (EAN)/anonymous participant/EIC | Message code identifying the message type.  Unique participant identification within IS OTE (EAN). Anonymous participant code, or EIC                                                                                                    |
| code                                                     | according to anonymity settings.                                                                                                    |
| ISOTEDATA/Trade                                          | Meaning/Comment                                                                                                    |
| Date/Delivery day                                        | Delivery day or starting validity date in the form of YYYY-MM-DD.                                                                                                    |
| Bid type                                                 | Identifies whether it is a sell (P) or a buy (N) bid. It is used for messages (reports) 939, 973 and 889.                                                                                                    |
| M . I . ID /                                             | A unique matching identifier within a specific day.                                                                                                    |
| Matching ID / Bid version                                | Version Identification used within EMTAS. Along with the bid identification it is a unique bid identifier in the CS OTE system. (It is used only for message 889)                                                                                                    |
| LP change date                                           | LP period change date; it is determining the values of energy splitting for specific periods of clearing prices validity in the form of YYYY-MM-DD. This item is used only for the Settlement versions 6 (Final Clearing LP) and 15 (Monthly Clearing LP), otherwise the field is empty.                                                                                                    |
| Bid matching attribute                                   | The attribute that indicates whether a bid was matched (A) or not (N).                                                                                                    |
|                                                          | Notification or error message description specification at the level of a trading day (RC001 - the bid was removed by reason of complex indivisibility conditions; RC002 - the bid was not matched by reason of optimizing the matching result (application of optimization criteria for maximizing the volume traded); RC006 - Marginal values determining has not taken place within any matching period. All sell bids were removed by reason of complex indivisibility conditions).         |
| Message code                                             |                                                                                                    |
| Message text                                             | Reason code specification. The item (field) is optional.  Bid Identification code (ID) used within EMTAS. Along with the bid version it is a unique                                                                                                    |
| Bid ID                                                   | bid identifier in the CS OTE system.                                                                                                    |
| Settlement version/Bid version                           | Settlement version identification (1 - Daily DM Settlement, 2 - Daily Imbalance Settlement, 3 - Interim Monthly Settlement, 4 - Final Monthly Settlement, 5 - State of Emergency, 6 - Final Clearing LP, 15 - Monthly Clearing LP, 16 - IM Settlement) / Bid version within EMTAS. Along with the Bid ID it is a unique bid identifier in the CS OTE system.                                                                                                    |
| Market type/Area                                         | Market identification (OKO – Day-ahead market, DVS – Registration of RD, VDT – Intraday market, BT – Block market) / Area identification, where the bid was entered (CZ, SK).                                                                                                    |
| ISOTEDATA/Trade/ProfileData                              | Meaning/Comment                                                                                                    |
| Hour  Volume /Matched volume                             | Identification of the trading hour within which the required action will be performed. The defined interval is 1 to 25, depending on the number of hours of a trading day. (winter/summer time shift – 23; summer/winter time shift – 25). Detailed records for each item must be clear and must be sorted in ascending order. For daily settlement the item has always the value "0".  Volume /Matched volume is determined for a specified trading hour. Volume is specified in tenth of MWh. |
| Price/Amount                                             | Price/Total amount is defined in CZK or EUR with accuracy to 2 decimal positions.                                                                                                    |
| Currency code                                            | Currency specification (CZK, EUR).                                                                                                    |
| Message code                                             | Notification or error message description specification at the level of a trading day hour (e.g. about marginal values missing by reason of buy or sell bids absence).                                                                                                    |
| Message text                                             | Notification or error message description specification at the level of a trading day hour. The field would be filled up in the case that it would be necessary to specify a notification or an error message, defined by the code.                                                                                                    |
| System price                                             | Marginal price resulted from a matching of bids in both areas within a specified hour. If during that hour the demand did not exceed the capacity profile (demand excess), items of "Price CZ", "Price SK" and "System price" will have equal value. In case there occurred such a demand excess, values of those items may be different from each other.                                                                                                    |
|                                                          | Marginal volume resulted from a matching of both areas within a specified hour. If during                                                                                                    |
| System volume                                            | that hour the demand did not exceed the capacity profile (demand excess), the items "Total volume" and "System volume" will have equal value. In case there occurred such a demand excess, values of those items may be different from each other.                                                                                                    |

| Volume CZ - sell                                 | Total volume of matched sell bids in the CZ within a specified hour (MWh).                                                                                                    |
|--------------------------------------------------|----------------------------------------------------------------------------------------------------|
| Volume CZ - buy                                  | Total volume of matched buy bids in the CZ within a specified hour (MWh).  Energy flow from the CZ area to the SK area (export from the CZ). Settled as a difference between the CZ set volume and the CZ buy volume within a specified hour. The item is                                                                                                    |
| Flow CZ => SK                                    | specified only if the resulting value is positive or zero. Energy flow is specified as its absolute value.                                                                                                    |
| Period matching attribute                        | The attribute of a total/all (A) or a partial (P) matching of the offered / demanded volume or of a not matched bid (N) within a specified hour.                                                                                                    |
| Requested flow CZ => SK  Requested flow SK => CZ | Requested energy flow from the CZ area to the SK area (export from the CZ). In case that the demand did not exceed the capacity profile (demand excess) in the appropriate direction, the item value is equal to the value of the resulting flow field (the value "Flow CZ => SK"). In case that the demand exceeded the available capacity profile in the appropriate direction, the item value would exceed the value of the resulting flow and also higher than the available capacity profile in the appropriate direction.  Energy flow from the SK area to the CZ area (export from the SK). In case that the demand did not exceed the capacity profile (demand excess) in the appropriate direction, the item value is equal to the value of the resulting flow field (the item "Flow SK => CZ").In case that the demand exceeded the available capacity profile in the appropriate direction, , the item value would exceed the value of the resulting flow and also higher than the available capacity profile in the appropriate direction. |
| Price SK                                         | Marginal price of matched bids in the SK within a specified hour (EUR).                                                                                                    |
| Volume SK - sell                                 | Total volume of matched sell bids in the SK within a specified hour (MWh).                                                                                                    |
| Volume SK - buy                                  | Total volume of matched buy bids in the SK within a specified hour (MWh).                                                                                                    |
| Flow SK => CZ  Profile identification            | Energy flow from the SK area to the CZ area (import into the CZ). Settled as a difference between the CZ sell volume and the CZ buy volume within a specified hour. The item is specified only if the resulting value is negative or zero. Energy flow is specified as its absolute value.  Detailed information on the identification of profiles is specified in section 5.13 Allocation of profiles to IS OTE data.                                                                                                    |

## 4.11.2 Data request - Final plan

The request will allow determining the traded volume plan for a specific trading day divided up according to individual markets. One operation will contain just one request to identify the final plan, which results may contain more than one record.

As a result, we receive final plan data (summary) divided up according to the target markets (ERD, OKO, BT, VDT), which mean the ERD data as a result of the RD aggregation procedure, OKO data as a result of Day-ahead market bids matching, BT data as a result of the block market aggregation procedure and VDT market data, which were generated as a result of intraday market closed trades including those related to open trading hours.

## 4.11.2.1 Request – 941 (ISOTEREQ)

The data sentence structure expected in the EMTAS module.

The meaning of items is entirely consistent with the meanings specified in section 4.11.1 and in the structure set out in section 5.5. Mandatory fields are marked with hatching. Other items are optional.

The query may request a final data plan for a specific day:

| ISOTEREQ/Trade        | Meaning/Comment                                                                                                    |
|-----------------------|----------------------------------------------------------------------------------------------------|
| Date                  | Mandatory field                                                                                                    |
| Market type           | Optional field – If the item is specified, only data related to a specific market will be selected (DVS, OKO, VDT, BT); if not specified, all markets will be taken into consideration.                                             |
| Version of settlement | Optional filed - 1 - Daily DM Settlement, 2 - Daily Imbalance Settlement, 3 - Interim Monthly Settlement, 4 - Final Monthly Settlement, 5 - State of Emergency, 6 - Final Clearing LP, 15 - Monthly Clearing LP, 16 - IM Settlement |

#### 4.11.2.2 Response – 942 (RESPONSE)

The response structure is specified in section 4.14.1 with the general formats.

## 4.11.2.3 Data transcript – 943 (ISOTEDATA)

The data transcript structure is specified in section 4.11.11 with the general formats. Data transcript is created only if the request comes from the CDS. If the request comes from the EMTAS, then data transcript will be not created

The data transcript may generate several records for a single request.

If there is no value specified for any trading hour and profile (see more information in section 5.13 Allocation of profiles to IS OTE data, clause "Final plan"), that means that that hour will be not an element of data transcript.

**Note 1:** In the response to the query (request) the specified volume is always with a positive sign. Amount is sign inclusive: positive amount = SS claim to OTE, negative amount = SS commitment to OTE. Amount means a total amount for that volume. See more information in section 5.13 Allocation of profiles to IS OTE data, clause "Final plan".

**Note 2:** In the case of IM trades with block contracts will be traded volume spread over each hour of the block, ie. Trade with traded volume 10MW where block contract is in the range 8 to 10 hours will be spread over 10 MW in each hour of the block; 10 MW at 8 o'clock, 10 MW at 9 o'clock, 10MW at 10 o'clock.

## 4.11.3 Data request – DM Marginal prices

The request will allow determining marginal prices achieved on a specific trading day market. One operation will contain just one request to determine the marginal prices related to a specific trading day, with a response containing one record or none.

## 4.11.3.1 Request - 944 (ISOTEREQ)

The data sentence structure expected in the EMTAS module.

The meaning of items is entirely consistent with the meanings specified in section 4.11.1 and in the structure set out in section 5.5. Mandatory fields are marked with hatching. Other items are optional.

The query may request DM marginal prices for a specific day:

| ISOTEDATA/Trade | Meaning/Comment |
|-----------------|-----------------|
| Date            | Mandatory field |

## 4.11.3.2 Response – 945 (RESPONSE)

The response structure is specified in section 4.14.1 with the general formats.

# 4.11.3.3 Data transcript – 946 (ISOTEDATA)

The data transcript structure is specified in section 4.11.11 with the general formats. Data transcript is created only if the request comes from the CDS. If the request comes from the EMTAS, then data transcript will be not created.

Only one data transcript may be generated for one request.

In the case that there exist no value for any trading hour or a profile (see more information in section 5.13 Allocation of profiles to IS OTE data, clause "DM marginal prices"), it means that this hour is not a part of the data transcript.

**Note:** In the response to the request there is positive, negative or zero price (see more information in section 5.13 Allocation of profiles to IS OTE data, clause "DM marginal prices").

## 4.11.4 Data request – Hourly settlement

The request will allow determining an hourly settlement results specification achieved within a specific trading day and a settlement version divided up according to separate clearing concepts. One operation will contain just one request to determine settlement data, which result may contain more than one record.

## 4.11.4.1 Request – 951 (ISOTEREQ)

The data sentence structure expected in the EMTAS module.

The meaning of items is entirely consistent with the meanings specified in section 4.11.1 and in the structure set out in section 5.5.2. Mandatory fields are marked with hatching. Other items are optional.

The query may request DM marginal prices for a settlement result, specific trading and a settlement version:

| ISOTEDATA/Trade    | Meaning/Comment |
|--------------------|-----------------|
| Date               | Mandatory field |
| Settlement version | Mandatory field |

#### 4.11.4.2 Response – 952 (RESPONSE)

The response structure is specified in section 4.14.1 with the general formats.

## 4.11.4.3 Data transcript – 953 (ISOTEDATA)

The data transcript structure is specified in section 4.11.11 with the general formats. Data transcript is created only if the request comes from the CDS. If the request comes from the EMTAS, then data transcript will be not created.

More than one data transcript records may be generated for one request.

In the case that there exist no value for any trading hour or a profile (see more information in section 5.13 Allocation of profiles to IS OTE data, clause "Settlement – Hourly data"), it means that this hour is not a part of the data transcript.

**Note.** In the response to the query (request) amount in all clearing concepts is specified including the sign: positive amount = SS claim to OTE, negative amount = SS commitment to OTE. Amount means a total amount for that volume.

Volume is always defined as a positive value. Please, find identification of a buy or sell in "Profile ID" see section 5.13 Allocation of profiles to IS OTE data, clause "Settlement – Hourly data".

In clearing concepts like EC, FMD, IMF volume is specified as its absolute value for buy and sell.

In clearing concepts AF, EI, IFF, OF volume value is zero.

#### 4.11.5 Data request – Daily settlement

The request will allow determining settlement daily results specification within a specific trading day and a settlement version divided up according to separate clearing concepts. One operation will contain just one request to determine settlement data, which result may contain more than one record.

#### 4.11.5.1 Request – 961 (ISOTEREQ)

The data sentence structure expected in the EMTAS module.

The meaning of items is entirely consistent with the meanings specified in section 4.11.1 and in the structure set out in section 5.5.2. Mandatory fields are marked with hatching. Other items are optional.

The query may request settlement results of a specific trading day and a settlement version:

| ISOTEREQ/Trade     | Meaning/Comment |
|--------------------|-----------------|
| Date               | Mandatory field |
| Settlement version | Mandatory field |

#### 4.11.5.2 Response – 962 (RESPONSE)

The response structure is specified in section 4.14.1 with the general formats.

#### 4.11.5.3 Data transcript – 963 (ISOTEDATA)

The data transcript structure is specified in section 4.11.11 with the general formats. Data transcript is created only if the request comes from the CDS. If the request comes from the EMTAS, then data transcript will be not created.

More than one data transcript records may be generated for one request.

In the case that there exist no value for any trading hour or a profile (see more information in section 5.13 Allocation of profiles to IS OTE data, clause "Settlement – Daily data"), it means that this hour is not a part of the data transcript.

| ISOTEDATA/Trade/ProfileData | Meaning/Comment                             |
|-----------------------------|---------------------------------------------|
| Hour                        | Mandatory field – always has the value "0". |

**Note.** In the response to the query requesting daily settlement the sign convention for volume and amount will be similar to that in the results of the hourly settlement request. See more information in section 5.13 Allocation of profiles to IS OTE data, clause "Settlement – Daily data".

#### 4.11.6 Data request - OTE settlement rate

This communication script will allow determining OTE settlement rate used for the Day-ahead market settlement in CZK.

#### Automatic transmission of the settlement rate after entering to the system:

When entering the final OTE settlement rate it will be distributed by the system to all participants, which on that day (rate date) have applicable activity permissions to conduct trading operations on the DM market.

The rate is distributed by automatic communication as an XML document in the SFVOTEXCHRATE system structure.

#### Settlement rate transmission as the response to a request:

Participant in the request specifies the period (from - to), for which the participant requires to obtain the rate.

A report in the SFVOTEXCHRATE format will be transmitted in response to an inquiry. The report will contain a settlement rate for each day of the period, in which the rate is available.

# 4.11.6.1 Request (SFVOTREQ) - 425

The attributes will be used as follows:

Interval date-from commencement of the period, for which the settlement rate was required interval date-to expiry of the period, for which the settlement rate was required

Other attributes are not used in the Location element.

# 4.11.6.2 Data - OTE settlement rate (SFVOTEXCHRATE) - 426

ExchRates / OteFinalRate the OTE final rate value

ExchRates / OteFinalRate validDate rate valid date

ExchRates / OteFinalVdtRate the OTE final rate value for IM/BalM trades

ExchRates / OteFinalVdtRate validDate rate valid date

#### 4.11.6.3 Response (RESPONSE) - 427

The response structure is specified in section 4.14.1 with the general formats

## 4.11.7 Notification of the final plan aggregation of traded volume

The matter is referred to a communication script, when trading system transmits information to the rest of the systems in order to perform particular actions; in this particular case - the aggregation of traded volume final plan. The plan is being dynamically altered over time depending on trading hours closure on the DM. Notification will be generated automatically 1x per day after aggregation of the last trading hours on the IM market (after 20:00). Notification will be distributed via a RESPONSE message among all SS. When assigning of a mail to CDS it is possible to make a decision related to a dedicated SS, whether such information would be transmitted or would remain in the CDS system in the unsent messages folder (or messages sent to a default CDS mail).

#### Because of transition to new application IM, BaIM this request is no longer supported.

#### 4.11.7.1 Response – 972 (RESPONSE)

The response structure is specified in section 4.14.1 with the general formats.

#### 4.11.8 Settlement performance notification

The matter is referred to a communication script, when trading system transmits information to the rest of the systems in order to perform particular actions; settlement in this particular case. Notification will be distributed via a RESPONSE message among all SS, which at least one day were SS within a defined period. When assigning of a mail to CDS it is possible to make a decision related to a dedicated SS, whether such information would be transmitted or would remain in the CDS system in the unsent messages folder (or messages sent to a default CDS mail). There will be always just one notification for the operator-defined range of days for one run. Notification will be generated automatically as the last step in the clearing processing by the EMTAS, i.e. before the data sending to the SFVOT application (regarding the monthly and final monthly settlement the data will be transmitted to the SFVOT application just after the warranty period expiry). When assigning of a mail to CDS it is possible to make a decision related to a dedicated SS, whether such information would be transmitted to or would remain in the CDS system in the unsent messages folder (or messages sent to a default CDS mail).

#### 4.11.8.1 Response – 982 (RESPONSE)

The response structure is specified in section 4.14.1 with the general formats.

#### 4.11.9 RD aggregation notification

The matter is referred to a communication script, when trading system transmits information to the rest of the systems in order to perform particular actions; RD aggregation in this case. Notification will be distributed via a RESPONSE message among all SS, which have an applicable activity permission to conduct trading operations on the DM market. When assigning of a mail to CDS it is possible to make a decision related to a dedicated SS, whether such information would be transmitted or would remain in the CDS system in the unsent messages folder (or messages sent to a default CDS mail). Notification will be generated automatically as a part of the RD aggregation procedure, i.e. after the end of the successful aggregation procedure.

#### 4.11.9.1 Response – 992 (RESPONSE)

The response structure is specified in section 4.14.1 with the general formats.

#### 4.11.10 DM bids matching notification

The matter is referred to a communication script, when trading system transmits information to the rest of the systems in order to perform particular actions; DM bids matching in this case. Notification will be distributed via a RESPONSE message among all SS, which have an applicable activity permission to conduct trading operations on the DM market. When assigning of a mail to CDS it is possible to make a decision related to a dedicated SS, whether such information would be transmitted or would remain in the CDS system in the unsent messages folder (or messages sent to a default CDS mail). Notification will be generated automatically after the end of the successful DM bids matching procedure.

## 4.11.10.1 Response – 997 (RESPONSE)

The response structure is specified in section 4.14.1 with the general formats.

## 4.11.11 Result transcripts general format (ISOTEDATA - 943, 946, 953, 963, 889)

The meaning of items is entirely consistent with the meanings specified in section 4.11.1 and in the structure set out in section 5.5. Mandatory fields are marked with hatching. Other items are optional.

#### 4.11.12 Data request – Statistical data of imbalance settlement

The request will allow determining the statistical data of imbalance settlement for a specific trading day and settlement version. One operation will contain just one request to identify settlement data, which results may contain more than one record.

#### 4.11.12.1 Request – 964 (ISOTEREQ)

The data sentence structure expected in the EMTAS module.

The meaning of items is entirely consistent with the meanings specified in section 4.11.1 and in the structure set out in section 5.5.2. Mandatory fields are marked with hatching. Other items are optional.

The query may request a statistical data for a specific day and settlement version:

| ISOTEREQ/Trade     | Meaning/Comment                                                                                                    |
|--------------------|----------------------------------------------------------------------------------------------------|
| Trade day          | Mandatory field                                                                                                    |
| Settlement version | Mandatory field – only versions: 2 – Daily imbalance settlement, 3 - Interim monthly settlement, 4 – Final monthly settlement |

#### 4.11.12.2 Response – 965 (RESPONSE)

The response structure is specified in section 4.14.1 with the general formats.

#### 4.11.12.3 Data transcript – 966 (ISOTEDATA)

The data transcript structure is specified in section 4.11.11 with the general formats. Data transcript is created only if the request comes from the CDS.

The data transcript may generate several records for a single request.

If some profile is filled in data transcript, then all hours of trade day are filled.

The price, amount and volume are noted with sign in all settlement concepts of data transcript (see section 5.13- Allocation of profiles to IS OTE data - "Statistical data of imbalance settlement "part).

Price of contrary imbalance is valid from 2010/01/01. Requests on delivery day before this date will not return data of this profile.

## 4.11.13 Data request – BalM results prices - BalM settlement

The request will enable participant to inquery about BaIM trades for specified trade day and version of settlement. The request returns analogous data as the EMTAS report "Settlement - BaIM results prices - BaIM settlement ",

The request will return data after the versión settlement will be done.

#### 4.11.13.1 Request – 887 (ISOTEREQ)

The data sentence structure expected in the EMTAS module.

The meaning of items is entirely consistent with the meanings specified in section 4.11.1 and in the structure set out in section 5.5.2. Mandatory fields are marked with hatching. Other items are optional.

The query may request for a specific day and settlement version:

| ISOTEREQ/Trade     | Meaning/Comment                                                                                                    |
|--------------------|----------------------------------------------------------------------------------------------------|
| Trade day          | Mandatory field                                                                                                    |
| Settlement version | Mandatory field – only versions: 2 – Daily imbalance settlement, 3 - Interim monthly settlement, 4 – Final monthly settlement |

#### 4.11.13.2 Response – 888 (RESPONSE)

The response structure is specified in section 4.14.1 with the general formats.

#### 4.11.13.3 Data transcript – 889 (ISOTEDATA)

The data transcript structure is specified in section 4.11.11 with the general formats. Data transcript is created only if the request comes from the CDS. If the request comes from the EMTAS, then data transcript will be not created.

Only one data transcript may be generated for one request.

In the case that there exist no value for any trading hour or a profile (see more information in section 5.13 Allocation of profiles to IS OTE data, clause "Settlement - BaIM results prices - BaIM settlement "), it means that this hour is not a part of the data transcript.

**Note.** In the response to the query request the sign convention for volume and price will be presented. See more information in section 5.13 Allocation of profiles to IS OTE data, clause "Settlement - BaIM results prices - BaIM settlement ",

#### 4.12 Settlement and aggregation communication scripts for gas trading

Single items of this section are defined in the maximum classification, which means that some items may be accumulated in a common format of the data into one item (e.g., items of a date type), or may not be used at all.

#### 4.12.1 Settlement result items structure determination - ISOTEDATA

The sentence structure will consist of the following items:

| ISOTEDATA                                   | Meaning/Comment                                                                                                    |  |
|---------------------------------------------|----------------------------------------------------------------------------------------------------|--|
| Message code                                | Message code identifying the message type.                                                                                                    |  |
| ISOTEDATA/Trade                             | Meaning/Comment                                                                                                    |  |
| Date/Gas day                                | Gas day or initial date in YYYY-MM-DD format.                                                                                                    |  |
| Matching ID                                 | A unique matching identifier within one day.                                                                                                    |  |
| Settlement version                          | Settlement version identification (9 – Gas DM morning session, 10 – Gas DM afternoon session, 11 – Monthly settlement with gas, 12 – Final monthly settlement with gas, 13 – Gas IM daily settlement, 14 - Gas DM daily settlement)                                  |  |
| Market type                                 | Market identification (DTP – Gas DM, VDP – Gas IM)                                                                                                    |  |
| ISOTEDATA/Trade/ProfileData Meaning/Comment |                                                                                                    |  |
| Hour                                        | Identification of the trading hour within which the required action will be performed. The defined interval is 1 to 25, depending on the number of hours of a trading day. (winter/summer time shift – 23; summer/winter time shift – 25). Detailed records for each |  |

|                                            | item must be clear and must be sorted in ascending order.<br>For daily settlement the item has always the value "0".        |  |  |
|--------------------------------------------|----------------------------------------------------------------------------------------------------|--|--|
| Volume                                     | Volume is determined for a specified trading hour. Volume is specified in tenth of MWh.                                     |  |  |
| Price/Amount                               | Price/Total amount is defined in CZK or EUR with accuracy to 2 decimal positions.                                           |  |  |
| Currency code                              | Currency specification (CZK, EUR).                                                                                          |  |  |
| Profile identification                     | Detailed information on the identification of profiles is specified in section 5.13 - Allocation of profiles to IS OTE data |  |  |
| ISOTEDATA/Trade/Party                      | Meaning/Comment                                                                                                    |  |  |
| Participant (EIC)/Anonymus participant/EIC | Unique participant identification within IS OTE (EIC). Anonymous participant code, or EIC according to anonymity settings.  |  |  |

#### 4.12.2 Data request – marginal prices for Gas DM

The request will allow determining marginal prices achieved on Gas DM market. One operation will contain just one request to determine the marginal prices related to a specific gas day, with a response containing one record or none.

#### 4.12.2.1 Request – GDD (ISOTEREQ)

The data sentence structure expected in the EMTAS module.

The meaning of items is entirely consistent with the meanings specified in section 4.12.1 1 and in the structure set out in section 5.9. Mandatory fields are marked with hatching. Other items are optional.

The query may request Gas DM marginal prices for a specific day:

| ISOTEDATA/Trade | Meaning/Comment |
|-----------------|-----------------|
| Date            | Mandatory item  |

#### 4.12.2.2 Response – GDE (RESPONSE)

The response structure is specified in section 4.14.1 with the general formats.

#### 4.12.2.3 Data transcript – GDF (ISOTEDATA)

The data transcript structure is specified in section 4.12.4 with the general formats. Data transcript is created only if the request comes from the CDS. If the request comes from the EMTAS, then data transcript will be not created.

Only one data transcript may be generated for one request.

**Note:** In the response to the request there is always a positive price (see more information in section 5.13 Allocation of profiles to IS OTE data, clause "DM marginal prices").

#### 4.12.3 Data request - Daily settlement

The request will allow determining settlement daily results specification for specified gas day and settlement version divided by according clearing concepts. One operation will contain just one request to determine settlement data, which result may contain more than one record.

#### 4.12.3.1 Request – GSD (ISOTEREQ)

The data sentence structure expected in the EMTAS module.

The meaning of items is entirely consistent with the meanings specified in section 4.12.1 1 and in the structure set out in section 5.9. Mandatory fields are marked with hatching. Other items are optional.

The query may request settlement results of a specific gas day and a settlement version:

| ISOTEDATA/Trade    | Meaning/Comment |
|--------------------|-----------------|
| Date               | Mandatory field |
| Settlement version | Mandatory field |

#### 4.12.3.2 Response – GSE (RESPONSE)

The response structure is specified in section 4.14.1 with the general formats.

#### 4.12.3.3 Data transcript – GSF (ISOTEDATA)

The data transcript structure is specified in section 4.12.4 with the general formats. Data transcript is created only if the request comes from the CDS. If the request comes from the EMTAS, then data transcript will be not created.

More than one data transcript records may be generated for one request.

| ISOTEDATA/Trade/ProfileData | Meaning/Comment                             |
|-----------------------------|---------------------------------------------|
| Hour                        | Mandatory field – always has the value "0". |

**Note.** In the response to the query requesting daily settlement the sign convention for volume and amount will be similar to that in the results of the hourly settlement request. See more information in section 5.13 Allocation of profiles to IS OTE data, clause "Settlement – Daily data".

#### 4.12.4 Result transcripts general format (ISOTEDATA - GDF, GSF)

The meaning of items is entirely consistent with the meanings specified in section 4.12.1 and in the structure set out in section 5.9. Mandatory fields are marked with hatching. Other items are optional.

# 4.13 Communication scripts of enquiries for financial settlement data SFVOT

The financial reports have the same businness logic for communication scripts. Data are automatically distributed, when the settlement would be done. Anyway client should request it by SFVOTREQ message for electricity commodity or by SFVOTGASREQ for gas commodity.

# Reports and codes:

## 1) electricity

| 1) electricity                                     | Structure       | The request | The  | The      | Note                             |
|----------------------------------------------------|-----------------|-------------|------|----------|----------------------------------|
|                                                    |                 | code        | data | response |                                  |
| Report name                                        |                 |             | code | code     |                                  |
| Billing Report                                     | SFVOTBILLING    | 400         | 401  | 402      |                                  |
| Billing Report OTE                                 | SFVOTBILLING    | 403         | 404  | 405      |                                  |
| Report of Claims                                   | SFVOTCLAIM      | 406         | 407  | 408      |                                  |
| Report of Claims OTE                               | SFVOTCLAIM      | 409         | 410  | 411      |                                  |
| Clearing of Load Profiles<br>(TDD) Differences     | SFVOTTDD        | 412         | 413  | 414      | Replaced by report with code 469 |
| Clearing of Load Profiles<br>(TDD) Differences OTE | SFVOTTDD        | 415         | 416  | 417      | Replaced by report with code 472 |
| Billing Report PXE - OTE                           | SFVOTBILLINGEMO | 418         | 419  | 420      |                                  |
| Billing Report OTE - PXE                           | SFVOTBILLINGEMO | 421         | 422  | 423      |                                  |
| List of included receivables and payables          | SFVOTDTEXPIMP   | 428         | 429  | 430      |                                  |
| Daily report for bank (credit-debit/confirmation)  | SFVOTCONFDATA   | 431         | 432  | 433      |                                  |
| Billing Report - summary                           | SFVOTBILLINGSUM | 434         | 435  | 436      |                                  |
| Billing Report OTE –<br>summary                    | SFVOTBILLINGSUM | 437         | 438  | 439      |                                  |
| Report of Claims –<br>summary                      | SFVOTCLAIMSUM   | 440         | 441  | 442      |                                  |
| Report of Claims OTE – summary                     | SFVOTCLAIMSUM   | 443         | 444  | 445      |                                  |
| Load Profiles netting<br>monthly settlement        | SFVOTTDDNETT    | 460         | 461  | 462      |                                  |
| Financial limit status                             | SFVOTLIMITS     | 463         | 464  | 465      |                                  |
| Load profiles netting                              | SFVOTTDDNETT    | 466         | 467  | 468      |                                  |
| Final Settlement of<br>Clearing Differences        | SFVOTTDD        | 469         | 470  | 471      |                                  |
| Final Settlement of<br>Clearing Differences        | SFVOTTDD        | 472         | 473  | 474      |                                  |

## 2) gas

|                                          | Structure          | The request code | The data | The response |
|------------------------------------------|--------------------|------------------|----------|--------------|
| Report name                              |                    |                  | code     | code         |
| Invoicing base data                      | SFVOTGASBILLING    | GF1              | GF2      | GF3          |
| OTE Invoicing base data                  | SFVOTGASBILLING    | GF4              | GF5      | GF6          |
| Payments and refunds<br>overview         | SFVOTGASCLAIM      | GF7              | GF8      | GF9          |
| OTE Payments and refunds overview        | SFVOTGASCLAIM      | GFA              | GFB      | GFC          |
| Load Profiles differences settlement     | SFVOTGASTDD        | GFD              | GFE      | GFF          |
| OTE Load Profiles differences settlement | SFVOTGASTDD        | GFG              | GFH      | GFI          |
| Invoicing base data -<br>summary         | SFVOTGASBILLINGSUM | GFJ              | GFK      | GFL          |
| OTE Invoicing base data - summary        | SFVOTGASBILLINGSUM | GFM              | GFN      | GFO          |
| Claim overview - summary                 | SFVOTGASCLAIMSUM   | GFP              | GFQ      | GFR          |
| OTE claim overview -                     | SFVOTGASCLAIMSUM   | GFS              | GST      | GFU          |

| summary                                         |                 |     |     |     |
|-------------------------------------------------|-----------------|-----|-----|-----|
| Load Profiles netting                           | SFVOTGASTDDNETT | GFV | GFW | GFX |
| Loss clearing                                   | SFVOTGASTDD     | GFY | GFZ | GG1 |
| Loss clearing OTE                               | SFVOTGASTDD     | GG2 | GG3 | GG4 |
| Final Settlement of<br>Clearing Differences     | SFVOTGASTDD     | GG5 | GG6 | GG7 |
| Final Settlement of<br>Clearing Differences OTE | SFVOTGASTDD     | GG8 | GG9 | GGA |

# 4.13.1.1 Request for financial report – (SFVOTREQ/SFVOTGASREQ)

The meaning of items:

| Item                                | Meaning                                                                                    |
|-------------------------------------|--------------------------------------------------------------------------------------------|
| SFVOTREQ@message-code               | The report code                                                                            |
| SFVOTREQ/SenderIdentification@id    | Subject identifier (EAN or EIC), it must match the ID resolved from signature certificate. |
| SFVOTREQ/ReceiverIdentification @id | OTE identifier (EAN or EIC).                                                               |
| SFVOTREQ/Interval@date-from         | start of period for report                                                                 |
| SFVOTREQ/Interval@date-to           | end of period for report                                                                   |

## 4.13.1.2 Response for report request – (RESPONSE/GASRESPONSE)

If client requested some report, then response message is returned. Response codes (RESPONSE/Reason@code and GASRESPONSE/Reason@code) for financial

reports:

| repor | tes.                                                                                                    |                 |                                                 |
|-------|----------------------------------------------------------------------------------------------------|-----------------|-------------------------------------------------|
| ID    |                                                                                                    | Returns<br>Data | Notes                                           |
|       |                                                                                                    |                 | Reason does not contain any text. XML with data |
| 9000  | In order                                                                                                    | Yes             | cannot be empty.                                |
| 9001  | No data found                                                                                                    | No              | Reason does not contain any text.               |
| 9002  | Enquiry for data is not a valid XML.                                                                                | No              | Error description is in Reason                  |
| 9003  | Error in the reporting module.                                                                                      | No              | Reason does not contain any text.               |
| 9004  | Other error of the financial module.                                                                                | No              | Reason does not contain any text.               |
|       | Warning: In the selected period an Emergency Status was announced. The values of daily settlement are not valid for |                 |                                                 |
| 9005  | invoicing.                                                                                                    | Yes             | Reason does not contain any text.               |

The reports description are in the appropriates XML schemas.

# 4.14 IS OTE general scripts

#### 4.14.1 Mail structure items meaning - RESPONSE

E-mail message structure for the area, which means that the processing evaluation will contain following fields.

- 1 **Message code**: message type identification. It is a 3-digit alphanumeric chain.
- **2 Bid code:** identification code of the bid/order used within EMTAS. It is a ten-digit number. Together with the bid version (item 3) they make up the unique bid identifier. If the bid/offer was not created/found then the item will be left empty.

- **3 Bid version**: The bid version within EMTAS. It is a 5-digit number. Together with the bid code they make up the unique bid identifier. If the bid/offer was not created/found then the item will be left empty.
- **4 Description message of the receiver/Message body**: own text of notification, warning or error.
- **5 Error code:** number of notification/warning/error.
- **6 Error type:** error type identification. It is a 3-digit alphanumeric chain.
- **7 Sender Identification**: identification of the sender. For electricity trading usually EAN OTE, for gas trading usually EIC OTE.
- **8 Receiver Identification:** identification of the receiver of the message. For electricity trading usually EAN, for gas trading usually EIC.
- **9 Message identifier:** consequently, in the case of client-server communication, it is used for enquiring the process results.

#### 4.14.2 IS OTE data transfer application (request)

The matter is referred to a particular request type, which is relevant only for certain architecture type like client-server asynchronous communication through http(s) channels. This Request is used to obtain a response (output data) for asynchronous processing of another (previous) data request.

Data transfer request will acquire following results:

- Bid status determination
- Resultant BalM prices
- Error! Reference source not found.
- Market results
- Error! Reference source not found.
- Error! Reference source not found.
- DM bid status determination
- BM order status determination
- BM trade status determination
- BM instance (product) data
- DM trade results determination in the area
- DM SS trade results determination
- RD status determination
- MCC volume determination

Data request is processed with the WAS/CDS tools.

#### 4.14.2.1 Request – 921/GX1 (COMMONREQ/COMMONGASREQ)

As a unique identifier of the requested data (reference data exchange in asynchronous processing via HTTPs client-server) there will be used a RESPONSE message number, which the WAS system returns synchronously (within a single session) at entering a previous appropriate request into the external data system

If this number is not included into the report, the WAS system returns the first identified data file found in the table of unsent messages.

### Processing procedure:

- One of the requests is transferred to the system via a HTTPs channel:
  - Request MSG\_CODE 881 Bid status determination
  - Request MSG\_CODE 884 Resultant BalM prices

•

- Request MSG\_CODE 901 Market results
- Request MSG\_CODE 831 DM bid status determination
- Request MSG\_CODE 864 BM order status determination
- Request MSG\_CODE 874 BM trade status determination
- Request MSG\_CODE 877 BM instance (product) data
- The system receives data in a single session, sends back RESPONSE with information on receiving a data request. The identifier of this message (report) will be used by the external system to identify a processing result with subsequent sending of the request to ISOTEREQ with the MSG\_CODE 921/GX1 IS OTE data transfer request. For a repeated query with the same request an initial identifier is used for the subsequent processing of the application. After sending RESPONSE synchronous connection closes.
- After that the external system sends a request containing the MSG\_CODE 921/GX1 IS OTE data transfer request with the above mentioned data exchange reference number.
- The WAS system will check resulting data in the unsent messages table and synchronously send the data back to the external system

#### 4.14.2.2 Request – 922/GX2 (RESPONSE/GASRESPONSE)

In the event that in the communication server WAS at a current time the data related to the reference number assigned to the data exchange requirement 921/GX1 of data exchange are not available or if the reference number is not specified (in the case that the system is not able to find any data for a specific RMP in the unsent messages table) the WAS system returns as an output the RESPONSE with an appropriate error code and error message.

# 4.14.3 Code list of logical errors incurred during instructions/request processing

The contractor reserves the right to update the list of errors.

# Errors/messages on the IM&BalM:

|      | Notification                                                                                  |      |                             | Used         | d in:       |      |                                                    |
|------|-----------------------------------------------------------------------------------------------|------|-----------------------------|--------------|-------------|------|----------------------------------------------------|
|      |                                                                                               |      | on /<br>nent                |              | _           |      |                                                    |
|      |                                                                                               |      | Submission /<br>Replacement | Cancellation | Acceptation | iiry |                                                    |
| ID   | Description                                                                                   | Туре | Subn                        | Zanc         | Acce        | Enqu | Notes                                              |
|      | Locked participant cannot realize any transactions on enery                                   |      |                             |              | ,           |      |                                                    |
|      | market trade.                                                                                 | Е    | *                           | *            | *           |      |                                                    |
|      | The guarantee limits are not fulfilled.                                                       | Е    | *                           | *            | *           |      |                                                    |
|      | Meets guarantee: Guarantee limits are almost used up.                                         | W    | *                           | *            | *           |      |                                                    |
| 2536 | Your user rights are insufficient for completing this operation.                              | Е    | *                           | *            | *           |      |                                                    |
| 2923 | Action has been completed successfully.                                                       | I    | *                           | *            | *           |      |                                                    |
| 3029 | Participant %s is not registered as a market participant.                                     | Е    | *                           | *            | *           |      |                                                    |
|      | Participant %s does not exist.                                                                | Е    | *                           | *            | *           | *    |                                                    |
| 3143 | Error in hour %d: invalid electricity volume.                                                 | Е    | *                           |              | *           |      | A.C. 1 1 1 1 1                                     |
| 3422 | Aggregation of hour %d3 of IM for trading day %d1 was conducted.                              | I    |                             |              |             |      | After closing the last hour of IM for trading day. |
|      | No date found in table CALENDER.                                                              | E    | *                           |              |             |      | or har for trading day.                            |
|      | Participant %s does not have a right to access the IM market.                                 | E    | *                           | *            | *           |      |                                                    |
|      | Participant %s does not have access rights to the BalM market.                                | E    | *                           | *            | *           |      |                                                    |
|      | Error in hour %d: amount of electricity may not be 0.                                         | E    | *                           |              |             |      |                                                    |
|      | Error in hour %d: price may not be 0.                                                         | Е    | *                           |              |             |      |                                                    |
|      | Error in hour %d: invalid price.                                                              | Е    | *                           |              |             |      |                                                    |
|      | Error in hour %d: the Volume in the block may not be divisible.                               | Е    | *                           |              |             |      |                                                    |
|      | Time validity of the bid must be smaller then the Closing time of                             |      |                             |              |             |      |                                                    |
| 4014 | the last hour of the bid.                                                                     | Е    | *                           |              |             |      |                                                    |
| 4015 | Time validity of the bid must be higher then the current time.                                | Е    | *                           |              |             |      |                                                    |
| 4016 | For the given trading day there are no trading hours generated.                               | Е    | *                           |              |             |      |                                                    |
| 4019 | Error in bid header: participant is a mandatory field.                                        | Е    | *                           |              |             |      |                                                    |
| 4023 | Error in bid header: invalid date.                                                            | Е    | *                           |              |             |      |                                                    |
| 4024 | Error in bid header: bid type is a mandatory field.                                           | E    | *                           |              |             |      |                                                    |
| 4025 | Error in bid header: invalid bid type.                                                        | E    | *                           |              | *           |      |                                                    |
| 4026 | Error in bid header: invalid bid order.                                                       | Е    | *                           |              |             |      |                                                    |
| 4027 | Error in bid header: invalid time validity of bid.                                            | Е    | *                           |              |             |      |                                                    |
|      |                                                                                               |      |                             |              |             |      |                                                    |
| 4028 | Error in bid header: Total Acceptance of bid is a mandatory field.                            | Е    | *                           |              |             |      |                                                    |
| 4029 | Error in bid detail: hour is a mandatory field.                                               | Е    | *                           |              | *           |      |                                                    |
| 4030 | Error in bid detail: invalid hour.                                                            | Е    | *                           |              | *           |      |                                                    |
| 4031 | Error in the hour %d: electricity is a mandatory field.                                       | Е    | *                           |              | *           |      |                                                    |
|      | Error in the hour %d: invalid electricity.                                                    | Е    | *                           |              | *           |      |                                                    |
|      | Error in the hour %d: price is a mandatory field.                                             | Е    | *                           |              |             |      |                                                    |
|      | Error in the hour %d: invalid price.                                                          | Е    | *                           |              |             |      |                                                    |
|      | Error in the hour %d: Volume divisibility is a mandatory field.                               | E    | *                           |              |             |      |                                                    |
|      | Error in the hour %d: invalid Volume divisibility.                                            | E    | *                           |              |             |      |                                                    |
|      | Error in bid detail: hours must be in an ascending order.                                     | E    | *                           |              | *           |      |                                                    |
| 4039 | Error in bid detail                                                                           | Е    | *                           |              | *           |      |                                                    |
| 4042 | No data found in the processing table                                                         | Е    | *                           | *            | *           | *    |                                                    |
|      | No data found in the processing table.                                                        | E    |                             | *            | *           |      |                                                    |
|      | Error in bid header: bid code is a mandatory field.  Error in bid header: invalid bid code.   | E    |                             | *            | *           |      |                                                    |
|      | Error in bid header: invalid bid code.  Error in bid header: bid version is a mandatory field | E    |                             | *            | *           |      |                                                    |
|      | Error in bid header: invalid bid version                                                      | E    |                             | *            | *           |      |                                                    |
|      | Error in bid header: market type is a mandatory field.                                        | E    |                             |              | *           |      |                                                    |
| 7070 | Enter in old nedder. market type is a mandatory neid.                                         |      | 1                           |              |             |      |                                                    |

|              | Notification                                                                                                    |             |                             | Used         | d in:       |        |                              |
|--------------|----------------------------------------------------------------------------------------------------|-------------|-----------------------------|--------------|-------------|--------|------------------------------|
| E            | Description                                                                                                    | Т           | Submission /<br>Replacement | Cancellation | Acceptation | nquiry | Notes                        |
|              | Description  Emergin hid headen invalid modest type                                                                                               | Туре        | Sı                          | Ű            | *           | 回      | Notes                        |
|              | Error in bid header: invalid market type  Invalid operation type.                                                                                 | E           | *                           | *            | *           |        | Only for access from the WEB |
|              | •                                                                                                    | L           |                             |              |             |        | WED                          |
|              | Acceptation of bid %d1 after the trading hour %d2 on the market %d3.                                                                              | Е           |                             |              | *           |        |                              |
|              | Error in hour%d: open trading hour not found.                                                                                                    | Е           | *                           |              |             |        |                              |
|              | Error in hour %d: hour > max. amount of hours                                                                                                    | Е           | *                           |              |             |        |                              |
| 4059         | No data found in table IM_PARAMETERS.                                                                                                    | Е           | *                           |              | *           |        |                              |
| 4060         | Error in hour %d: open trading hour not found.                                                                                                    | Е           | *                           |              | *           |        |                              |
| 4061         | Error in hour %d: electricity amount is a mandatory field.                                                                                        | Е           | *                           |              | *           |        |                              |
| 4062         | There is no open trading hour for the bid.                                                                                                    | Е           | *                           | *            | *           |        |                              |
| 4063         | Bid not found.                                                                                                    | Е           | *                           | *            | *           |        |                              |
| 4064         | Bid was cancelled.                                                                                                    | Е           | *                           |              |             |        |                              |
| 4065         | Bid was fully or partially accepted.                                                                                                    | Е           | *                           |              |             |        |                              |
|              | Another participant is working with the bid at the moment. Please try again later.                                                                | E           | *                           | *            | *           |        |                              |
| 4067         | Error in hour%d: invalid electricity, max. decimal places: %s.                                                                                    | Е           | *                           |              | *           |        |                              |
| 4068         | Participant %s has no rights to submit bids on IM.                                                                                                | Е           | *                           | *            | *           |        |                              |
| 4069         | Participant %s has no rights to accept bids on IM.                                                                                                | Е           | *                           | *            | *           |        |                              |
| 4070         | Participant %s does not have right to submit BalM bids.                                                                                           | Е           | *                           | *            | *           |        |                              |
| 4071         | Participant %s does not have right to conduct BalM acceptation.                                                                                   | Е           | *                           | *            | *           |        |                              |
| 4074         | Participant %s has no entry rights (modification).                                                                                                | Е           | *                           | *            | *           |        |                              |
| 4075         | Error during trade type assessment.                                                                                                    | Е           |                             | *            |             |        |                              |
| 4077         | Bid does not fulfill the conditions for cancellation.                                                                                             | Е           |                             | *            |             |        |                              |
| 4078         | Bid was already withdrawn.                                                                                                    | Е           |                             | *            | *           |        |                              |
| 4079         | Bid may be cancelled only by the owner of the bid.                                                                                                | Е           |                             | *            |             |        |                              |
| 4080         | Error in bid header: invalid Total Acceptance.                                                                                                    | Е           | *                           |              |             |        |                              |
| 4081         | Bid may be replaced only by the owner of the bid.                                                                                                 | Е           | *                           |              |             |        |                              |
| 4082         | Error in bid header: process type is a mandatory field.                                                                                           | Е           |                             | *            |             |        |                              |
| 4083         | Error in bid header: invalid process type.                                                                                                    | Е           |                             | *            |             |        |                              |
|              |                                                                                                    |             |                             |              |             |        |                              |
| 4085         | Bid was not processed due to the rejection of the whole amount.                                                                                   | Е           |                             | *            |             |        |                              |
| 4086         | May not be cancelled, the bid was fully accepted.                                                                                                 | Е           |                             | *            |             |        |                              |
| 4091         | For the bid%d no trading hours were found.                                                                                                    | Е           |                             |              | *           |        |                              |
| 4092         | When accepting the whole bid all trading hours must be accepted.                                                                                  | Е           |                             |              | *           |        |                              |
|              | Error in hour %d: trading on the market %t is closed.                                                                                             | Е           |                             |              | *           |        |                              |
|              | Error in hour %d: electricity for this hour must be accepted as a whole.                                                                          | Е           |                             |              | *           |        |                              |
|              | Error in hour %d: for successful acceptation only %c unit of electricity is left.                                                                 | Е           |                             |              | *           |        |                              |
|              | Accepted bid is not active.                                                                                                    | E           |                             |              | *           |        |                              |
|              | Accepted bid was already replaced.                                                                                                    | E           |                             |              | *           |        |                              |
|              | Accepted bid was already cancelled.                                                                                                    | E           |                             |              | *           |        |                              |
|              | Error occurred when processing SFVOT.                                                                                                    | Е           | *                           | *            | *           |        |                              |
|              | Error in hour%d: bid must be accepted as a whole.                                                                                                 | E           |                             |              | *           |        |                              |
|              | Error in hour %d: Hour in bid%n not found.                                                                                                    | E           |                             |              | *           |        |                              |
|              | Unexpected parameter for block processing.                                                                                                    | E           |                             | *            |             |        |                              |
|              | Error occurred when processing SFVOT. Error code = %s.                                                                                            | E           | *                           | *            | *           |        |                              |
| 4116         |                                                                                                    |             |                             | *            | *           |        |                              |
|              | Unexpected processing code ( %s ) of SFVOT record                                                                                                 | I E         | *                           |              |             |        |                              |
| 4117         | Unexpected processing code ( %s ) of SFVOT record.  For the participant %s no bid unit was found.                                                 | E<br>E      | *                           | **           | *           |        |                              |
| 4117<br>4119 | Unexpected processing code ( %s ) of SFVOT record.  For the participant %s no bid unit was found.  User rights check – invalid operation type %s. | E<br>E<br>E |                             | *            |             |        |                              |

|               | Notification                                                                       |      |                                             | Use          | d in:       |         |                                          |
|---------------|------------------------------------------------------------------------------------|------|---------------------------------------------|--------------|-------------|---------|------------------------------------------|
| ID            | Description                                                                        | Туре | Submission /<br>Replacement                 | Cancellation | Acceptation | Enquiry | Notes                                    |
| $\overline{}$ | In the bid %s no electricity was accepted.                                         | Е    | <i>V</i> <sub>1</sub> <u>L</u> <sub>4</sub> |              | *           | Щ       | 11000                                    |
|               | In the bid the total amount of electricity is 0.                                   | Е    | *                                           |              |             |         |                                          |
|               | Bid/version/hour: required-confirmed                                               | Е    |                                             |              | *           |         |                                          |
|               | Bid may not be created, participant is not the bid owner.                          | Е    | *                                           |              |             |         |                                          |
|               | Bid was already accepted by another user.                                          | Е    |                                             |              | *           |         |                                          |
| 4129          | Error in hour %d: the electricity was already accepted by another                  | Е    |                                             |              | *           |         |                                          |
| 4130          | Error in bid detail: invalid bid hour.(%d)                                         | Е    | *                                           |              | *           |         |                                          |
| 4131          | Error in bid header: invalid %d. header item. %c                                   | Е    | *                                           | *            | *           |         |                                          |
| 4134          | Bid may not be accepted, bid is submitted for IM.                                  | Е    |                                             |              | *           |         |                                          |
| 4138          | Error when generating bid sequence order.                                          | Е    |                                             |              |             |         |                                          |
| 4146          | Total acceptance of bid must be N.                                                 | Е    | *                                           |              |             |         |                                          |
| 4161          | Max. number of submitted orders by a participant within a trading day was reached. | Е    | *                                           |              |             |         |                                          |
| 4162          | Index "%s" of accepted bid was not found during profile table survey.              | Е    |                                             |              | *           |         |                                          |
| 4162          | Max. number of submitted orders within a trading day could not                     | Е    | *                                           |              |             |         |                                          |
| 4103          | be detected. Participant %s1 doesn't have conveyed imbalance responsibility        | Е    | **                                          |              |             |         |                                          |
| 4165          | for %s2.                                                                           | Е    | *                                           | *            | *           |         |                                          |
| 4171          | Own bid may not be accepted.                                                       | Е    |                                             |              | *           |         |                                          |
| 4172          | Only TSO's bids may be accepted.                                                   | Е    |                                             |              | *           |         |                                          |
| 4175          | Max. number of acceptations for participant within day and hour %s was exceeded.   | Е    |                                             |              | *           |         |                                          |
| 5011          | Error when calling the API function. Error code =%s.                               | Е    | *                                           | *            | *           | *       |                                          |
| 5022          | Error in header: bid code is missing.                                              | Е    |                                             |              |             | *       |                                          |
| 5023          | Error in header: bid version is missing.                                           | Е    |                                             |              |             | *       |                                          |
| 5024          | Error in header: bid code and version or date is missing.                          | E    |                                             |              |             | *       |                                          |
|               | Bid was created with a code %d1and version %d2.                                    | I    | *                                           |              |             |         |                                          |
| 5501          | Bid was accepted with a code %d1and version%d2.                                    | I    |                                             |              | *           |         |                                          |
| 5502          | Acceptation bid was created with a code %d1 and version %d2.                       | I    |                                             |              | *           |         |                                          |
| 5503          | Bid was cancelled with a code %d1 and version %d2.                                 | I    |                                             | *            |             |         |                                          |
| 5504          | Enquiry executed. Data found                                                       | I    |                                             |              |             | *       |                                          |
| 5505          | Enquiry executed. No data found                                                    | I    |                                             |              |             | *       |                                          |
| 5521          | The IM notice board for the trading day %s was changed.                            | I    |                                             |              |             |         | Distribution of data on the notice board |
| 5522          | The BM notice board for the trading day %s was changed.                            | I    |                                             |              |             |         | Distribution of data on the notice board |
| 5538          | Inquiry conducted. Data not available yet.                                         | I    |                                             |              |             | *       |                                          |

# Errors/messages on the DM and Gas DM:

|      | Notification                                                                                                 |      |                         |              |       |       |
|------|----------------------------------------------------------------------------------------------------|------|-------------------------|--------------|-------|-------|
|      | Notification                                                                                                 |      | /                       | u            |       |       |
|      |                                                                                                    |      | Submission /<br>Renewal | Cancellation | quiry | Notes |
| ID   | Description                                                                                                  | Type | Sul<br>Re               | Ca           | Enc   | Notes |
|      | Non-existent bid unit.                                                                                       | Е    | *                       |              |       |       |
| 1116 | Locked participant cannot realize any transactions on enery market trade.                                    | Е    | *                       | *            |       |       |
|      | Only EIC code of participant is supported as a value in SenderIdentification attribute for message type %s1. | Е    | *                       | *            | *     |       |
|      | Only EAN code of participant is supported as a value in SenderIdentification attribute for message type %s1. | E    | *                       | *            | *     |       |
|      | Session is closed.                                                                                           | E    | *                       |              |       |       |
|      | Only 1 indivisible block per hour is permitted.                                                              | E    | *                       |              |       |       |
|      | Price of a bid is smaller than the minimal allowed price in the system.                                      | E    | *                       |              |       |       |
|      | Price of the bid is higher than the maximal allowed price in the                                             |      |                         |              |       |       |
|      | system.  Offered hourly amount is lower than the allowed minimum in the                                      | Е    | *                       |              |       |       |
|      | offered nourly amount is lower than the allowed minimum in the system.                                       | Е    | *                       |              |       |       |
|      | Offered hourly amount is higher than the allowed minimum in the system.                                      | Е    | *                       |              |       |       |
| 2014 | In purchase bids the block prices must be strictly declining.                                                | Е    | *                       |              |       |       |
| 2015 | In supply bids the block prices must be strictly ascending.                                                  | Е    | *                       |              |       |       |
| 2019 | Trading day must be higher than the date of the actual day.                                                  | Е    | *                       |              |       |       |
| 2020 | In the table of parameters there is no record.                                                               | Е    | *                       |              |       |       |
|      | Volume indivisibility can be defined only in first segment and                                               |      |                         |              |       |       |
|      | order must have the lowest price among all segments with the same hour in first segment.                     | Е    | *                       |              |       |       |
| 2024 | Volume indivisibility can be defined only in first segment and                                               | L    |                         |              |       |       |
|      | order must have the highest price among all segments with the same hour in first segment.                    | Е    | *                       |              |       |       |
| 2027 | Offering participant has no rights for this type of bid.                                                     | Е    | *                       |              |       |       |
| 2038 | Amount is 0 for each hour of the bid.                                                                        | E    | *                       |              |       |       |
| 2200 | Guarantee limits are not fulfilled.                                                                          | E    | *                       | *            |       |       |
| 2201 | The product of amount and price in every hour of the bid is 0.                                               | E    | *                       |              |       |       |
| 2261 | Guarantees fulfilled: Guarantee limits are almost exhausted.                                                 | W    | *                       | *            |       |       |
| -    | SFVOT - error %d occurred when verifying guarantee.                                                          | Е    | *                       | *            |       |       |
| 2264 | SFVOT – guarantee limits are locked. Please repeat the action later.                                         | Е    | *                       | *            |       |       |
|      | Guarantee limits of Super-Subject have not been met.                                                         | E    | *                       | *            |       |       |
|      | In case of bid modification bid SD_CODE and bid version must be entered.                                     | Е    | *                       |              |       |       |
| 2310 | Error in bid header: invalid block category.                                                                 | E    | *                       |              |       |       |
|      | Block category is not permitted in case of future bid.                                                       | Е    | *                       |              |       |       |
|      | In case of profile block order fixed price must be defined for the whole block.                              | Е    | *                       |              |       |       |
| 2313 | Minimum acceptance ratio must be in interval %s1 - 100.                                                      | Е    | *                       |              |       |       |
|      | Invalid identification of exclusive group.                                                                   | Е    | *                       |              |       |       |
| 2315 | Minimum acceptance ratio is permitted in case of profile block order only.                                   | Е    | *                       |              |       |       |
|      | Exclusive group is permitted in case of profile block order only.                                            | E    | *                       |              |       |       |
| 2317 | Cancellation of linked profile block orders must be from the lowest level only.                              | Е    |                         | *            |       |       |
|      | The bid does not meet the requirements for modification.                                                     | Е    | *                       |              |       |       |
| 2319 | Exclusive group identification must be unique within delivery day.                                           | Е    | *                       |              |       |       |
| 2320 | Modification of future bid is not allowed.                                                                   | Е    | *                       |              |       |       |

|      | Notification                                                                                        |      |                         |              |         |       |  |
|------|----------------------------------------------------------------------------------------------------|------|-------------------------|--------------|---------|-------|--|
| ID   | Description                                                                                         | Туре | Submission /<br>Renewal | Cancellation | Enquiry | Notes |  |
|      | For order FHO is allowed to enter only 1.st hour as an unspecified hour.                            | Е    | *                       | )            | I       |       |  |
| 2322 | For orders PBO a FHO is allowed to enter only 1 block.                                              | Е    | *                       |              |         |       |  |
| 2323 | Invalid identification of parent profile block order.                                               | Е    | *                       |              |         |       |  |
| 2324 | Parent order can be specified for PBO order only.                                                   | Е    | *                       |              |         |       |  |
| 2325 | Only orders for the same delivery day can be included in the exclusive group.                       | Е    | *                       |              |         |       |  |
|      | Error in bid header: Order FHO must have set the total block 1 acceptance.                          | Е    | *                       |              |         |       |  |
| 2327 | Error in hour %d: Order FHO must be volume divisibility.                                            | Е    | *                       |              |         |       |  |
| 2328 | Order PBO cannot be link order and at the same time have defined exclusive group.                   | Е    | *                       |              |         |       |  |
| 2363 | Max link level of linked profile block order exceeded, the limit is %s.                             | Е    | *                       |              |         |       |  |
| 2364 | Maximum number of exclusive groups exceeded for the delivery date and participant, the limit is %s. | Е    | *                       |              |         |       |  |
|      | Maximum number of PBO orders exceeded in exclusive group, the limit is %s.                          | Е    | *                       |              |         |       |  |
|      | Maximum number of link orders families exceeded for the participant, the limit is %s.               | Е    | *                       |              |         |       |  |
|      | Maximum number of link orders exceeded in one family, the limit is %s.                              | Е    | *                       |              |         |       |  |
| 2368 | the total acceptance of segment 1 is not allowed.                                                   | Е    | *                       |              |         |       |  |
| 2373 | Participant is not a valid settlement entity.                                                       | Е    | *                       |              |         |       |  |
|      | In the modification of the order can not be changed exclusive group.                                | Е    | *                       |              |         |       |  |
| 2501 | The clocks will change on Sunday.                                                                   | I    | *                       |              |         |       |  |
| 2502 | Today, the time change takes place.                                                                 | I    | *                       |              |         |       |  |

|      | Notification                                                                                                    |      |                         |              |      |       |
|------|----------------------------------------------------------------------------------------------------|------|-------------------------|--------------|------|-------|
|      | rouncation                                                                                                    |      | /τ                      | п            |      |       |
|      |                                                                                                    |      | Submission /<br>Renewal | Cancellation | y    |       |
|      |                                                                                                    |      | omis                    | ncel         | quir | Notes |
| ID   | Description                                                                                                    | Type | Sul<br>Rei              | Caı          | Enc  | Notes |
|      | The cancellation date cannot be lower than the date of the actual session.                                               | Е    |                         | *            |      |       |
|      | The bid '%s1', version '%s2' has been cancelled and cannot be cancelled again.                                           | Е    |                         | *            |      |       |
| 2536 | Your user rights are insufficient for completing this operation.                                                         | Е    | *                       | *            |      |       |
| 2538 | Bid for participant %s cannot be entered                                                                                 | Е    | *                       |              |      |       |
| 2604 | Unauthorized value of electricity amount.                                                                                | Е    | *                       |              |      |       |
| 2605 | Unauthorized value of price.                                                                                             | Е    | *                       |              |      |       |
|      | Divisibility attribute must be Y in bid offers.                                                                          | Е    | *                       |              |      |       |
|      | In bid offers, the attribute for total acceptance of first block must                                                    |      |                         |              |      |       |
| 2632 | be N.                                                                                                    | Е    | *                       |              |      |       |
|      | The bid does not fulfill the necessary conditions for cancellation.                                                      | Е    |                         | *            |      |       |
| 2641 | The participant is not a valid settlement subject (from %d1 to %d2).                                                     | Е    | *                       | *            |      |       |
|      | The participant may not participate on the day-ahead market (from %d1 to %d2).                                           | Е    | *                       | *            |      |       |
|      | Error in bid header: invalid acceptance of the first segment.                                                            | E    | *                       |              |      |       |
|      | 1                                                                                                    | E    | *                       |              |      |       |
|      | Error in bid header: bid block identification is required data.                                                          |      | *                       |              |      |       |
|      | Error in bid header: invalid bid segment identification.  Participant is not authorized to participate in the day-ahead- | Е    | ٠                       |              |      |       |
|      | market.                                                                                                    | Е    | *                       | *            |      |       |
| 2649 | Error in bid header: settlement currency code is required data.                                                          | Е    | *                       |              |      |       |
|      | Error in bid header: invalid settlement currency code.                                                                   | Е    | *                       |              |      |       |
|      |                                                                                                    |      |                         |              |      |       |
| 2649 | Error in bid header: settlement currency code is required data.                                                          | Е    | *                       |              |      |       |
|      | Error in bid header: invalid settlement currency code.                                                                   | Е    | *                       |              |      |       |
|      | The session for bids receipt is not opened.                                                                              | E    | *                       |              |      |       |
|      | Bid rejected: there are hours in which state of emergency was                                                            |      | *                       |              |      |       |
|      | alerted.                                                                                                    | Е    |                         |              |      |       |
| 2920 | Missing segment in order is not allowed in the bid.                                                                      | Е    | *                       |              |      |       |
| 2923 | Action has been completed successfully.                                                                                  | I    | *                       | *            |      |       |
|      | Request %s is waiting for the financial security check. Check the request queue.                                         | I    | *                       | *            |      |       |
| 2929 | Activity or default currency is not set for delivery date!                                                               | Е    | *                       |              |      |       |
| 2941 | Participant currency not found. Return code:                                                                             | Е    | *                       |              |      |       |
| 2948 | Error in bid header: invalid bid market type.                                                                            | Е    | *                       |              |      |       |
| 2949 | Future bid can be entered/cancelled by PXE only.                                                                         | Е    | *                       |              |      |       |
| 2950 | Error in hour %d: no price must be specified.                                                                            | Е    | *                       |              |      |       |
|      | It is allowed to change only these hours in 2nd auction, where                                                           |      |                         |              |      |       |
|      | marginal price is out of limits.                                                                                         | Е    | *                       |              |      |       |
| 2954 | Bid can not be cancelled - the bid does not meet the requirements for cancellation of bids in 2nd auction.               | Е    |                         | *            |      |       |
|      | Attribute of total acceptance of the first segment can not be changed in 2nd auction bid.                                | Е    | *                       |              |      |       |
|      | The participant does not have the necessary permission to realize this operation.                                        | Е    | *                       | *            |      |       |
| 3029 | The participant %s is not registered as a market participant.                                                            | Е    | *                       | *            |      |       |
| 3122 | The participant %s does not exist.                                                                                       | Е    | *                       | *            | *    |       |
| 3165 | Unexpected cancellation type.                                                                                            | Е    |                         | *            |      |       |
| 3183 | Incorrect comment.                                                                                                    | Е    | *                       |              |      |       |
|      | Data contains symbols that are not allowed (ASCII-%s).                                                                   | Е    | *                       |              |      |       |
|      | 2nd auction for delivery day %d1 has been called:                                                                        |      |                         |              |      |       |
|      | Opening of 2nd auction session: GOT = %d2<br>Closing of 2nd auction session: GCT = %d3                                   |      |                         |              |      |       |
|      | Result time of 2nd auction: GPT = %d4                                                                                    | I    |                         |              |      |       |
| 3427 | Problematic hours - exceeding upper limit %n1: HRS = %s1                                                                 | I    |                         |              |      |       |

|      | Notification                                                                                          |      |                       |              |            |                                    |
|------|----------------------------------------------------------------------------------------------------|------|-----------------------|--------------|------------|------------------------------------|
|      | rouncation                                                                                            |      | / u                   | nc           |            |                                    |
|      |                                                                                                    |      | Submission<br>Renewal | Cancellation | <b>7</b> - |                                    |
|      |                                                                                                    |      | Submissic<br>Renewal  | ınce         | ngui       | Notes                              |
|      | Description 2 VPR 2 VPR                                                                               | Туре | Su<br>Re              | ű            | 핖          | Notes                              |
|      | Problematic hours - exceeding lower limit %n2: HRS = %s2                                              | I    | *                     |              |            |                                    |
|      | Error in syntax in verifying bid blocks.                                                              | E    | *                     |              |            |                                    |
|      | Error in order detail: zero price is not allowed.                                                     | E    | *                     |              |            |                                    |
|      | There was no detail entered for this bid.  System cancellation of bid %s1 on DM completed with error: | Е    | •                     |              |            |                                    |
| 3943 |                                                                                                    | E    |                       | *            |            |                                    |
| 3945 | Request cancelled by IMW.                                                                             | Е    |                       | *            |            |                                    |
| 4019 | Error in the bid header: the participant is a mandatory field.                                        | Е    | *                     |              |            |                                    |
| 4023 | Error in the bid header: invalid date.                                                                | Е    | *                     |              |            |                                    |
| 4024 | Error in the bid header: bid type is a mandatory field.                                               | Е    | *                     |              |            |                                    |
| 4025 | Error in the bid header: invalid bid type.                                                            | Е    | *                     |              |            |                                    |
| 4029 | Error in the bid header: bid hour is a mandatory field.                                               | Е    | *                     |              |            |                                    |
| 4030 | Error in the bid header: invalid bid hour.                                                            | Е    | *                     |              |            |                                    |
| 4031 | Error in the hour %d: electricity is a mandatory field.                                               | Е    | *                     |              |            |                                    |
| 4033 | Error in the hour %d: price is a mandatory field.                                                     | Е    | *                     |              |            |                                    |
| 4035 | Error in the hour %d: Volume Divisibility is a mandatory field.                                       | Е    | *                     |              |            |                                    |
| 4036 | Error in the hour %d: Invalid Volume Divisibility.                                                    | Е    | *                     |              |            |                                    |
| 4039 | Invalid bid detail.                                                                                   | Е    | *                     |              |            |                                    |
|      |                                                                                                    |      |                       |              |            |                                    |
| 4043 | Data not found in the processing table.                                                               | Е    | *                     | *            | *          |                                    |
| 4044 | Error in the bid header: bid code is a mandatory field.                                               | Е    |                       | *            |            |                                    |
| 4046 | Error in the bid header: bid version is a mandatory field.                                            | Е    |                       | *            |            |                                    |
|      |                                                                                                    |      |                       |              |            |                                    |
| 4051 | Invalid operation type.                                                                               | Е    | *                     | *            |            |                                    |
|      | Bid was not found.                                                                                    | Е    | *                     | *            |            |                                    |
| 4066 | Another user is working with the bid; try to repeat the action later.                                 | Е    | *                     | *            |            |                                    |
| 4077 | The bid does not fulfill the conditions for cancellation.                                             | Е    |                       | *            |            |                                    |
| 4079 | The bid may be cancelled only by the owner of the bid.                                                | Е    |                       | *            |            |                                    |
|      | Invalid bid header.                                                                                   | Е    | *                     |              |            |                                    |
| 4131 | Error in the bid header: invalid %d. header item %c                                                   | Е    | *                     | *            |            |                                    |
| 5011 | Error when calling the API function. Error code = %s.                                                 | Е    | *                     | *            | *          |                                    |
|      | Bid was created with a code %dl and version %d2.                                                      | I    | *                     |              |            |                                    |
|      | Bid was cancelled with a code %d1 and version %d2.                                                    | I    |                       | *            |            |                                    |
|      | Enquiry was accomplished. Data was found.                                                             | I    |                       |              | *          |                                    |
|      | Enquiry was accomplished. No data was found.                                                          | I    |                       |              | *          |                                    |
| 2203 |                                                                                                    |      |                       |              |            | In the case of cancellation of all |
|      |                                                                                                    |      |                       |              |            | valid trades on the back of        |
|      | Bid was cancelled by the market operator.                                                             | I    |                       | *            |            | changes in rights validity of SS.  |
| 5537 | Bid has been cancelled by system (SFVOT).                                                             | I    |                       | *            |            |                                    |

# Errors/messages on the BM and Gas IM:

| Description  Lacked participant cannot realize any transactions on enery 1116 market trade.  The participant is not a valid settlement subject (from %dl to 2641 %d2).  An IMG order %dl has been cancelled by system due to locking 4201 of participant %d2.  An IMG order %dl has been cancelled by system due to locking 4201 of participant %gl2.  An IMG order %dl has been cancelled by system due to end of 4202 participant registration %d2.  The Participant %s placing an order for sell does not have selling 6000 rights.  The Participant %s placing an order for sell does not have 6001 howing rights.  The participant %s has no rights to participate on the IMM (from 6002 %dl to %d2).  The participant %s has no rights to submitteancel orders.  The order %s was one entered. The product %s2 is not in 6005 period, when it is possible to trade with it.  The order %s! was entered as invalid. The product %s2 is in the period for submitting orders for market makers and the participant %s3 does not have delaguated rights of a Market 6007 Nalace.  The order %s! was entered as invalid. Product %s2 is not in 6006 period, when it is possible to trade with it.  The order %s! was entered as invalid. The number of contracts 6009 %s2 of the order exceeds the set limit %s3. of the participant.  The order %s! was entered as invalid. The number of contracts 6009 %s2 of the order exceeds the set limit %s3. of the participant.  The order %s! was entered as invalid. The number of contracts 6009 %s2 of the order exceeds the set limit %s3. of the participant.  The order %s! was entered as invalid. The number of contracts 6009 %s2 of the order exceeds the set limit %s3. of the participant.  The order %s! was entered as invalid. The number of contracts 6009 %s2 of the order exceeds the set limit %s3. of the participant.  The order %s! was entered as invalid. The number of contracts 6009 %s2 of the order exceeds the set limit %s3. of the participant.  The order %s! was entered as invalid. The number of orders so have a fine of the order with a unab |      | Natification                                                                 |      |                   |                     |        |       |
|----------------------------------------------------------------------------------------------------|------|------------------------------------------------------------------------------|------|-------------------|---------------------|--------|-------|
| Locked participant cannot realize any transactions on enery  It Informated trade.  The participant is not a valid settlement subject (from %dl to E                                                                                                    |      | Notification                                                                 |      |                   | u                   |        |       |
| Locked participant cannot realize any transactions on enery  It Informated trade.  The participant is not a valid settlement subject (from %dl to E                                                                                                    | ID   | Description                                                                  | Т    | rder<br>ubmission | rder<br>ancellatioı | nquiry | N-t   |
| The participant is not a valid settlement subject (from %d1 to   E   0   0   0   0   0   0   0   0   0                                                                                                    |      | <u> </u>                                                                     | Type | O                 | 0                   | Щ      | Notes |
| 2641 MoZ order %d1 has been cancelled by system due to locking 4201 of participant %d2.  An IMG order %d1 has been cancelled by system due to locking 4201 of participant %g1 has been cancelled by system due to end of 4202 participant systemidue %d2.  The Participant %g placing an order for sell does not have selling 6000 bights.  The Participant %g placing an order for buy does not have 6000 biving rights.  The participant %g placing an order for buy does not have 6000 biving rights.  The participant %g has no rights to participate on the BM (from 6002 %d1 to %d2).  E * *  The order was not entered. The product is not a valid product on 6003 The participant %g has no rights to submit/cancel orders.  The order was entered as invalid. The product %g2 is not in 6004 period, when it is possible to trade with it.  The order %s1 was entered as invalid. The product %g2 is not in 6006 period when it is possible to trade with it.  The order %s1 was entered as invalid. The product %g2 is not in 6006 period when it is possible to trade with it.  The order %s1 was entered as invalid. Product %g2 is not in 6006 period designated for submitting orders.  The order %s1 was entered as invalid. Product %g2 is not in 6000 published.  The order %s1 was entered as invalid. The number of contracts 6000 %g2 of the order exceeds the set limit %g3.  The order %s1 was entered as invalid. The number of contracts 6000 %g3 with set with the set of the participant %g2 is not in 6011 security of the participant %g2 is invalid. The number of contracts 6016 wg3 with set with the set with the order with with the order %g1 was entered as invalid. The number of contracts 6016 wg3 with the order %g1 was entered as invalid. The number of contracts 6016 wg3 with with with the with the order with the model of the wash of the participant wg2 is invalid. The number of contracts 6016 wg3 with with the order with the model of the wash of the participant wg2 is onto order with a manuel of the order wg3 was entered as invalid. The number of contracts 6016  |      |                                                                              | Е    | *                 | *                   |        |       |
| An IMG order %c1 has been cancelled by system due to end of 4203 participant registration %c2.                                                                                                    | 2641 |                                                                              | Е    | *                 | *                   |        |       |
| Ago   The Participant %s placing an order for sell does not have selling                                                                                                    |      | of participant %d2.                                                          | I    |                   | *                   |        |       |
| The Participant %s placing an order for sell does not have selling (MOD (rights.)  The Participant %s placing an order for buy does not have (MOD (huying rights.)  The participant %s has no rights to participate on the BM (from (MOD) (wild 10 %d2).  The participant %s has no rights to submit/cancel orders.  The order was not entered. The product is not a valid product on (MOD) (he block market.)  The order was entered as invalid. The product %s2 is not (MOD) (he block market.)  The order was entered as invalid. The product %s2 is not in (MOD) (MOD) (MO |      |                                                                              | Ţ    |                   | *                   |        |       |
| The Participant %s placing an order for buy does not have  600 buying rights.  The participant %s has no rights to participate on the BM (from 6000) buying rights.  The participant %s has no rights to submit/cancel orders.  The order was not entered. The product is not a valid product on 6001 the block market.  The order was entered as invalid. The product %s2 is not 6005 published.  The order was entered as invalid. The product %s2 is not 6005 published.  The order %s1 was entered as invalid. The product %s2 is not 6006 period (when it is possible to trade with it.  The order %s1 was entered as invalid. The product %s2 is not in the period for submitting orders for market makers and the participant %s3 does not have delegated rights of a Market 6000 Maker.  The order %s1 was entered as invalid. The number of contracts 6009%s2 of the order exceeds the set limit %s3.  The order %s1 was entered as invalid. The number of contracts 6009%s2 of the order exceeds the set limit %s3.  The order %s1 was entered as invalid. The participant.  The order %s1 was entered as invalid. The participant.  The order %s1 was entered as invalid. The participant.  The order %s1 was entered as invalid. The participant.  The order %s1 was entered as invalid. The participant.  The order %s1 was entered as invalid. The participant.  The order %s1 was entered as invalid. The fundition of the participant of the participant ws2 is insufficient.  The order %s1 was entered as invalid. The fundition of the participant ws2 is insufficient.  The order %s1 was entered as invalid. The fundition of the participant ws2 is insufficient.  The order %s1 was entered as invalid. The number of contracts %s2 does not comply with the integer of the multiplied product 6012 market maker %s2 there must be a defined limit price.  The order %s1 cannot be cancelled. The participant %s does not 6015 have rights to cancel orders.  The order %s1 cannot be cancelled. The participant ws does not 6015 have rights to cancel orders.  The order %s1 cannot be cancelled. The | 4203 |                                                                              | -    |                   |                     |        |       |
| Cool Duving rights   E                                                                                                    | 6000 |                                                                              | Е    | *                 |                     |        |       |
| Good   The participant %s has no rights to submit/cancel orders.   E                                                                                                    | 6001 | buying rights.                                                               | Е    | *                 |                     |        |       |
| The order was not entered. The product is not a valid product on 6004the block market.  The order was entered as invalid. The product %s2 is not in 6005 published.  The order ws1 was entered as invalid. The product %s2 is not in 6006 a period, when it is possible to trade with it.  The order %s1 was entered as invalid. The product %s2 is in the period for submitting orders for market makers and the participant %s3 does not have delegated rights of a Market 6007 Maker.  The order %s1 was entered as invalid. Product %s2 is not in the 6008 period designated for submitting orders.  The order %s1 was entered as invalid. The number of contracts 6009 %s2 of the order exceeds the set limit %s3.  The order %s1 was entered as invalid. The financial volume %s2 of the order ws1 was entered as invalid. The actual financial fool 1 security of the participant %s2 is insufficient.  The order %s1 was entered as invalid. The order submitted by the 6012 market maker %s2 there must be a defined limit price.  The order %s1 was entered as invalid. The init price %s2 of 1 security of the participant %s2 is insufficient.  The order %s1 was entered as invalid. The number of contracts %s2 does not comply with the integer of the multiplied product 6014 parameters. The minimum tradable unit is =%s3.  The order %s1 as entered as invalid. The number of contracts %s2 does not comply with the integer of the multiplied product 6014 parameters. The minimum tradable unit is =%s3.  The order %s1 cannot be cancelled. The product %s2 is outside of the trading period, when the instruction for cancellation 6017 cannot be processed.  The order %s1 cannot be cancelled. The order may be cancelled 6016 only by its owner.  The order %s1 cannot be cancelled. The number of orders of a 6018 market maker of the same type %s2 would be 0.  Cancellation of all orders according to product %s1 was 6019 completed with an error. Cancellation was not executed.  E *  The order ws1 cannot be cancelled. The number of orders of a 6019 completed with an error. Cancellatio | 6002 | The participant %s has no rights to participate on the BM (from %d1 to %d2). | Е    | *                 | *                   |        |       |
| The order was entered as invalid. The product %s2 is not in the order was entered as invalid. The product %s2 is not in the order %s1 was entered as invalid. The product %s2 is in the period for submitting orders for market makers and the participant %s3 does not have delegated rights of a Market 6007 Maker.                                                                                                    | 6003 | 1 1 5                                                                        | Е    | *                 | *                   |        |       |
| The order %s1 was entered as invalid. The product %s2 is not in 6006 ap period, when it is possible to trade with it.  The order %s1 was entered as invalid. The product %s2 is in the period for submitting orders for market makers and the participant %s3 does not have delegated rights of a Market 6007 Maker.  The order %s1 was entered as invalid. Product %s2 is not in the 5008 period designated for submitting orders.  The order %s1 was entered as invalid. The number of contracts 6009 %s2 of the order exceeds the set limit %s3.  The order %s1 was entered as invalid. The number of contracts 6010 of all active orders surpasses the set limit %s3 of the participant.  The order %s1 was entered as invalid. The financial volume %s2 6010 of all active orders surpasses the set limit %s3 of the participant.  The order %s1 was entered as invalid. The actual financial 6011 security of the participant %s2 is insufficient.  The order %s1 was entered as invalid. The order submitted by the 6012 market maker %s2 there must be a defined limit price.  The order %s1 was entered as invalid. The Inimit price %s2 6013 exceeds the allowed price interval of the product (%s3 - %s4).  The order %s1 was entered as invalid. The number of contracts %s2 does not comply with the integer of the multiplied product 6014 parameters. The minimum tradable unit is - %s3.  The order %s1 cannot be cancelled. The participant %s does not 6015 have rights to cancel orders.  The order %s1 cannot be cancelled. The order may be cancelled 6016 only by its owner.  The order %s1 cannot be cancelled. The order may be cancelled 6016 only by its owner.  E *  The order %s1 cannot be cancelled. The order may be cancelled 6016 only by its owner.  The order %s1 cannot be cancelled. The order may be cancelled 6016 only by its owner.  The order %s1 cannot be cancelled. The order may be cancelled 6016 only by its owner.  The order %s1 cannot be cancelled. The order may be cancelled 6016 only by its owner.  The order %s1 cannot be cancelled. The order was cancelled with an | 6004 | the block market.                                                            | Е    | *                 |                     |        |       |
| The order %s1 was entered as invalid. The product %s2 is in the period for submitting orders for market makers and the participant %s3 does not have delegated rights of a Market 6007 Maker.                                                                                                    | 6005 | published.                                                                   | Е    | *                 |                     |        |       |
| period for submitting orders for market makers and the participant %s3 does not have delegated rights of a Market  The order %s1 was entered as invalid. Product %s2 is not in the 6008 period designated for submitting orders.  The order %s1 was entered as invalid. The number of contracts 6009 %s2 of the order exceeds the set limit %s3.  The order %s1 was entered as invalid. The number of contracts 6010 of all active orders surpasses the set limit %s3 of the participant.  The order %s1 was entered as invalid. The functional foll security of the participant %s2 is insufficient.  The order %s1 was entered as invalid. The order submitted by the 6012 market maker %s2 there must be a defined limit price.  The order %s1 was entered as invalid. The number of contracts %s2 does not comply with the integer of the multiplied product 6014 parameters. The minimum tradable unit is = %s2.  The order %s1 cannot be cancelled. The participant %s does not 6015 have rights to cancel orders.  The order %s1 cannot be cancelled. The product %s2 is outside of the trading period , when the instruction for cancellation 6017 cannot be processed.  The order %s1 cannot be cancelled. The number of orders of a 6018 market maker of the same type %s2 would be 0.  Cancellation of all orders according to product %s1 was 6019 completed with an error. Cancellation was not executed.  E *  *  *  *  *  *  *  *  *  *  *  *  *                                                                                                    | 6006 | a period, when it is possible to trade with it.                              | Е    | *                 |                     |        |       |
| participant %s3 does not have delegated rights of a Market 6007 Maker:  The order %s1 was entered as invalid. Product %s2 is not in the 6008 period designated for submitting orders.  The order %s1 was entered as invalid. The number of contracts 6009 %s2 of the order exceeds the set limit %s3.  The order %s1 was entered as invalid. The financial volume %s2 6010 of all active orders surpasses the set limit %s3 of the participant.  The order %s1 was entered as invalid. The actual financial 6011 security of the participant %s2 is insufficient.  The order %s1 was entered as invalid. The order submitted by the 6012 market maker %s2 there must be a defined limit price.  The order %s1 was entered as invalid. The limit price %s2 6013 exceeds the allowed price interval of the product (%s3 - %s4).  The order %s1 was entered as invalid. The limit price %s2 6014 parameters. The minimum tradable unit is =%s3.  The order %s1 cannot be cancelled. The participant %s does not 6015 have rights to cancel orders.  The order %s1 cannot be cancelled. The product %s2 is outside of the trading period , when the instruction for cancellation 6017 cannot be processed.  The order %s1 cannot be cancelled. The number of orders of a 6018 market maker of the same type %s2 would be 0.  Cancellation of all Orders according to product %s1 was 6019 completed with an error. Cancellation was not executed.  By matching of the order with the number %s1 of the product 6024 %s2 the trade %s3 was created.  I *  *  *  *  *  *  *  *  *  *  *  *  *                                                                                                    |      |                                                                              |      |                   |                     |        |       |
| The order %s1 was entered as invalid. Product %s2 is not in the 6008 period designated for submitting orders.  The order %s1 was entered as invalid. The number of contracts 6009 %s2 of the order exceeds the set limit %s3.  The order %s1 was entered as invalid. The financial volume %s2 6010 of all active orders surpasses the set limit %s3 of the participant.  The order %s1 was entered as invalid. The actual financial 6011 security of the participant %s2 is insufficient.  The order %s1 was entered as invalid. The content security of the participant %s2 is insufficient.  The order %s1 was entered as invalid. The order submitted by the 6012 market maker %s2 there must be a defined limit price.  The order %s1 was entered as invalid. The limit price %s2 6013 exceeds the allowed price interval of the product (%s3 - %s4).  The order %s1 was entered as invalid. The number of contracts %s2 does not comply with the integer of the multiplied product 6014 parameters. The minimum tradable unit is =%s3.  The order %s1 cannot be cancelled. The participant %s does not 6015 have rights to cancel orders.  The order %s1 cannot be cancelled. The order may be cancelled 6016 only by its owner.  The order %s1 cannot be cancelled. The product %s2 is outside of the trading period , when the instruction for cancellation 6017 cannot be processed.  The order %s1 cannot be cancelled. The number of orders of a 6018 market maker of the same type %s2 would be 0.  Cancellation of all orders according to product %s1 was 6019 completed with an error. Cancellation was not executed.  E *  Cancellation of all orders according to product %s1 was 6019 completed with an error. Cancellation was not executed.  E *  *  Cancellation of all orders according to product %s1 was 6019 corder was cancelled with a code %s.  I *  *  Corder was cancelled with a code %s.  I *  *  The order %s1 was already cancelled.  By matching of the order with the number %s1 of the product 6024 %s2 the trade %s3 was created.                                                         |      | participant %s3 does not have delegated rights of a Market                   | E    | *                 |                     |        |       |
| The order %s1 was entered as invalid. The number of contracts  The order %s1 was entered as invalid. The financial volume %s2  6010 of all active orders surpasses the set limit %s3 of the participant.  The order %s1 was entered as invalid. The financial volume %s2  6010 of all active orders surpasses the set limit %s3 of the participant.  The order %s1 was entered as invalid. The actual financial security of the participant %s2 is insufficient.  E *  The order %s1 was entered as invalid. The order submitted by the 6012 market maker %s2 there must be a defined limit price.  The order %s1 was entered as invalid. The limit price %s2  6013 exceeds the allowed price interval of the product (%s3 - %s4).  The order %s1 was entered as invalid. The number of contracts %s2 does not comply with the integer of the multiplied product 6014 parameters. The minimum tradable unit is = %s3.  The order %s1 cannot be cancelled. The participant %s does not 6015 have rights to cancel orders.  The order %s1 cannot be cancelled. The order may be cancelled 6016 only by its owner.  E *  The order %s1 cannot be cancelled. The product %s2 is outside of the trading period , when the instruction for cancellation  6017 cannot be processed.  Cancellation of all orders according to product %s1 was 6019 completed with a code %s.  Cancellation of all orders according to product ws1 was completed with an error. Cancellation was not executed.  E *  Cancellation of all orders according to product ws1 was completed with a code %s.  Go22 Order was created with a code %s.  I *  Go22 Order was cancelled with a code %s.  Go33 The order %s1 was already cancelled.  By matching of the order with the number %s1 of the product Go24 %s2 the trade %s3 was created.  I *                                                                                                    | 0007 |                                                                              | E    |                   |                     |        |       |
| The order %s1 was entered as invalid. The financial volume %s2 of the order wis1 was entered as invalid. The financial volume %s2 of all active orders surpasses the set limit %s3 of the participant. E  The order %s1 was entered as invalid. The actual financial security of the participant %s2 is insufficient.  The order %s1 was entered as invalid. The order submitted by the market maker %s2 there must be a defined limit price.  The order %s1 was entered as invalid. The limit price %s2 occeeds the allowed price interval of the product (%s3 - %s4).  The order %s1 was entered as invalid. The number of contracts %s2 does not comply with the integer of the multiplied product 6014 parameters. The minimum tradable unit is = %s3.  The order %s1 cannot be cancelled. The participant %s does not 6015 have rights to cancel orders.  The order %s1 cannot be cancelled. The order may be cancelled 6016 only by its owner.  The order %s1 cannot be cancelled. The product %s2 is outside of the trading period , when the instruction for cancellation cannot be processed.  The order %s1 cannot be cancelled. The number of orders of a 6018 market maker of the same type %s2 would be 0.  Cancellation of all orders according to product %s1 was 6019 completed with an error. Cancellation was not executed.  E *  Cancellation of all orders according to product %s1 was 6022 Order was craeted with a code %s.  G022 Order was craeted with a code %s.  G023 The order %s1 was already cancelled.  By matching of the order with the number 9s1 of the product 6024 %s2 the trade %s3 was created.  E *  *  *  *  *  *  *  *  *  *  *  *  *                                                                                                    | 6008 |                                                                              | Е    | *                 |                     |        |       |
| 6010 of all active orders surpasses the set limit %s3 of the participant.  The order %s1 was entered as invalid. The actual financial security of the participant %s2 is insufficient.  The order %s1 was entered as invalid. The order submitted by the 6012 market maker %s2 there must be a defined limit price.  The order %s1 was entered as invalid. The limit price %s2 6013 exceeds the allowed price interval of the product (%s3 - %s4).  The order %s1 was entered as invalid. The number of contracts %s2 does not comply with the integer of the multiplied product parameters. The minimum tradable unit is =%s3.  The order %s1 cannot be cancelled. The participant %s does not 6015 have rights to cancel orders.  The order %s1 cannot be cancelled. The order may be cancelled 6016 only by its owner.  The order %s1 cannot be cancelled. The product %s2 is outside of the trading period , when the instruction for cancellation 6017 cannot be processed.  E *  The order %s1 cannot be cancelled. The number of orders of a 6018 market maker of the same type %s2 would be 0.  E *  Cancellation of all orders according to product %s1 was 6019 completed with an error. Cancellation was not executed.  E *  Cancellation of all orders according to product %s1 was 6019 completed with an error. Cancellation was not executed.  E *  By matching of the order with the number %s1 of the product 6024 %s2 the trade %s3 was created.  I *  By matching of the order with the number %s1 of the product 6024 %s2 the trade %s3 was created.                                                                                                    | 6009 |                                                                              | Е    | *                 |                     |        |       |
| 6011 security of the participant %s2 is insufficient.  The order %s1 was entered as invalid. The order submitted by the market maker %s2 there must be a defined limit price.  The order %s1 was entered as invalid. The limit price %s2 6013 exceeds the allowed price interval of the product (%s3 - %s4).  The order %s1 was entered as invalid. The number of contracts %s2 does not comply with the integer of the multiplied product 6014 parameters. The minimum tradable unit is =%s3.  The order %s1 cannot be cancelled. The participant %s does not 6015 have rights to cancel orders.  The order %s1 cannot be cancelled. The order may be cancelled 6016 only by its owner.  The order %s1 cannot be cancelled. The product %s2 is outside of the trading period , when the instruction for cancellation 6017 cannot be processed.  The order %s1 cannot be cancelled. The number of orders of a 6018 market maker of the same type %s2 would be 0.  Cancellation of all orders according to product %s1 was 6019 completed with an error. Cancellation was not executed.  E *  Cancellation of all orders according to product %s1 was 6020 Order was created with a code %s.  I *  By matching of the order with the number %s1 of the product 6024 %s2 the trade %s3 was created.  I *                                                                                                    | 6010 |                                                                              | Е    | *                 |                     |        |       |
| 6012 market maker %s2 there must be a defined limit price.  The order %s1 was entered as invalid. The limit price %s2  6013 exceeds the allowed price interval of the product (%s3 - %s4).  The order %s1 was entered as invalid. The number of contracts %s2 does not comply with the integer of the multiplied product 6014 parameters. The minimum tradable unit is =%s3.  The order %s1 cannot be cancelled. The participant %s does not 6015 have rights to cancel orders.  The order %s1 cannot be cancelled. The order may be cancelled 6016 only by its owner.  The order %s1 cannot be cancelled. The product %s2 is outside of the trading period , when the instruction for cancellation 6017 cannot be processed.  The order %s1 cannot be cancelled. The number of orders of a 6018 market maker of the same type %s2 would be 0.  Cancellation of all orders according to product %s1 was 6019 completed with an error. Cancellation was not executed.  E *  Cancellation of all orders according to product %s1 was 6021 Order was created with a code %s.  I *  By matching of the order with the number %s1 of the product 6024 %s2 the trade %s3 was created.  E *                                                                                                    | 6011 |                                                                              | Е    | *                 |                     |        |       |
| The order %s1 was entered as invalid. The limit price %s2 6013 exceeds the allowed price interval of the product (%s3 - %s4).  The order %s1 was entered as invalid. The number of contracts %s2 does not comply with the integer of the multiplied product 6014 parameters. The minimum tradable unit is =%s3.  The order %s1 cannot be cancelled. The participant %s does not 6015 have rights to cancel orders.  The order %s1 cannot be cancelled. The order may be cancelled 6016 only by its owner.  The order %s1 cannot be cancelled. The product %s2 is outside of the trading period , when the instruction for cancellation 6017 cannot be processed.  The order %s1 cannot be cancelled. The number of orders of a 6018 market maker of the same type %s2 would be 0.  Cancellation of all orders according to product %s1 was 6019 completed with an error. Cancellation was not executed.  E *  Cancellation of all orders according to product %s1 was 6022 Order was created with a code %s.  I *  6022 Order was cancelled with a code %s.  By matching of the order with the number %s1 of the product 6024 %s2 the trade %s3 was created.  I *                                                                                                    | 6012 |                                                                              |      | *                 |                     |        |       |
| The order %s1 was entered as invalid. The number of contracts %s2 does not comply with the integer of the multiplied product parameters. The minimum tradable unit is = %s3.  The order %s1 cannot be cancelled. The participant %s does not folls have rights to cancel orders.  The order %s1 cannot be cancelled. The order may be cancelled only by its owner.  The order %s1 cannot be cancelled. The product %s2 is outside of the trading period , when the instruction for cancellation for cannot be processed.  The order %s1 cannot be cancelled. The number of orders of a folls market maker of the same type %s2 would be 0.  Cancellation of all orders according to product %s1 was folly completed with an error. Cancellation was not executed.  E *  Cancellation of all orders according to product %s1 was folly completed with an error. Cancellation was not executed.  E *  Cancel Order was created with a code %s.  I *  6021 Order was cancelled with a code %s.  I *  G022 Order was cancelled with a code %s.  I *  By matching of the order with the number %s1 of the product follows the radius of the product follows the radius of the product follows the radius of the product follows the radius of the product follows the radius of the order with the number %s1 of the product follows the radius of the order with the number %s1 of the product follows the radius of the order with the number %s1 of the product follows the radius of the order with the number %s1 of the product follows the radius of the order with the number %s1 of the product follows the radius of the order with the number %s1 of the product follows the radius of the product follows the radius of the order with the number %s1 of the product follows the radius of the order with the number %s1 of the product follows the radius of the product follows the radius of the product follows the radius of the product follows the radius of the product follows the radius of the radius of the radius of the radius of the radius of the radius of the radius of the radius of the radius of t | 0012 |                                                                              |      |                   |                     |        |       |
| %s2 does not comply with the integer of the multiplied product 6014 parameters. The minimum tradable unit is =%s3.  The order %s1 cannot be cancelled. The participant %s does not 6015 have rights to cancel orders.  The order %s1 cannot be cancelled. The order may be cancelled 6016 only by its owner.  The order %s1 cannot be cancelled. The product %s2 is outside of the trading period , when the instruction for cancellation 6017 cannot be processed.  The order %s1 cannot be cancelled. The number of orders of a 6018 market maker of the same type %s2 would be 0.  Cancellation of all orders according to product %s1 was 6019 completed with an error. Cancellation was not executed.  E *  Cancellation of all orders according to product %s1 was 6019 completed with a code %s.  I *  6021 Order was created with a code %s.  I *  6022 Order was cancelled with a code %s.  I *  6023 The order %s1 was already cancelled.  By matching of the order with the number %s1 of the product 6024 %s2 the trade %s3 was created.  I *                                                                                                    |      |                                                                              | Е    | *                 |                     |        |       |
| The order %s1 cannot be cancelled. The product %s2 is outside of the trading period , when the instruction for cancellation for cannot be processed.  The order %s1 cannot be cancelled. The number of orders of a market maker of the same type %s2 would be 0.  Cancellation of all orders according to product %s1 was 6019 completed with an error. Cancellation was not executed.  E *  Cancellation of all orders according to product %s1 was 6021 Order was created with a code %s.  Goza The order %s1 was already cancelled.  By matching of the order with the number %s1 of the product 6024 %s2 the trade %s3 was created.  I he participant %s does not be ancelled. The product so a cancelled to a cancellation of all orders according to product so a cancellation was not executed.  E *  *  *  *  *  *  *  *  *  *  *  *  *                                                                                                    |      | %s2 does not comply with the integer of the multiplied product               | E    | *                 |                     |        |       |
| 6015 have rights to cancel orders.  The order %s1 cannot be cancelled. The order may be cancelled 6016 only by its owner.  E *  The order %s1 cannot be cancelled. The product %s2 is outside of the trading period , when the instruction for cancellation 6017 cannot be processed.  E *  The order %s1 cannot be cancelled. The number of orders of a 6018 market maker of the same type %s2 would be 0.  Cancellation of all orders according to product %s1 was 6019 completed with an error. Cancellation was not executed.  E *  6021 Order was created with a code %s.  I *  6022 Order was cancelled with a code %s.  By matching of the order with the number %s1 of the product 6024 %s2 the trade %s3 was created.  I *                                                                                                    | 0014 |                                                                              | ь    |                   |                     |        |       |
| 6016 only by its owner.  The order %s1 cannot be cancelled. The product %s2 is outside of the trading period , when the instruction for cancellation 6017 cannot be processed.  E *  The order %s1 cannot be cancelled. The number of orders of a 6018 market maker of the same type %s2 would be 0.  Cancellation of all orders according to product %s1 was 6019 completed with an error. Cancellation was not executed.  E *  6021 Order was created with a code %s.  I *  6022 Order was cancelled with a code %s.  By matching of the order with the number %s1 of the product 6024 %s2 the trade %s3 was created.  I *                                                                                                    | 6015 | have rights to cancel orders.                                                | Е    |                   | *                   |        |       |
| of the trading period , when the instruction for cancellation 6017 cannot be processed.  The order %s1 cannot be cancelled. The number of orders of a 6018 market maker of the same type %s2 would be 0.  Cancellation of all orders according to product %s1 was 6019 completed with an error. Cancellation was not executed.  E  *  6021 Order was created with a code %s.  I  *  6022 Order was cancelled with a code %s.  By matching of the order with the number %s1 of the product 6024 %s2 the trade %s3 was created.  I  *  I  *  I  I                                                                                                    | 6016 |                                                                              | Е    |                   | *                   |        |       |
| The order %s1 cannot be cancelled. The number of orders of a 6018 market maker of the same type %s2 would be 0.  Cancellation of all orders according to product %s1 was 6019 completed with an error. Cancellation was not executed.  E *  6021 Order was created with a code %s.  I *  6022 Order was cancelled with a code %s.  I *  6023 The order %s1 was already cancelled.  By matching of the order with the number %s1 of the product 6024 %s2 the trade %s3 was created.  I *                                                                                                    |      | of the trading period, when the instruction for cancellation                 |      |                   |                     |        |       |
| 6018 market maker of the same type %s2 would be 0.  Cancellation of all orders according to product %s1 was 6019 completed with an error. Cancellation was not executed.  E  *  6021 Order was created with a code %s.  I  *  6022 Order was cancelled with a code %s.  I  *  6023 The order %s1 was already cancelled.  By matching of the order with the number %s1 of the product 6024 %s2 the trade %s3 was created.  I  *  I  *  I  *  I  *  I  *  I  *  I  *  I  I                                                                                                    | 6017 | 1                                                                            | Е    |                   | *                   |        |       |
| 6019 completed with an error. Cancellation was not executed.  6021 Order was created with a code %s.  6022 Order was cancelled with a code %s.  6023 The order %s1 was already cancelled.  By matching of the order with the number %s1 of the product 6024 %s2 the trade %s3 was created.  E *  *  *  *  *  *  *  *  *  *  *  *  *                                                                                                    | 6018 | market maker of the same type %s2 would be 0.                                | Е    |                   | *                   |        |       |
| 6022 Order was cancelled with a code %s.  6023 The order %s1 was already cancelled.  By matching of the order with the number %s1 of the product 6024 %s2 the trade %s3 was created.  I *                                                                                                    | 6019 |                                                                              | Е    |                   | *                   |        |       |
| 6023 The order %s1 was already cancelled.  By matching of the order with the number %s1 of the product 6024 %s2 the trade %s3 was created.  E *  I *                                                                                                    | 6021 | Order was created with a code %s.                                            | I    | *                 |                     |        |       |
| By matching of the order with the number %s1 of the product 6024 %s2 the trade %s3 was created.  I *                                                                                                    | 6022 | Order was cancelled with a code %s.                                          | I    |                   | *                   |        |       |
| 6024 %s2 the trade %s3 was created.                                                                                                    | 6023 | The order %s1 was already cancelled.                                         | Е    |                   | *                   |        |       |
| 6026 Item %s is filled in incorrectly.                                                                                                    |      |                                                                              | I    | *                 |                     |        |       |
|                                                                                                    | 6026 | Item %s is filled in incorrectly.                                            | Е    | *                 | *                   | *      |       |

|      | Notification                                                                                                    |           |                     |                       |        |                                               |
|------|----------------------------------------------------------------------------------------------------|-----------|---------------------|-----------------------|--------|-----------------------------------------------|
|      | Notification                                                                                                    |           |                     | п                     |        |                                               |
| ID   | Description                                                                                                    | Tuna      | Order<br>Submission | Order<br>Cancellation | nquiry | Notes                                         |
|      | Error in the header of the order: invalid %d. item in the order.                                                                           | Type<br>E | *                   | 0                     | 田      | Notes                                         |
|      | Invalid order header.                                                                                                    | E         | *                   |                       |        |                                               |
|      |                                                                                                    | E         | *                   |                       |        |                                               |
|      | Error in the header of the order: invalid order type %s.  Error in the header of the order: product name is a mandatory                    | E         | *                   |                       |        |                                               |
| 6040 |                                                                                                    | Е         | *                   |                       |        |                                               |
| 6041 | Error in the header of the order: trade type is a mandatory field.                                                                         | Е         | *                   |                       |        |                                               |
| 6042 | Invalid order detail.                                                                                                    | Е         | *                   |                       |        |                                               |
| 6043 | Error in the order detail: number of contracts is a mandatory field.                                                                       | E         | *                   |                       |        |                                               |
| 6044 | Error in the order detail: invalid number of contracts %s.                                                                                 | Е         | *                   |                       |        |                                               |
| 6045 | Error in the header of the order: invalid product name %s.                                                                                 | Е         | *                   |                       |        |                                               |
|      | No data was found in the table of FS status.                                                                                               | Е         | *                   |                       |        |                                               |
| 6047 | It was found, when submitting the order %s1 on the BM that the actual status of the FS of the participant %s2 is insufficient.             | Е         | *                   |                       |        |                                               |
| 6048 | No data was found in the table of defined financial limits of orders for the given RMP.                                                    | Е         | *                   |                       |        |                                               |
| 6049 | It was found, when submitting the order %s1 on the BM that the FS limit of the participant %s2 was exceeded.                               | Е         | *                   |                       |        |                                               |
|      | It was found, when submitting the order %s1 on the BM by the participant %s2 that the contracts in the order are outside of the set limit. | E         | *                   |                       |        |                                               |
| 6051 | Message code %s1 not found in global structure.                                                                                            | Е         | *                   | *                     |        |                                               |
|      | The order was entered as invalid. Submitting an order without a limit price is not allowed.                                                | Е         | *                   |                       |        |                                               |
| 6053 | Error in the header of the order: invalid trade type %s.                                                                                   | Е         | *                   |                       |        |                                               |
| 6054 | Error in the order detail: order code is a mandatory field.                                                                                | Е         | *                   |                       |        |                                               |
| 6055 | Error in the order detail: invalid order code %s.                                                                                          | Е         | *                   |                       |        |                                               |
| 6056 | The order %s was not found.                                                                                                    | Е         |                     | *                     | *      |                                               |
|      | The order $\%$ s1 cannot be cancelled, does not fulfill the conditions for cancelling.                                                     | Е         |                     | *                     |        |                                               |
|      | The order %s1 cannot be cancelled, as it was already traded as a whole.                                                                    | Е         |                     | *                     |        |                                               |
|      | The order %s1 cannot be cancelled, as it is being processed.                                                                               | E         |                     | *                     |        |                                               |
|      | Too many parameters; Submit either the order ID or Product or Data of entry of the order.                                                  | Е         |                     |                       | *      |                                               |
| 6061 | Missing parameter: Submit order ID.                                                                                                    | Е         |                     | *                     | *      |                                               |
|      | Missing parameter: submit trade ID.                                                                                                    | E         |                     |                       | *      |                                               |
|      | Too many parameters; Submit either the order ID or Product or Data of origin of trade.                                                     | Е         |                     |                       | *      |                                               |
| 6064 | Missing parameter: Submit at least one parameter.                                                                                          | Е         |                     | *                     | *      |                                               |
| 6065 | For the order %s1 the trade %s2 was created.                                                                                               | I         | *                   |                       |        |                                               |
|      | The order was cancelled by the system.                                                                                                    | I         |                     | *                     |        |                                               |
|      | BM aggregation of the product %s1 was conducted.                                                                                           | I         |                     |                       |        | After product aggregation on BM.              |
| 6068 | The product %s1 has been issued on block market.                                                                                           | I         |                     |                       |        | After product issue on BM.                    |
| 6069 | Trading of the product %s1 has been opened on block market.                                                                                | I         |                     |                       |        | After opening product trading on BM.          |
| 6070 | Trading of the product %s1 has been closed on block market.                                                                                | I         |                     |                       |        | After closing product trading on BM.          |
|      | Data of the product %s1 traded on BM has been finalized.                                                                                   | I         |                     |                       |        | After finalizanig product trading data on BM. |
| 6072 | The cancellation of set of orders was completed with an error.  Details are stated in the audit log.                                       | Е         |                     | *                     |        |                                               |
|      | The order %s1 cannot be matched. Some of the orders of the counterparty are being processed (probably with a request for cancellation).    | Е         | *                   |                       |        |                                               |
| 6074 | Missing parameter: Submit a product.                                                                                                    | Е         | *                   | *                     | *      |                                               |
| 6075 | Market depth for product %s has been changed.                                                                                              | I         |                     |                       |        | When the product detail has been              |

|      | Notification                                                                                                    |      |                     |                       |        |                                                   |
|------|----------------------------------------------------------------------------------------------------|------|---------------------|-----------------------|--------|---------------------------------------------------|
| ID   | Description                                                                                                    | Туре | Order<br>Submission | Order<br>Cancellation | hquiry | Notes                                             |
| ш    | Description                                                                                                    | Турс | S                   | 0                     |        | changed.                                          |
| 6076 | The cancellation of a set of orders was completed successfully.                                                                | I    |                     | *                     |        |                                                   |
| 6078 | The cancellation of all orders according to the product %s was completed successfully.                                         | I    |                     | *                     |        |                                                   |
|      | Error occurred during BM/Gas IM event processing with the code %s1 type %s2 error: %s3.                                        | Е    | *                   | *                     | *      |                                                   |
| 6080 | The product %s1 has NOT been issued on BM.                                                                                     | I    |                     |                       |        |                                                   |
| 6086 | The product %s is outside of the trading period, when no instruction for cancellation may be processed.                        |      |                     |                       |        |                                                   |
|      | There were no active orders found for the given product.                                                                       | Е    |                     | *                     | *      |                                                   |
|      | The cancellation of all orders may not be executed during the period of submitting orders by the market maker.                 | Е    |                     | *                     |        |                                                   |
| 6090 | The cancellation of set of orders may not be executed during the period of submitting orders by the market maker.              | Е    |                     | *                     |        |                                                   |
| 6091 | The order %s1 was entered as invalid. The limit price %s2 is not in accordance with the defined price step of the product %s3. | Е    | *                   |                       |        |                                                   |
|      | Error in the order detail: the number of decimal places of the limit price of the order exceeded the technological limit.      | Е    | *                   |                       |        |                                                   |
| 6094 | Order %s1 can't be cancelled. The order is not active yet.                                                                     | Е    |                     | *                     |        |                                                   |
| 6095 | The modification of the order was finished with an error: %s.                                                                  | Е    | *                   | *                     |        |                                                   |
| 6096 | The modification of the order was finished successfully.                                                                       | I    | *                   | *                     |        |                                                   |
|      | The modification of the order %s1 was not executed due to trading.                                                             | Е    | *                   | *                     |        |                                                   |
|      | Products %s have not been generated in required term before start of trading for IM with gas.                                  | Е    |                     |                       |        |                                                   |
| 6100 | Aggregation of trades on Gas-IM have not been performed in required term.                                                      | Е    |                     |                       |        |                                                   |
| -    | Aggregation of the product %s1 on Gas-IM was conducted.                                                                        | I    |                     |                       |        | After product aggregation on Gas-<br>IM.          |
| 6102 | The product %s1 has been issued on Gas-IM.                                                                                     | I    |                     |                       |        | After product issue on Gas-IM.                    |
| 6103 | Trading of the product %s1 has been opened on Gas-IM.                                                                          | I    |                     |                       |        | After opening product trading on Gas-IM.          |
| 6104 | Trading of the product %s1 has been closed on Gas-IM.                                                                          | I    |                     |                       |        | After closing product trading on Gas-IM.          |
|      | Data of the product %s1 traded on Gas-IM has been finalized.                                                                   | I    |                     |                       |        | After finalizanig product trading data on Gas-IM. |
| 6106 | Participant %s is not authorised to participate in the IM gas (from %d1 to %d2).                                               | Е    | *                   | *                     |        |                                                   |
|      | There was found insufficient financial security of participant %s2 when inserting the order %s1 on IM with gas.                | Е    | *                   |                       |        |                                                   |
| 6108 | Order hasn't been created. Product %s is not a valid product of the IM gas.                                                    | Е    | *                   |                       |        |                                                   |

# Errors/messages on the RRD:

|    |      |                                                                                                    |        |     |                   | Conti | ·o1         |                                   |                                 |                |                     |
|----|------|----------------------------------------------------------------------------------------------------|--------|-----|-------------------|-------|-------------|-----------------------------------|---------------------------------|----------------|---------------------|
|    |      |                                                                                                    |        |     |                   | level | .01         | ACK                               |                                 |                |                     |
| ID |      | Description                                                                                                    | Туре   |     | Code acc. to ETSO |       | Error LEVEL | Rejection of the<br>whole message | Rejection of the time<br>series | Anomaly report | Confirmation report |
|    | 2200 | Guarantee limits have not been met.                                                                                                    | Е      | Z20 |                   | TS    |             |                                   | X                               | X              |                     |
|    | 2261 | Meets guarantee: Guarantee limits are almost used up.                                                                                                    | W      | Z21 |                   | TS    |             |                                   |                                 |                | X                   |
|    | 3015 | The user does not have the required permission to realize this operation.  In or Out party %s1 without valid contract to access RRD                                              | Е      | Z04 |                   |       |             | х                                 |                                 |                |                     |
|    | 3034 | (from %s2 to %s3).                                                                                                    | Е      | Z03 |                   |       |             | X                                 |                                 |                |                     |
|    | 3800 | In or Out party %s1 is not a subject of settlement and there is no relation to any party responsible for its imbalances.  RRD not allowed by balance responsible party for In or | Е      | Z01 |                   | DOC   |             | х                                 |                                 |                |                     |
|    | 3801 | Out party %s1.                                                                                                    | Е      | Z02 |                   | DOC   |             | X                                 |                                 |                |                     |
|    | 3802 | Only TSO is accepted as a sender of the external schedule.                                                                                                    | Е      | A78 | _                 | DOC   | _           | x                                 |                                 |                |                     |
|    | 3808 | A subject party is to be either In party or Out party.                                                                                                    | Е      | Z08 |                   | TS    |             | х                                 |                                 |                |                     |
|    | 3809 | A sender of zeroing schedule is to be the same in the being zeroed schedule.                                                                                                    | Е      | Z09 |                   | TS    |             |                                   | x                               |                |                     |
|    | 3810 | There is no schedule to be cancelled. Zeroing schedule has been rejected.                                                                                                    | Е      | Z10 |                   | TS    |             |                                   | x                               |                |                     |
|    | 3811 | Mandatory attributes missing. GCT for receiving schedule messages is not open yet or                                                                                             | E      | A69 |                   | ALL   |             | х                                 |                                 |                |                     |
|    | 3812 | has passed. Message rejected.                                                                                                    | Е      | A57 |                   | DOC   |             | x                                 |                                 |                |                     |
|    | 3813 | The time interval is to be within one delivery day only.                                                                                                    | Е      | A04 |                   | DOC   |             | X                                 |                                 |                |                     |
|    | 3814 | A period time interval is not the same as schedule interval.  At least one time series version is to be equal to document                                                        | E<br>E | A04 |                   | DOC   |             | Х                                 |                                 |                |                     |
|    | 3815 | version.                                                                                                    |        | A50 |                   | TS    |             | X                                 |                                 |                |                     |
|    | 3816 | Superior TS version to document version is not allowed.                                                                                                    | E      | A50 |                   | TS    |             | X                                 |                                 |                |                     |
|    | 3817 | The end of matching period interval is to be the same as of schedule interval.  The matching period interval is out of the range of the                                          | Е      | A81 |                   | DOC   |             | Х                                 |                                 |                |                     |
|    | 3818 | schedule interval.                                                                                                    | Е      | A81 |                   | DOC   |             | х                                 |                                 |                |                     |
|    | 3819 | The matching period interval is to be shorted with each sequent intraday schedule.                                                                                               | Е      | A81 |                   | DOC   |             | X                                 |                                 |                |                     |
|    | 3820 | A schedule receiver is to be Czech imbalance settlement responsible party. (OTE, a.s.)                                                                                           | Е      | A53 |                   | DOC   |             | х                                 |                                 |                |                     |
|    | 3821 | Message identification is already in the system.                                                                                                    | Е      | A51 |                   | DOC   |             | Х                                 |                                 |                |                     |
|    | 3822 | Schedule accepted.                                                                                                    | I      | A06 |                   | DOC   |             |                                   |                                 |                | x                   |
|    | 3823 | Schedule partially accepted.                                                                                                    | I      | A07 |                   | DOC   |             |                                   |                                 |                | X                   |
|    | 3824 | Waiting for FS                                                                                                    | W      | Z23 |                   | TS    |             |                                   |                                 |                |                     |
|    | 3825 | Time series not matching.                                                                                                    | Е      | A09 |                   | TS    |             |                                   |                                 | X              |                     |
|    | 3826 | The area is unknown or not allowed.                                                                                                    | Е      | A23 |                   | TS    |             |                                   | X                               |                |                     |
|    | 3827 | Counterpart time series missing                                                                                                    | Е      | A28 |                   | TS    |             |                                   |                                 | X              | X                   |
|    | 3828 | Quantity difference between TSs with the same version number is not allowed.                                                                                                    | Е      | A42 |                   | INT   |             |                                   | X                               |                |                     |
|    | 3829 | Signed values are not allowed.                                                                                                    | Е      | A46 |                   | INT   |             |                                   | X                               |                |                     |
|    | 3830 | A position is missing or too many.  The schedule message is already in the system but with                                                                                       | Е      | A49 |                   | INT   |             |                                   | X                               |                |                     |
|    | 3831 | different identification.  A time series is not contained in a new version of the                                                                                                | Е      | A51 |                   | DOC   |             | х                                 |                                 |                |                     |
|    | 3832 | message. Message rejected.  The identification of the time series is duplicated or                                                                                               | Е      | A52 |                   | DOC   |             | Х                                 |                                 |                |                     |
|    | 3833 | incorrect. Time series will be rejected.                                                                                                    | Е      | A55 |                   | TS    |             | x                                 | x                               |                |                     |

|      |                                                                                                    |        |                   | Control<br>level | ACK                               | report                          |                |                     |
|------|----------------------------------------------------------------------------------------------------|--------|-------------------|------------------|-----------------------------------|---------------------------------|----------------|---------------------|
|      |                                                                                                    |        |                   | ICVCI            | ACK                               |                                 |                | <b>t</b> :          |
| ID   | Description                                                                                                    | Туре   | Code acc. to ETSO | Error LEVEL      | Rejection of the<br>whole message | Rejection of the time<br>series | Anomaly report | Confirmation report |
|      |                                                                                                    |        |                   |                  |                                   |                                 |                |                     |
| 3834 | The time series has been successfully matched.                                                                                                    | I      | A88               | TS               |                                   |                                 |                | X                   |
| 3835 | Message partially rejected.                                                                                                    | W      | A03               | DOC              |                                   |                                 |                |                     |
| 3836 | Message fully rejected.                                                                                                    | E      | A02               | DOC              | X                                 |                                 |                |                     |
| 3837 | Message fully accepted.  Not permitted number of digits before/after the decimal point.                                                           | I<br>E | A01<br>A42        | TS               |                                   | X                               |                |                     |
| 3839 | Process type invalid.                                                                                                    | Е      | A79               | DOC              | X                                 |                                 |                |                     |
| 3840 | Classification type invalid.                                                                                                    | Е      | Z14               | DOC              | X                                 |                                 |                |                     |
| 3841 | Sender role invalid.                                                                                                    | Е      | A78               | DOC              | X                                 |                                 |                |                     |
| 3842 | Receiver role is invalid.                                                                                                    | Е      | Z13               | DOC              | X                                 |                                 |                |                     |
| 3843 | Domain invalid.                                                                                                    | Е      | A80               | DOC              | X                                 |                                 |                |                     |
| 3844 | Subject role invalid.                                                                                                    | Е      | Z15               | DOC              | X                                 |                                 |                |                     |
| 3845 | Invalid business type.                                                                                                    | Е      | A62               | TS               | X                                 |                                 |                |                     |
| 3846 | Invalid product.                                                                                                    | Е      | Z16               | TS               | X                                 |                                 |                |                     |
| 3847 | Invalid object aggregation.                                                                                                    | Е      | Z17               | TS               | X                                 |                                 |                |                     |
| 3848 | Unexpected measurement unit.                                                                                                    | Е      | Z18               | TS               | X                                 |                                 |                |                     |
| 3849 | Not supported resolution.                                                                                                    | Е      | A41               | PER              |                                   | x                               |                |                     |
| 3850 | Invalid/not supported coding scheme.                                                                                                    | Е      | Z19               | DOC              | X                                 | X                               |                |                     |
| 3851 | Time series fully rejected.                                                                                                    | Е      | A20               | TS               |                                   | x                               |                |                     |
| 3852 | Time series accepted with specific time interval errors.                                                                                          | W      | A21               | TS               |                                   |                                 |                |                     |
| 3853 | Counterpart time series quantity differences.                                                                                                    | Е      | A29               | TS               |                                   |                                 | x              |                     |
| 3854 | Other anomaly.                                                                                                    | Е      | Z22               | TS               |                                   |                                 | X              |                     |
| 3855 | The zeroed time series has been ignored and not matched since it does not figure in a counterparty transmission. All are correctly equal to zero. | Е      | A89               | DOC              | x                                 |                                 |                |                     |
| 3856 | Document cannot be processed by receiving system.                                                                                                 | E      | A94               | DOC              | X                                 |                                 |                |                     |
| 3861 | Invalid In Area.                                                                                                    | E      | A23               | TS               |                                   | х                               |                |                     |
| 3862 | Invalid Out Area.                                                                                                    | E      | A23               | TS               |                                   | X                               |                |                     |
|      | RD volume is out of specified minimum and maximum                                                                                                 |        |                   |                  |                                   |                                 |                |                     |
| 3863 | value.  In/Out party cannot be the Exchange or TSO in case of                                                                                     | Е      | A42               | TS               |                                   | X                               |                |                     |
| 3864 | internal daily RD not sent by Exchange.                                                                                                    | Е      | A22               | TS               | X                                 |                                 |                |                     |
| 3865 | In and Out party have to be different in one RD                                                                                                   | Е      | A22               | TS               | X                                 |                                 |                |                     |
| 3866 | An invalid request (ESR ) data - duplicity or no document found  Within one schedule document only position with one                              | Е      | Z05               | ESR              | х                                 |                                 |                |                     |
| 3867 | counterparty is allowed.                                                                                                    | Е      | Z06               | DOC              | X                                 |                                 |                |                     |
| 3899 | The same pair of in/out party is not allowed in more than one time series within one schedule document.                                           | Е      | A22               | TS               | х                                 |                                 |                |                     |
| 3902 | A counterparty of schedules sent by PXE is to be dedicated PXE's subject of settlement.  A sender of daily internal schedule is to be equal to    | Е      | A22               | TS               | X                                 |                                 |                |                     |
| 3903 | subject party.                                                                                                    | Е      | A78               | TS               | x                                 |                                 |                |                     |
| 3904 | A sender of schedule doesn't correspond to the participant providing data.                                                                        | Е      | A78               | TS               | x                                 |                                 |                |                     |
| 3904 | Schedule has been accepted and is waiting for FS calculation.                                                                                     | W      | Z23               | TS               | Α                                 |                                 | X              |                     |
| 3932 | Same identification of the time series for another In/Out party. Use another one.                                                                 | Е      | A55               | TS               | х                                 | х                               |                |                     |
| 3951 | Subject party of the RD is related to locked SS. Locked participant cannot be a participant of any transaction on energy market.                  | Е      | Z11               | DOC              | x                                 |                                 | x              |                     |

# Errors/messages in the field of settlement:

|      | Notification                                           |      |                           |                                      | U                                    | sed in:                               |                             |                       |           |                       |
|------|--------------------------------------------------------|------|---------------------------|--------------------------------------|--------------------------------------|---------------------------------------|-----------------------------|-----------------------|-----------|-----------------------|
| ID   | Description                                            | Туре | Definition Implementation | Confirmation/Rejection of definition | Submitting/Replacing of realizations | Confirmation/Rejection of realization | Cancellation of realization | Removal of definition | Enquiries | Notes                 |
| 4043 | No data was found in the processing table.             | Е    | *                         | *                                    | *                                    | *                                     | *                           | *                     | *         |                       |
| 4051 | Invalid operation type.                                | Е    | *                         | *                                    | *                                    | *                                     | *                           | *                     | *         |                       |
| 5011 | Error while calling the API function. Error code = %s. | Е    | *                         | *                                    | *                                    | *                                     | *                           | *                     | *         |                       |
| 5504 | Enquiry completed. Data was found.                     | I    |                           |                                      |                                      |                                       |                             |                       | *         |                       |
| 5505 | Enquiry completed. No data was found.                  | I    |                           |                                      |                                      |                                       |                             |                       | *         |                       |
| 5529 | Error in header: invalid market type.                  | E    |                           |                                      |                                      |                                       |                             |                       | *         |                       |
| 999  | Enquiry with ID %id is not completed or does not exit  | I    |                           |                                      |                                      |                                       |                             |                       |           | Only for msg_code 922 |
| 998  | The sender does not match the certificate.             | Е    |                           |                                      |                                      |                                       |                             |                       |           | Only for msg_code 922 |
| 997  | The enquiry was received for processing.               | I    |                           |                                      |                                      |                                       |                             |                       |           |                       |

Successful completion of the requested action by one of the participants.

Invitation (informative character)
Successful completion of the requested action by the energy exchange.

# 5 COMMAND STRUCTURE OVERVIEW

#### XML format interpretation:

| Item | XML location                                                                                                    | Size | Values/Type                             |
|------|----------------------------------------------------------------------------------------------------|------|-----------------------------------------|
| 1    | <isotedata message-code="883"></isotedata>                                                                                                    | 3    | Integer                                 |
| 2    | <isotedata <u="" senderidentification="">id="8591824019999"&gt;</isotedata>                                                                                                    | 13   | <1;99999999999; Integer                 |
|      | <isotedata <u="" party="" trade="">id="8591824019999" <u>role</u>="TO"&gt; - u výstupních zpráv CDS</isotedata>                                                                                          |      |                                         |
| 3    | <isotedata <u="" trade="">trade-day="2004-03-19"&gt;</isotedata>                                                                                                    | 10   | Varchar                                 |
| 4    | <pre><isotedata <u="" trade="">trade-type="P"&gt;</isotedata></pre>                                                                                                    | 1    | Char                                    |
| 5    | <pre><isotedata <u="" trade="">trade-order="1"&gt;</isotedata></pre>                                                                                                    | 10   | <1;999999999>; Integer                  |
| 6    | <pre><isotedata datetime="2004-03-19T15:24" datetime-type="DTR" timedata="" trade=""></isotedata></pre>                                                                                                  | 16   | Varchar                                 |
| 7    | <pre><!--SOTEDATA/Trade/TimeData timeattribute="L" datetime-type="DTR"--></pre>                                                                                                    | 1    | Char                                    |
| 8    | <isotedata <u="" trade="">acceptance="N"&gt;</isotedata>                                                                                                    | 1    | Char                                    |
| 9    | <isotedata comment="" trade="">Comment&gt;</isotedata>                                                                                                    | 100  | Varchar                                 |
| 10   | <isotedata <u="" timedata="" trade="">datetime="2004-03-19T15:24:37" <u>datetime-type="DTA"&gt;</u></isotedata>                                                                                          | 19   | Varchar                                 |
| 11   | <isotedata <u="" trade="">id="555"&gt;</isotedata>                                                                                                    | 10   | <1;999999999; Integer                   |
| 12   | <isotedata trade="" version="0"></isotedata>                                                                                                    | 5    | <0;99999>; Integer                      |
| 13   | SOTEDATA/Trade replacement="N"                                                                                                    | 1    | Char                                    |
| 14   | <isotedata trade="" trade-state="A"></isotedata>                                                                                                    | 1    | Char                                    |
| 15   | <isotedata datetime="2004-03-19T15;24;18" datetime-type="DTC" timedata="" trade=""></isotedata>                                                                                                    | 19   | Varchar                                 |
| 16   | <isotedata error-code="5000" trade=""></isotedata>                                                                                                    | 4    | 0;<1000;9999>; Integer                  |
| 17   | <isotedata err-reaction="A"></isotedata>                                                                                                    | 1    | Char                                    |
| 18   | <isotedata market="VDT" trade=""></isotedata>                                                                                                    | 3    | Varchar                                 |
| 19   | <isotedata short-description="Descr." trade=""></isotedata>                                                                                                    | 8    | Varchar                                 |
| 20   | < SOTEDATA/Trade/Partv id="8591824000007" role="TOS">                                                                                                    | 13   | <1;999999999999; Integer                |
| 21   | SOTEDATA/Trade/Party id="8591824000007" role="TOB"                                                                                                    | 13   | <1:999999999999999999999999999999999999 |
| 22   | <isotedata id="8591824000007" party="" role="TOR" trade=""></isotedata>                                                                                                    | 13   | <1;999999999999; Integer                |
| 23   | <isotedata trade-stage="P"></isotedata>                                                                                                    | 1    | Char                                    |
| 24   | < SOTEDATA trade-flag ="N">                                                                                                    | 1    | Char                                    |
| 25   | < SOTEDATA anulation-proposer = "N">                                                                                                    | 1    | Char                                    |
| 26   | <pre><!--soteData id-definition ="N"--></pre>                                                                                                    | 10   | <1;999999999; Integer                   |
| 27   | <pre><!--soteData trade-day-to = "2004-03-25"--></pre>                                                                                                    | 10   | Varchar                                 |
| 28   | SOTEDATA anulation-type ="0">                                                                                                    | 2    | <0;99>; Integer                         |
| 1    | <pre><!-- Comparison</td--><td>2</td><td>&lt;1:25&gt;: Integer</td></pre>                                                                                                    | 2    | <1:25>: Integer                         |
| 2    | SISOTEDATA/Trade/ProfileData profile-role="C71(2)"/Data value="10,5">                                                                                                    | 16,4 | <-999999999999999999999999999999999999  |
| 3    | SISOTEDATA/Trade/ProfileData profile-role="P71(2)"/Data value="899">                                                                                                    | 16,4 | <-999999999999999999999999999999999999  |
| 4    | SISOTEDATA/Trade/ProfileData profile-role="C71(2)"/Data splitting="A">                                                                                                    | 10,4 | Char                                    |
| 5    | SISOTEDATA/Trade/ProfileData profile-role="C73(4)"/Data value="899">                                                                                                    | 5,1  | <0;99999.9>; Float                      |
| 6    | SOTEDATA/ Trade/ProfileData profile-role="C75(4) / Data value="899"> SOTEDATA/Trade/ProfileData profile-role="C75(76)"/Data value="899">                                                                 | 5,1  | <0;99999.9>; Float                      |
| 7    | SOTEDATA/Trade/ProfileData profile-role="T11"/Data value="2004-03-18T16:00:00">                                                                                                    | 19   | Varchar                                 |
| 8    | SOTEDATA/Trade/ProfileData profile-role="T11"/Data timeattribute="Z">                                                                                                    | 17   | Char                                    |
| 9    | CISOTEDATA/Trade/ProfileData profile-role="T12"/Data <u>umedurroude</u> = \( \subseteq \subseteq \)                                                                                                    | 19   | Varchar                                 |
| 10   | SOTEDATA/ Trade/ProfileData profile-role="T12"/Data timeattribute="Z">                                                                                                    | 19   | Char                                    |
| 11   | CISOTEDATA/Trade/ProfileData profile-role="T11(2)"/Data perflag-cancel="N">                                                                                                    | 1    | Char                                    |
| 12   | < SOTEDATA/Trade/ProfileData profile-role="111(2)"/Data <u>perflag-cancel=</u> "N">   < SOTEDATA/Trade/ProfileData profile-role="T11(2)"/Data <u>perflag-aggregation="</u> N">                           | 1    |                                         |
| 13   | <isotedata data="" perflag-aggregation="N" profile-role="111(2)" profiledata="" trade=""> <isotedata anulation-proposer="N" data="" profile-role="ST13" profiledata="" trade=""></isotedata></isotedata> | 1    | Char                                    |
|      | ICINULI ELLA LA/Trade/PromieData profile-role="NTT4"/Data anulation-proposer = "N">                                                                                                    |      | Char                                    |

Note: for support of compatibility with CDS OTE system it is necessary to indicate the attribute *unit* for the element ISOTEDATA/Trade/ProfileData/Data with the denotation "Volume relative unit". There are following restrictions applied to the attribute *unit*: MWH (for energy values), CZK or EUR (for prices and payment amounts).

# 5.1 IM&BalM Commands

# 5.1.1 Command structure overview – ISOTEDATA

| J. 1. | i communa cui                                                    | ucture overview – 130 i LDATA                                                                                                    |      |                            |                                                                     |                                               |
|-------|------------------------------------------------------------------|----------------------------------------------------------------------------------------------------|------|----------------------------|---------------------------------------------------------------------|-----------------------------------------------|
| L.I.  | IM&BalM description                                              | XML location (ISOTEDATA)                                                                                                    | Size | Values/Type                | Bid data transcript (entry, cancellation, acceptance, own bid data) | Market result - Market result data transcript |
| 1     | Message code                                                     | <pre></pre> <pre></pre> <pre>&lt;</pre> | 3    | Integer                    | 883,                                                                |                                               |
|       | Wessage edge                                                     |                                                                                                    | ,    | imeger                     | 886                                                                 | 903                                           |
| 2     | Participant (EAN)                                                | ISOTEDATA/Trade/Party/@id ISOTEDATA/Trade/Party/@role="TO"  eg: <party id="1291824000077" role="TO"></party>                                                                                                    | 13   | <1;99999999999;<br>Integer |                                                                     |                                               |
| 3     | Delivery day (YYYY-MM-DD)                                        | <isotedata @trade-day="" trade=""></isotedata>                                                                                                    | 10   | Varchar                    |                                                                     |                                               |
| 4     | Bid type (N - buy, P - sell)                                     | ISOTEDATA/Trade/@trade-tay>                                                                                                    | 1    | Char                       |                                                                     |                                               |
| 5     | Bid order                                                        | ISOTEDATA/Trade/@trade-type ISOTEDATA/Trade/@trade-order                                                                                                    | 10   | <1;9999999999>; Integer    |                                                                     |                                               |
| 6     | Bid withdrawal time<br>(YYYY-MM-DDThh:mm)                        | <isotedata <u="" timedata="" trade="">datetime="2004-03-<br/>19T15:24" <u>datetime-type</u>="DTR"&gt;</isotedata>                                                                                                    | 16   | Varchar                    |                                                                     |                                               |
| 7     | Bid withdrawal time -<br>attribute (Z-winter, L-<br>summer)      | ISOTEDATA/Trade/TimeData/@timeattribute                                                                                                    | 1    | Char                       |                                                                     |                                               |
| 8     | Total bid aceptance (A - yes, N - no)                            | ISOTEDATA/Trade/@acceptance                                                                                                    | 1    | Char                       |                                                                     |                                               |
| 9     | Comment                                                          | ISOTEDATA/Trade/Comment                                                                                                    | 100  | Varchar                    |                                                                     |                                               |
| 10    | Bid cancellation time<br>(YYYY-MM-<br>DDThh:mm:ss)               | <isotedata <u="" timedata="" trade="">datetime="2004-03-19T15:24:37" <u>datetime-type</u>="DTA"&gt;</isotedata>                                                                                                    | 19   | Varchar                    |                                                                     |                                               |
| 11    | Bid ID                                                           | <isotedata <u="" trade="">id="<b>555</b>"&gt;</isotedata>                                                                                                    | 10   | <1;9999999999>; Integer    |                                                                     |                                               |
| 12    | Bid version                                                      | ISOTEDATA/Trade/@version                                                                                                    | 5    | <0;99999>; Integer         |                                                                     |                                               |
| 13    | Bid replacement attribute<br>(A - replaced, N – not<br>replaced) | <isotedata replacement="A" trade=""></isotedata>                                                                                                    | 1    | Char                       |                                                                     |                                               |

| 14 | Bid origin (A - acceptance, N - bid)                                                                                          | <isotedata trade="" trade-state="A"></isotedata>                                                                       | 1    | Char                                           |  |
|----|----------------------------------------------------------------------------------------------------|----------------------------------------------------------------------------------------------------|------|------------------------------------------------|--|
| 15 | Bid entry time (YYYY-<br>MM-DDThh:mm:ss)                                                                                      | <isotedata <u="" timedata="" trade="">datetime="2004-03-19T15:24:32" <u>datetime-rype</u>="<b>DTC</b>"&gt;</isotedata> | 19   | Varchar                                        |  |
| 16 | Error code                                                                                                    | ISOTEDATA/Trade/@error-code                                                                                            | 4    | 0;<1000;9999>; Integer                         |  |
| 17 | Error reaction (A – apply changes only error-free bids, N – cancel all changes if error occurred)                             | ISOTEDATA/@err-reaction                                                                                                | 1    | Char                                           |  |
| 18 | Market type (VDT –<br>Intraday Market, VT –<br>Balancing Market)                                                              | ISOTEDATA/Trade/@market                                                                                                | 3    | Varchar                                        |  |
| 19 | Participant (EAN) – counterparty                                                                                              | ISOTEDATA/Trade/Party/@id                                                                                              | 13   | <1;999999999999;<br>Integer                    |  |
| 20 | Settlement version (2 -<br>Daily Imbalance Settlement,<br>3 - Interim Monthly<br>Settlement, 4 - Final<br>Monthly Settlement) | ISOTEDATA/Trade/@version                                                                                               | 1    | <2;4>; Integer                                 |  |
| 1  | Hour (period)                                                                                                    | ISOTEDATA/Trade/ProfileData/Data/@period                                                                               | 2    | <1;25>; Integer                                |  |
| 2  | Volume                                                                                                    | ISOTEDATA/Trade/ProfileData/Data/@value                                                                                | 16,4 | <-<br>999999999999999999999999999999999999     |  |
| 3  | Price                                                                                                    | ISOTEDATA/Trade/ProfileData/Data/@value                                                                                | 16,4 | <-<br>99999999999999999999;<br>999999999999999 |  |
| 4  | Volume divisibility (A-yes, N-no)                                                                                             | ISOTEDATA/Trade/ProfileData/Data/@splitting                                                                            | 1    | Char                                           |  |
| 5  | IM accepted                                                                                                    | ISOTEDATA/Trade/ProfileData/@profile-role=C73<br>   C74                                                                | 5,1  | <0;99999.9>; Float                             |  |
| 6  | BalM accepted                                                                                                    | ISOTEDATA/Trade/ProfileData/@profile-role=C75<br>   C76                                                                | 5,1  | <0;99999.9>; Float                             |  |
| 7  | Open from (YYYY-MM-DDThh:mm:ss)                                                                                               | ISOTEDATA/Trade/ProfileData/@profile-role=T11 ProfileData/Data/@value='2009-01-01' @unit='date'                        | 19   | Varchar                                        |  |
| 8  | Open from – attribute (Z -<br>winter, L - summer)                                                                             | ISOTEDATA/Trade/ProfileData/Data/@timeattribute                                                                        | 1    | Char                                           |  |
| 9  | Closed from (YYYY-MM-DDThh:mm:ss)                                                                                             | ISOTEDATA/Trade/ProfileData/@profile-role=T12 ProfileData/Data/@value='2009-01-01' @unit='date'                        | 19   | Varchar                                        |  |
| 10 | Closed from – attribute (Z - winter, L - summer)                                                                              | ISOTEDATA/Trade/ProfileData/Data/@timeattribute                                                                        | 1    | Char                                           |  |
| 11 | Cancelled (A-yes, N-no)                                                                                                    | ISOTEDATA/Trade/ProfileData/Data/@perflag-<br>cancel                                                                   | 1    | Char                                           |  |
|    |                                                                                                    |                                                                                                    |      |                                                |  |

| 1 | 2 Aggregated (A-yes, N-no) | ISOTEDATA/Trade/ProfileData/Data/@perflag- | 1 | Char | 1 | ١ |
|---|----------------------------|--------------------------------------------|---|------|---|---|
|   |                            | aggregation                                |   |      |   |   |

Mandatory field

# 5.1.2 Requirement structure overview – ISOTEREQ

|   | Description        | XML location                | Size | Value/Type                                                            | Own bid data (status<br>determination) | Resultant prices BalM | Market result |
|---|--------------------|-----------------------------|------|-----------------------------------------------------------------------|----------------------------------------|-----------------------|---------------|
| 1 | Message code       | ISOTEREQ/@message-code      | 3    | Integer                                                               | 881                                    | 884                   | 901           |
| 2 | Delivery day       | ISOTEREQ/Trade/@trade-day   | 10   | Varchar                                                               |                                        |                       |               |
| 3 | Bid type           | ISOTEREQ/Trade/@trade-type  | 1    | N, P (N - buy, P - sell);<br>Char                                     |                                        |                       |               |
| 4 | Bid ID             | ISOTEREQ/Trade@id           | 10   | <1;999999999>; Integer                                                |                                        |                       |               |
| 5 | Bid version        | ISOTEREQ/Trade/@version     | 5    | <0;99999>; Integer                                                    |                                        |                       |               |
| 6 | Bid origin         | ISOTEREQ/Trade/@trade-state | 1    | A, N (A - acceptance, N - bid); Char                                  |                                        |                       |               |
| 7 | Market type        | ISOTEREQ/Document/@market   | 3    | VDT, VT (VDT - Intraday<br>Market, VT – Balancing<br>Market); Varchar |                                        |                       |               |
| 8 | Settlement version | ISOTEREQ/Trade/@version-a   | 1    | <2;4>; Integer                                                        |                                        |                       |               |
| 9 | Hour (period)      | ISOTEREQ/Trade/@period      | 2    | <1;25>; Integer                                                       |                                        |                       |               |

Mandatory field

# 5.2 DM Commands

# 5.2.1 Command structure overview - ISOTEDATA

| L.I. | DM description                                                              | XML location (ISOTEDATA)                                                                                                    | Size | Value/Type                              | Bid Entry /<br>Replacement /<br>Modification | Bid cancellation | Bid data transcript<br>(entry,<br>cancellation, own<br>bid data) |
|------|-----------------------------------------------------------------------------|----------------------------------------------------------------------------------------------------|------|-----------------------------------------|----------------------------------------------|------------------|------------------------------------------------------------------|
| 1    | Message code                                                                | <isotedata @message_code=""></isotedata>                                                                                               | 3    | Integer                                 | 811                                          | 821              | 813, 823, 833                                                    |
| 2    | Participant (EAN) – bid creator ID,<br>EIC – SK bid                         | ISOTEDATA/Trade/Party/@id<br>ISOTEDATA/Trade/Party/@role="TO"<br>eg: <party id="1291824000077" role="TO"></party>                      | 16   | Varchar                                 |                                              |                  |                                                                  |
| 3    | Delivery day (YYYY-MM-DD)                                                   | <isotedata @trade-day="" trade=""></isotedata>                                                                                         | 10   | Varchar                                 |                                              |                  |                                                                  |
| 4    | Bid type (N - buy, P -sell)                                                 | ISOTEDATA/Trade/@trade-type                                                                                                    | 1    | Char                                    |                                              |                  |                                                                  |
| 5    | Total segment 1 acceptance (A - yes,                                        |                                                                                                    | 1    | Char                                    |                                              |                  |                                                                  |
|      | N - no)                                                                     | ISOTEDATA/Trade/@acceptance                                                                                                    |      |                                         |                                              |                  |                                                                  |
| 6    | Comment                                                                     | ISOTEDATA/Trade/Comment                                                                                                    | 30   | Varchar                                 |                                              |                  |                                                                  |
| 7    | Bid cancellation time (YYYY-MM-DDThh:mm:ss)                                 | <isotedata timedata<br="" trade=""><u>datetime="2004-03-19T15:24:35"</u> <u>datetime-</u><br/><u>type=</u>"<b>DTA</b>"&gt;</isotedata> | 19   | Varchar                                 |                                              |                  |                                                                  |
| 8    | Bid ID                                                                      | <isotedata id="555" trade=""></isotedata>                                                                                              | 10   | <1;9999999999; Integer                  |                                              |                  |                                                                  |
| 9    | Bid version                                                                 | ISOTEDATA/Trade/@version                                                                                                    | 5    | <0;99999>; Integer                      |                                              |                  |                                                                  |
| 10   | Block order category (PBN – profile block order, FHN – flexible hour order) | ISOTEDATA/Trade/@Category                                                                                                    | 5    | Varchar                                 |                                              |                  |                                                                  |
| 11   | Minimum acceptance ratio                                                    | ISOTEDATA/Trade/@AcceptRatio                                                                                                    | 3,2  | <0;100>, Integer                        |                                              |                  |                                                                  |
| 12   | Parent block order ID                                                       | ISOTEDATA/Trade/@ParentBlock                                                                                                    | 10   | <1;9999999999; Integer                  |                                              |                  |                                                                  |
| 13   | Exclusive Group                                                             | ISOTEDATA/Trade/@ExclsGroup                                                                                                    | 25   | <0;999999999999999999999999;<br>Integer |                                              |                  |                                                                  |
| 14   | Bid replacement attribute (A - replaced, N - not replaced)                  | <isotedata replacement="A" trade=""></isotedata>                                                                                       | 1    | Char                                    |                                              |                  |                                                                  |
| 15   | Default bid attribute (A - default, N $-$ non-default)                      | <isotedata trade="" trade-state="A"></isotedata>                                                                                       | 1    | Char                                    |                                              |                  |                                                                  |
| 16   | Bid entry time (YYYY-MM-DDThh:mm:ss)                                        | <isotedata timedata<br="" trade=""><u>datetime</u>="2004-03-19T15:24:35" <u>datetime-</u><br/><u>type</u>="<b>DTC</b>"&gt;</isotedata> | 19   | Varchar                                 |                                              |                  |                                                                  |
| 17   | Error code                                                                  | ISOTEDATA/Trade/@error-code                                                                                                    | 4    | 0;<1000;9999>; Integer                  |                                              |                  |                                                                  |
| 18   | Settlment currency code (CZK, EUR)                                          | ISOTEDATA/Trade/@sett-curr                                                                                                    | 3    | Char                                    |                                              |                  |                                                                  |
| 19   | Data source (PXE, OTE)                                                      | ISOTEDATA/Trade/@source-sys                                                                                                    | 3    | Char                                    |                                              |                  |                                                                  |
| 20   | Bid status (P – valid, N – invalid)                                         | <isotedata <u="">trade-stage ="P"&gt;</isotedata>                                                                                      | 1    | Char                                    |                                              |                  |                                                                  |
| 21   | Bid cancellation attribute ( $N$ – not cancelled, $A$ - cancelled)          | ISOTEDATA/Trade/@trade-flag                                                                                                    | 1    | Char                                    |                                              |                  |                                                                  |

| 22 | Trade Market Profile (SPT - spot, DER - derivative)                                                          | ISOTEDATA/Trade/@trade-market-flag                                                            | 10   | Varchar                                          |  |  |
|----|----------------------------------------------------------------------------------------------------|-----------------------------------------------------------------------------------------------|------|--------------------------------------------------|--|--|
| 23 | Check for financial security (0 -<br>During D-2 at earliest, 1 -<br>Immediately)                             | ISOTEDATA/Trade/@util-flag                                                                    | 1    | <0;1>; Integer                                   |  |  |
| 1  | Hour (period)                                                                                                | ISOTEDATA/Trade/ProfileData/Data/@period                                                      | 2    | <1;25>; Integer                                  |  |  |
| 2  | Volume                                                                                                    | ISOTEDATA/Trade/ProfileData/Data/@value  (if <profiledata profile-role="BC##">)</profiledata> | 16,4 | <-999999999999999;<br>9999999999999999999; Float |  |  |
| 3  | Price (in case of DER bids the price may not be set)                                                         | ISOTEDATA/Trade/ProfileData/Data/@value  (if <profiledata profile-role="BP##">)</profiledata> | 16,4 | <-999999999999999;<br>9999999999999999999; Float |  |  |
| 4  | Matched volume (if the bid was<br>matched in the hour and DM results<br>were published for the delivery day) | ISOTEDATA/Trade/ProfileData/Data/@value (if <profiledata profile-role="BS##">)</profiledata>  | 16,4 | <-99999999999999999;<br>9999999999999999999      |  |  |
| 5  | Volume divisibility of hours in segment 1 (A - yes, N - no)                                                  | ISOTEDATA/Trade/ProfileData/Data/@splitting                                                   | 1    | Char                                             |  |  |
| 6  | Bid segment ID                                                                                               | ISOTEDATA/Trade/ProfileData/@profile-role                                                     | 4    | Char                                             |  |  |
|    |                                                                                                    | (Value: BC01-25, BP01-25, BS01-25)                                                            |      |                                                  |  |  |

Mandatory field

# 5.2.2 Requirement structure overview – ISOTEREQ

| L.I. | DM description                                      | XML location                           | Size | Value/Type             | Own bid data<br>(status<br>determining) |
|------|-----------------------------------------------------|----------------------------------------|------|------------------------|-----------------------------------------|
| 1    | Message code                                        | ISOTEREQ/@message-code                 | 3    | Integer                | 831                                     |
| 2    | Delivery day (YYYY-MM-DD)                           | ISOTEREQ/Trade/@trade-day              | 10   | Varchar                |                                         |
| 3    | Bid ID                                              | ISOTEREQ/Trade/@id                     | 10   | <1;9999999999; Integer |                                         |
| 4    | Bid version                                         | ISOTEREQ/Trade/@version                | 5    | <0;99999>; Integer     |                                         |
| 5    | Trade Market Profile (SPT - spot, DER - derivative) | ISOTEDATA/Trade/@trade-<br>market-flag | 10   | Varchar                |                                         |

Mandatory field

# 5.3 BM Commands

# 5.3.1 Command structure overview - ISOTEDATA

| L.I. | BM description -<br>order                                                                                                    | BM description -<br>trade                        | BM description –<br>trading screen | XML location (ISOTEDATA)                                                                                                    | Size | Value/Type                 | Order entry | Order cancellation | Order data<br>transcript (entry, cancellation,<br>own order data) | Trading screen data - order data transcript | Own trade data transcript |
|------|----------------------------------------------------------------------------------------------------|--------------------------------------------------|------------------------------------|----------------------------------------------------------------------------------------------------|------|----------------------------|-------------|--------------------|-------------------------------------------------------------------|---------------------------------------------|---------------------------|
| 1    | Message code                                                                                                    | Message code                                     | Message code                       | <isotedata @message-code=""></isotedata>                                                                                    | 3    | Integer                    | 854         | 857                | 856,<br>859, 866                                                  | 869                                         | 876                       |
| 2    | Participant (EAN) –<br>order creator ID                                                                                                |                                                  |                                    | ISOTEDATA/Trade/Party/@id<br>ISOTEDATA/Trade/Party/@ <u>role="TO"</u><br>eg: <party id="1291824000077" role="TO"></party>   | 13   | <1;99999999999;<br>Integer |             | umnia///           |                                                                   |                                             |                           |
| 3    | Order type (N - buy, P -sell)                                                                                                    | Trade type (N -<br>buy, P -sell)                 |                                    | <isotedata <u="" trade="">trade-type="P"&gt;</isotedata>                                                                    | 1    | Char                       |             |                    |                                                                   |                                             |                           |
| 4    | Product (instance) title                                                                                                    | Product (instance)<br>title                      | Product (instance) title           | <isotedata comment="" trade="">DB080120<comment></comment></isotedata>                                                      | 30   | Varchar                    |             |                    |                                                                   |                                             |                           |
| 5    | Order cancellation<br>time (YYYY-MM-<br>DDThh:mm:ss)                                                                                   |                                                  |                                    | <isotedata <u="" timedata="" trade="">datetime="2004-03-<br/>19T15:24:35" <u>datetime-type</u>="DTA"&gt;</isotedata>        | 19   | Varchar                    |             |                    |                                                                   |                                             |                           |
| 6    | Order code                                                                                                    | Order code                                       |                                    | <isotedata <u="" trade="">id="<b>555</b>"&gt;</isotedata>                                                                   | 10   | <1;9999999999>; Integer    |             |                    |                                                                   |                                             |                           |
| 7    | Automatic<br>cancellation attribute<br>(A- automatically<br>cancelled, U-<br>cancelled by user, not<br>indicated, if not<br>cancelled) |                                                  |                                    | <isotedata <u="" trade="">replacement="A"&gt;</isotedata>                                                                   | 1    | Char                       |             |                    |                                                                   |                                             |                           |
| 8    | Order attribute – mode<br>(T – market maker<br>mode, not indicated<br>for standard mode)                                               |                                                  |                                    | <isotedata <u="" trade="">trade-state="T"&gt;</isotedata>                                                                   | 1    | Char                       |             |                    |                                                                   |                                             |                           |
| 9    | Order entry time<br>(YYYY-MM-<br>DDThh:mm:ss)                                                                                          | Trade creation time<br>(YYYY-MM-<br>DDThh:mm:ss) |                                    | <isotedata <u="" timedata="" trade="">datetime="2004-03-<br/>19T15:24:35" <u>datetime-type</u>="<b>DTC</b>"&gt;</isotedata> | 19   | Varchar                    |             |                    |                                                                   |                                             |                           |

| 10 | Trading type related to<br>the order (A - auction,<br>K - continual, AK -<br>auction and continual) |                                                                                           |                                                                                                    | <isotedata <u="" trade="">market="K"&gt;</isotedata>                                                                | 3    | Varchar                                    |  |          |  |
|----|----------------------------------------------------------------------------------------------------|-------------------------------------------------------------------------------------------|----------------------------------------------------------------------------------------------------|----------------------------------------------------------------------------------------------------|------|--------------------------------------------|--|----------|--|
| 11 | Order status/stage (P - valid, N - invalid)                                                         |                                                                                           |                                                                                                    | <isotedata <u="">trade-stage ="P"&gt;</isotedata>                                                                   | 1    | Char                                       |  |          |  |
| 12 |                                                                                                    | Trade code                                                                                |                                                                                                    | <isotedata <u="">id-definition ="1234"&gt;</isotedata>                                                              | 10   | <1;9999999999; Integer                     |  | <u> </u> |  |
| 1  |                                                                                                    | Order index (1 – trade price and number of contracts, 2 – total amount and traded volume) | Order index (1 – Final price of last trade, 1 to 5 – top 5 orders to buy, 6 to 10 – top 5 orders to sell, 11 – day statistics, 12 – product statistics) | <isotedata profile-<br="" profiledata="" trade="">role="SC48"/Data period="1"&gt;</isotedata>                       | 2    | <1;25>; Integer                            |  |          |  |
| 2  |                                                                                                    | Traded volume<br>[MWh]                                                                    | Final price of last<br>trade (for 1) -<br>profile-role:<br>SC40,<br>Minimum price<br>(for 11 and 12) -<br>profile-role: SC42<br>and SC44                | <isotedata profile-<br="" profiledata="" trade="">role="SC48"/Data <u>value</u>="<b>10</b>"&gt;</isotedata>         | 16,4 | <-<br>999999999999999999999999999999999999 |  |          |  |
| 3  | Limit price                                                                                         | Trade price/Total<br>amount                                                               | Limit price (for 1-<br>10) - profile-role:<br>SP40,<br>Maximum price<br>(for 11 and 12) -<br>profile-role: SP43<br>and SP45                             | <isotedata profile-<br="" profiledata="" trade="">role="SP<b>46</b>"/Data <u>value</u>="<b>899</b>"&gt;</isotedata> | 16,4 | <-<br>999999999999999999999999999999999999 |  |          |  |
| 4  | Number of contracts                                                                                 |                                                                                           | Number of contracts (for 1-10) - profile-role: SC42                                                                                                    | <isotedata profile-<br="" profiledata="" trade="">role="SC46"/Data <u>value</u>="10"&gt;</isotedata>                | 5,1  | <0;999999>; Float                          |  |          |  |
| 5  | Number of traded contracts                                                                          | Number of traded contracts                                                                |                                                                                                    | <isotedata profile-<br="" profiledata="" trade="">role="SC42"/Data <u>value</u>="10"&gt;</isotedata>                | 5,1  | <0;999999>; Float                          |  |          |  |

# 5.3.2 Requirement structure overview – ISOTEREQ

| L.I. | Description BM                                                                  | XML location               | Size | Value/Type             | Own<br>order<br>data | Trading<br>screen data<br>request -<br>market depth<br>(not settled,<br>reserved for<br>future use) | Trade request (own) |
|------|---------------------------------------------------------------------------------|----------------------------|------|------------------------|----------------------|----------------------------------------------------------------------------------------------------|---------------------|
| 1    | Message code                                                                    | /ISOTEREQ/@message-code    | 3    | Integer                | 864                  | 867                                                                                                 | 874                 |
| 2    | Product (instance) title                                                        | /ISOTEREQ/Trade/@product   | 30   | Varchar                |                      |                                                                                                    |                     |
| 3    | Order code                                                                      | /ISOTEREQ/Trade/@id        | 10   | <1;9999999999; Integer |                      |                                                                                                    |                     |
| 4    | Order entry time/trade<br>creation time (in format:<br>YYYY-MM-<br>DDThh:mm:ss) | /ISOTEREQ/Trade/@trade-day | 19   | Varchar                |                      |                                                                                                    |                     |
| 5    | Trade code                                                                      | /ISOTEREQ/Trade/@id        | 10   | <1;9999999999; Integer |                      |                                                                                                    |                     |

Mandatory field

# 5.4 BM Instances

# 5.4.1 Command structure overview – ISOTEMASTERDATA

|                 |                        |                              | Block ma                                 | arket automatic communication interface                                                                                                    |      |                    | Instance<br>description |
|-----------------|------------------------|------------------------------|------------------------------------------|----------------------------------------------------------------------------------------------------|------|--------------------|-------------------------|
|                 |                        | Data message ISOTEMASTERDATA |                                          |                                                                                                    |      |                    |                         |
|                 |                        | L.I.                         | BM description - trade                   | XML location (ISOTEDATA)                                                                                                    | Size | Value/Type         | I                       |
|                 |                        | 1                            | Message code                             | <isotedata @message_code=""></isotedata>                                                                                                    | 3    | Integer            | 879                     |
|                 |                        | 2                            | Instance                                 | <isotemasterdata instance="" instance-id="DB081010"></isotemasterdata>                                                                                   | 30   | Varchar            |                         |
|                 |                        | 3                            | Long instance title                      | <isotemasterdata instance="" instance-description="CZ Daily baseload 2008-10-10"></isotemasterdata>                                                      | 255  | Varchar            |                         |
|                 | Instance               | 4                            | Instance class (D - Daily)               | <pre><isotemasterdata instance="" instance-class="BMD"></isotemasterdata></pre>                                                                          | 3    | Varchar            |                         |
|                 |                        | 5                            | Block type (P - Peak, O-Offpeak, B-Base) | <pre><isotemasterdata instance="" instance-type="PDB"></isotemasterdata></pre>                                                                           | 10   | Varchar            |                         |
| 4               | In                     | 6                            | Instance location                        | <pre><isotemasterdata instance="" location="CZ-ETS"></isotemasterdata></pre>                                                                             | 30   | Varchar            |                         |
| nly             |                        | 7                            | Instance contract unit                   | <isotemasterdata instance="" unit="MWH"></isotemasterdata>                                                                                               | 5    | Varchar            |                         |
| rd o            |                        | 8                            | Instance currency unit                   | <pre><isotemasterdata currency="CZK" instance=""></isotemasterdata></pre>                                                                                | 3    | Varchar            |                         |
| (O)             |                        | 9                            | Settlement type (PS - actual delivery)   | <isotemasterdata instance="" processing-type="PS"></isotemasterdata>                                                                                     | 3    | Varchar            |                         |
| One record only | stic                   | 10                           | Contract volume [contract unit]          | <pre><isotemasterdata charact-role="Q_BM001" characteristic="" instance="" unit="MWH" value-qty="1"></isotemasterdata></pre>                             | 3,1  | <0,1;999><br>Float |                         |
|                 | General characteristic | 11                           | Minimum supply volume [MWh]              | <pre><isotemasterdata charact-role="Q_BM002" characteristic="" instance="" unit="MWH" value-qty="24"></isotemasterdata></pre>                            | 3,1  | <0,1;999><br>Float |                         |
|                 | ral cha                | 12                           | Initial delivery day (YYYY-MM-DD)        | <pre><isotemasterdata charact-role="D_BM001" characteristic="" instance="" value-date="2008-10-10"></isotemasterdata></pre>                              | 10   | Varchar            |                         |
|                 | Gener                  | 13                           | Final delivery day (YYYY-MM-DD)          | <pre><isotemasterdata charact-role="D_BM002" characteristic="" instance="" value-date="2008-10-10"></isotemasterdata></pre>                              | 10   | Varchar            |                         |
| sp.             | val                    | 1                            | Order index                              | <isotemasterdata instance="" interval="" interval-date="2008-10-10" interval-role="CDI" order-index="1" period-from="1" period-to="8"></isotemasterdata> | 2    | <1;25>; Integer    |                         |
| to n records    | inter                  | 2                            | Supply interval (YYYY-MM-DD)             | <isotemasterdata instance="" interval="" interval-date="2008-10-10" interval-role="CDI" order-index="1" period-from="1" period-to="8"></isotemasterdata> | 10   | Varchar            |                         |
| to n            | Delivery interval      | 3                            | Supply interval – initial period         | <isotemasterdata instance="" interval="" interval-date="2008-10-10" interval-role="CDI" order-index="1" period-from="1" period-to="8"></isotemasterdata> | 2    | <1;25>; Integer    |                         |
| 1 up            | Deli                   | 4                            | Supply interval – final period           | <isotemasterdata instance="" interval="" interval-date="2008-10-10" interval-role="CDI" order-index="1" period-from="1" period-to="8"></isotemasterdata> | 2    | <1;25>; Integer    |                         |

| ıp to n records | ife cycle events | 1 | Event title (N_ISSUE – notification: instance not released, ISSUE - notification: instance released, TRC_START_MM – continual trade open for market maker, TRC_START_SS - continual trade open for subjects of settlement, TRC_CLOSE - continual trade close, AGGREG – data aggregation, PUBLICATION – data publishing) | <isotemasterdata date-time-from="2008-10-05T10:00:00" instance="" interval="" interval-role="ISSUE" order-index="1"></isotemasterdata>                | 20 | Varchar |  |
|-----------------|------------------|---|----------------------------------------------------------------------------------------------------|----------------------------------------------------------------------------------------------------|----|---------|--|
| 11              | Li               | 2 | Time of event (YYYY-MM-DDThh:mm:ss)                                                                                                    | <pre><isotemasterdata date-time-from="2008-10-05T10:00:00" index="1" instance="" interval="" interval-role="ISSUE" order-=""></isotemasterdata></pre> | 19 | Varchar |  |

# 5.4.2 Requirement structure overview – ISOTEREQ

|      | Ins                    | tance data request ISOTEREQ |      |            | ance data<br>equest |
|------|------------------------|-----------------------------|------|------------|---------------------|
| Pol. | BM description - trade | XML location (ISOTEREQ)     | Size | Value/Type | Instan              |
| 1    | Message code           | /ISOTEREQ/@message-code     | 3    | Integer    | 877                 |
| 2    | Product                | /ISOTEREQ/Trade/@product    | 30   | Varchar    |                     |

### 5.5 Settlement commands

### 5.5.1 Command structure overview – ISOTEDATA

|      |                                                          |                                                                |      |                           |                                                                                                    |                                                             |                                                        |                                                       | Da                                                | ta transc                                              | ripts                             |                                                  |                                          |                                       |
|------|----------------------------------------------------------|----------------------------------------------------------------|------|---------------------------|----------------------------------------------------------------------------------------------------|-------------------------------------------------------------|--------------------------------------------------------|-------------------------------------------------------|---------------------------------------------------|--------------------------------------------------------|-----------------------------------|--------------------------------------------------|------------------------------------------|---------------------------------------|
| L.I. | Result description                                       | Message result<br>description 939                              | Size | Value/Type                | XML location                                                                                                    | Data request - traded volume overall plan - Data transcript | Data request - DM Marginal prices -<br>Data transcript | Data request - Hourly settlement - Data<br>transcript | Data request – Daily settlement - Data transcript | Data request - Accepted bids on BalM - Data transcript | Area DM results - Data transcript | DM coordination results for SS - Data transcript | Statistical data of imbalance settlement | BaIM results prices - BaIM settlement |
| 1    | Message code                                             | Message code                                                   | 3    | Integer                   | <isotedata @message-code=""></isotedata>                                                                                          | 943                                                         | 946                                                    | 953                                                   | 963                                               | 973                                                    | 936                               | 939                                              | 966                                      | 889                                   |
| 2    | Participant (EAN)                                        | Participant<br>anonymous code /<br>EIC                         | 16   | <1;999999999999>; Integer | ISOTEDATA/Trade/Party/@id<br>ISOTEDATA/Trade/Party/@role="TO"<br>Příklad: <party <br="" id="1291824000077">role="TO"/&gt;</party> |                                                             |                                                        |                                                       |                                                   |                                                        |                                   |                                                  | emminulli.                               |                                       |
| 3    | Date (YYYY-MM-DD)                                        | Delivery day<br>(YYYY-MM-DD)                                   | 10   | Varchar                   | <isotedata <u="" trade="">trade-day="2004-<br/>03-19"&gt;</isotedata>                                                             |                                                             |                                                        |                                                       |                                                   |                                                        |                                   |                                                  |                                          |                                       |
| 4    | Bid type (N - buy, P - sell)                             | Bid type (N - buy, P - sell)                                   | 1    | Char                      | <isotedata <u="" trade="">trade-type="<b>P</b>"&gt;</isotedata>                                                                   |                                                             |                                                        |                                                       |                                                   |                                                        |                                   |                                                  |                                          |                                       |
| 5    | Matching ID (Bid<br>version - for 889)                   |                                                                | 10   | <1;999999999>; Integer    | <isotedata trade="" version-a="123"></isotedata>                                                                                  |                                                             |                                                        |                                                       |                                                   |                                                        |                                   |                                                  |                                          |                                       |
| 6    | LP change date (YYYY-MM-DD)                              |                                                                | 10   | Varchar                   | <pre><!--SOTEDATA/Trade/TimeData datetime="2004-03-19T15:24:00" datetime-type="DTR"--></pre>                                      |                                                             |                                                        |                                                       |                                                   |                                                        | <i></i>                           |                                                  |                                          |                                       |
| 7    |                                                          | Bid matching<br>attribute<br>(A - matched, N - not<br>matched) | 1    | Char                      | <isotedata <u="" trade="">trade-stage="<b>A</b>"&gt;</isotedata>                                                                  |                                                             |                                                        |                                                       |                                                   |                                                        |                                   |                                                  |                                          |                                       |
| 8    | Message code:<br>RC006                                   | Message code:<br>RC001, RC002                                  | 5    |                           | <isotedata procreason<br="" trade="">code="RC001"&gt;</isotedata>                                                                 |                                                             |                                                        |                                                       |                                                   |                                                        |                                   |                                                  |                                          |                                       |
| 9    | Message text (only for<br>message code<br>specification) | Message text (only<br>for message code<br>specification)       | 512  | Varchar                   | <isotedata procreason<br="" trade="">code="RC001"&gt; text </isotedata>                                                           |                                                             |                                                        |                                                       |                                                   |                                                        |                                   |                                                  |                                          |                                       |
| 10   | Bid ID                                                   | Bid ID                                                         | 10   | <1;999999999>; Integer    | <isotedata <u="" trade="">id="<b>555</b>"&gt;</isotedata>                                                                         |                                                             |                                                        |                                                       |                                                   |                                                        |                                   |                                                  |                                          |                                       |

| 11 | Settlement version: 1 - Daily DM Settlement, 2 - Daily Imbalance Settlement, 3 - Interim Monthly Settlement, 4 - Final Monthly Settlement, 5 - State of Emergency, 6 - Final Clearing LP, 15 - Monthly Clearing LP, 16 - IM Settlement | Bid version                                                      | 5    | <0;99999>; Integer                                | <isotedata <u="" trade="">version="<b>0</b>"&gt;</isotedata>                                           |  |  |  |  |  |
|----|----------------------------------------------------------------------------------------------------|------------------------------------------------------------------|------|---------------------------------------------------|----------------------------------------------------------------------------------------------------|--|--|--|--|--|
| 12 | Market type (OKO -<br>Day-ahead market, DVS<br>- Registration of RD,<br>VDT - Intraday market,<br>BT - Block market)                                                                                                    | Area - market area,<br>for which the bid was<br>created (CZ, SK) | 3    | Varchar                                           | <pre><!--SOTEDATA/Trade market- area="SK"--> /ISOTEDATA/Trade/@market</pre>                            |  |  |  |  |  |
| 1  | Hour (period)                                                                                                    | Hour (period)                                                    | 2    | <1;25>; Integer                                   | <isotedata data<br="" profiledata="" trade="">period="17"&gt;</isotedata>                              |  |  |  |  |  |
| 2  | Volume                                                                                                    | Matched volume                                                   | 16.4 | <-99999999999999999999;<br>9999999999999999       | <isotedata profiledata<br="" trade="">profile-role="SC02"/Data<br/><u>value</u>="10,5"&gt;</isotedata> |  |  |  |  |  |
| 3  | Price / Amount                                                                                                    |                                                                  | 16.4 | <-999999999999999999999999999999999999            | <pre><!--SOTEDATA/Trade/ProfileData profile-role=" SP02"/Data value="899"--></pre>                     |  |  |  |  |  |
| 4  | Currency code (CZK,<br>EUR)                                                                                                    |                                                                  | 3    | Char                                              | <isotedata data="" profiledata="" trade="" unit="EUR"></isotedata>                                     |  |  |  |  |  |
| 5  | Message code:<br>RC007, RC008, RC009                                                                                                    | Message code:<br>RC003, RC004,<br>RC005                          | 32   | Varchar                                           | <pre><!--SOTEDATA / Trade / ProfileData / Data / ProcReason code="RC006"--></pre>                      |  |  |  |  |  |
| 6  | Message text (only for<br>message code<br>specification)                                                                                                    | Message text (only<br>for message code<br>specification)         | 512  | Varchar                                           | <isotedata <br="" profiledata="" trade="">Data / ProcReason code="RC006"&gt; text<br/></isotedata>     |  |  |  |  |  |
| 7  | System price                                                                                                    |                                                                  | 16.4 | <-99999999999999999999;<br>9999999999999999       |                                                                                                    |  |  |  |  |  |
| 8  | System volume                                                                                                    |                                                                  | 16.4 | <-999999999999999999;<br>999999999999999999       |                                                                                                    |  |  |  |  |  |
| 9  | Price CZ                                                                                                    |                                                                  | 16.4 | <-999999999999999999;<br>999999999999999999       | <pre><!--SOTEDATA/Trade/ProfileData profile-role=" SP50"/Data value="899"--></pre>                     |  |  |  |  |  |
| 10 | Volume CZ - sell                                                                                                    |                                                                  | 16.4 | <-9999999999999999;<br>9999999999999999;<br>Float | <pre><!--SOTEDATA/Trade/ProfileData profile-role=" SC50"/Data value="899"--></pre>                     |  |  |  |  |  |
| 11 | Volume CZ - buy                                                                                                    |                                                                  | 16.4 | <-9999999999999999;<br>99999999999999999999       | <pre><!--SOTEDATA/Trade/ProfileData profile-role=" SC51"/Data value="899"--></pre>                     |  |  |  |  |  |

| 12 | Flow CZ => SK                                                                                                    |                                                                                                   | 16.4 | <-99999999999999999999;<br>9999999999999999 | <pre><!--SOTEDATA/Trade/ProfileData profile-role=" SC52"/Data value="899"--></pre> |  |  |  |  |  |
|----|----------------------------------------------------------------------------------------------------|---------------------------------------------------------------------------------------------------|------|---------------------------------------------|------------------------------------------------------------------------------------|--|--|--|--|--|
| 13 |                                                                                                    | Period matching<br>attribute<br>(A – total matching, P<br>– partial matching, N<br>– not matched) | 1    | Char                                        | <pre><!--SOTEDATA / Trade / ProfileData /Data period-stage="A"--></pre>            |  |  |  |  |  |
| 14 | Requested flow CZ => SK                                                                                                    |                                                                                                   | 16.4 | <-9999999999999999999;<br>99999999999999999 |                                                                                    |  |  |  |  |  |
| 15 | Requested flow SK => CZ                                                                                                    |                                                                                                   | 16.4 | <-999999999999999999999999999999999999      |                                                                                    |  |  |  |  |  |
| 16 | Price SK                                                                                                    |                                                                                                   | 16.4 | <-9999999999999999999;<br>99999999999999999 | <pre><!--SOTEDATA/Trade/ProfileData profile-role=" SP53"/Data value="899"--></pre> |  |  |  |  |  |
| 17 | Volume SK - sell                                                                                                    |                                                                                                   | 16.4 | <-9999999999999999999;<br>99999999999999999 | <pre><!--SOTEDATA/Trade/ProfileData profile-role=" SC53"/Data value="899"--></pre> |  |  |  |  |  |
| 18 | Volume SK - buy                                                                                                    |                                                                                                   | 16.4 | <-9999999999999999999;<br>99999999999999999 | <pre><!--SOTEDATA/Trade/ProfileData profile-role=" SC54"/Data value="899"--></pre> |  |  |  |  |  |
| 19 | Flow SK => CZ                                                                                                    |                                                                                                   | 16.4 | <-9999999999999999999;<br>99999999999999999 | <pre><!--SOTEDATA/Trade/ProfileData profile-role=" SC55"/Data value="899"--></pre> |  |  |  |  |  |
| 20 | Profile ID (\$x01;\$x02;\$x03;\$x04;\$x05;\$x06;\$x07;\$x08;\$x05;\$x06;\$x07;\$x08;\$x09;\$x10;\$x11;\$x12;\$x14;\$x15;\$x12;\$x22;\$x23;\$x22;\$x22;\$x22;\$x22;\$x22;\$x2 |                                                                                                   | 4    | Char                                        | <pre><!--SOTEDATA/Trade/ProfileData profile-role="SP50"--></pre>                   |  |  |  |  |  |

# 5.5.2 Requirement structure overview – ISOTEREQ

|             |                                                                                                    |           |                       |                            |                            |                    |                   | D                | ata requ              | ests            |                                |                                          |                                       |
|-------------|----------------------------------------------------------------------------------------------------|-----------|-----------------------|----------------------------|----------------------------|--------------------|-------------------|------------------|-----------------------|-----------------|--------------------------------|------------------------------------------|---------------------------------------|
|             |                                                                                                    | c:        |                       |                            | Traded volume overall plan | DM Marginal prices | Hourly settlement | Daily settlement | Accepted bids on BalM | Area DM results | DM coordination results for SS | Statistical data of imbalance settlement | BalM results prices - BalM settlement |
| <i>L.I.</i> | Result description Message code                                                                                                    | Size<br>3 | Value/Type<br>Integer | /ISOTEREQ/@message-code    | 941                        | 944                | 951               | 961              | 971                   | 934             | 937                            | 964                                      | 887                                   |
| 2           | Date (format:<br>YYYY-MM-DD)                                                                                                    | 10        | Varchar               | /ISOTEREQ/Trade/@trade-day | 741                        | 744                | 731               | 901              | 711                   | 734             | 731                            | 704                                      | 861                                   |
| 3           | Settlement version: 1 - Daily DM Settlement, 2 - Daily Imbalance Settlement, 3 - Interim Monthly Settlement, 4 - Final Monthly Settlement, 5 - State of Emergency, 6 - Final Clearing LP, 15 - Monthly Clearing LP, 16 - IM Settlement | 5         | <0;99999>; Integer    | /ISOTEREQ/Trade/@version   |                            |                    |                   |                  |                       |                 |                                |                                          |                                       |
| 4           | Market type (OKO,<br>DVS, VDT, BT)                                                                                                    | 3         | Varchar               | /ISOTEREQ/Document/@market |                            |                    |                   |                  |                       |                 |                                |                                          |                                       |

Mandatory field

### 5.6 Gas IM commands

#### 5.6.1 Command structure overview – ISOTEDATA

| Gas IM<br>description -<br>order                                                                                                    | Gas IM<br>description -<br>trade | Gas IM<br>description -<br>trading screen | XML location - order<br>(ISOTEDATA)                                                                                                    | XML location - trade<br>(ISOTEDATA)     | XML location - trading screen<br>(ISOTEDATA) | Size | Value/Type             | Order entry | Order cancellation | Order data transcript (entry, cancellation, own order data) | Own trade data transcript | Trading screen data - order data transcript | Last known trade price on IDM by GMR - trade data transcript |
|----------------------------------------------------------------------------------------------------|----------------------------------|-------------------------------------------|----------------------------------------------------------------------------------------------------|-----------------------------------------|----------------------------------------------|------|------------------------|-------------|--------------------|-------------------------------------------------------------|---------------------------|---------------------------------------------|--------------------------------------------------------------|
| Message code                                                                                                    |                                  |                                           | <isotedata @message_code=""></isotedata>                                                                                                    |                                         |                                              | 3    | Char                   | GV<br>1     | GV<br>4            | GV3,<br>GV6,<br>GV9                                         | GVE                       | GVK                                         | GVP                                                          |
| Participant<br>(EIC) – order<br>creator ID                                                                                                   |                                  |                                           | <isotedata @id="" party="" trade=""></isotedata>                                                                                                    |                                         |                                              | 3    | Varchar                |             |                    |                                                             |                           |                                             |                                                              |
| Order type (N<br>- buy, P -sell)                                                                                                    | Trade type (N<br>- buy, P -sell) |                                           | <isotedata @trade-typ<="" td="" trade=""><td>e&gt;</td><td></td><td>1</td><td>Char</td><td></td><td></td><td></td><td></td><td></td><td></td></isotedata>                                                                              | e>                                      |                                              | 1    | Char                   |             |                    |                                                             |                           |                                             |                                                              |
| Product (instance) title                                                                                                    | Product<br>(instance) title      | Product (instance) title                  | <isotedata comment="" trade=""></isotedata>                                                                                                    |                                         |                                              | 30   | Varchar                |             |                    |                                                             |                           |                                             |                                                              |
| Order<br>cancellation<br>time (YYYY-<br>MM-<br>DDThh:mm:ss                                                                                   |                                  |                                           | <isotedata g<="" td="" timedata="" trade=""><td><u> latetime</u>="2004-03-19T15:24:00"</td><td><u>datetime-type</u>="<b>DTA</b>"&gt;</td><td>19</td><td>Varchar</td><td></td><td></td><td></td><td></td><td></td><td></td></isotedata> | <u> latetime</u> ="2004-03-19T15:24:00" | <u>datetime-type</u> =" <b>DTA</b> ">        | 19   | Varchar                |             |                    |                                                             |                           |                                             |                                                              |
| Order code                                                                                                    | Order code                       |                                           | <isotedata @id="" trade=""></isotedata>                                                                                                    |                                         |                                              | 10   | <1;999999999>; Integer |             |                    |                                                             |                           |                                             |                                                              |
| Automatic<br>cancellation<br>attribute (A-<br>automatically<br>cancelled, U-<br>cancelled by<br>user, not<br>indicated, if<br>not cancelled) |                                  |                                           | <isotedata @replacen<="" td="" trade=""><td>ent&gt;</td><td></td><td>1</td><td>Char</td><td></td><td></td><td></td><td></td><td></td><td></td></isotedata>                                                                             | ent>                                    |                                              | 1    | Char                   |             |                    |                                                             |                           |                                             |                                                              |

| Order attribute - mode (T - market maker mode, not   |                                                                                                    |                                                                                                    | <isotedata @trade-sta<="" th="" trade=""><th>te&gt;</th><th></th><th>1</th><th>Char</th><th></th><th></th><th></th></isotedata>                                                                    | te>                                                                                                    |                                                                                                    | 1    | Char                                       |  |  |  |
|------------------------------------------------------|----------------------------------------------------------------------------------------------------|----------------------------------------------------------------------------------------------------|----------------------------------------------------------------------------------------------------|----------------------------------------------------------------------------------------------------|----------------------------------------------------------------------------------------------------|------|--------------------------------------------|--|--|--|
| indicated for<br>standard<br>mode)                   | Tuodo ougotion                                                                                                    |                                                                                                    | JEOTED A TA /Trodo /Time Date                                                                                                    | Jacobin - "2004 02 10T15-24-00"                                                                                                    | Jacobina dan all'INTCIIS                                                                                                    | 19   | Varchar                                    |  |  |  |
| Order entry<br>time (YYYY-<br>MM-<br>DDThh:mm:ss     | Trade creation<br>time (YYYY-<br>MM-<br>DDThh:mm:ss                                                                      |                                                                                                    | <sotedata td="" timedata<="" trade=""><td><u>datetime</u>="2004-03-19T15:24:00" <u>a</u></td><td><u>aueume-wpe</u>= DIC &gt;</td><td>19</td><td>Varcnar</td><td></td><td></td><td></td></sotedata> | <u>datetime</u> ="2004-03-19T15:24:00" <u>a</u>                                                                                                    | <u>aueume-wpe</u> = DIC >                                                                                                    | 19   | Varcnar                                    |  |  |  |
| Order<br>status/stage (P<br>- valid, N -<br>invalid) |                                                                                                    |                                                                                                    | <isotedata @trade-sta<="" td="" trade=""><td>ge&gt;</td><td></td><td>1</td><td>Char</td><td></td><td></td><td></td></isotedata>                                                                    | ge>                                                                                                    |                                                                                                    | 1    | Char                                       |  |  |  |
|                                                      | Trade code                                                                                                    |                                                                                                    | <isotedata @id-defini<="" td="" trade=""><td>tion&gt;</td><td></td><td>10</td><td>&lt;1;9999999999; Integer</td><td></td><td></td><td></td></isotedata>                                            | tion>                                                                                                    |                                                                                                    | 10   | <1;9999999999; Integer                     |  |  |  |
|                                                      | Order index (1  - trade price and number of contracts/1 - Price of last known trade, 2 - total amount and traded volume) | Order index (1 - Final price of last trade, 1 to 5 - top 5 orders to buy, 6 to 10 - top 5 orders to sell, 11 - day statistics, 12 - product statistics) |                                                                                                    | <isotedata profiledat<br="" trade="">a/<br/>Data/@period&gt;</isotedata>                                                                                                    | SOTEDATA/Trade/ProfileDat<br a/<br>Data/@period>                                                                                                    | 2    | <1;25>; Integer                            |  |  |  |
|                                                      | Traded<br>volume<br>[MWh]                                                                                                | Final price of<br>last trade (for 1),<br>Minimum price<br>(for 11 and 12)                                                                               |                                                                                                    | profile-role: SC49: buy, SC99: sell <isotedata a="" data="" profile-role="SCx9" profiledat="" trade="" value="100"></isotedata>                                                                                      | profile-role: Final price of last trade (N, P): SC40 Minimum price (Day, Prod): SP42, SP44 <isotedata a="" data="" profile-role="Sx4x" profiledat="" trade="" value="100"></isotedata> | 16,4 | <-<br>999999999999999999999999999999999999 |  |  |  |
| Limit price                                          | Trade price /<br>Total amount                                                                                            | Limit price (for 1-10),<br>Maximum price (for 11 and 12)                                                                                                | profile-role: SP46: buy, SP96: sell <isotedata data="" profile-role="SPx6" profileda="" ta="" trade="" value="100"></isotedata>                                                                    | Trade price (period=1): profile-role: SP48: buy, SP98: sell Total amount (period=2): profile-role: SP49: buy, SP99: sell <isotedata a="" data="" profile-role="SPxx" profiledat="" trade="" value="899"></isotedata> | profile-role: Limit price (N, P): SP40 Maximum price (Day, Prod): SP43, SP45 <isotedata a="" data="" profile-role="SP4X" profiledat="" trade="" value="100"></isotedata>               | 16,4 | <-<br>999999999999999999999999999999999999 |  |  |  |
| Price of last<br>known trade<br>on IDM by<br>GMR     | Price of last<br>known trade<br>(index=1)                                                                                |                                                                                                    |                                                                                                    | profile-role: SC41 <isotedata a="" data="" profile-role="SC41" profiledat="" trade="" value="89"></isotedata>                                                                                                    |                                                                                                    | 16,4 | <-<br>999999999999999999999999999999999999 |  |  |  |

| Number of contracts        |                                  | Number of contracts (for 1-10) | profile-role:<br>SC46: buy, SC96: sell<br><isotedata profileda<br="" trade="">ta profile-role="SCx6"/Data<br/>value="100"&gt;</isotedata> |                                                                                                    | profile-role: Number of contracts (N, P): SC42 <isotedata a="" data="" profile-role="SC42" profiledat="" trade="" value="100"></isotedata> | 6 | <0;999999>; Integer |  |  |
|----------------------------|----------------------------------|--------------------------------|----------------------------------------------------------------------------------------------------|----------------------------------------------------------------------------------------------------|----------------------------------------------------------------------------------------------------|---|---------------------|--|--|
| Number of traded contracts | Number of<br>traded<br>contracts |                                | profile-role: SC47: buy, SC97: sell <isotedata data="" profile-role="SCx7" profileda="" ta="" trade="" value="100"></isotedata>           | profile-role: SC48: buy, SC98: sell <isotedata a="" data="" profile-role="SCx8" profiledat="" trade="" value="100"></isotedata> |                                                                                                    | 6 | <0;999999>; Integer |  |  |

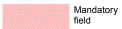

# 5.6.2 Requirement structure overview – ISOTEREQ

| Description Gas IM -<br>order / trade     | XML location ( <b>ISOTEREQ</b> ) | Size | Value/Type                                                | Own order<br>data | Trade<br>request<br>(own) | Trade request - last known trade price on IDM by GMR |
|-------------------------------------------|----------------------------------|------|-----------------------------------------------------------|-------------------|---------------------------|------------------------------------------------------|
| Message code                              | ISOTEREQ/@message_code           | 3    | Varchar                                                   | GV7               | GVC                       | GVN                                                  |
| Product (instance) name                   | ISOTEREQ/Trade/@product          | 30   | Varchar                                                   |                   |                           |                                                      |
| Order code                                | ISOTEREQ/Trade/@id               | 10   | <1;999999999>; Integer                                    |                   |                           |                                                      |
| Order entry time /<br>Trade creation time | ISOTEREQ/Trade/@trade-day        | 19   | <10;19> Varchar ("2009-01-03", "2009-03-<br>13T11:48:57") |                   |                           |                                                      |
| Trade code                                | ISOTEREQ/Trade/@id               | 10   | <1;999999999>; Integer                                    |                   |                           |                                                      |

Mandatory field

### 5.7 Gas IM instances

#### 5.7.1 Command structure overview – ISOTEMASTERDATA

|                                                                                                    |                                                                                                    | Product description<br>ISOTEMASTERDATA |
|----------------------------------------------------------------------------------------------------|----------------------------------------------------------------------------------------------------|----------------------------------------|
| Message code                                                                                                    | ISOTEMASTERDATA/@message_code                                                                                                    | GVH                                    |
| Instance                                                                                                    | <isotemasterdata instance="" instance-id="G-DD100401"></isotemasterdata>                                                                                 |                                        |
| Commodity code (P - gas, E - electricity)                                                                                                    | ISOTEMASTERDATA/@commodity_code                                                                                                    |                                        |
| Long instance title                                                                                                    | <isotemasterdata instance="" instance-description="CZ Daily 2010-04-01"></isotemasterdata>                                                               |                                        |
| Instance class (D - Daily)                                                                                                    | <isotemasterdata instance="" instance-class="BMD"></isotemasterdata>                                                                                     |                                        |
| Block type (P - Peak, O-Offpeak, B-Base)                                                                                                    | <isotemasterdata instance="" instance-type="PDD"></isotemasterdata>                                                                                      |                                        |
| Instance location                                                                                                    | <isotemasterdata instance="" location="CZ"></isotemasterdata>                                                                                            |                                        |
| Instance contract unit                                                                                                    | <isotemasterdata instance="" unit="MWH"></isotemasterdata>                                                                                               |                                        |
| Instance currency unit                                                                                                    | <isotemasterdata currency="EUR" instance=""></isotemasterdata>                                                                                           |                                        |
| Settlement type (PS - actual delivery)                                                                                                    | <isotemasterdata instance="" processing-type="PS"></isotemasterdata>                                                                                     |                                        |
| Contract volume [contract unit]                                                                                                    | <pre><isotemasterdata charact-role="Q_BM001" characteristic="" instance="" unit="MWH" value-qty="1"></isotemasterdata></pre>                             |                                        |
| Minimum supply volume [MWh]                                                                                                    | <pre><isotemasterdata charact-role="Q_BM002" characteristic="" instance="" unit="MWH" value-qty="1"></isotemasterdata></pre>                             |                                        |
| Initial delivery day (YYYY-MM-DD)                                                                                                    | <isotemasterdata charact-role="D_BM001" characteristic="" instance="" value-date="2010-04-01"></isotemasterdata>                                         |                                        |
| Final delivery day (YYYY-MM-DD)                                                                                                    | <isotemasterdata charact-role="D_BM002" characteristic="" instance="" value-date="2010-04-01"></isotemasterdata>                                         |                                        |
| Order index                                                                                                    | <isotemasterdata instance="" interval="" interval-date="2010-04-01" interval-role="CDI" order-index="1" period-from="1" period-to="1"></isotemasterdata> |                                        |
| Supply interval (YYYY-MM-DD)                                                                                                    | <isotemasterdata instance="" interval="" interval-date="2010-04-01" interval-role="CDI" order-index="1" period-from="1" period-to="1"></isotemasterdata> |                                        |
| Supply interval – initial period                                                                                                    | <isotemasterdata instance="" interval="" interval-date="2010-04-01" interval-role="CDI" order-index="1" period-from="1" period-to="1"></isotemasterdata> |                                        |
| Supply interval – final period                                                                                                    | <isotemasterdata instance="" interval="" interval-date="2010-04-01" interval-role="CDI" order-index="1" period-from="1" period-to="1"></isotemasterdata> |                                        |
| Event title (N_ISSUE - notification: instance not released, ISSUE - notification: instance released, TRC_START_MM - continual trade open for market maker, TRC_START_SS - continual trade open for subjects of settlement, TRC_CLOSE - continual trade close, AGGREG - data aggregation, PUBLICATION - data publishing) | <pre><!--SOTEMASTERDATA / Instance / Interval interval-role="ISSUE" order-index="1" date-time- from="2010-03-31T17:00:00"/--></pre>                      |                                        |
| Time of event (YYYY-MM-DDThh:mm:ss)                                                                                                    | <isotemasterdata date-time-from="2010-03-31T17:00:00" instance="" interval="" interval-role="ISSUE" order-index="1"></isotemasterdata>                   |                                        |

## 5.7.2 Requirement structure overview – ISOTEREQ

| Description  | XML location (ISOTEREQ) | Size | Value/Type | Instance data<br>request |
|--------------|-------------------------|------|------------|--------------------------|
| Message code | ISOTEREQ/@message_code  | 3    | Varchar    | GVF                      |
| Instance     | ISOTEREQ/Trade/@product | 30   | Varchar    |                          |

Mandatory field

# 5.8 Gas DM commands

## 5.8.1 Command structure overview – ISOTEDATA

| Gas DM description                                            | XML location ( <b>ISOTEDATA</b> )                                                                                           | Size | Value/Type             | Bid data transcript (own bid<br>data) |
|---------------------------------------------------------------|----------------------------------------------------------------------------------------------------|------|------------------------|---------------------------------------|
| Message code                                                  | <isotedata @message_code=""></isotedata>                                                                                    | 3    | Char                   | GD9                                   |
| Commodity code (P - gas, E - electricity)                     | <isotedata @commodity_code=""></isotedata>                                                                                  | 1    | Char                   |                                       |
| Participant (EIC) - owner id                                  | <isotedata @id="" party="" trade=""></isotedata>                                                                            | 16   | Varchar                |                                       |
| Gas day (format: YYYY-MM-DD)                                  | <isotedata @trade-day="" trade=""></isotedata>                                                                              | 10   | Varchar                |                                       |
| Session (1 - morning, 2 - afternoon)                          | <isotedata @trade-session<="" td="" trade=""><td>5</td><td>Integer</td><td></td></isotedata>                                | 5    | Integer                |                                       |
| Bid type (N - buy, P -sell)                                   | <isotedata @trade-type="" trade=""></isotedata>                                                                             | 1    | Char                   |                                       |
| Comment                                                       | <isotedata comment="" trade=""></isotedata>                                                                                 | 30   | Varchar                |                                       |
| Bid cancellation time (YYYY-MM-DDThh:mm:ss)                   | <isotedata <u="" timedata="" trade="">datetime="2004-03-<br/>19T15:24:35" <u>datetime-type</u>="<b>DTA</b>"&gt;</isotedata> | 19   | Varchar                |                                       |
| Bid ID                                                        | <isotedata <u="" trade="">id="555"&gt;</isotedata>                                                                          | 10   | <1;9999999999; Integer |                                       |
| Bid version                                                   | <isotedata @version="" trade=""></isotedata>                                                                                | 5    | <0;99999>; Integer     |                                       |
| Bid replacement attribute (A - replaced, N - not replaced)    | <isotedata <u="" trade="">replacement="A"&gt;</isotedata>                                                                   | 1    | Char                   |                                       |
| Bid entry time (YYYY-MM-DDThh:mm:ss)                          | <isotedata <u="" timedata="" trade="">datetime="2004-03-<br/>19T15:24:35" <u>datetime-type</u>="<b>DTC</b>"&gt;</isotedata> | 19   | Varchar                |                                       |
| Error code                                                    | <isotedata @error-code="" trade=""></isotedata>                                                                             | 4    | 0;<1000;9999>; Integer |                                       |
| Settlment currency code (CZK, EUR)                            | <isotedata @sett-curr="" trade=""></isotedata>                                                                              | 3    | Char                   |                                       |
| Data source (PXE, OTE)                                        | <isotedata @source-sys="" trade=""></isotedata>                                                                             | 3    | Char                   |                                       |
| Bid status (P - valid, N - invalid)                           | <isotedata <u="">trade-stage ="P"&gt;</isotedata>                                                                           | 1    | Char                   |                                       |
| Bid cancellation attribute (N - not cancelled, A - cancelled) | <isotedata @trade-flag="" trade=""></isotedata>                                                                             | 1    | Char                   |                                       |

| Period (for Gas DM always 1)              | <isotedata @period="" data="" profiledata="" trade=""></isotedata>                                                                   | 1    | <1>; Integer                                     |  |
|-------------------------------------------|----------------------------------------------------------------------------------------------------|------|--------------------------------------------------|--|
| Volume                                    | <pre><isotedata @value="" data="" profiledata="" trade=""> (pokud <profiledata profile-role="BC##">)</profiledata></isotedata></pre> | 16,4 | <-9999999999999999;<br>999999999999999999; Float |  |
| Price                                     | <pre><isotedata @value="" data="" profiledata="" trade=""> (pokud <profiledata profile-role="BP##">)</profiledata></isotedata></pre> | 16,4 | <-9999999999999999;<br>999999999999999999; Float |  |
| Block 1 volume divisibility (A-yes, N-no) | <isotedata @splitting="" data="" profiledata="" trade=""></isotedata>                                                                | 1    | Char                                             |  |
| Bid block ID                              | <isotedata @profile-role="" profiledata="" trade=""><br/>(hodnoty: BC01-25, BP01-25)</isotedata>                                     | 4    | Char                                             |  |

Mandatory field

## 5.8.2 Requirement structure overview – ISOTEREQ

| Gas DM description        | XML location ( <b>ISOTEREQ</b> ) | Size | Value/Type             | Own<br>bid data<br>(status<br>request) |
|---------------------------|----------------------------------|------|------------------------|----------------------------------------|
| Message code              | ISOTEREQ/@message_code           | 3    | Varchar                | GD7                                    |
| Gas day (format: YYYY-MM- |                                  | 10   | Varchar ("2009-01-03") |                                        |
| DD)                       | ISOTEREQ/Trade/@trade-day        |      |                        |                                        |
| Bid ID                    | ISOTEREQ/Trade/@id               | 10   | <1;999999999; Integer  |                                        |
| Bid version               | ISOTEREQ/Trade/@version          | 10   | <1;999999999>; Integer |                                        |
| Session                   | ISOTEREQ/Trade/@trade-session    | 1    | Integer                |                                        |

Mandatory field

### 5.9 Gas settlement commands

## 5.9.1 Command and requirement structure overview – ISOTEDATA and ISOTEREQ

| Results description | ISOTEREQ (request)     | ISOTEDATA (data transcript) | Size | Value/Type                | Request - Marginal prices of<br>Gas DM | Data transcript - Marginal prices of Gas DM | Request - Daily settlement | Data transcript - Daily<br>settlement |
|---------------------|------------------------|-----------------------------|------|---------------------------|----------------------------------------|---------------------------------------------|----------------------------|---------------------------------------|
| Message code        | ISOTEREQ/@message_code | ISOTEDATA/@message_code     | 3    | Integer                   | GDD                                    | GDF                                         | GSD                        | GSF                                   |
| Participant (EIC)   |                        | ISOTEDATA/Trade/Party/@id   | 16   | <1;999999999999>; Integer |                                        |                                             |                            |                                       |

| Date (format: YYYY-MM-DD)                                                                                                    | ISOTEREQ/Trade/@trade-<br>day | <isotedata <u="" trade="">trade-day="2004-03-19"&gt;</isotedata>                                      | 10   | Varchar                                     |  |  |
|----------------------------------------------------------------------------------------------------|-------------------------------|----------------------------------------------------------------------------------------------------|------|---------------------------------------------|--|--|
| Settlement version: 9 - Gas DM morning session, 10 - Gas DM afternoon session, 11 - Monthly settlement with gas, 12 - Final monthly settlement with gas, 13 - Gas IM daily settlement, 14 - Gas DM daily settlement |                               | ISOTEDATA/Trade/@version                                                                              | 5    | <0;99999>; Integer                          |  |  |
| Session (1 - morning, 2 - afternoon)                                                                                                    |                               | <isotedata @trade-session<="" td="" trade=""><td>5</td><td>Integer</td><td></td><td></td></isotedata> | 5    | Integer                                     |  |  |
| Period (for gas always 1)                                                                                                    |                               | <isotedata data="" period="1" profiledata="" trade=""></isotedata>                                    | 1    | <1>; Integer                                |  |  |
| Volume                                                                                                    |                               | <isotedata <u="" data="" profile-role="SC02" profiledata="" trade="">value="10,5"&gt;</isotedata>     | 16,4 | <-99999999999999999;<br>9999999999999999999 |  |  |
| Price/Amount                                                                                                    |                               | <isotedata <u="" data="" profile-role=" SP02" profiledata="" trade="">value="899"&gt;</isotedata>     | 16,4 | <-999999999999999999999999999999999999      |  |  |
| Currency code (CZK, EUR)                                                                                                    |                               | <isotedata <u="" data="" profiledata="" trade="">unit="EUR"&gt;</isotedata>                           | 3    | Char                                        |  |  |
| Profile identification:<br>Marginal prices: Sx20                                                                                                    |                               | <isotedata <u="" profiledata="" trade="">profile-role="SP50"&gt;</isotedata>                          | 4    | Char                                        |  |  |
| Daily settlement: Sx02;Sx03;<br>Sx05;Sx15;Sx16;Sx33;Sx34;Sx35;<br>ST19;Xx63;Xx64                                                                                                    |                               |                                                                                                    |      |                                             |  |  |

Mandatory field

#### 5.10 General commands

## 5.10.1 Response structure review – RESPONSE

| L.I. | Description                                                                 | XML view                                            |
|------|-----------------------------------------------------------------------------|-----------------------------------------------------|
| 1    | Message code                                                                | RESPONSE/@message-code="881"                        |
|      |                                                                             |                                                     |
| 2    | Bid/order ID                                                                | RESPONSE/Reason/@trade-id="1111"                    |
| 3    | Bid/order version                                                           | RESPONSE/Reason version="1"                         |
| 4    | Descriptive message to the recipient /Mail body (mail body text only)       | RESPONSE/Reason (element value)                     |
| 5    | Error code                                                                  | RESPONSE/Reason/@code="5504"                        |
| 6    | Error type                                                                  | RESPONSE/Reason/@type="A04" or "A03" or "A02"       |
| 7    | Sender ID                                                                   | RESPONSE/SenderIdentification/@id="8591824000007"   |
| 8    | Recipient ID                                                                | RESPONSE/ReceiverIdentification/@id="8591824000007" |
| 9    | Message ID (is used for a service request for processing results in case of | RESPONSE/@id="11111111"                             |
|      | klient-server communication architecture)                                   |                                                     |

# 5.11 Notification

## 5.11.1 Summary of notification structure – RESPONSE

| L.I. | DM description          | XML location (ISOTEDATA)            | Size | Value/Type | Notification about<br>change (shift) of<br>gate closure time |  |
|------|-------------------------|-------------------------------------|------|------------|--------------------------------------------------------------|--|
| 1    | Message identifier      | RESPONSE/@id                        | 15   | Integer    | 981                                                          |  |
| 2    | Message code            | RESPONSE/@message-code              | 3    | Varchar    |                                                              |  |
| 3    | Message create time     | RESPONSE/@date-time                 | 19   | Varchar    |                                                              |  |
| 4    | Sender Identification   | RESPONSE/SenderIdentification/@id   | 16   | Varchar    |                                                              |  |
| 5    | Receiver Identification | RESPONSE/ReceiverIdentification/@id | 16   | Varchar    |                                                              |  |
| 6    | Reason (message body)   | RESPONSE/Reason                     | 500  | Varchar    |                                                              |  |
| 7    | Reason Code             | RESPONSE/Reason/@code               | 4    | Varchar    |                                                              |  |
| 8    | Reason Type             | RESPONSE/Reason/@type               | 3    | Varchar    |                                                              |  |
| 9    | Extended Reason Code    | RESPONSE/Reason/@result-code        | 5    | Varchar    |                                                              |  |

## **5.12 Commands in ETSO format**

# 5.12.1 Messages in ETSO ECAN Capacity Document structure

|      |                                                                                        |                                                   | MCC for DM                          |      |                  |
|------|----------------------------------------------------------------------------------------|---------------------------------------------------|-------------------------------------|------|------------------|
| L.I. | Description<br>ECAN CapacityDocument                                                   | CapacityDocument ==> CD                           | Value                               | Size | Value/Type       |
| 1    | DocumentIdentification                                                                 | CD/DocumentIdentification/@v                      | 20090501_A13_27XOTE-CZECHREPB       | 35   | Varchar          |
| 2    | DocumentVersion                                                                        | CD/DocumentVersion/@v                             | 1                                   | 3    | <1;999>; Integer |
| 3    | DocumentType                                                                           | CD/DocumentType/@v                                | A13                                 | 3    | Varchar          |
| 4    | ProcessType                                                                            | CD/ProcessType/@v                                 | A07                                 | 3    | Varchar          |
| 5    | SenderIdentification                                                                   | CD/SenderIdentification/@v                        | 10XSK-SEPS-GRIDB                    | 16   | Varchar          |
| 6    | SenderIdentification.codingScheme                                                      | CD/SenderIdentification/@codingScheme             | A01                                 | 3    | Varchar          |
| 7    | SenderRole                                                                             | CD/SenderRole/@v                                  | A04                                 | 3    | Varchar          |
| 8    | ReceiverIdentification                                                                 | CD/ReceiverIdentification/@v                      | 27XOTE-CZECHREPB                    | 16   | Varchar          |
| 9    | ReceiverIdentification.codingScheme                                                    | CD/ReceiverIdentification/@codingScheme           | A01                                 | 3    | Varchar          |
| 10   | ReceiverRole                                                                           | CD/ReceiverRole/@v                                | A07                                 | 3    | Varchar          |
| 11   | CreationDateTime in UCT<br>(in form YYYY-MM-<br>DDThh:mm:ssZ)                          | CD/CreationDateTime/@v                            | 2009-04-30T06:30:30Z                | 20   | Varchar          |
| 12   | CapacityTimeInterval in UCT<br>(in form YYYY-MM-<br>DDThh:00Z/YYYY-MM-<br>DD+1Thh:00Z) | CD/CapacityTimeInterval/@v                        | 2009-04-30T22:00Z/2009-05-01T22:00Z | 35   | Varchar          |
| 13   | Domain                                                                                 | CD/Domain/@v                                      | 10YDOM-CZ-DE-SKK                    | 16   | Varchar          |
| 14   | Domain.codingScheme                                                                    | CD/Domain/@codingScheme                           | A01                                 | 3    | Varchar          |
| 15   | TimeSeriesIdentification                                                               | CD/CapacityTimeSeries/TimeSeriesIdentification/@v | CAD_CEPS_SEPS                       | 35   | Varchar          |
| 16   | BusinesType                                                                            | CD/CapacityTimeSeries/BusinessType/@v             | A31                                 | 3    | Varchar          |
| 17   | Product                                                                                | CD/CapacityTimeSeries/Product/@v                  | 8716867000016                       | 13   | Integer          |

| 18 | InArea                                                                         | CD/CapacityTimeSeries/InArea/@v              | {10YSK-SEPSK;                       | 18   | Varchar                                     |  |
|----|--------------------------------------------------------------------------------|----------------------------------------------|-------------------------------------|------|---------------------------------------------|--|
|    |                                                                                |                                              | 10YCZ-CEPSN}                        |      |                                             |  |
| 19 | InArea.codingScheme                                                            | CD/CapacityTimeSeries/InArea/@codingScheme   | A01                                 | 3    | Varchar                                     |  |
| 20 | OutArea                                                                        | CD/CapacityTimeSeries/OutArea/@v             | {10YCZ-CEPSN;<br>10YSK-SEPSK}       | 18   | Varchar                                     |  |
| 21 | OutArea.codingScheme                                                           | CD/CapacityTimeSeries/OutArea/@codingScheme  | A01                                 | 3    | Varchar                                     |  |
| 22 | MeasurementUnit                                                                | CD/CapacityTimeSeries/MeasureUnit/@v         | MAW                                 | 5    | Varchar                                     |  |
| 23 | TimeInterval in UCT<br>(in form YYYY-MM-<br>DDThh:00Z/YYYY-MM-<br>DD+1Thh:00Z) | CD/CapacityTimeSeries/Period/TimeInterval/@v | 2009-04-30T22:00Z/2009-05-01T22:00Z | 35   | Varchar                                     |  |
| 24 | Resolution                                                                     | CD/CapacityTimeSeries/Period/Resolution/@v   | PT60M                               | 15   | Varchar                                     |  |
| 25 | Interval - Pos                                                                 | CD/CapacityTimeSeries/Period/Interval/Pos/@v | 23                                  | 6    | <1;999999>; Integer                         |  |
| 26 | Interval - Qty                                                                 | CD/CapacityTimeSeries/Period/Interval/Qty/@v | 70                                  | 16,4 | <-999999999999999999999;<br>999999999999999 |  |

Mandatory field

CAD\_CEPS\_SEPS
Example of valid value

{10YSK-SEPS-----K;
10YCZ-CEPS----N}

A01

Constant value

# 5.12.2 Messages in ETSO ECAN ImplicitAuctionResult Document structure

|      |                                                                                            |                                                          | Results of implicit auction               |      |                  |  |
|------|--------------------------------------------------------------------------------------------|----------------------------------------------------------|-------------------------------------------|------|------------------|--|
| L.I. | Description<br>ECAN<br>ImplicitAuctionResultDocument                                       | <pre>ImplicitAuction ResultDocument ==&gt; IARD</pre>    | Value                                     | Size | Value/Type       |  |
| 1    | DocumentIdentification                                                                     | IARD/DocumentIdentification/@v                           | 20090401_A25_10XSK-SEPS-<br>GRIDB         | 35   | Varchar          |  |
| 2    | DocumentVersion                                                                            | IARD/DocumentVersion/@v                                  | 1                                         | 3    | <1;999>; Integer |  |
| 3    | DocumentType                                                                               | IARD/DocumentType/@v                                     | A25                                       | 3    | Varchar          |  |
| 4    | SenderIdentification                                                                       | IARD/SenderIdentification/@v                             | { 27XOTE-CZECHREPB ; 24X-OT-SKV }         | 16   | Varchar          |  |
| 5    | SenderIdentification.codingScheme                                                          | IARD/SenderIdentification/@codingScheme                  | A01                                       | 3    | Varchar          |  |
| 6    | SenderRole                                                                                 | IARD/SenderRole/@v                                       | A07                                       | 3    | Varchar          |  |
| 7    | ReceiverIdentification                                                                     | IARD/ReceiverIdentification/@v                           | {10XCZ-CEPS-GRIDE ;<br>10XSK-SEPS-GRIDB } | 16   | Varchar          |  |
| 8    | ReceiverIdentification.codingScheme                                                        | IARD/ReceiverIdentification/@codingScheme                | A01                                       | 3    | Varchar          |  |
| 9    | ReceiverRole                                                                               | IARD/ReceiverRole/@v                                     | A04                                       | 3    | Varchar          |  |
| 10   | CreationDateTime in UCT (in form YYYY-MM-DDThh:mm:ssZ)                                     | IARD/CreationDateTime/@v                                 | 2009-04-01T09:30:40Z                      | 20   | Varchar          |  |
| 11   | PublicationTimeInterval in UCT-<br>(in form YYYY-MM-<br>DDThh:00Z/YYYY-MM-<br>DD+1Thh:00Z) | IARD/PublicationTimeInterval/@v                          | 2009-04-30T22:00Z/2009-05-<br>01T22:00Z   | 35   | Varchar          |  |
| 12   | Domain                                                                                     | IARD/Domain/@v                                           | 10YDOM-CZ-DE-SKK                          | 16   | Varchar          |  |
| 13   | Domain.codingScheme                                                                        | IARD/Domain/@codingScheme                                | A01                                       | 3    | Varchar          |  |
| 14   | TimeSeriesIdentification                                                                   | IARD/ResultTimeSeries/SendersTimeSeriesIdentification/@v | TS_001                                    | 35   | Varchar          |  |
| 15   | AllocationType                                                                             | IARD/ResultTimeSeries/AllocationType/@v                  | A01                                       | 3    | Varchar          |  |
| 16   | BusinessType                                                                               | IARD/ResultTimeSeries/BusinessType/@v                    | A47                                       | 3    | Varchar          |  |
| 17   | InArea                                                                                     | IARD/ResultTimeSeries/InArea/@v                          | {10YSK-SEPSK;<br>10YCZ-CEPSN}             | 18   | Varchar          |  |

| 18 | InArea.codingScheme                                                            | IARD/ResultTimeSeries/InArea/@codingScheme     | A01                                     | 3    | Varchar                                     |
|----|--------------------------------------------------------------------------------|------------------------------------------------|-----------------------------------------|------|---------------------------------------------|
| 19 | OutArea                                                                        | IARD/ResultTimeSeries/OutArea/@v               | {10YSK-SEPSK;<br>10YCZ-CEPSN}           | 18   | Varchar                                     |
| 20 | OutArea.codingScheme                                                           | IARD/ResultTimeSeries/OutArea/@codingScheme    | A01                                     | 3    | Varchar                                     |
| 21 | ContractType                                                                   | IARD/ResultTimeSeries/ContractType/@v          | A01                                     | 5    | Varchar                                     |
| 22 | MeasureUnitQuantity                                                            | IARD/ResultTimeSeries/MeasureUnitQuantity/@v   | MAW                                     | 5    | Varchar                                     |
| 23 | Currency                                                                       | IARD/ResultTimeSeries/Currency/@v              | EUR                                     | 5    | Varchar                                     |
| 24 | MeasureUnitPrice                                                               | IARD/ResultTimeSeries/MeasureUnitPrice/@v      | MAW                                     | 5    | Varchar                                     |
| 25 | TimeInterval in UCT<br>(in form YYYY-MM-<br>DDThh:00Z/YYYY-MM-<br>DD+1Thh:00Z) | IARD/ResultTimeSeries/Period/TimeInterval/@v   | 2009-04-30T22:00Z/2009-05-<br>01T22:00Z | 35   | Varchar                                     |
| 26 | Resolution                                                                     | IARD/ResultTimeSeries/Period/Resolution/@v     | РТ60М                                   | 15   | Varchar                                     |
| 27 | Interval - Pos                                                                 | IARD/ResultTimeSeries/Period/Interval/Pos/@v   | 18                                      | 6    | <1;999999>; Integer                         |
| 28 | Interval - Qty                                                                 | IARD/ResultTimeSeries/Period/Interval/Qty/@v   | 24.2                                    | 16,4 | <-99999999999999999999;<br>9999999999999999 |
| 29 | Interval - Price                                                               | IARD/ResultTimeSeries/Period/Interval/Price/@v | 31.38                                   | 16,4 | <-999999999999999999999999999999999999      |

Mandatory field

TS\_001
Example of valid value

{10YSK-SEPS----K;
10YCZ-CEPS----N}
Enumeration of possible values (constants)

Constant value

# 5.12.3 Messages in ETSO ESS Schedule Message structure

|      |                                                                                        | 33 Scriedule Message Structure          |                                             |                                             |      |                  | Out-of-limit DM exchange | RD entry |
|------|----------------------------------------------------------------------------------------|-----------------------------------------|---------------------------------------------|---------------------------------------------|------|------------------|--------------------------|----------|
| L.I. | Description                                                                            | ScheduleMessage ==> SM                  | Out-of-limit DM exchange Value              | RD entry Value                              | Size | Value/Type       | $\dashv$                 |          |
|      | ESS Schedule message                                                                   |                                         |                                             |                                             |      |                  |                          |          |
| 1    | MessageIdentification                                                                  | SM/MessageIdentification/@v             | 20090401_A02_10XCZ-<br>CEPS-GRIDE           | 20080905_A01_10XCZ-<br>CEPS-GRIDE_1         | 35   | Varchar          |                          |          |
| 2    | MessageVersion                                                                         | SM/MessageVersion/@v                    | 1                                           | 1                                           | 3    | <1;999>; Integer |                          |          |
| 3    | MessageType                                                                            | SM/MessageType/@v                       | A02                                         | {A01; A09}                                  | 3    | Varchar          |                          |          |
| 4    | ProcessType                                                                            | SM/ProcessType/@v                       | A01                                         | {A01; A02; A12}                             | 3    | Varchar          |                          |          |
| 5    | ScheduleClassificationType                                                             | SM/ScheduleClassificationType/@v        | A01                                         | A01                                         | 3    | Varchar          |                          |          |
| 6    | SenderIdentification                                                                   | SM/SenderIdentification/@v              | {27XOTE-CZECHREPB<br>;<br>24X-OT-SKV}       | 8591824010402                               | 16   | Varchar          |                          |          |
| 7    | SenderIdentification.codingScheme                                                      | SM/SenderIdentification/@codingScheme   | A01                                         | A10                                         | 3    | Varchar          |                          |          |
| 8    | SenderRole                                                                             | SM/SenderRole/@v                        | A07                                         | {A01; A04; A11}                             | 3    | Varchar          |                          |          |
| 9    | ReceiverIdentification                                                                 | SM/ReceiverIdentification/@v            | {10XCZ-CEPS-GRIDE;<br>10XSK-SEPS-GRIDB}     | 8591824000007                               | 16   | Varchar          |                          |          |
| 10   | ReceiverIdentification.codingScheme                                                    | SM/ReceiverIdentification/@codingScheme | A01                                         | A10                                         | 3    | Varchar          |                          |          |
| 11   | ReceiverRole                                                                           | SM/ReceiverRole/@v                      | A04                                         | A05                                         | 3    | Varchar          |                          |          |
| 12   | MessageDateTime in UCT<br>(in form YYYY-MM-<br>DDThh:mm:ssZ)                           | SM/MessageDateTime/@v                   | 2009-04-01T09:30:30Z                        | 2009-04-01T09:30:30Z                        | 20   | Varchar          |                          |          |
| 13   | ScheduleTimeInterval in UCT<br>(in form YYYY-MM-<br>DDThh:00Z/YYYY-MM-<br>DD+1Thh:00Z) | SM/ScheduleTimeInterval/@v              | 2009-04-<br>30T22:00Z/2009-05-<br>01T22:00Z | 2009-04-<br>30T22:00Z/2009-05-<br>01T22:00Z | 35   | Varchar          |                          |          |
| 14   | Domain                                                                                 | SM/Domain/@v                            | 10YDOM-CZ-DE-SKK                            | 10YDOM-CZ-DE-SKK                            | 16   | Varchar          |                          |          |
| 15   | Domain.codingScheme                                                                    | SM/Domain/@codingScheme                 | A01                                         | A01                                         | 3    | Varchar          |                          |          |
| 16   | SubjectParty                                                                           | SM/SubjectParty/@v                      | {27XOTE-CZECHREPB<br>;<br>24X-OT-SKV}       | 8591824010402                               | 16   | Varchar          |                          |          |
| 17   | SubjectParty.codingScheme                                                              | SM/SubjectParty/@codingScheme           | A01                                         | A10                                         | 3    | Varchar          |                          |          |
| 18   | SubjectRole                                                                            | SM/SubjectRole/@v                       | {A07; A11}                                  | A01                                         | 5    | Varchar          |                          |          |
| 19   | MatchingPeriod                                                                         | SM/MatchingPeriod/@v                    | n/a                                         | 2009-04-<br>30T22:00Z/2009-05-<br>01T22:00Z | 35   | Varchar          |                          |          |

| 20 | SendersTimeSeriesIdentification                                                | SM/ScheduleTimeSeries/SendersTimeSeriesIdentification/@v | TS_001                                      | TS_001                                      | 35   | Varchar                                    |  |
|----|--------------------------------------------------------------------------------|----------------------------------------------------------|---------------------------------------------|---------------------------------------------|------|--------------------------------------------|--|
| 21 | SendersTimeSeriesVersion                                                       | SM/ScheduleTimeSeries/SendersTimeSeriesVersion/@v        | 1                                           | 1                                           | 3    | Integer                                    |  |
| 22 | BusinesType                                                                    | SM/ScheduleTimeSeries/BusinessType/@v                    | A06                                         | {A02; A06}                                  | 3    | Varchar                                    |  |
| 23 | Product                                                                        | SM/ScheduleTimeSeries/Product/@v                         | 8716867000016                               | 8716867000016                               | 13   | Integer                                    |  |
| 24 | ObjectAgregation                                                               | SM/ScheduleTimeSeries/ObjectAggregation/@v               | A03                                         | A03                                         | 3    | Varchar                                    |  |
| 25 | InArea                                                                         | SM/ScheduleTimeSeries/InArea/@v                          | {10YCZ-CEPSN;<br>10YSK-SEPSK}               | 10YCZ-CEPSN                                 | 18   | Varchar                                    |  |
| 26 | InArea.codingScheme                                                            | SM/ScheduleTimeSeries/InArea/@codingScheme               | A01                                         | A01                                         | 3    | Varchar                                    |  |
| 27 | OutArea                                                                        | SM/ScheduleTimeSeries/OutArea/@v                         | {10YCZ-CEPSN;<br>10YSK-SEPSK}               | 10YCZ-CEPSN                                 | 18   | Varchar                                    |  |
| 28 | OutArea.codingScheme                                                           | SM/ScheduleTimeSeries/OutArea/@codingScheme              | A01                                         | A01                                         | 3    | Varchar                                    |  |
| 29 | InParty                                                                        | SM/ScheduleTimeSeries/InParty/@v                         | {27XOTE-CZECHREPB<br>;<br>24X-OT-SKV}       | 8591824010402                               | 16   | Varchar                                    |  |
| 30 | InParty.codingScheme                                                           | SM/ScheduleTimeSeries/InParty/@codingScheme              | A01                                         | A10                                         | 3    | Varchar                                    |  |
| 31 | OutParty                                                                       | SM/ScheduleTimeSeries/OutParty/@v                        | {27XOTE-CZECHREPB<br>;<br>24X-OT-SKV}       | 8591824010402                               | 16   | Varchar                                    |  |
| 32 | OutParty.codingScheme                                                          | SM/ScheduleTimeSeries/OutParty/@codingScheme             | A01                                         | A10                                         | 3    | Varchar                                    |  |
| 33 | CapacityContractType                                                           | SM/ScheduleTimeSeries/CapacityContractType/@v            | A01                                         | n/a                                         | 5    | Varchar                                    |  |
| 34 | MeasurementUnit                                                                | SM/ScheduleTimeSeries/MeasurementUnit/@v                 | MAW                                         | MAW                                         | 5    | Varchar                                    |  |
| 35 | TimeInterval in UCT<br>(in form YYYY-MM-<br>DDThh:00Z/YYYY-MM-<br>DD+1Thh:00Z) | SM/ScheduleTimeSeries/Period/TimeInterval/@v             | 2009-04-<br>30T22:00Z/2009-05-<br>01T22:00Z | 2009-04-<br>30T22:00Z/2009-05-<br>01T22:00Z | 35   | Varchar                                    |  |
| 36 | Resolution                                                                     | SM/ScheduleTimeSeries/Period/Resolution/@v               | PT60M                                       | PT60M                                       | 15   | Varchar                                    |  |
| 37 | Interval - Pos                                                                 | SM/ScheduleTimeSeries/Period/Interval/Pos/@v             | 7                                           | 7                                           | 6    | <1;999999>; Integer                        |  |
| 38 | Interval - Qty                                                                 | SM/ScheduleTimeSeries/Period/Interval/Qty/@v             | 41                                          | 41                                          | 16,4 | <-<br>999999999999999999999999999999999999 |  |

|                               | Mandatory field                            |
|-------------------------------|--------------------------------------------|
| TS_001                        | Example of valid value                     |
| {10YSK-SEPSK;<br>10YCZ-CEPSN} | Enumeration of possible values (constants) |
| A01                           | Constant value                             |

# 5.12.4 Messages in ETSO ESS Anomaly Report structure

|      | <u> </u>                                                                           |                                                                |                                             |      |            |
|------|------------------------------------------------------------------------------------|----------------------------------------------------------------|---------------------------------------------|------|------------|
|      |                                                                                    |                                                                |                                             |      |            |
| L.I. | Description<br>ESS Anomaly Report                                                  | AnomalyReport ==> AR                                           | Value                                       | Size | Value/Type |
| 1    | MessageIdentification                                                              | AR/MessageIdentification/@v                                    | 20090401_A02_10XCZ-<br>CEPS-GRIDE           | 35   | Varchar    |
| 2    | MessageDateTime in UCT (in form YYYY-MM-DDThh:mm:ssZ)                              | AR/MessageDateTime/@v                                          | 2009-04-01T09:30:30Z                        | 20   | Varchar    |
| 3    | SenderIdentification                                                               | AR/SenderIdentification/@v                                     | 8591824000007                               | 16   | Varchar    |
| 4    | SenderIdentification.codingScheme                                                  | AR/SenderIdentification/@codingScheme                          | A10                                         | 3    | Varchar    |
| 5    | SenderRole                                                                         | AR/SenderRole/@v                                               | A05                                         | 3    | Varchar    |
| 6    | ReceiverIdentification                                                             | AR/ReceiverIdentification/@v                                   | 8591824010402                               | 16   | Varchar    |
| 7    | ReceiverIdentification.codingScheme                                                | AR/ReceiverIdentification/@codingScheme                        | A10                                         | 3    | Varchar    |
| 8    | ReceiverRole                                                                       | AR/ReceiverRole/@v                                             | {A01; A04; A11}                             | 3    | Varchar    |
| 9    | ScheduleTimeInterval in UCT<br>(in form YYYY-MM-DDThh:00Z/YYYY-<br>MM-DD+1Thh:00Z) | AR/ScheduleTimeInterval/@v                                     | 2009-04-<br>30T22:00Z/2009-05-<br>01T22:00Z | 35   | Varchar    |
| 10   | MessageSenderIdentification                                                        | AR/TimeSeriesAnomaly/MessageSenderIdentification/@v            | 8591824010402                               | 16   | Varchar    |
| 11   | Message Sender Identification. coding Scheme                                       | AR/TimeSeriesAnomaly/MessageSenderIdentification/@codingScheme | A10                                         | 3    | Varchar    |
|      | SendersMessageIdentification                                                       | AR/TimeSeriesAnomaly/SendersMessageIdentification/@v           | 20090401_A01_10XCZ-<br>XXX-YYY_001          | 35   | Varchar    |
| 12   | SendersMessageVersion                                                              | AR/TimeSeriesAnomaly/SendersMessageVersion/@v                  | 1                                           | 3    | Integer    |
| 13   | SendersTimeSeriesIdentification                                                    | AR/TimeSeriesAnomaly/SendersTimeSeriesIdentification/@v        | TS_001                                      | 35   | Varchar    |
| 14   | SendersTimeSeriesVersion                                                           | AR/TimeSeriesAnomaly/SendersTimeSeriesVersion/@v               | 1                                           | 3    | Integer    |
| 15   | BusinesType                                                                        | AR/TimeSeriesAnomaly/BusinessType/@v                           | {A02; A06}                                  | 3    | Varchar    |
| 16   | Product                                                                            | AR/TimeSeriesAnomaly/Product/@v                                | 8716867000016                               | 13   | Integer    |
| 17   | ObjectAgregation                                                                   | AR/TimeSeriesAnomaly/ObjectAggregation/@v                      | A03                                         | 3    | Varchar    |
| 18   | InArea                                                                             | AR/TimeSeriesAnomaly/InArea/@v                                 | 10YCZ-CEPSN                                 | 16   | Varchar    |
| 19   | InArea.codingScheme                                                                | AR/TimeSeriesAnomaly/InArea/@codingScheme                      | A01                                         | 3    | Varchar    |
| 20   | OutArea                                                                            | AR/TimeSeriesAnomaly/OutArea/@v                                | 10YCZ-CEPSN                                 | 16   | Varchar    |

| 21 | OutArea.codingScheme         AR/TimeSeriesAnomaly/OutArea/@codingScheme         A01         3         Varchar |                                             | Varchar                                     |      |                                             |
|----|----------------------------------------------------------------------------------------------------|---------------------------------------------|---------------------------------------------|------|---------------------------------------------|
| 18 | InParty                                                                                                    | AR/TimeSeriesAnomaly/InParty/@v             | 8591824010402                               | 16   | Varchar                                     |
| 19 | InParty.codingScheme                                                                                          | AR/TimeSeriesAnomaly/InParty/@codingScheme  | A10                                         | 3    | Varchar                                     |
| 20 | OutParty                                                                                                    | AR/TimeSeriesAnomaly/OutParty/@v            | 8591824010402                               | 16   | Varchar                                     |
| 21 | OutParty.codingScheme                                                                                         | AR/TimeSeriesAnomaly/OutParty/@codingScheme | A10                                         | 3    | Varchar                                     |
| 22 | MeasurementUnit                                                                                               | AR/TimeSeriesAnomaly/MeasurementUnit/@v     | MAW 5 Va                                    |      | Varchar                                     |
| 23 | TimeInterval in UCT<br>(in form YYYY-MM-DDThh:00Z/YYYY-<br>MM-DD+1Thh:00Z)                                    | AR/TimeSeriesAnomaly/Period/TimeInterval/@v | 2009-04-<br>30T22:00Z/2009-05-<br>01T22:00Z |      | Varchar                                     |
| 24 | Resolution                                                                                                    | AR/TimeSeriesAnomaly/Period/Resolution/@v   | PT60M                                       | 15   | Varchar                                     |
| 25 | Interval - Pos                                                                                                | AR/TimeSeriesAnomaly/Period/Interval/Pos/@v | 7 6 <1;999999>; I                           |      | <1;999999>; Integer                         |
| 26 | Interval - Qty                                                                                                | AR/TimeSeriesAnomaly/Period/Interval/Qty/@v | 41                                          | 16,4 | <-999999999999999999;<br>999999999999999999 |
| 27 | ReasonCode                                                                                                    | AR/TimeSeriesAnomaly/Reason/ReasonCode/@v   | A08                                         | 3    | Varchar                                     |

|                               | Mandatory field                            |
|-------------------------------|--------------------------------------------|
| TS_001                        | Example of valid value                     |
| {10YSK-SEPSK;<br>10YCZ-CEPSN} | Enumeration of possible values (constants) |
| A01                           | Constant value                             |

# 5.12.5 Messages in ETSO ESS Confirmation Report structure

|      |                                                                                        | ·                                                            |                                             |      |            |
|------|----------------------------------------------------------------------------------------|--------------------------------------------------------------|---------------------------------------------|------|------------|
|      |                                                                                        |                                                              |                                             |      |            |
| L.I. | Description ESS Confirmation Report                                                    | ConfirmationReport ==> CR                                    | Value                                       | Size | Value/Type |
| 1    | MessageIdentification                                                                  | CR/MessageIdentification/@v                                  | 20090401_A02_10XCZ-<br>CEPS-GRIDE           | 35   | Varchar    |
| 2    | MessageType                                                                            | CR/MessageType/@v                                            | {A01; A09}                                  | 3    | Varchar    |
| 3    | MessageDateTime in UCT (in form YYYY-MM-DDThh:mm:ssZ)                                  | CR/MessageDateTime/@v                                        | 2009-04-01T09:30:30Z                        | 20   | Varchar    |
| 4    | SenderIdentification                                                                   | CR/SenderIdentification/@v                                   | 8591824000007                               | 16   | Varchar    |
| 5    | SenderIdentification.codingScheme                                                      | CR/SenderIdentification/@codingScheme                        | A10                                         | 3    | Varchar    |
| 6    | SenderRole                                                                             | CR/SenderRole/@v                                             | A05                                         | 3    | Varchar    |
| 7    | ReceiverIdentification                                                                 | CR/ReceiverIdentification/@v                                 | 8591824010402                               | 16   | Varchar    |
| 8    | ReceiverIdentification.codingScheme                                                    | CR/ReceiverIdentification/@codingScheme                      | A10                                         | 3    | Varchar    |
| 9    | ReceiverRole                                                                           | CR/ReceiverRole/@v                                           | {A01; A04; A11}                             | 3    | Varchar    |
| 10   | ScheduleTimeInterval in UCT<br>(in form YYYY-MM-<br>DDThh:00Z/YYYY-MM-<br>DD+1Thh:00Z) | CR/ScheduleTimeInterval/@v                                   | 2009-04-<br>30T22:00Z/2009-05-<br>01T22:00Z | 35   | Varchar    |
| 11   | ConfirmedMessageIdentification                                                         | CR/ConfirmedMessageIdentification/@v                         | 20080905_A01_10XCZ-<br>CEPS-GRIDE_1         | 35   | Varchar    |
| 12   | ConfirmedMessageVersion                                                                | CR/ConfirmedMessageVersion/@v                                | 1                                           | 3    | Integer    |
| 13   | Domain                                                                                 | CR/Domain/@v                                                 | 10YDOM-CZ-DE-SKK                            | 18   | Varchar    |
| 14   | Domain.codingScheme                                                                    | CR/Domain/@codingScheme                                      | A01                                         | 3    | Varchar    |
| 15   | SubjectParty                                                                           | CR/SubjectParty/@v                                           | 8591824010402                               | 16   | Varchar    |
| 16   | SubjectParty.codingScheme                                                              | CR/SubjectParty/@codingScheme                                | A10                                         | 3    | Varchar    |
| 17   | SubjectRole                                                                            | CR/SubjectRole/@v                                            | {A01; A04; A11}                             | 3    | Varchar    |
| 18   | ProcessType                                                                            | CR/ProcessType/@v                                            | {A01; A02; A12}                             | 3    | Varchar    |
| 19   | ReasonCode                                                                             | CR/Reason/ReasonCode/@v                                      | A06                                         | 3    | Varchar    |
| 20   | ReasonText                                                                             | CR/Reason/ReasonText/@v                                      | Schedule Accepted                           |      | Varchar    |
| 21   | SendersTimeSeriesIdentification                                                        | CR/TimeSeriesConfirmation/SendersTimeSeriesIdentification/@v | TS_001                                      | 35   | Varchar    |
| 22   | SendersTimeSeriesVersion                                                               | CR/TimeSeriesConfirmation/SendersTimeSeriesVersion/@v        | 1                                           | 3    | Integer    |
| 23   | BusinesType                                                                            | CR/TimeSeriesConfirmation/BusinessType/@v                    | {A02; A06}                                  | 3    | Varchar    |
| 24   | Product                                                                                | CR/TimeSeriesConfirmation/Product/@v                         | 8716867000016                               | 13   | Integer    |

| 25 | ObjectAgregation                                                               | CR/TimeSeriesConfirmation/ObjectAggregation/@v   | A03                                            |      | Varchar                                     |
|----|--------------------------------------------------------------------------------|--------------------------------------------------|------------------------------------------------|------|---------------------------------------------|
| 26 | InArea                                                                         | CR/TimeSeriesConfirmation/InArea/@v              | 10YCZ-CEPSN                                    |      | Varchar                                     |
| 27 | InArea.codingScheme                                                            | CR/TimeSeriesConfirmation/InArea/@codingScheme   | A01                                            | 3    | Varchar                                     |
| 28 | OutArea                                                                        | CR/TimeSeriesConfirmation/OutArea/@v             | 10YCZ-CEPSN                                    | 16   | Varchar                                     |
| 29 | OutArea.codingScheme                                                           | CR/TimeSeriesConfirmation/OutArea/@codingScheme  | A01                                            | 3    | Varchar                                     |
| 30 | InParty                                                                        | CR/TimeSeriesConfirmation/InParty/@v             | 8591824010402                                  | 16   | Varchar                                     |
| 31 | InParty.codingScheme                                                           | CR/TimeSeriesConfirmation/InParty/@codingScheme  | A10                                            | 3    | Varchar                                     |
| 32 | OutParty                                                                       | CR/TimeSeriesConfirmation/OutParty/@v            | 8591824010402                                  | 16   | Varchar                                     |
| 33 | OutParty.codingScheme                                                          | CR/TimeSeriesConfirmation/OutParty/@codingScheme | A10                                            |      | Varchar                                     |
| 34 | MeasurementUnit                                                                | CR/TimeSeriesConfirmation/MeasurementUnit/@v     | MAW                                            | 5    | Varchar                                     |
| 35 | ReasonCode                                                                     | CR/TimeSeriesConfirmation/Reason/ReasonCode/@v   | A88                                            | 3    | Varchar                                     |
| 36 | ReasonText                                                                     | CR/TimeSeriesConfirmation/Reason/ReasonText/@v   | The time series has been successfully matched. |      | Varchar                                     |
| 37 | TimeInterval in UCT<br>(in form YYYY-MM-<br>DDThh:00Z/YYYY-MM-<br>DD+1Thh:00Z) | CR/TimeSeriesConfirmation/Period/TimeInterval/@v | 2009-04-<br>30T22:00Z/2009-05-<br>01T22:00Z    | 35   | Varchar                                     |
| 38 | Resolution                                                                     | CR/TimeSeriesConfirmation/Period/Resolution/@v   | PT60M 15 Varchar                               |      | Varchar                                     |
| 39 | Interval - Pos                                                                 | CR/TimeSeriesConfirmation/Period/Interval/Pos/@v | 7 6 <1;999999>; Integer                        |      | <1;999999>; Integer                         |
| 40 | Interval - Qty                                                                 | CR/TimeSeriesConfirmation/Period/Interval/Qty/@v | 41                                             | 16,4 | <-9999999999999999999;<br>99999999999999999 |

|                                      | Mandatory field                            |
|--------------------------------------|--------------------------------------------|
| TS_001                               | Example of valid value                     |
| 11XSEBRATISLAVA4 or<br>8591824010402 | Example of valid values                    |
| {10YSK-SEPSK;<br>10YCZ-CEPSN}        | Enumeration of possible values (constants) |
| A01                                  | Constant value                             |

## 5.12.6 Messages in ETSO Status Request structure

|      |                                                                                     |                                          | MCC enquiry                                               | RD enquiry                              |      |            | MCC enquiry | RD enquiry |
|------|-------------------------------------------------------------------------------------|------------------------------------------|-----------------------------------------------------------|-----------------------------------------|------|------------|-------------|------------|
| L.I. | Description<br>ETSO StatusRequest                                                   | StatusRequest ==> SR                     | Value                                                     | Value                                   | Size | Value/Type |             |            |
| 1    | MessageIdentification                                                               | SR/MessageIdentification/@v              | 20090501_A13_8591824010402_1                              | 20080905_A02_8591824010402_1            | 35   | Varchar    |             |            |
| 2    | MessageType                                                                         | SR/MessageType/@v                        | A13                                                       | {A01; A09}                              | 3    | Varchar    |             |            |
| 3    | ProcessType                                                                         | SR/ProcessType/@v                        | A07                                                       | {A01; A02; A12; A18}                    | 3    | Varchar    |             |            |
| 4    | SenderIdentification                                                                | SR/SenderIdentification/@v               | 8591824010402                                             | 8591824010402                           | 16   | Varchar    |             |            |
| 5    | SenderIdentification.codingScheme                                                   | SR/SenderIdentification/@codingScheme    | {A01 - E/C; A10 - EAN}                                    | A10                                     | 3    | Varchar    |             |            |
| 6    | SenderRole                                                                          | SR/SenderRole/@v                         | {A01 - participant; A07 - ČEPS;<br>A11 - energy exchange} | {A01; A04; A11}                         | 3    | Varchar    |             |            |
| 7    | ReceiverIdentification                                                              | SR/ReceiverIdentification/@v             | 27XOTE-CZECHREPB or<br>8591824000205                      | 8591824010402                           | 16   | Varchar    |             |            |
| 8    | ReceiverIdentification.codingScheme                                                 | SR/ReceiverIdentification/@codingScheme  | {A01 - E/C; A10 - EAN}                                    | A10                                     | 3    | Varchar    |             |            |
| 9    | ReceiverRole                                                                        | SR/ReceiverRole/@v                       | A05                                                       | A05                                     | 3    | Varchar    |             |            |
| 10   | MessageDateTime in UCT (in form YYYY-MM-DDThh:mm:ssZ)                               | SR/MessageDateTime/@v                    | 2009-04-30T07:10:30Z                                      | 2009-05-01T07:10:30Z                    | 20   | Varchar    |             |            |
| 11   | RequestedTimeInterval in UCT<br>(in form YYYY-MM-DDThh:00Z/YYYY-<br>MM-DD+1Thh:00Z) | SR/RequestedTimeInterval/@v              | 2009-04-30T22:00Z/2009-05-<br>01T22:00Z                   | 2009-04-30T22:00Z/2009-05-<br>01T22:00Z | 35   | Varchar    |             |            |
| 12   | ReqSenderIdentification                                                             | SR/ReqSenderIdentification/@v            |                                                           | 8591824010402                           | 16   | Varchar    |             |            |
| 13   | ReqSenderIdentification.codingScheme                                                | SR/ReqSenderIdentification/@codingScheme |                                                           | A10                                     | 3    | Varchar    |             |            |
| 14   | ReqSenderRole                                                                       | SR/ReqSenderRole/@v                      |                                                           | {A01; A04; A11}                         | 3    | Varchar    |             |            |
| 15   | ReqSubjectParty                                                                     | SR/ReqSubjectParty/@v                    |                                                           | 8591824010402                           | 16   | Varchar    |             |            |
| 16   | ReqSubjectParty.codingScheme                                                        | SR/ReqSubjectParty/@codingScheme         |                                                           | A10                                     | 3    | Varchar    |             |            |
| 17   | ReqSubjectRole                                                                      | SR/ReqSubjectRole/@v                     |                                                           | A01                                     | 3    | Varchar    |             |            |
| 18   | ReqMatchingPeriod                                                                   | SR/ReqMatchingPeriod/@v                  |                                                           | 2009-04-30T22:00Z/2009-05-<br>01T22:00Z | 35   | Varchar    |             |            |
| 19   | ReqBusinessType                                                                     | SR/ReqBusinessType/@v                    |                                                           | {A02; A06}                              | 3    | Varchar    |             |            |
| 20   | ReqCounterParty                                                                     | SR/ReqCounterParty/@v                    |                                                           | 8591824010402                           |      |            | İ           |            |
| 21   | ReqCounterParty.codingScheme                                                        | SR/ReqCounterParty/@codingScheme         |                                                           | A10                                     |      |            |             |            |
| 22   | ReqMessageIdentification                                                            | SR/ReqMessageIdentification/@v           |                                                           | 20080905_A02_8591824010402_1            | 35   | Varchar    |             |            |
| 23   | ReqMessageVersion                                                                   | SR/ReqMessageVersion/@v                  |                                                           | 1                                       | 3    | Varchar    | 1           |            |

|               | Mandatory field                            |
|---------------|--------------------------------------------|
|               | Mandatory field (under some circumstances) |
| TS_001        | Example of valid value                     |
| 8591824010402 | Example of valid values                    |
| {A01; A10}    | Enumeration of possible values (constants) |
| A05           | Constant value                             |

# 5.12.7 Messages in ETSO Acknowledgement Document structure

|      |                                                                 |                                                                   | MCC response                        | RD response                         |      |                  | MCC response | RD response |
|------|-----------------------------------------------------------------|-------------------------------------------------------------------|-------------------------------------|-------------------------------------|------|------------------|--------------|-------------|
| L.I. | Description<br>EAD                                              | AcknowledgementDocument ==> AD                                    | Value                               | Value                               | Size | Value/Type       |              |             |
| 1    | DocumentIdentification                                          | AD/DocumentIdentification/@v                                      | 20090501_A13_8591824000205_1        | 20090501_A01_8591824000007_1        | 35   | Varchar          |              |             |
| 2    | DocumentDateTime in UCT (in form YYYY-MM-DDThh:mm:ssZ)          | AD/DocumentDateTime/@v                                            | 2009-05-01T07:10:30Z                | 2009-05-01T07:10:30Z                | 20   | Varchar          |              |             |
| 3    | SenderIdentification                                            | AD/SenderIdentification/@v                                        | 27XOTE-CZECHREPB                    | 8591824000007                       | 16   | Varchar          |              |             |
| 4    | SenderIdentification.codingScheme                               | AD/SenderIdentification/@codingScheme                             | {A01; A10}                          | {A01; A10}                          | 3    | Varchar          |              |             |
| 5    | SenderRole                                                      | AD/SenderRole/@v                                                  | A05                                 | A05                                 | 3    | Varchar          |              |             |
| 6    | ReceiverIdentification                                          | AD/ReceiverIdentification/@v                                      | 8591824010402                       | 8591824010402                       | 16   | Varchar          |              |             |
| 7    | ReceiverIdentification.codingScheme                             | AD/ReceiverIdentification/@codingScheme                           | {A01; A10}                          | {A01; A10}                          | 3    | Varchar          |              |             |
| 8    | ReceiverRole                                                    | AD/ReceiverRole/@v                                                | {A01; A07; A11}                     | {A01; A04; A11}                     | 3    | Varchar          |              |             |
| 9    | ReceivingDocumentIdentification                                 | AD/ReceivingDocumentIdentification/@v                             | 20090501_A13_8591824010402_1        | 20080905_A02_8591824010402_1        | 35   | Varchar          |              |             |
| 10   | ReceivingDocumentVersion                                        | AD/ReceivingDocumentVersion/@v                                    | 1                                   | 1                                   | 3    | <1;999>; Integer |              |             |
| 11   | ReceivingDocumentType                                           | AD/ReceivingDocumentType/@v                                       | A13                                 | A01                                 | 3    | Varchar          |              |             |
| 12   | DateTimeReceivingDocument in UCT (in form YYYY-MM-DDThh:mm:ssZ) | AD/DateTimeReceivingDocument/@v                                   | 2009-05-01T07:11:05Z                | 2009-05-01T07:11:05Z                | 35   | Varchar          |              |             |
| 13   | SendersTimeSeriesIdentification                                 | AD/TimeSeriesRejection/SendersTimeSeries Identification/@v        | TS_001                              | TS_001                              | 35   | Varchar          |              |             |
| 14   | SendersTimeSeriesVersion                                        | AD/TimeSeriesRejection/SendersTimeSeries<br>Version/@v            | 1                                   | 1                                   | 3    | Integer          |              |             |
| 15   | ReasonCode (Series)                                             | AD/TimeSeriesRejection/Reason/ReasonCode<br>/@v                   | A04                                 | A02                                 | 3    | Varchar          |              |             |
| 16   | QuantityTimeInterval                                            | AD/TimeSeriesRejection/TimeIntervalError /QuantityTimeInterval/@v | 2009-04-30T22:00Z/2009-05-01T22:00Z | 2009-04-30T22:00Z/2009-05-01T22:00Z | 35   | Varchar          |              |             |
| 17   | ReasonCode (Interval)                                           | AD/TimeSeriesRejection/TimeIntervalError/Reason/ReasonCode/@v     | A04                                 | A02                                 | 3    | Varchar          |              |             |
| 18   | ReasonCode (Document)                                           | AD/Reason/ReasonCode/@v                                           | A04                                 | A02                                 | 3    | Varchar          |              |             |

|               | Mandatory field                            |
|---------------|--------------------------------------------|
| TS_001        | Example of valid value                     |
| 8591824010402 | Example of valid values                    |
| {A01; A10}    | Enumeration of possible values (constants) |
| A05           | Constant value                             |

#### 5.13 Allocation of profiles to IS OTE data

The table below defines the method of individual payments/charges identification and related categories or type sof types energy in terms of external systems.

- Column 1 Payments/charges identification shortcut
- Column 2 Records identification with nternal interface tools of the IS OTE/CDS system
- Column 3 Payments/charges description
- Column 4 Shows whether within 1 trading hour the payment/charge may be made either to the debit or to the benefit of the SS (yes the dual status may become valid). For daily settlement information the whole matter is related to an imaginary "zero" hour.
- Column 5 Specification of energy types and profile roles (see XML files structure) (N/A no energy value is indicated; demand buying (buy); supply selling (sell); abs absolute energy value), complete profile role description (including input and output values for separate commands) is specified in the table Profile role mapping for separate message codes (MSG\_code)
- Column 6 Payment and profile types description (see XML files structure) (- payment; + automatic debit; +/- automatic debit is possible, but for one type per one trading hour), complete description of profile roles (including input and output values for separate commands) is specified in the table Profile role mapping for separate message codes (MSG\_code)

Columns 7 to 9 – identically to columns 4 to 6

|     |          | Settlement                                   |           | Hourly dat | a               |     | Daily data | a            | Comment             |
|-----|----------|----------------------------------------------|-----------|------------|-----------------|-----|------------|--------------|---------------------|
|     |          |                                              | +/-       | energy     | amount -        | +/- | energy     | amount -     |                     |
|     |          |                                              | amount in |            | the sign is     |     |            | the sign is  |                     |
|     |          |                                              | one hour  |            | in terms of     |     |            | in terms of  |                     |
|     |          |                                              |           |            | the SS part,    |     |            | the SS part, |                     |
|     |          |                                              |           |            | but not the     | 0)  |            | but not the  |                     |
| AF  | C15      | A d:                                         |           | N/A        | OTE<br>- (ST15) |     | N/A        | OTE (CT15)   | Size Edward 2002    |
| Ar  |          | Admission Fee – charge for the access to CDS | no        | N/A        | - (8115)        | no  | N/A        | - (ST15)     | Since February 2003 |
| CF  | Sx01     | Consumption Fee – charge                     | no        | demand     | - (SP01)        | no  | demand     | - (SP01)     |                     |
|     |          | for consumption                              |           | (SC01)     |                 |     | (SC01)     |              |                     |
| DM- |          | Day-ahead market                             | no        | demand     | - (XP03)*       | yes | demand     | - (XP03)*    | Since November 2011 |
|     |          | Settlement Buy - Settlement                  |           | (XC03)*    |                 |     | (XC03)*    |              | * if amount is zero |
|     |          | DM (spot bids) - negative                    |           | demand     | + (XP53)        |     | demand     | + (XP53)     |                     |
|     | _        | energy – OTE portal                          |           | (XC53)     |                 |     | (XC53)     |              |                     |
|     |          | Day-ahead market                             | no        | demand     | - (XP11)*       | yes | demand     | - (XP11)*    | Since November 2014 |
|     |          | Settlement Buy - Settlement                  |           | (XC11)*    |                 |     | (XC11)*    |              | * if amount is zero |
|     |          | DM (spot bids) - negative                    |           | demand     | + (XP61)        |     | demand     | + (XP61)     |                     |
|     |          | energy – PXE portal                          |           | (XC61)     |                 |     | (XC61)     |              |                     |
| DM+ |          | Day-ahead market                             | no        | supply     | + (XP04)*       | yes | supply     | + (XP04)*    | Since November 2011 |
|     |          | Settlement Sell - Settlement                 |           | (XC04)*    |                 |     | (XC04)*    |              | * if amount is zero |
|     |          | DM (spot bids) - positive                    |           | supply     | - (XP54)        |     | supply     | - (XP54)     |                     |
|     | $\vdash$ | energy – OTE portal                          |           | (XC54)     |                 |     | (XC54)     |              |                     |
|     |          | Day-ahead market                             | no        | supply     | + (XP12)*       | yes | supply     | + (XP12)*    | Since November 2014 |
|     |          | Settlement Sell - Settlement                 |           | (XC12)*    |                 |     | (XC12)*    |              | * if amount is zero |

| ı   | V (0 | DM ( 4111) 22 L                                         |     | 1                     | (VD(2)    |      | 1                 | (V/D(2))  | 1                   |
|-----|------|---------------------------------------------------------|-----|-----------------------|-----------|------|-------------------|-----------|---------------------|
|     |      | DM (spot bids) - positive<br>energy – PXE portal        |     | supply (XC62)         | - (XP62)  |      | supply<br>(XC62)  | - (XP62)  |                     |
| DF- |      | Day-ahead market<br>Settlement Buy - Settlement         | no  | demand<br>(XC05)*     | - (XP05)* | yes  | demand<br>(XC05)* | - (XP05)* | Since November 2011 |
|     | Xx55 | DM (FS bids) - negative energy                          |     | demand<br>(XC55)      | + (XP55)  |      | demand<br>(XC55)  | + (XP55)  | * if amount is zero |
| DF+ | Xx06 | Day-ahead market                                        | no  | supply                | + (XP06)* | yes  | supply            | + (XP06)* |                     |
|     |      | Settlement Sell - Settlement<br>DM (FS bids) - positive |     | (XC06)*<br>supply     | - (XP56)  |      | (XC06)* supply    | - (XP56)  |                     |
| PX- |      | energy<br>Day-ahead market                              | no  | (XC56)<br>demand      | - (XP09)* | yes  | (XC56)<br>demand  | - (XP09)* |                     |
|     |      | Settlement PXE Buy – accumulated position PXE           |     | (XC09)*               | + (XP59)  | y Co | (XC09)*           |           |                     |
|     |      | negative energy (spot bids)                             |     | demand<br>(XC59)      | ` ′       |      | demand<br>(XC59)  | + (XP59)  |                     |
| PX+ |      | Day-ahead market<br>Settlement PXE Sell –               | no  | supply (XC10)*        | + (XP10)* | yes  | supply (XC10)*    | + (XP10)* |                     |
|     |      | accumulated position PXE positive energy (spot bids)    |     | supply<br>(XC60)      | - (XP60)  |      | supply<br>(XC60)  | - (XP60)  |                     |
| PF- | Xx07 | Day-ahead market<br>Settlement PXE Buy –                | no  | demand<br>(XC07)*     | - (XP07)* | yes  | demand<br>(XC07)* | - (XP07)* |                     |
|     | Xx57 | accumulated position PXE                                |     | demand                | + (XP57)  |      | demand            | + (XP57)  |                     |
| PF+ | Xx08 | negative energy (FS bids) Day-ahead market              | no  | (XC57)<br>supply      | + (XP08)* | yes  | (XC57)<br>supply  | + (XP08)* |                     |
|     | Xx58 | Settlement PXE Sell – accumulated position PXE          |     | (XC08)*<br>supply     | - (XP58)  |      | (XC08)* supply    | - (XP58)  |                     |
|     |      | positive energy (FS bids) REMIT Fix Fee electricity -   | no  | (XC58)<br>N/A         | - (ST18)  | no   | (XC58)<br>N/A     | - (ST18)  | Since 11/2015       |
| R01 |      | REMIT reporting monthly fee for electricity markets –   |     | 1,712                 | (8110)    | 0    | 1,712             | (5110)    |                     |
|     |      | negative amount                                         |     |                       |           |      |                   |           |                     |
|     |      | REMIT Variable Fee transaction electricity –            | no  | Count of transactions | - (XP66)  | no   | +(XC66)           | - (XP66)  | Since 11/2015       |
| R02 |      | monthly fee for reported transactions of electricity    |     | (XC66)                |           |      |                   |           |                     |
|     |      | markets REMIT Variable Fee order                        | no  | Count of              | - (XP65)  | no   | +(XC65)           | - (XP65)  | Since 11/2015       |
| R03 |      | electricity – monthly fee for                           | 110 | orders                | - (AI 03) | по   | T(AC03)           | - (AI 03) | Since 11/2013       |
|     |      | reported orders of electricity markets                  |     | (XC65)                |           |      |                   |           |                     |
| R04 |      | REMIT Fix Fee gas –<br>REMIT reporting monthly          | no  | N/A                   | - (ST19)  | no   | N/A               | - (ST19)  | Since 11/2015       |
|     |      | fee for gas markets -<br>negative amount                |     |                       |           |      |                   |           |                     |
|     | Xx64 | REMIT Variable Fee<br>transaction gas - monthly         | no  | Count of transactions | - (XP64)  | no   | +(XC64)           | - (XP64)  | Since 11/2015       |
| R05 |      | fee for reported transactions                           |     | (XC64)                |           |      |                   |           |                     |
|     | Xx63 | of gas markets REMIT Variable Fee order                 | no  | Count of              | - (XP63)  | no   | +(XC63)           | - (XP63)  | Since 11/2015       |
| R06 |      | gas - monthly fee for<br>reported orders of gas         |     | orders<br>(XC63)      |           |      |                   |           |                     |
| EC  | Sx04 | markets Extra Cost – additional cost                    | no  | abs (SC04)            | + (SP04)  | yes  | abs               | + (SP04)  |                     |
|     | Sx54 | value                                                   |     | abs (SC54)            | - (SP54)  |      | (SC04)<br>abs     | - (SP54)  |                     |
|     | Элэт |                                                         |     | 205 (SCS4)            | (51 54)   |      | (SC54)            | (51 54)   |                     |

| EI   | CT17 | Extra imbalance RE - RE                              | no       | N/A               | +(ST17)    | nc  | N/A               | (CT17)     | Since January 2007                                                               |
|------|------|------------------------------------------------------|----------|-------------------|------------|-----|-------------------|------------|----------------------------------------------------------------------------------|
| 12.1 |      | settlement surplus amount                            | no       | IN/A              | +(3117)    | no  | IN/A              | +(ST17)    | Since January 2007                                                               |
| FMD  |      | Day-ahead market Fee                                 | no       | abs (SC05)        | - (SP05)   | no  | abs<br>(SC05)     | - (SP05)   |                                                                                  |
| IEM  |      | Consolidate Imbalance<br>Minus – Consolidated        | no       | demand<br>(SC06)  | + (SP06)   | yes | demand<br>(SC06)  | + (SP06)   | Since February - April 2003 depending on settlement version                      |
|      |      | negative imbalance                                   |          | demand<br>(SC56)* | - (SP56)*  |     | demand<br>(SC56)* | - (SP56)*  | * if amount is zero                                                              |
| IEP  | Sx07 | Consolidate Imbalance Plus - Consolidated positive   | no       | supply<br>(SC07)* | + (SP07)*  | yes | supply (SC07)*    | + (SP07)*  |                                                                                  |
|      | Sx57 | imbalance                                            |          | supply<br>(SC57)  | - (SP57)   |     | supply<br>(SC57)  | - (SP57)   |                                                                                  |
| IESM | Sx55 | Aggregated Imbalance SSS<br>Minus                    | no       | demand<br>(XC02)  | + (XP02)   | yes | demand<br>(XC02)  | + (XP02)   | generated only for SSS                                                           |
|      | Sx52 |                                                      |          | demand<br>(XC52)* | - (XP52)*  |     | demand<br>(XC52)* | - (XP52)*  | * if amount is zero                                                              |
| IESP |      | Aggregated Imbalance SSS<br>Plus                     | no       | supply (XC01)*    | + (XP01)*  | yes | supply (XC01)*    | + (XP01)*  |                                                                                  |
|      | Sx60 |                                                      |          | supply<br>(XC51)  | - (XP51)   |     | supply<br>(XC51)  | - (XP51)   |                                                                                  |
|      |      | Intraday Balance Fee (amount)                        | no       | N/A               | - (ST14)   | no  | N/A               | , ,        | Not activated                                                                    |
| IMM  |      | Intraday Market Minus -<br>negative energy           | yes      | demand<br>(SC08)  | + (SP08)   | yes | demand<br>(SC08)  | + (SP08)   | * if amount is zero                                                              |
|      | Sx58 |                                                      |          | demand<br>(SC58)* | - (SP58)*  |     | demand<br>(SC58)* | - (SP58)*  |                                                                                  |
| IMP  |      | Intraday Market Plus -<br>positive energy            | yes      | supply<br>(SC09)* | + (SP09)*  | yes | supply (SC09)*    | + (SP09)*  |                                                                                  |
|      | Sx59 |                                                      |          | supply<br>(SC59)  | - (SP59)   |     | supply (SC59)     | - (SP59)   |                                                                                  |
|      |      | Intraday Market Fee                                  | no       | abs (SC10)        | - (SP10)   | no  | abs<br>(SC10)     | - (SP10)   | since 1.1.2012                                                                   |
|      |      | Imbalance Settlement –<br>Positive imbalance         | no       | supply<br>(SC17)  | +/- (SP17) |     | not used          |            |                                                                                  |
|      |      | Imbalance Settlement –<br>Negative imbalance         | no       | demand<br>(SC18)  | +/- (SP18) |     | not used          |            |                                                                                  |
|      |      | Monthly Fee - Monthly fee (for SS) - negative amount | no       | N/A               | - (ST16)   | no  | N/A               | - (ST16)   |                                                                                  |
| SSM  |      | Auxiliary Services Minus<br>RE-from AnS - negative   | no<br>no | demand<br>(SF12)  | + (SG12)   | yes | demand<br>(SF12)  | + (SG12)   | Is generated only if energy value $<>0$                                          |
|      | Sx62 | energy                                               |          | demand<br>(SF62)* | - (SG62)*  |     | demand<br>(SF62)* | - (SG62)*  | * if amount is zero                                                              |
| SSP  |      | Auxiliary Services Plus –<br>RE+ from AnS - positive | no       | supply<br>(SF11)* | + (SG11)*  | yes | supply (SF11)*    | + (SG11)*  | until 1.1.2016 – total RE from BaIM and AnS<br>since 1.1.2016 – only RE from AnS |
|      |      | energy                                               |          | supply<br>(SF61)  | - (SG61)   |     | supply<br>(SF61)  | - (SG61)   |                                                                                  |
| VT-  |      | Auxiliary Services Minus – RE- from BalM - negative  | no       | demand<br>(XC67)  | + (XP67)   | yes | demand<br>(XC67)  | + (XP67)   | Is generated only if energy value <> 0                                           |
|      |      | energy                                               |          | demand<br>(XC68)* | - (XP68)*  |     | demand<br>(XC68)* | - (XPG68)* | * if amount is zero                                                              |
| VT+  |      | Auxiliary Services Plus –<br>RE+from BalM - positive | no       | supply<br>(XC69)* | + (XP69)*  | yes | supply (XC69)*    | + (XP69)*  | since 1.1.2016                                                                   |
|      |      | energy                                               |          | supply<br>(XC70)  | - (XP70)   |     | supply (XC70)     | - (XP70)   |                                                                                  |
|      |      |                                                      |          | (11070)           |            |     | (21070)           |            |                                                                                  |

|      | 1                 |                                     | 1             |                   | 1                          |      |                   |           |                                                   |
|------|-------------------|-------------------------------------|---------------|-------------------|----------------------------|------|-------------------|-----------|---------------------------------------------------|
| EM+  | Sx29              | Emergency supply                    | no            | supply<br>(SC29)  | + (SP29)                   | yes* | supply (SC29)     | + (SP29)  | * Provided the unit price value would be negative |
|      | Sx79              |                                     | no            | supply            | - (SP79)*                  |      | supply            | - (SP79)* | 1                                                 |
|      |                   |                                     |               | (SC79)*           |                            |      | (SC79)*           |           |                                                   |
| EM-  | Sx30              | Emergency demand                    | no            | demand<br>(SC30)  | - (SP30)                   | yes* | demand<br>(SC30)  | - (SP30)  | * Provided the unit price value would be negative |
|      | Sx80              |                                     |               | demand<br>(SC80)* | + (SP80)*                  |      | demand<br>(SC80)* | + (SP80)* |                                                   |
| LP   | C+27              | Clearing LP Minus - LP              |               | not used          | 1                          | no   |                   | - (SP27)  |                                                   |
| LP   | SX2/              | negative energy settlement          |               | not used          |                            | 110  | demand<br>(SC27)  | - (SP21)  |                                                   |
| 1    | Sx28              | Clearing LP Plus - LP               |               |                   |                            |      | supply            | + (SP28)  | 1                                                 |
|      |                   | positive energy settlement          |               |                   |                            |      | (SC28)            | (51 20)   |                                                   |
| BM   | Sx33              | Block Market Settlement             |               | not used          |                            | no   | demand            | - (SP33)  | Since February 2008                               |
|      |                   | buy - negative energy               |               |                   |                            |      | (SC33)            | , ,       |                                                   |
| 1    | Sx34              | Block Market Settlement             |               |                   |                            | no   | supply            | + (SP34)  |                                                   |
|      |                   | buy - positive energy               |               |                   |                            |      | (SC34)            |           |                                                   |
| BMF  | Sx35              | Block Market Fee                    |               | not used          |                            | no   | abs               | - (SP35)  | Since February 2008                               |
|      |                   |                                     |               |                   |                            |      | (SC35)            |           | ·                                                 |
| GDS  | Sx02              | Gas Day-ahead market                |               | not used          |                            | no   | demand            | - (SP02)  | since 1.1.2010                                    |
| 1    |                   | Settlement - buy – negative energy  |               |                   |                            |      | (SC02)            |           |                                                   |
| 1    | Sv03              | Gas Day-ahead market                |               |                   |                            | no   | supply            | + (SP03)  |                                                   |
|      | 3803              | Settlement - sell – positive        |               |                   |                            | 110  | (SC03)            | + (31 03) |                                                   |
|      |                   | energy                              |               |                   |                            |      | (3003)            |           |                                                   |
| GDF  | S <sub>v</sub> 05 | Gas Day-ahead market Fee            |               | not used          |                            | no   | abs               | - (SP05)  | since 1.1.2010                                    |
| יומט | 3,03              | Gas Day-ancad market ree            |               | not used          |                            | 110  | (SC05)            | - (5103)  | SINCE 1.1.2010                                    |
| GMF  | Sx16              | Gas Monthly Fee – negative          |               | not used          |                            | no   | not used          | - (ST16)  | since 1.1.2010                                    |
|      |                   | amount                              |               |                   |                            |      |                   |           |                                                   |
| GCF  | Sx15              | Gas Metering Data Fee –             |               | not used          |                            | no   | not used          | - (ST15)  | since 1.1.2010                                    |
| CIC  | G 22              | negative amount                     |               | , 1               |                            |      | 1 1               | (GD22)    | 1.4.2010                                          |
| GIS  | Sx33              | Gas Intraday market                 |               | not used          |                            | no   | demand            | - (SP33)  | since 1.4.2010                                    |
| 1    |                   | Settlement – buy – negative energy  |               |                   |                            |      | (SC33)            |           |                                                   |
|      | Cv21              | Gas Intraday market                 |               |                   |                            | no   | cupaly            | + (SP34)  |                                                   |
|      | 5X54              | Settlement - sell – positive        |               |                   |                            | no   | supply (SC34)     | + (SP34)  |                                                   |
|      |                   | energy                              |               |                   |                            |      | (5054)            |           |                                                   |
| GIF  | Sx35              | Gas Intraday market Fee             |               | not used          |                            | no   | abs               | - (SP35)  | since 1.4.2010                                    |
|      |                   | •                                   |               |                   |                            |      | (SC35)            |           |                                                   |
|      | _                 |                                     |               |                   |                            |      |                   |           |                                                   |
|      |                   | Final plan (always hourly           | +/-           | onomor. I         | amount                     |      | not year 1        |           |                                                   |
|      |                   | r mai pian (aiways nourly<br>value) | +/-<br>amount | energy            | amount –<br>the sign is in |      | not used          |           |                                                   |
|      |                   | value)                              | within        |                   | terms of the               |      |                   |           |                                                   |
|      |                   |                                     | one hour      |                   | SS part, but               |      |                   |           |                                                   |
|      |                   |                                     | one nour      |                   | not the OTE                |      |                   |           |                                                   |
| ERD  | Sx23              | Internal RD - buy                   | yes*          | demand            | - (SP23)*                  |      |                   |           | * Provided the RRD clearing will be used.         |
|      |                   | 24,                                 | J -5          | (SC23)            | (== ==)                    |      |                   |           |                                                   |
|      | Sx73              |                                     |               | demand            | + (SP73)*                  |      |                   |           |                                                   |
| 1    |                   |                                     |               | (SC73)*           |                            |      |                   |           |                                                   |
| 1    | Sx24              | Internal RD - sell                  | yes*          | supply            | + (SP24)*                  |      |                   |           |                                                   |
| 1    | Sx74              |                                     |               | (SC24)            | - (SP74)*                  |      |                   |           |                                                   |
| 1    | 5x/4              |                                     |               | supply (SC74)*    | - (Sr/4)**                 |      |                   |           |                                                   |
| 1    | Ь                 |                                     |               | (50/4)            |                            |      |                   |           | ı                                                 |

| Sv24                                                                                                    | External RD - buy                                                                                                    | yes*                                                                                     | demand                                                                                                    | - (SP25)*                                                                                                    |          |                                     |
|----------------------------------------------------------------------------------------------------|----------------------------------------------------------------------------------------------------|------------------------------------------------------------------------------------------|----------------------------------------------------------------------------------------------------|----------------------------------------------------------------------------------------------------|----------|-------------------------------------|
| 3.72.                                                                                                    | External KD - buy                                                                                                    | yes                                                                                      | (SC25)                                                                                                    | - (31 23)                                                                                                    |          |                                     |
| Sx75                                                                                                    | 5                                                                                                    |                                                                                          | demand                                                                                                    | + (SP75)*                                                                                                    |          |                                     |
|                                                                                                    |                                                                                                    |                                                                                          | (SC75)*                                                                                                    |                                                                                                    |          |                                     |
| Sx26                                                                                                    | External RD - sell                                                                                                    | yes*                                                                                     | supply                                                                                                    | + (SP26)*                                                                                                    |          |                                     |
|                                                                                                    | _                                                                                                    |                                                                                          | (SC26)                                                                                                    |                                                                                                    |          |                                     |
| Sx76                                                                                                    | 5                                                                                                    |                                                                                          | supply                                                                                                    | - (SP76)*                                                                                                    |          |                                     |
| ZO 8 = 10                                                                                                    | DM - buy (spot bid)                                                                                                    |                                                                                          | (SC76)*<br>demand                                                                                                    | not used                                                                                                    |          |                                     |
| XU SXIS                                                                                                    | DM - buy (spot blu)                                                                                                    | no                                                                                       | (SC19)                                                                                                    | not used                                                                                                    |          |                                     |
| Sx20                                                                                                    | ) DM - sell (spot bid)                                                                                                    | no                                                                                       | supply                                                                                                    | not used                                                                                                    |          |                                     |
|                                                                                                    |                                                                                                    |                                                                                          | (SC20)                                                                                                    |                                                                                                    |          |                                     |
| Sx50                                                                                                    | DM - buy (FS bid)                                                                                                    | no                                                                                       | demand                                                                                                    | not used                                                                                                    |          |                                     |
| ~ -                                                                                                    |                                                                                                    |                                                                                          | (SC50)                                                                                                    |                                                                                                    |          |                                     |
| Sx5.                                                                                                    | DM - sell (FS bid)                                                                                                    | no                                                                                       | supply (SC51)                                                                                                    | not used                                                                                                    |          |                                     |
| T Sx2                                                                                                    | Intraday Market - buy                                                                                                    | yes                                                                                      | demand                                                                                                    | + (SP21)                                                                                                    |          |                                     |
| 5.2                                                                                                    | initially market out                                                                                                    | , 0.5                                                                                    | (SC21)                                                                                                    | . (51 21)                                                                                                    |          |                                     |
| Sx7                                                                                                    | Ī                                                                                                    |                                                                                          | demand                                                                                                    | - (SP71)                                                                                                    |          |                                     |
|                                                                                                    |                                                                                                    |                                                                                          | (SC71)                                                                                                    |                                                                                                    |          |                                     |
| Sx22                                                                                                    | 2 Intraday Market - sell                                                                                                    | yes                                                                                      | supply (SC22)                                                                                                    | + (SP22)                                                                                                    |          |                                     |
| Sx72                                                                                                    |                                                                                                    |                                                                                          | (SC22)<br>supply                                                                                                    | - (SP72)                                                                                                    |          |                                     |
| 3X/2                                                                                                    |                                                                                                    |                                                                                          | (SC72)                                                                                                    | - (SF /2)                                                                                                    |          |                                     |
|                                                                                                    |                                                                                                    |                                                                                          |                                                                                                    | (CD21)                                                                                                    |          | St. 7.1 2000                        |
| M Sx3                                                                                                    | BM - buy                                                                                                    | no                                                                                       | demand                                                                                                    | - (SP31)                                                                                                    |          | Since February 2008                 |
|                                                                                                    | BM - buy                                                                                                    | no                                                                                       | (SC31)                                                                                                    | - (SP31)                                                                                                    |          | Since February 2008                 |
|                                                                                                    | BM - buy<br>BM - sell                                                                                                    | no                                                                                       | (SC31)<br>supply                                                                                                    | - (SP31)<br>+ (SP32)                                                                                                    |          | Since February 2008                 |
|                                                                                                    |                                                                                                    |                                                                                          | (SC31)                                                                                                    |                                                                                                    |          | Since February 2008                 |
|                                                                                                    |                                                                                                    |                                                                                          | (SC31)<br>supply                                                                                                    |                                                                                                    |          | Since February 2008                 |
|                                                                                                    |                                                                                                    |                                                                                          | (SC31)<br>supply<br>(SC32)                                                                                                    |                                                                                                    | not used | Since February 2008                 |
|                                                                                                    | 2 BM - sell                                                                                                    | no                                                                                       | (SC31)<br>supply<br>(SC32)                                                                                                    | + (SP32)                                                                                                    | not used | Since February 2008                 |
|                                                                                                    | 2 BM - sell Statistical data of                                                                                                    | no  +/- price/amo unt in one                                                             | (SC31)<br>supply<br>(SC32)<br>energy                                                                                                    | + (SP32)                                                                                                    | not used | Since February 2008                 |
| Sx32                                                                                                    | Statistical data of imbalance settlement (always values per hour)                                                                                                    | +/- price/amo unt in one hour                                                            | (SC31)<br>supply<br>(SC32)<br>energy                                                                                                    | + (SP32)  price/amoun t                                                                                                    | not used | Since February 2008                 |
| Sx32                                                                                                    | Statistical data of imbalance settlement (always values per hour)  System imbalance                                                                                                    | +/- price/amo unt in one hour                                                            | (SC31)<br>supply<br>(SC32)<br>energy<br>+/- (SC13)                                                                                                   | + (SP32)  price/amoun t  not used                                                                                                    | not used | Since February 2008                 |
| Sx32<br>SS11<br>SS11                                                                                                    | Statistical data of imbalance settlement (always values per hour)  System imbalance Positive imbalances                                                                                                    | +/- price/amo unt in one hour no                                                         | (SC31)<br>supply<br>(SC32)<br>energy<br>+/- (SC13)<br>+ (SC17)                                                                                       | + (SP32)  price/amoun t  not used not used                                                                                                    | not used | Since February 2008                 |
| Sx32<br>Sx31<br>Sx11<br>Sx11                                                                                                    | Statistical data of imbalance settlement (always values per hour)  System imbalance Positive imbalances Negative imbalances                                                                                                    | +/- price/amo unt in one hour no no                                                      | (SC31)<br>supply<br>(SC32)<br>energy<br>+/- (SC13)<br>+ (SC17)<br>- (SC18)                                                                           | rice/amoun t  not used not used not used                                                                                                    | not used | Since February 2008                 |
| Sx32<br>SS11<br>SS11<br>SS18<br>SS50                                                                                                    | Statistical data of imbalance settlement (always values per hour)  System imbalance Positive imbalances Negative imbalances Settlement price                                                                                                    | +/- price/amo unt in one hour no no no yes                                               | (SC31)<br>supply<br>(SC32)<br>energy<br>+/- (SC13)<br>+ (SC17)<br>- (SC18)<br>not used                                                               | rice/amoun t  not used not used not used +/- (SP50)                                                                                            | not used | Since February 2008                 |
| Sx32<br>Sx11<br>Sx11<br>Sx12<br>Sx50<br>Sx14                                                                                                    | Statistical data of imbalance settlement (always values per hour)  System imbalance Positive imbalances Negative imbalances Settlement price Expenses RE                                                                                                    | no  +/- price/amo unt in one hour no no no yes yes                                       | (SC31) supply (SC32) energy +/- (SC13) + (SC17) - (SC18) not used not used                                                                           | rice/amoun t  not used not used not used +/- (SP50) +/- (SP14)                                                                                 | not used | Since February 2008                 |
| Sx32<br>Sx11<br>Sx11<br>Sx12<br>Sx50<br>Sx14                                                                                                    | Statistical data of imbalance settlement (always values per hour)  System imbalance Positive imbalances Negative imbalances Settlement price Expenses RE Volume RE+                                                                                                    | no  +/- price/amo unt in one hour no no no yes yes no                                    | (SC31) supply (SC32) energy +/- (SC13) + (SC17) - (SC18) not used not used + (SC15)                                                                  | rice/amoun t  not used not used not used +/- (SP50) +/- (SP14) not used                                                                        | not used | Since February 2008                 |
| Sx32<br>Sx11<br>Sx11<br>Sx12<br>Sx12<br>Sx12<br>Sx12                                                                                                    | Statistical data of imbalance settlement (always values per hour)  System imbalance Positive imbalances Negative imbalances Settlement price Expenses RE Volume RE+ Expenses RE+                                                                                                    | no  +/- price/amo unt in one hour no no no yes yes no no                                 | energy  +/- (SC13) + (SC17) - (SC18) not used not used + (SC15) not used                                                                             | rice/amoun t  not used not used not used +/- (SP50) +/- (SP14) not used + (SP15)                                                               | not used | Since February 2008                 |
| Sx32<br>Sx11<br>Sx11<br>Sx12<br>Sx12<br>Sx12<br>Sx12                                                                                                    | Statistical data of imbalance settlement (always values per hour)  System imbalance Positive imbalances Negative imbalances Settlement price Expenses RE Volume RE+ Expenses RE+ Volume RE-                                                                                                    | no  +/- price/amo unt in one hour no no no pes yes no no no                              | (SC31) supply (SC32) energy +/- (SC13) + (SC17) - (SC18) not used not used + (SC15) not used - (SC16)                                                | rice/amoun t  not used not used not used +/- (SP50) +/- (SP14) not used + (SP15) not used                                                      | not used | Since February 2008                 |
| \$\$11<br>\$\$11<br>\$\$11<br>\$\$11<br>\$\$11                                                                                                    | Statistical data of imbalance settlement (always values per hour)  3 System imbalance 7 Positive imbalances  Negative imbalances  Settlement price  Expenses RE  Volume RE+ Expenses RE+  Volume RE- Expenses RE-                                                                                                    | no  +/- price/amo unt in one hour no no no no no yes yes no no no yes                    | (SC31) supply (SC32) energy +/- (SC13) + (SC17) - (SC18) not used not used + (SC15) not used - (SC16) not used                                       | rice/amoun t  not used not used not used +/- (SP50) +/- (SP14) not used + (SP15) not used +/- (SP16)                                           | not used |                                     |
| Sx32<br>SS11<br>SS12<br>SS14<br>SS16<br>SS16<br>SS16                                                                                                    | Statistical data of imbalance settlement (always values per hour)  System imbalance Positive imbalances Negative imbalances Settlement price Expenses RE Volume RE+ Expenses RE+ Volume RE- Expenses RE- I Price of contrary imbalance                                                                                  | no  +/- price/amo unt in one hour no no no yes yes no no no yes yes yes                  | energy  +/- (SC13) + (SC17) - (SC18) not used not used + (SC15) not used - (SC16) not used not used                                                  | + (SP32)  price/amoun t  not used not used not used +/- (SP50) +/- (SP14) not used + (SP15) not used +/- (SP16) +/- (SP16)                     | not used | Since February 2008  since 1.1.2010 |
| Sx32<br>SS11<br>SS12<br>SS14<br>SS16<br>SS16<br>SS16                                                                                                    | Statistical data of imbalance settlement (always values per hour)  System imbalance Positive imbalances Negative imbalances Settlement price Expenses RE Volume RE+ Expenses RE+ Volume RE- Expenses RE- Price of contrary imbalance Volume RE+ from BalM                                                               | no  +/- price/amo unt in one hour no no no yes yes no no no yes yes no no                | (SC31) supply (SC32)  energy  +/- (SC13) + (SC17) - (SC18) not used not used + (SC15) not used - (SC16) not used not used + (SC52)                   | + (SP32)  price/amoun t  not used not used +/- (SP50) +/- (SP14) not used + (SP15) not used +/- (SP16) +/- (SP51) not used                     | not used |                                     |
| Sx32<br>Sx32<br>SS11<br>SS12<br>SS14<br>SS14<br>SS55<br>SS55                                                                                                    | Statistical data of imbalance settlement (always values per hour)  3 System imbalance 7 Positive imbalances 8 Negative imbalances 9 Settlement price 4 Expenses RE 5 Volume RE+ Expenses RE- 6 Volume RE- Expenses RE- 1 Price of contrary imbalance 2 Volume RE+ from BalM Expenses RE+ from BalM                      | no  +/- price/amo unt in one hour no no no yes yes no no no yes yes no no no no no       | energy  +/- (SC13) + (SC17) - (SC18) not used + (SC15) not used - (SC16) not used - (SC16) not used not used not used                                | + (SP32)  price/amoun t  not used not used not used +/- (SP50) +/- (SP14) not used + (SP15) not used +/- (SP16) +/- (SP51) not used +/- (SP51) | not used |                                     |
| Sx32<br>Sx32<br>Sx11<br>Sx11<br>Sx12<br>Sx12 | Statistical data of imbalance settlement (always values per hour)  3 System imbalance 7 Positive imbalances 8 Negative imbalances 9 Settlement price 4 Expenses RE 5 Volume RE+ Expenses RE- 6 Volume RE- Expenses RE- 1 Price of contrary imbalance 2 Volume RE+ from BalM Expenses RE+ from BalM Volume RE- from BalM | no  +/- price/amo unt in one hour no no no yes yes no no no yes yes no no no no no no no | (SC31) supply (SC32)  energy  +/- (SC13) + (SC17) - (SC18) not used not used + (SC15) not used - (SC16) not used not used - (SC52) not used - (SC53) | + (SP32)                                                                                                    | not used |                                     |
| \$\$13<br>\$\$11<br>\$\$15<br>\$\$5<br>\$\$1<br>\$\$1<br>\$\$5<br>\$\$5<br>\$\$5<br>\$\$5<br>\$                                                                                                    | Statistical data of imbalance settlement (always values per hour)  3 System imbalance 7 Positive imbalances 8 Negative imbalances 9 Settlement price 4 Expenses RE 5 Volume RE+ Expenses RE- 6 Volume RE- Expenses RE- 1 Price of contrary imbalance 2 Volume RE+ from BalM Expenses RE+ from BalM                      | no  +/- price/amo unt in one hour no no no yes yes no no no yes yes no no no no no       | energy  +/- (SC13) + (SC17) - (SC18) not used + (SC15) not used - (SC16) not used - (SC16) not used not used not used                                | + (SP32)                                                                                                    | not used |                                     |

|     |       | DM and Gas DM marginal                 | +/- price      |                 | price       | not used |                                                                                                    |
|-----|-------|----------------------------------------|----------------|-----------------|-------------|----------|----------------------------------------------------------------------------------------------------|
|     |       | prices                                 | in one         |                 | price       | not asea |                                                                                                    |
|     |       |                                        | hour           |                 |             |          |                                                                                                    |
| OKO | Sx20  | Marginal price                         | no             |                 | +/- (SP20)  |          |                                                                                                    |
|     |       | •                                      |                |                 |             |          |                                                                                                    |
|     |       |                                        |                |                 |             |          |                                                                                                    |
|     |       | RD - trade                             |                | energy          | amount      | not used |                                                                                                    |
| ERD | xx25  | RD - buy                               | no             | demand<br>(C25) | +/- (P25)*  |          | * Provided the RRD clearing will be used. Profile C26 is used for Exchange market trade.                        |
|     | xx26  | RD - sell                              | no             | supply (C26)    | +/- (P26)*  |          |                                                                                                    |
| Xxx | xx13  | Default trade cancellation date        |                |                 |             |          | Γ13                                                                                                    |
|     |       | •                                      |                |                 |             |          |                                                                                                    |
|     | 1     | L                                      |                |                 |             |          | D                                                                                                    |
|     |       | BaIM results prices -                  | +/- price      | energy          | price       | not used | since 23.2.2013                                                                                                 |
|     |       | BaIM settlement                        | in one<br>hour |                 |             |          |                                                                                                    |
|     | Xv13  | BaIM bid                               | yes            | +/-             | +/- (XP13)  |          | *positive value for RE+, negative value for RE-                                                                 |
|     | ZXXIS | Banvi ola                              | yes            | (XC13)*         | 17 (211 13) |          | positive value for RE1, negative value for RE                                                                   |
|     | Xx14  | System imbalance (MWh)                 | no             | +/-             |             |          | * Sign presents direction of the system imbalance (ie. positive value = positive direction of system imbalance, |
|     |       |                                        |                | (XC14)*         |             |          | negative value = negative direction of system imbalance). The case of the zero system imbalance means as a      |
|     |       |                                        |                |                 |             |          | negative direction of the system imbalance.                                                                     |
|     |       | The final settlement price of          | yes            |                 | +/- (XP14)  |          |                                                                                                    |
|     |       | RE from BaIM<br>(CZK/MWh)              |                |                 |             |          |                                                                                                    |
|     | Xv15  | Weighted average                       | yes            | not used        | +/- (XP15)  |          |                                                                                                    |
|     | ZXXIJ | settlement price of <b>the total</b>   | yes            | not used        | 17- (21 13) |          |                                                                                                    |
|     |       | RE (CZK/MWh)                           |                |                 |             |          |                                                                                                    |
|     |       | Weighted average                       | yes            | not used        | +/- (XP16)  |          |                                                                                                    |
|     |       | settlement price of <b>RE from</b>     |                |                 |             |          |                                                                                                    |
|     |       | BaIM                                   |                |                 |             |          |                                                                                                    |
|     | Xx17  | Weighted average                       | yes            | not used        | +/- (XP17)  |          |                                                                                                    |
|     |       | settlement price of <b>RE from AnS</b> |                |                 |             |          |                                                                                                    |
|     |       | AIIO                                   |                |                 |             |          |                                                                                                    |

Profile role mapping for individual message codes (MSG\_code)

| Role in external interface | Description                                                                                                    | Msg_code                     |
|----------------------------|----------------------------------------------------------------------------------------------------|------------------------------|
| BC01-25                    | Bid segment identification (segment 1 to 25) – volume                                                               | 811, 813, 821, 823, 833, GD9 |
| BP01-25                    | Bid segment identification (segment 1 to 25) – volume  Bid segment identification (segment 1 to 25) - price         | 811, 813, 821, 823, 833, GD9 |
| BS01-25                    | Bid segment identification (segment 1 to 25) – matched volume (MWh)                                                 | 833                          |
| C25                        | RD – buy (energy)                                                                                                   | 741, 743, 753, 763, 733, 783 |
| C25                        | RD – sell (energy)                                                                                                  | 741, 743, 753, 763, 733, 783 |
| C71                        | Traded volume – buy (IM&BalM)                                                                                       | 883, 903,                    |
| C72                        | Traded volume – sell (IM&BalM)                                                                                      | 883, 903                     |
| C73                        | Accepted at IM – buy                                                                                                | 883                          |
| C74                        | Accepted at IM – sell                                                                                               | 883                          |
| C75                        | Accepted at BalM – buy                                                                                              | 883                          |
| C76                        | Accepted at BalM - sell                                                                                             | 883                          |
| P25                        | RD – buy (amount)                                                                                                   | 741, 743, 753, 763, 733, 783 |
| P26                        | RD – sell (amount)                                                                                                  | 741, 743, 753, 763, 733, 783 |
| P71                        | Traded volume price – buy                                                                                           | 883, , 903                   |
| P72                        | Traded volume price – sell                                                                                          | 883, 903                     |
| R01                        | Settlement OTE rate                                                                                                 | 427                          |
| SC01                       | Consumption Fee - consumption charge - negative energy for negative amount                                          | 953, 963                     |
| SC02                       | Gas DM Settlement buy - negative energy for negative amount                                                         | GSF                          |
| SC03                       | Gas DM Settlement sell - positive energy for positive amount                                                        | GSF                          |
| SC04                       | Extra Cost – energy for positive amount                                                                             | 953, 963                     |
| SC05                       | Day-ahead market, Gas DM Fee - energy for negative amount                                                           | 953, 963, GSF                |
| SC06                       | Consolidate Imbalance Minus – Consolidated imbalance - negative energy for positive amount (Imbalance + Extra Cost) | 953, 963                     |
| SC07                       | Consolidate Imbalance Plus - Consolidated imbalance - positive energy for positive amount (Imbalance + Extra Cost)  | 953, 963                     |
| SC08                       | Intraday Market Minus - negative energy for positive amount                                                         | 953, 963                     |
| SC09                       | Intraday Market Plus - positive energy for positive amount                                                          | 953, 963                     |
| SC10                       | Intraday Market Fee - energy for negative amount                                                                    | 953, 963                     |
| SC13                       | Statistical data of imbalance settlement - System imbalance                                                         | 966                          |
| SC15                       | Statistical data of imbalance settlement - Volume RE+                                                               | 966                          |
| SC16                       | Statistical data of imbalance settlement - Volume RE-                                                               | 966                          |

| SC17 | Imbalance Settlement – positive energy                                                                              | 953, 966                                  |
|------|----------------------------------------------------------------------------------------------------|-------------------------------------------|
| SC18 | Imbalance Settlement – negative energy                                                                              | 953, 966                                  |
| SC19 | Final plan – DM - negative energy (spot bids)                                                                       | 943                                       |
| SC20 | Final plan – DM – positive energy (spot bids)                                                                       | 943                                       |
| SC21 | Final plan – IM - negative energy for positive amount                                                               | 943                                       |
| SC22 | Final plan – IM - positive energy for positive amount                                                               | 943                                       |
| SC23 | Final plan – internal RD - negative energy for negative amount                                                      | 943                                       |
| SC24 | Final plan – internal RD - positive energy for positive amount                                                      | 943                                       |
| SC25 | Final plan – external RD - negative energy for negative amount                                                      | 943                                       |
| SC26 | Final plan – external RD - positive energy for positive amount                                                      | 943                                       |
| SC27 | Clearing LP Minus - LP settlement - negative energy for negative amount                                             | 953, 963                                  |
| SC28 | Clearing LP Plus - LP settlement - positive energy for positive amount                                              | 953, 963                                  |
| SC29 | Emergency supply - positive energy for positive amount                                                              | 953, 963                                  |
| SC30 | Emergency demand - negative energy for negative amount                                                              | 953, 963                                  |
| SC31 | Final plan – BM - negative energy for negative amount                                                               | 943                                       |
| SC32 | Final plan – BM – positive energy for positive amount                                                               | 943                                       |
| SC33 | Block Market and Gas IM Settlement buy - negative energy for negative amount (summarized for all instance types)    | 953, 963, GSF                             |
| SC34 | Block Market and Gas IM Settlement sell - positive energy for positive amount (summarized for all instance types)   | 953, 963, GSF                             |
| SC35 | Block Market and Gas IM Fee - energy for negative amount                                                            | 953, 963, GSF                             |
| SC40 | Block Market, Gas IM – Trading Screen – final price of last trade                                                   | 869, GVK                                  |
| SC41 | Gas Intraday market – the price of the last known trade                                                             | GVP                                       |
| SC42 | Block Market, Gas IM – Trading Screen – number of contracts to trading at specified limit price                     | 869, GVK                                  |
| SC46 | Number of BM and Gas IM order contracts - buy                                                                       | 854, 856, 859, 866, GV1, GV3,<br>GV6, GV9 |
| SC47 | Number of traded BM and Gas IM order contracts - buy                                                                | 854, 856, 859, 866, GV1, GV3,<br>GV6, GV9 |
| SC48 | Number of BM and Gas IM trading contracts – buy                                                                     | 874, 876, GVE                             |
| SC49 | BM and Gas IM trading volume – buy                                                                                  | 874, 876, GVE                             |
| SC50 | Final plan – DM – negative energy (FS bids)                                                                         | 943                                       |
| SC51 | Final plan – DM – positive energy (FS bids)                                                                         | 943                                       |
| SC52 | Statistical data of imbalance settlement - Volume RE+ from BalM                                                     | 966                                       |
| SC53 | Statistical data of imbalance settlement - Volume RE- from BalM                                                     | 966                                       |
| SC54 | Extra Cost – energy for negative amount                                                                             | 953, 963                                  |
| SC55 | Statistical data of imbalance settlement - Rounding of imbalances (amount)                                          | 966                                       |
| SC56 | Consolidate Imbalance Minus - Consolidated imbalance - negative energy for negative amount (Imbalance + Extra Cost) | 953, 963                                  |

| SC57 | Consolidate Imbalance Plus - Consolidated imbalance - positive energy for negative amount (Imbalance + Extra Cost) | 953, 963                                  |
|------|----------------------------------------------------------------------------------------------------|-------------------------------------------|
| SC58 | Intraday Market Minus - negative energy for negative amount                                                        | 953, 963                                  |
| SC59 | Intraday Market Plus - positive energy for negative amount                                                         | 953, 963                                  |
| SC60 | DM volume - area CZ - sell                                                                                         | 936                                       |
| SC61 | DM volume - area CZ - buy                                                                                          | 936                                       |
| SC62 | DM volume - flow CZ - SK                                                                                           | 936                                       |
| SC63 | DM volume - area SK - sell                                                                                         | 936                                       |
| SC64 | DM volume - area SK - buy                                                                                          | 936                                       |
| SC65 | DM volume - Flow SK - CZ                                                                                           | 936                                       |
| SC66 | DM - total volume                                                                                                  | 936, 939                                  |
| SC67 | DM – system volume                                                                                                 | 936                                       |
| SC68 | DM – required flow CZ-SK                                                                                           | 936                                       |
| SC69 | DM - required flow SK-CZ                                                                                           | 936                                       |
| SC71 | Final plan – IM - negative energy for negative amount                                                              | 943                                       |
| SC72 | Final plan – IM - positive energy for negative amount                                                              | 943                                       |
| SC73 | Final plan – internal RD - negative energy for positive amount                                                     | 943                                       |
| SC74 | Final plan – internal RD - positive energy for negative amount                                                     | 943                                       |
| SC75 | Final plan – external RD - negative energy for positive amount                                                     | 943                                       |
| SC76 | Final plan – external RD - positive energy for negative amount                                                     | 943                                       |
| SC79 | Emergency supply - positive energy for negative amount                                                             | 953, 963                                  |
| SC80 | Emergency demand - negative energy for positive amount                                                             | 953, 963                                  |
| SC96 | Number of BM / Gas IM order contracts - sell                                                                       | 854, 856, 859, 866, GV1, GV3,<br>GV6, GV9 |
| SC97 | Number of traded BM / Gas IM order contracts - sell                                                                | 854, 856, 859, 866, GV1, GV3,<br>GV6, GV9 |
| SC98 | Number of BM / Gas IM traiding contracts – sell                                                                    | 874, 876, GVE                             |
| SC99 | BM / Gas IM trading volume – sell                                                                                  | 874, 876, GVE                             |
| SF11 | Auxiliary Services Plus - RE+ from AnS - positive energy at positive amount                                        | 953, 963                                  |
| SF12 | Auxiliary Services Minus - RE- from AnS - negative energy at positive amount                                       | 953, 963                                  |
| SF61 | Auxiliary Services Plus - RE+ from AnS - positive energy at negative amount (in case zero price)                   | 953, 963                                  |
| SF62 | Auxiliary Services Minus - RE- from AnS - negative energy at negative amount (in case zero price)                  | 953, 963                                  |
| SG11 | Auxiliary Services Plus - RE+ from AnS - positive amount of positive energy                                        | 953, 963                                  |
| SG12 | Auxiliary Services Minus - RE- from AnS - positive amount of negative energy                                       | 953, 963                                  |
| SG61 | Auxiliary Services Plus - RE+ from AnS – negative amount of positive energy (in case zero price)                   | 953, 963                                  |
| SG62 | Auxiliary Services Minus - RE- from AnS - negative amount of negative energy (in case zero price)                  | 953, 963                                  |
| SP01 | Consumption Fee - consumption charge - negative amount for negative energy                                         | 953, 963                                  |
| SP02 | Gas DM Settlement buy - negative amount for negative energy                                                        | GSF                                       |
| SP03 | Gas DM Settlement sell - positive amount for positive energy                                                       | GSF                                       |

| SP04 | Extra Cost – additional cost value - positive amount                                                                | 953, 963      |
|------|----------------------------------------------------------------------------------------------------|---------------|
| SP05 | Day-ahead market / Gas DM Fee - negative amount                                                                     | 953, 963, GSF |
| SP06 | Consolidate Imbalance Minus - Consolidated imbalance - positive amount for negative energy (Imbalance + Extra Cost) | 953, 963      |
| SP07 | Consolidate Imbalance Plus - Consolidated imbalance - positive amount for positive energy (Imbalance + Extra Cost ) | 953, 963      |
| SP08 | Intraday Market Minus - positive amount for negative energy                                                         | 953, 963      |
| SP09 | Intraday Market Plus - positive amount for positive energy                                                          | 953, 963      |
| SP10 | Intraday Market Fee - negative amount                                                                               | 953, 963      |
| SP14 | Statistical data of imbalance settlement - Expenses RE                                                              | 966           |
| SP15 | Statistical data of imbalance settlement - Expenses RE +                                                            | 966           |
| SP16 | Statistical data of imbalance settlement - Expenses RE -                                                            | 966           |
| SP17 | Imbalance Settlement – amount for positive energy                                                                   | 953           |
| SP18 | Imbalance Settlement – amount for negative energy                                                                   | 953           |
| SP20 | DM / Gas DM marginal prices                                                                                         | 946, GDF      |
| SP21 | Final plan – IM - positive amount for negative energy                                                               | 943           |
| SP22 | Final plan – IM - positive amount for positive energy                                                               | 943           |
| SP23 | Final plan – internal RD - negative amount for negative energy                                                      | 943           |
| SP24 | Final plan – internal RD - positive amount for positive energy                                                      | 943           |
| SP25 | Final plan – external RD - negative amount for negative energy                                                      | 943           |
| SP26 | Final plan – external RD - positive amount for positive energy                                                      | 943           |
| SP27 | Clearing LP Minus - LP settlement - negative amount for negative energy                                             | 953, 963      |
| SP28 | Clearing LP Plus - LP settlement - positive amount for positive energy                                              | 953, 963      |
| SP29 | Emergency supply - positive amount for positive energy                                                              | 953, 963      |
| SP30 | Emergency demand - negative amount for negative energy                                                              | 953, 963      |
| SP31 | Final plan – BM – negative amount for negative energy                                                               | 943           |
| SP32 | Final plan – BM – positive amount for positive energy                                                               | 943           |
| SP33 | Block Market / Gas IM Settlement buy - negative amount for negative energy (summarized for all instance types)      | 953, 963, GSF |
| SP34 | Block Market / Gas IM Settlement sell - positive amount for positive energy (summarized for all instance types)     | 953, 963, GSF |
| SP35 | Block Market / Gas IM Fee - negative amount                                                                         | 953, 963, GSF |
| SP40 | Block Market / Gas IM – Trading Screen – limit price                                                                | 869, GVK      |
| SP42 | Block Market / Gas IM – Trading Screen – minimum price of the current day                                           | 869, GVK      |
| SP43 | Block Market / Gas IM – Trading Screen – maximum price of the current day                                           | 869, GVK      |
| SP44 | Block Market / Gas IM – Trading Screen – minimum price of the entire instance (product) trading period              | 869, GVK      |
| SP45 | Block Market / Gas IM – Trading Screen – maximum price of the entire instance (product) trading period              | 869, GVK      |

| SP46 | Order limit price – buy                                                                                             | 854, 856, 859, 866, GV1, GV3,<br>GV6, GV9 |
|------|----------------------------------------------------------------------------------------------------|-------------------------------------------|
| SP48 | Trade limit price – buy                                                                                             | 874, 876, GVE                             |
| SP49 | Total trade amount – buy                                                                                            | 874, 876, GVE                             |
| SP50 | Statistical data of imbalance settlement - Settlement price                                                         | 966                                       |
| SP51 | Statistical data of imbalance settlement - Price of contrary imbalance                                              | 966                                       |
| SP52 | Statistical data of imbalance settlement - Expenses RE+ from BalM                                                   | 966                                       |
| SP53 | Statistical data of imbalance settlement - Expenses RE- from BalM                                                   | 966                                       |
| SP54 | Extra Cost - negative amount                                                                                        | 953, 963                                  |
| SP55 | Statistical data of imbalance settlement - Rounding of imbalances (price)                                           | 966                                       |
| SP56 | Consolidate Imbalance Minus - Consolidated imbalance - negative amount for negative energy (Imbalance + Extra Cost) | 953, 963                                  |
| SP57 | Consolidate Imbalance Plus - Consolidated imbalance - negative amount for positive energy (Imbalance + Extra Cost)  | 953, 963                                  |
| SP58 | Intraday Market Minus - negative amount for negative energy                                                         | 953, 963                                  |
| SP59 | Intraday Market Plus - negative amount for positive energy                                                          | 953, 963                                  |
| SP60 | Area CZ DM price                                                                                                    | 936                                       |
| SP63 | Area SK DM price                                                                                                    | 936                                       |
| SP67 | DM – system price                                                                                                   | 936                                       |
| SP71 | Final plan – IM - negative amount for negative energy                                                               | 943                                       |
| SP72 | Final plan – IM - negative amount for positive energy                                                               | 943                                       |
| SP73 | Final plan – internal RD - positive amount for negative energy                                                      | 943                                       |
| SP74 | Final plan – internal RD - negative amount for positive energy                                                      | 943                                       |
| SP75 | Final plan – external RD - positive amount for negative energy                                                      | 943                                       |
| SP76 | Final plan – external RD - negative amount for positive energy                                                      | 943                                       |
| SP79 | Emergency supply - negative amount for positive energy                                                              | 953, 963                                  |
| SP80 | Emergency demand - positive amount for negative energy                                                              | 953, 963                                  |
| SP96 | Order limit price - sell                                                                                            | 854, 856, 859, 866, GV1, GV3,<br>GV6, GV9 |
| SP98 | Trade limit price – sell                                                                                            | 874, 876, GVE                             |
| SP99 | Total trade amount – sell                                                                                           | 874, 876, GVE                             |
| ST14 | Intraday Balance Fee - negative amount                                                                              | 953, 963                                  |
| ST15 | Admission Fee - charge for the access to CDS – negative amount                                                      | 953, 963, GSF                             |
| ST16 | Monthly Fee - Monthly charge (for SS) – negative amount                                                             | 953, 963, GSF                             |
| ST17 | RE settlement surplus                                                                                               | 953, 963                                  |
| ST18 | REMIT Fix Fee electricity – REMIT reporting monthly fee for electricity markets – negative amount                   | 953, 963                                  |
| ST19 | REMIT Fix Fee gas – REMIT reporting monthly fee for gas markets - negative amount                                   | GSF                                       |
| T11  | Trading hours opening time (date and hour)                                                                          | 913                                       |
| T12  | Trading hours closing time (date and hour)                                                                          | 913                                       |
| T13  | Default trade cancellation time (date and time)                                                                     | 793                                       |

| XC01 | Aggregated Imbalance SSS Plus - positive energy for positive amount (MWh)                                                   | 953, 963 |
|------|----------------------------------------------------------------------------------------------------|----------|
| XC02 | Aggregated Imbalance SSS Minus - negative energy for positive amount (MWh)                                                  | 953, 963 |
| XC03 | Day-ahead market Settlement Buy - Settlement DM (spot bids) - negative energy for negative/zero amount (MWh) – OTE portal.  | 953, 963 |
| XC04 | Day-ahead market Settlement Sell - Settlement DM (spot bids) - positive energy for positive/zero amount (MWh) – OTE portal. | 953, 963 |
| XC05 | Day-ahead Market Settlement Buy – Settlement DM (FS bids) – negative energy for negative/zero amount (MWh).                 | 953, 963 |
| XC06 | Day-ahead Market Settlement Sell - Settlement DM (FS bids) – positive energy for positive/zero amount (MWh).                | 953, 963 |
| XC07 | Day-ahead Market settlement PXE Buy – (FS bids) - negative energy for negative/zero amount (MWh).                           | 953, 963 |
| XC08 | Day-ahead Market settlement PXE Sell – (FS bids) - positive energy for positive/zero amount (MWh).                          | 953, 963 |
| XC09 | Day-ahead Market settlement PXE Buy – (spot bids) - negative energy for negative/zero amount (MWh).                         | 953, 963 |
| XC10 | Day-ahead Market settlement PXE Sell – (spot bids) - positive energy for positive/zero amount (MWh).                        | 953, 963 |
| XC11 | Day-ahead market Settlement Buy - Settlement DM (spot bids) - negative energy for negative/zero amount (MWh) – PXE portal   | 953, 963 |
| XC12 | Day-ahead market Settlement Sell - Settlement DM (spot bids) - positive energy for positive/zero amount (MWh) – PXE portal  | 953, 963 |
| XC13 | Amount in MWh in the trading hour for specified BalM order (for RE + positive value, for RE negative value).                | 889      |
| XC14 | Direction of the system imbalance in the specified trading hour (positive/negative value).                                  | 889      |
| XC51 | Aggregated Imbalance SSS Plus - positive energy for negative amount (MWh)                                                   | 953, 963 |
| XC52 | Aggregated Imbalance SSS Minus - negative energy for negative amount (MWh)                                                  | 953, 963 |
| XC53 | Day-ahead market Settlement Buy - Settlement DM (spot bids) - negative energy for positive amount (MWh) – OTE portal.       | 953, 963 |
| XC54 | Day-ahead market Settlement Sell - Settlement DM (spot bids) - positive energy for negative amount (MWh) – OTE portal.      | 953, 963 |
| XC55 | Day-ahead Market Settlement Buy – Settlement DM (FS bids) – negative energy for positive amount (MWh).                      | 953, 963 |
| XC56 | Day-ahead Market Settlement Sell - Settlement DM (FS bids) – positive energy for negative amount (MWh).                     | 953, 963 |
| XC57 | Day-ahead Market settlement PXE Buy – (FS bids) - negative energy for positive amount (MWh).                                | 953, 963 |
| XC58 | Day-ahead Market settlement PXE Sell – (FS bids) - positive energy for negative amount (MWh).                               | 953, 963 |
| XC59 | Day-ahead Market settlement PXE Buy – (spot bids) - negative energy for positive amount (MWh).                              | 953, 963 |
| XC60 | Day-ahead Market settlement PXE Sell – (spot bids) - positive energy for negative amount (MWh).                             | 953, 963 |
| XC61 | Day-ahead market Settlement Buy - Settlement DM (spot bids) - negative energy for positive amount (MWh) – PXE portal        | 953, 963 |
| XC62 | Day-ahead market Settlement Sell - Settlement DM (spot bids) - positive energy for negative amount (MWh) – PXE portal       | 953, 963 |
| XC63 | REMIT Count of reported orders - gas – number of reported orders for gas markets - positive value                           | GSF      |
|      |                                                                                                    |          |

|      | positive value                                                                                                    |          |
|------|----------------------------------------------------------------------------------------------------|----------|
| XC65 | REMIT Count of reported orders - electricity – number of reported orders for electricity markets -                                                                                               |          |
|      | positive value                                                                                                    | 953, 963 |
| XC66 | REMIT Count of reported transactions - electricity – number of reported transactions for electricity                                                                                             |          |
|      | markets - positive value                                                                                                    | 953, 963 |
| XC67 | Auxiliary Services Minus - RE- from BaIM - negative energy for positive amount                                                                                                    | 953, 963 |
| XC68 | Auxiliary Services Minus - RE- from BaIM - negative energy for negative amount (in case zero price)                                                                                              | 953, 963 |
| XC69 | Auxiliary Services Plus - RE+ from BaIM - positive energy for positive amount                                                                                                    | 953, 963 |
| XC70 | Auxiliary Services Plus - RE+ from BaIM - positive energy for negative amount (in case zero price)                                                                                               | 953, 963 |
| XP01 | Payments for Aggregated Imbalance SSS Plus - positive amount for positive energy (CZK)                                                                                                    | 953, 963 |
| XP02 | Payments for Aggregated Imbalance SSS Minus - positive amount for negative energy (CZK)                                                                                                    | 953, 963 |
| XP03 | Day-ahead market Settlement Buy - Settlement DM (spot bids) - negative/zero amount for negative energy (EUR) - OTE portal.                                                                       | 953, 963 |
| XP04 | Day-ahead market Settlement Sell - Settlement DM (spot bids) - positive/zero amount for positive energy (EUR) – OTE portal.                                                                      | 953, 963 |
| XP05 | Day-ahead market Settlement Buy - Settlement DM (FS bids) - negative/zero amount for negative energy (EUR).                                                                                      | 953, 963 |
| XP06 | Day-ahead market Settlement Sell - Settlement DM (FS bids) - positive/zero amount for positive energy (EUR).                                                                                     | 953, 963 |
| XP07 | Day-ahead Market settlement PXE Buy – (FS bids) - negative/zero amount for negative energy (EUR).                                                                                                | 953, 963 |
| XP08 | Day-ahead Market settlement PXE Sell – (FS bids) - positive/zero amount for positive energy (EUR).                                                                                               | 953, 963 |
| XP09 | Day-ahead Market settlement PXE Buy – (spot bids) - negative/zero amount for negative energy (EUR).                                                                                              | 953, 963 |
| XP10 | Day-ahead Market settlement PXE Sell – (spot bids) - positive/zero amount for positive energy (EUR).                                                                                             | 953, 963 |
| XP11 | Day-ahead market Settlement Buy - Settlement DM (spot bids) - negative/zero amount for negative energy (EUR) – PXE portal                                                                        | 953, 963 |
| XP12 | Day-ahead market Settlement Sell - Settlement DM (spot bids) - positive/zero amount for positive energy (EUR) – PXE portal                                                                       | 953, 963 |
| XP13 | The price at which the order was traded on BalM in the specified trading hour in CZK/MWh (positive/negative value).                                                                              | 889      |
| XP14 | he final settlement price of RE from BalM in the specified trading hour in CZK/MWh (positive/negative value).                                                                                    | 889      |
| XP15 | Weighted average settlement price (weight is amount) of the total RE in the specified trading hour, which emerges from trading RE on BalM and RE from AnSn in CZK/MWh (positive/negative value). | 889      |
| XP16 | Weighted average settlement price (weight is amount) of RE in the specified trading hour, which emerges from trading RE on BalM in CZK/MWh (positive/negative value).                            | 889      |
| XP17 | Weighted average settlement price (weight is amount) of RE from Ans in the specified trading hour in CZK/MWh (positive/negative value).                                                          | 889      |
| XP51 | Payments for Aggregated Imbalance SSS Plus - negative amount for positive energy (CZK)                                                                                                    | 953, 963 |
| XP52 | Payments for Aggregated Imbalance SSS Minus - negative amount for negative energy (CZK)                                                                                                    | 953, 963 |
| XP53 | Day-ahead market Settlement Buy - Settlement DM (spot bids) - positive amount for negative energy                                                                                                | 953, 963 |

|      | (EUR) – OTE portal.                                                                                                    |          |
|------|----------------------------------------------------------------------------------------------------|----------|
| XP54 | Day-ahead market Settlement Sell - Settlement DM (spot bids) - negative amount for positive energy (EUR) – OTE portal.      | 953, 963 |
| XP55 | Day-ahead market Settlement Buy - Settlement DM (FS bids) - positive amount for negative energy (EUR).                      | 953, 963 |
| XP56 | Day-ahead market Settlement Sell - Settlement DM (FS bids) - negative amount for positive energy (EUR).                     | 953, 963 |
| XP57 | Day-ahead Market settlement PXE Buy – (FS bids) - positive amount for negative energy (EUR).                                | 953, 963 |
| XP58 | Day-ahead Market settlement PXE Sell – (FS bids) - negative amount for positive energy (EUR).                               | 953, 963 |
| XP59 | Day-ahead Market settlement PXE Buy – (spot bids) - positive amount for negative energy (EUR).                              | 953, 963 |
| XP60 | Day-ahead Market settlement PXE Sell – (spot bids) - negative amount for positive energy (EUR).                             | 953, 963 |
| XP61 | Day-ahead market Settlement Buy - Settlement DM (spot bids) - positive amount for negative energy (EUR) – PXE portal.       | 953, 963 |
| XP62 | Day-ahead market Settlement Sell - Settlement DM (spot bids) - negative amount for positive energy (EUR) – PXE portal.      | 953, 963 |
| XP63 | REMIT Variable Fee order gas - monthly fee for reported orders of gas markets - negative amount                             | GSF      |
| XP64 | REMIT Variable Fee transaction gas - monthly fee for reported transactions of gas markets - negative amount                 | GSF      |
| XP65 | REMIT Variable Fee order electricity – monthly fee for reported orders of electricity markets - negative amount             | 953, 963 |
| XP66 | REMIT Variable Fee transaction electricity – monthly fee for reported transactions of electricity markets - negative amount | 953, 963 |
| XP67 | Auxiliary Services Minus – RE- from BaIM – positive amount of negative energy                                               | 953, 963 |
| XP68 | Auxiliary Services Minus – RE- from BaIM - negative amount of negative energy (in case zero price)                          | 953, 963 |
| XP69 | Auxiliary Services Plus – RE+ from BaIM - positive amount of positive energy                                                | 953, 963 |
| XP70 | Auxiliary Services Plus – RE+ from BaIM - negative amount of positive energy (in case zero price)                           | 953, 963 |

The report messages 869 and GVK consist of 12 records according to the trading hours indexes:

- Record 1 contains final price of last trade
- Records 1 to 5 contain five top prices of orders (buy) and number of demanded contracts
- Records 6 to 10 contain five top prices of orders (sell) and number of offered contracts
- Record 11 contains daily statistics related to instance (product) trading
- Record 12 contains statistics related to the entire instance (product) trading period

The report message 876 consists of 2 records according to the trading hours indexes:

- Record 1 contains information about the trading price and the number of contracts (interface items 4 and 7)
- Record 2 contains information about the volume and the total trading amount (interface items 3 and 4)

## Explanatory note:

Alphabetic character S, X means the SS total amount (summarised), SSS

Alphabetic character C means traded/planned value
Alphabetic character P means price – introduced within IM&BalM
Alphabetic character T means a charge/fee independent on energy or date
Alphabetic character F in this case traditionally means RE in CDS
Alphabetic character G in this case traditionally means RE in CDS
Alphabetic character R means currency value rate, ratio